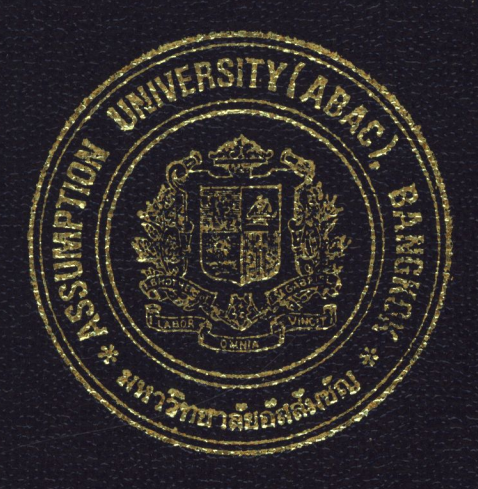

## Warehouse Information System

by

Ms. Suwimol Attasart

## A Final Report of the Three - Credit Course CS 6998 System Development Project

Submitted in Partial Fulfillment of the Requirements for the Degree of Master of Science in Computer Information Systems Assumption University

March 2001

# **EXAD (CID)**<br>St. Gabriel's Library, Au

**Warehouse Information System** 

by Ms. Suwimol Attasart

A Final Report of the Three-Credit Course CS 6998 System Development Project

**GUMP** 

**V** 

 $\rightarrow$ 

SINCE1969<br>Submitted in Partial Fulfillment

of the Requirements for the Degree of Master of Science in Computer Information Systems Assumption University

March 2001

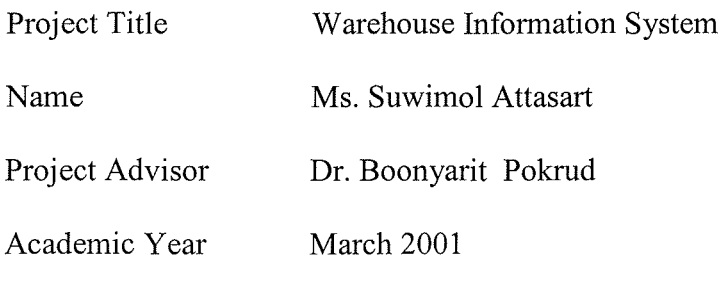

The Graduate School of Assumption University has approved this final report of the three-credit course, CS 6998 System Development Project, submitted in partial fulfillment of the requirements for the degree of Master of Science in Computer Information Systems.

Approval Committee:  $\frac{1}{\sqrt{1-\frac{1}{n}}}\cdot\frac{1}{\sqrt{1-\frac{1}{n}}}\cdot\frac{1}{\sqrt{1-\frac{1}{n}}}\cdot\frac{1}{\sqrt{1-\frac{1}{n}}}\cdot\frac{1}{\sqrt{1-\frac{1}{n}}}\cdot\frac{1}{\sqrt{1-\frac{1}{n}}}\cdot\frac{1}{\sqrt{1-\frac{1}{n}}}\cdot\frac{1}{\sqrt{1-\frac{1}{n}}}\cdot\frac{1}{\sqrt{1-\frac{1}{n}}}\cdot\frac{1}{\sqrt{1-\frac{1}{n}}}\cdot\frac{1}{\sqrt{1-\frac{1}{n}}}\cdot\frac{1}{\sqrt{1-\frac{1}{n}}}\cdot\frac{1$ (Dr. Boonyarit Pokrud) Advisor AM Chulit Meeson (Air Marshal Dr. Chulit Meesajjee) Dean and Co-advisor (Prof.Dr. Srisakdi Charmonman) Chairman (Asst.Prof.Dr. Vichit Avatchanakom) Member

. I (Assoc.Prof. Somchai Thayamyong) MUA Representative

March 2001

### **ABSTRACT**

The project is concerned with analysis and design of Warehouse Information System for SAS Logistics Company with the purpose of improving the operations of the company. The problems of the existing manual system are cargoes storage, error of data entry, mistake of charge calculation, cargo in-out not equal to the real life, resulting in loss of company revenue and inaccurate information for management. The new system is designed to replace the weakness resulting in the following problems. It is expected to provide more expediting operation with less errors.

The Warehouse Information System aims at capturing the competitive advantage of the new technology and improving the current operation. Using the proposed system, there are several benefits offered by this system which can be divided into tangible and intangible benefits. For intangible benefits, the proposed system will increase the efficiency of work operation and customer satisfaction. It also provides accurate, fast and reliable information which enhance our customer services. For tangible benefits, there are fewer errors of cargoes in-out records and processing errors.

Fásláfi

 $\hspace{0.1em}\rule{0.7pt}{0.8em}\hspace{0.1em}$ 

753 Patri

**RIDANT SILLAR** 

 $\mathbf{i}$ 

### **ACKNOWLEDGEMENTS**

Several people have made contributions to this project. The writer would like to acknowledge their efforts and thank them for their contribution. Without them, this project would not have been possible.

First and foremost she would like to express deep sense of gratitude to her advisor, Dr. Boonyarit Pokrud, for his valuable suggestions and advice given in the preparation of this project. It is only due to their invaluable guidance provided to her during the entire course of the project that she is able to come out with this project in its present state. She considers herself fortunate to have had the opportunity to study under them in Assumption University.

Secondly, it also gives a great sense of pleasure to thank the President of SAS Logistics Company, for his timely assistance and information provided to her while carrying out the data collection required in her project. And sincere gratitude also goes to all the members of the MS(CIS) committee members for their advice.

Finally, She wishes to thank her family for all their support and prayers in helping her with her project. They have been a great source of encouragement for her throughout her study in Assumption University.

11

## St. Gabriel's Library

### **TABLE OF CONTENTS**

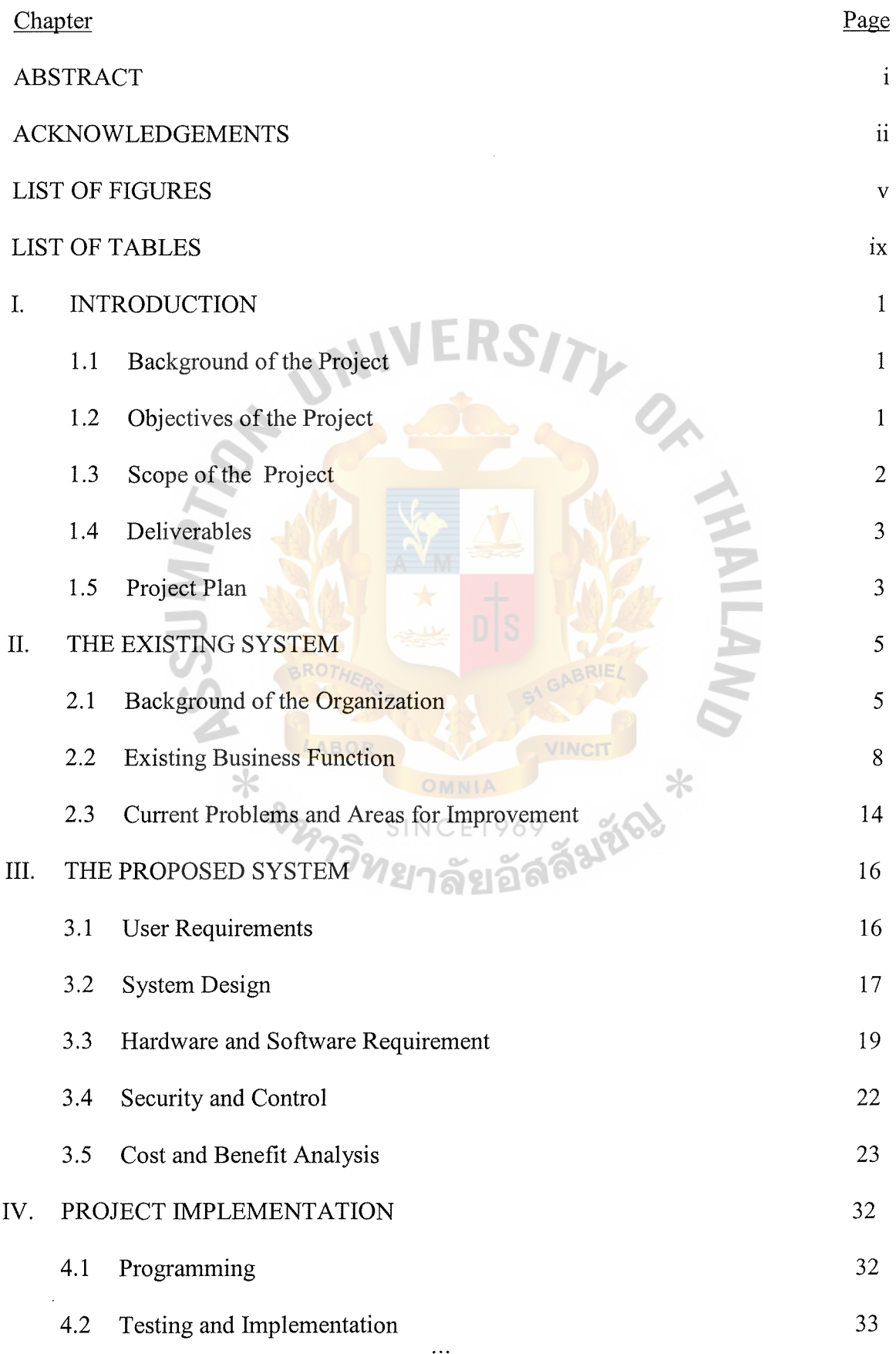

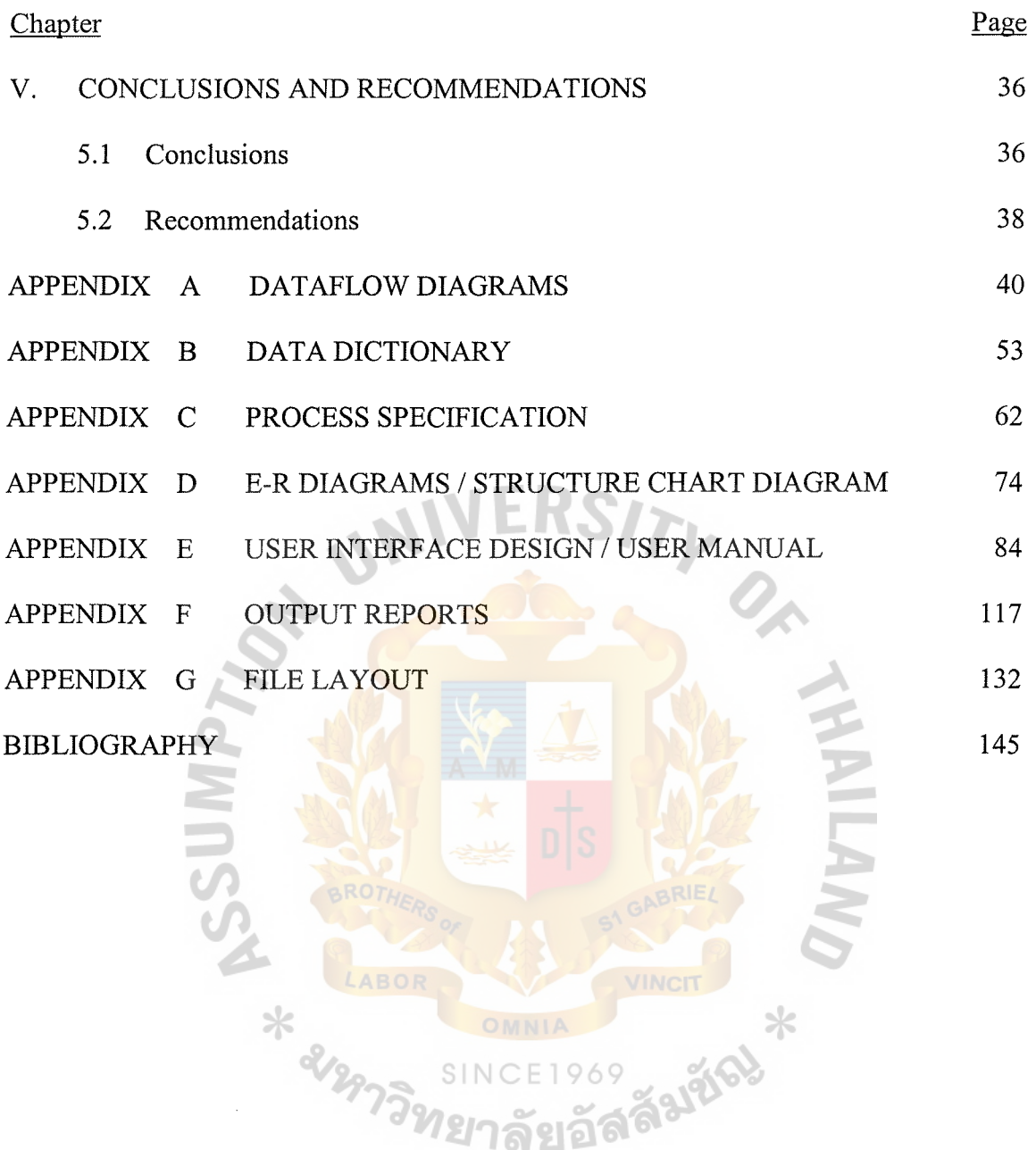

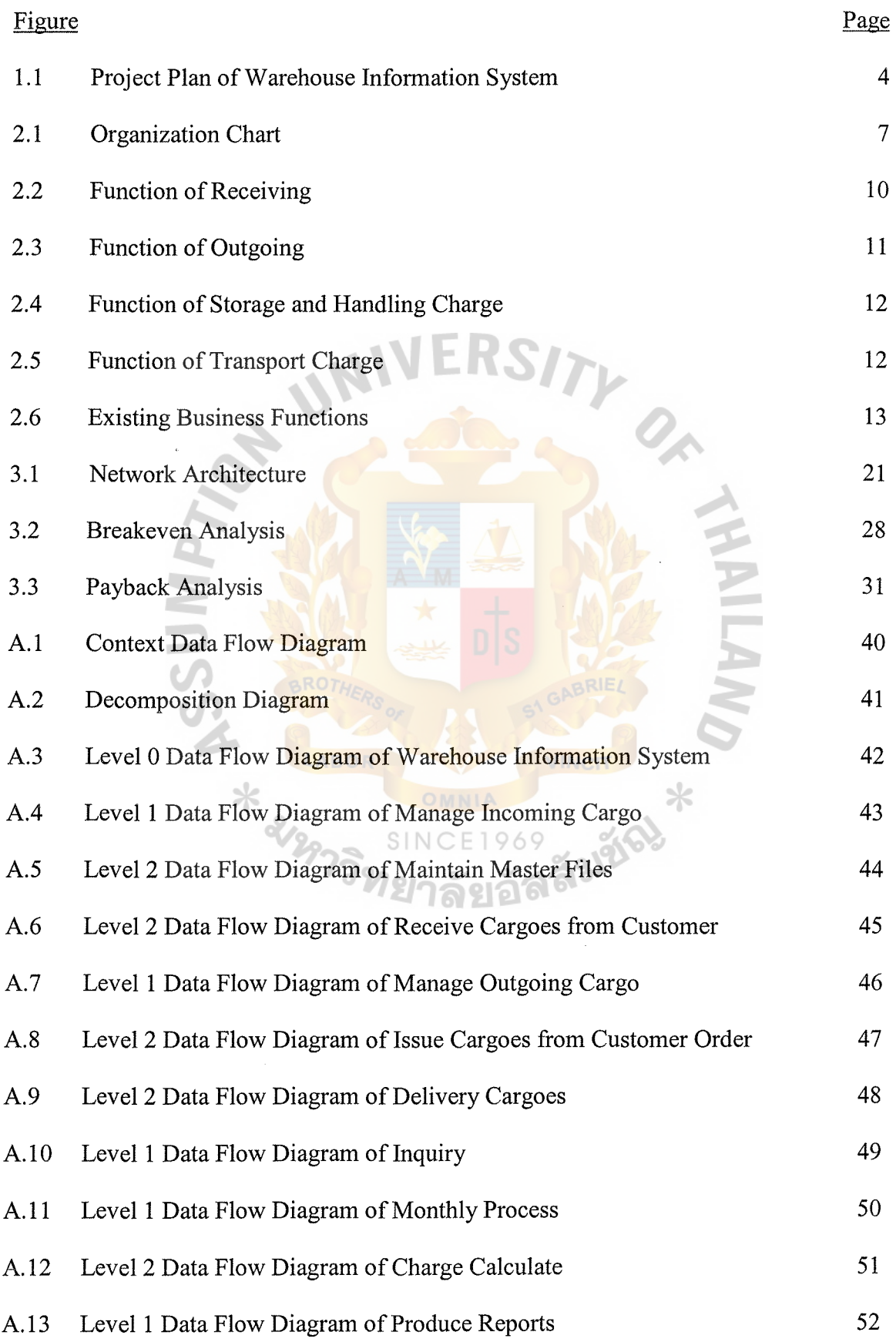

## **LIST OF FIGURES**

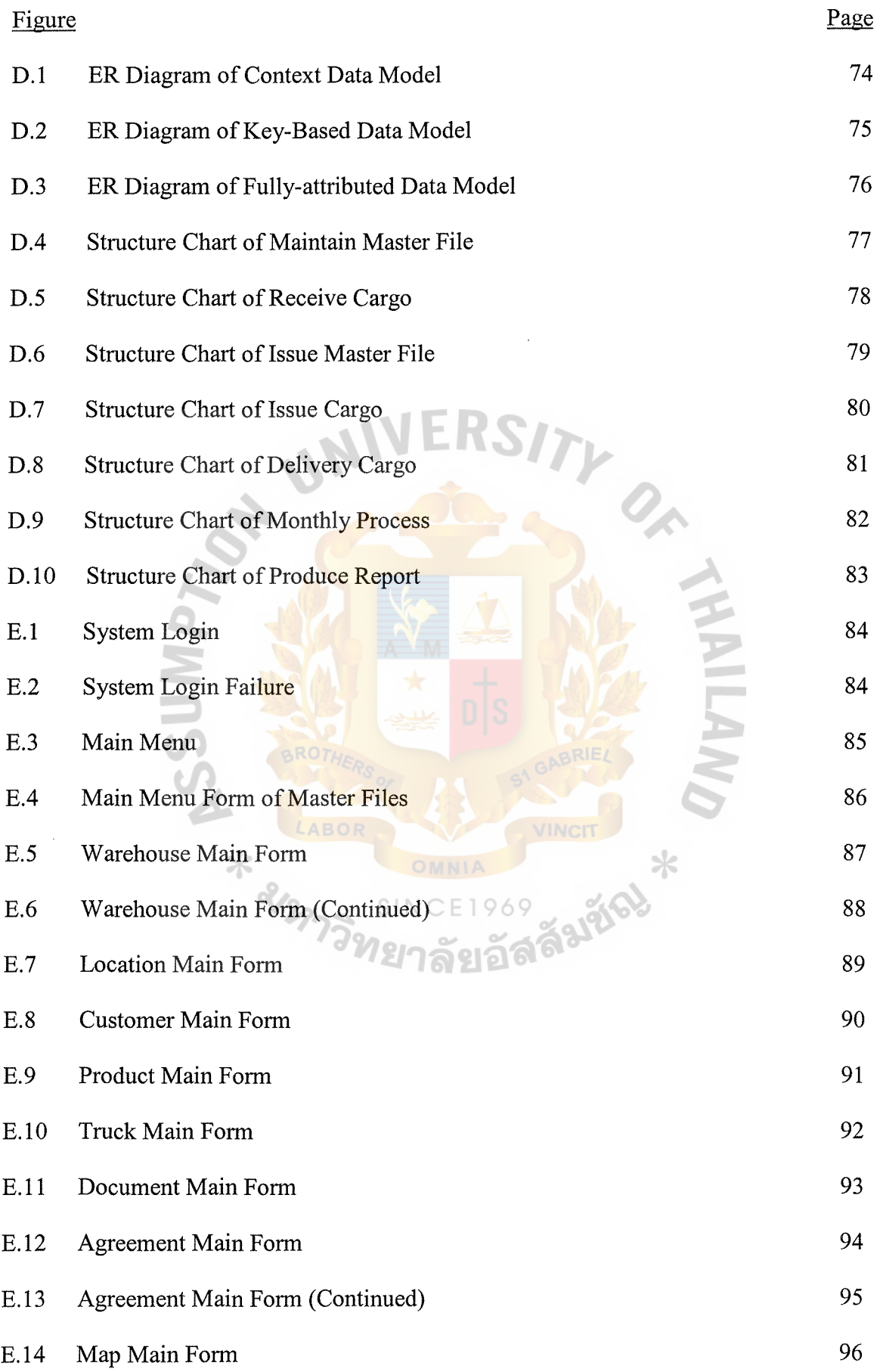

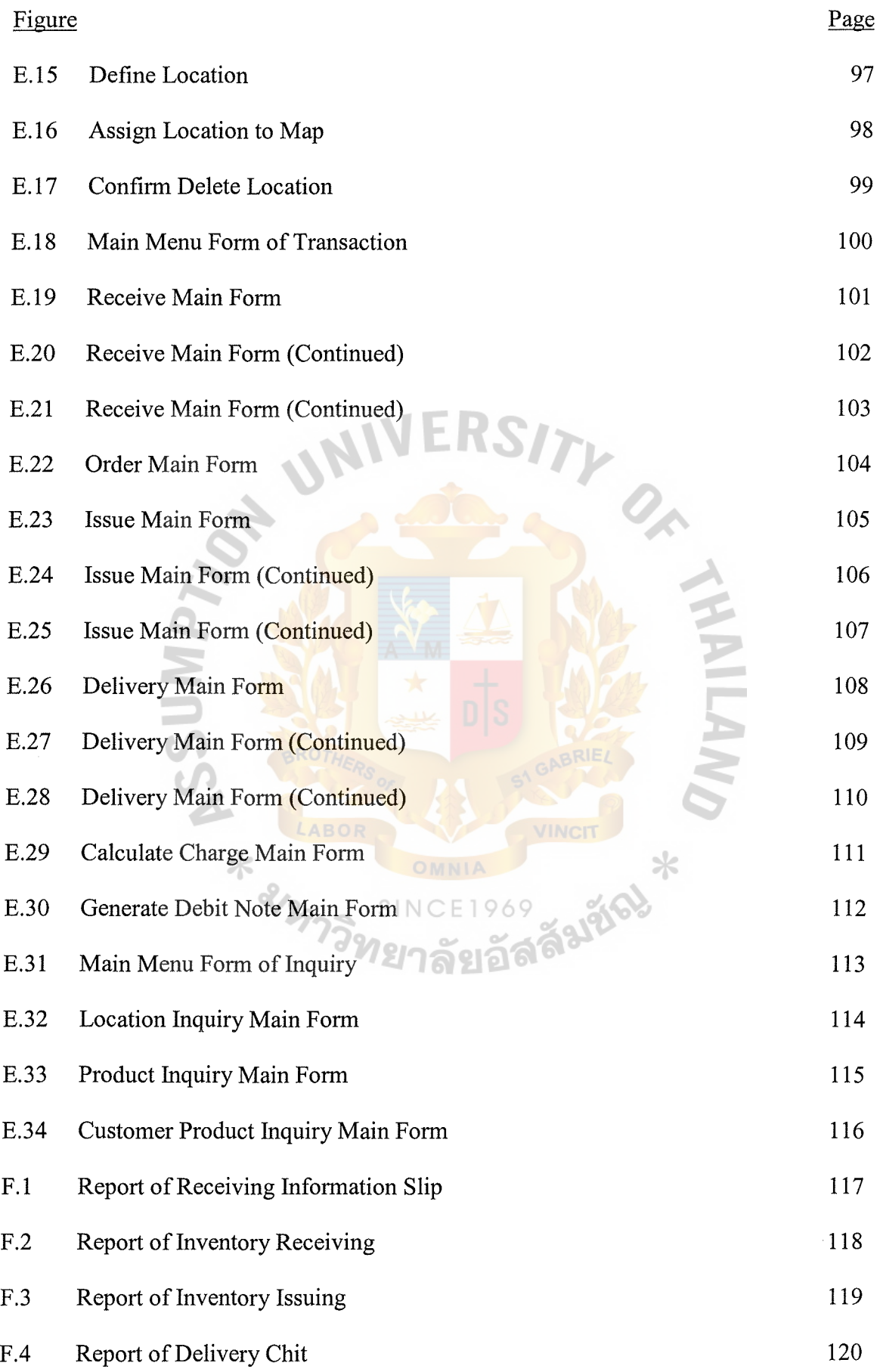

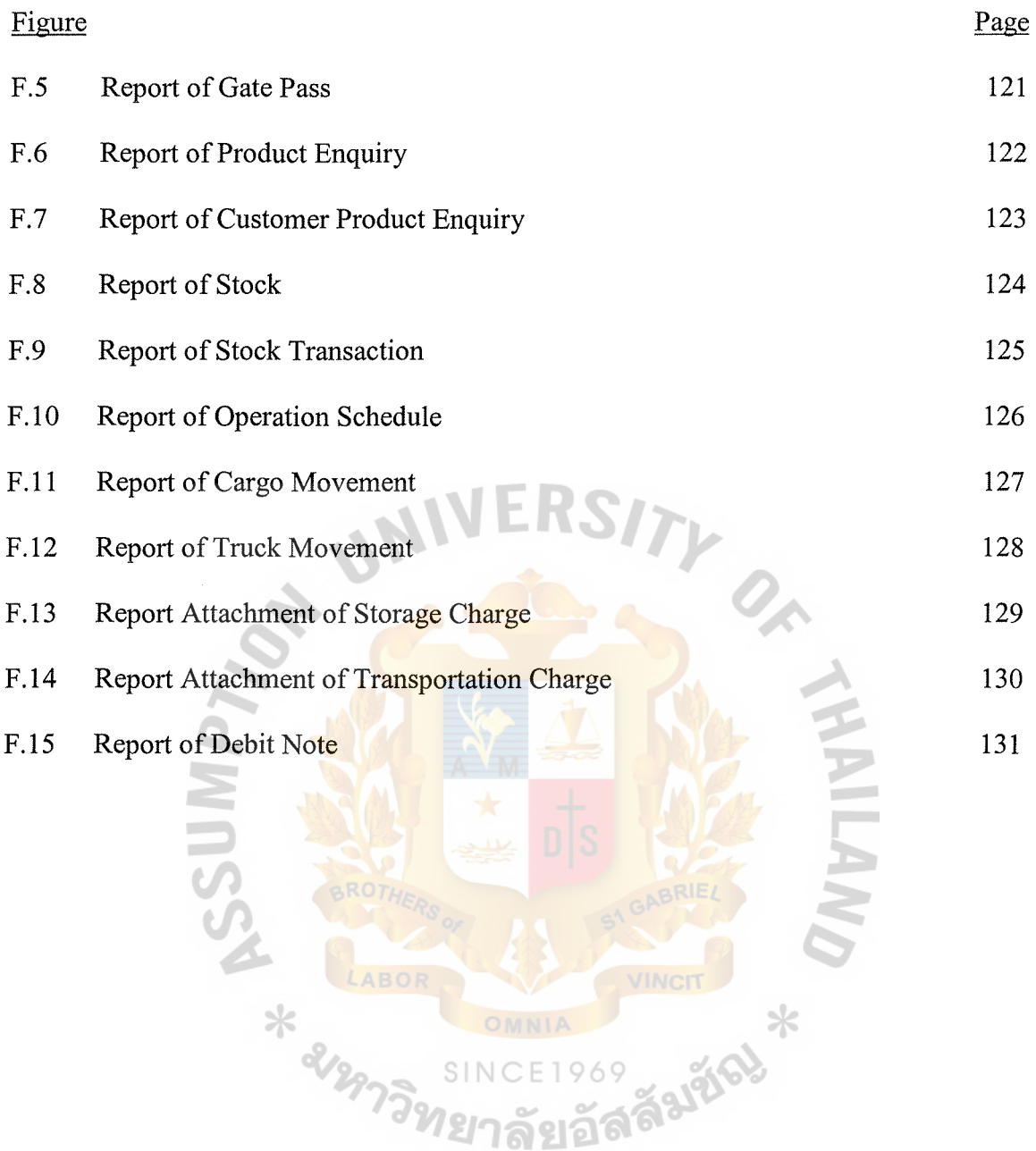

 $\sim$ 

## **LIST OF TABLES**

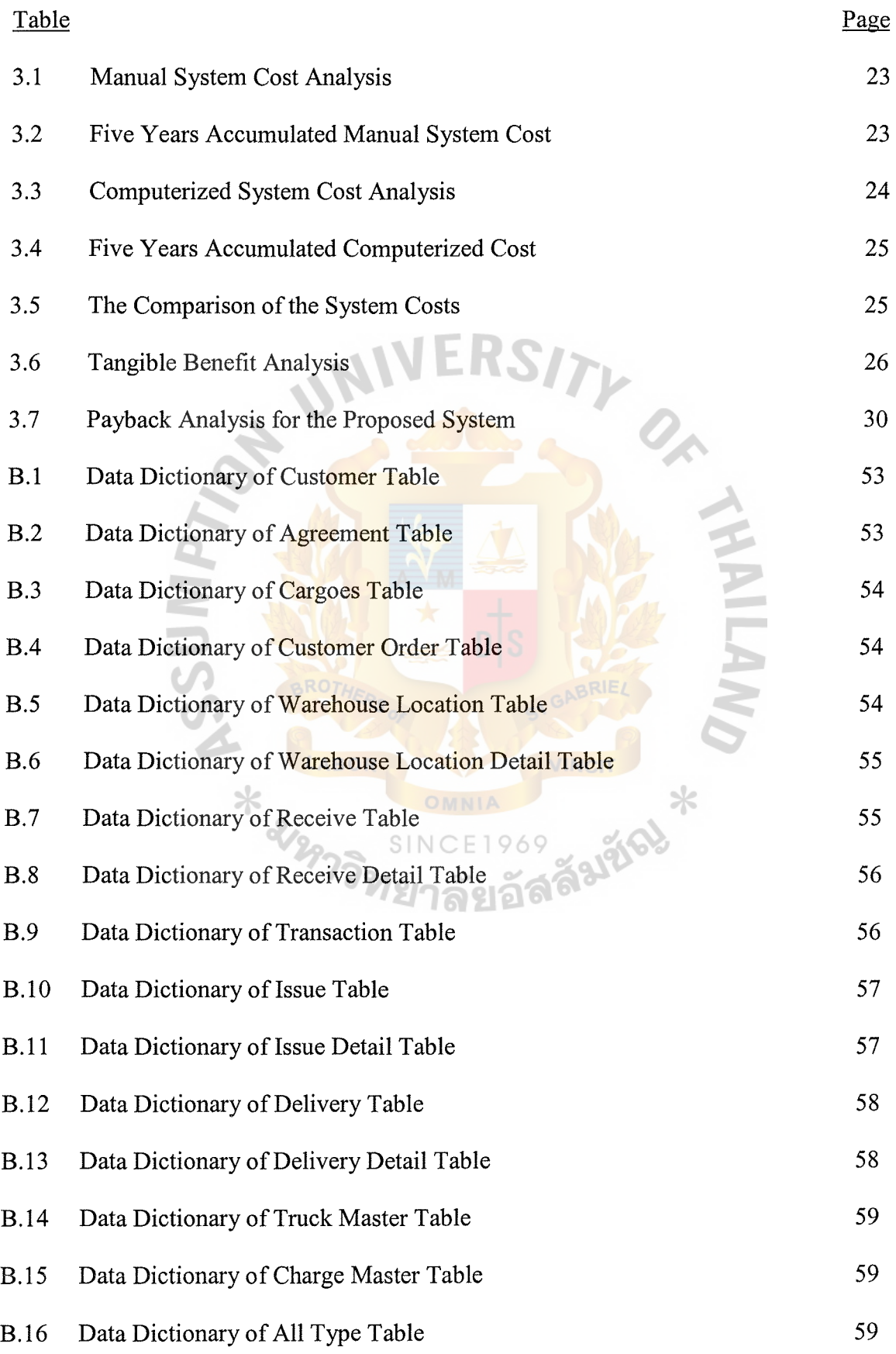

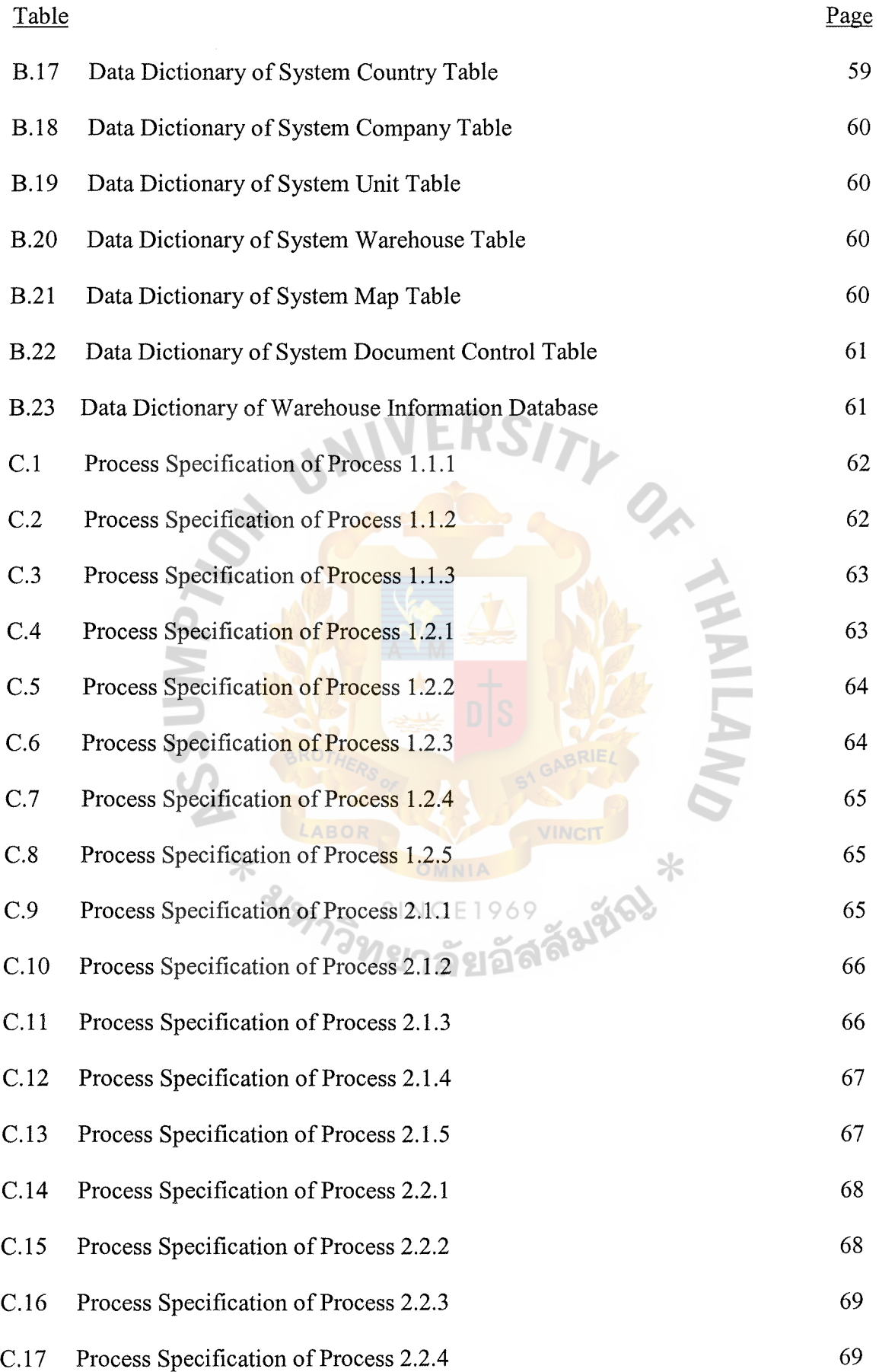

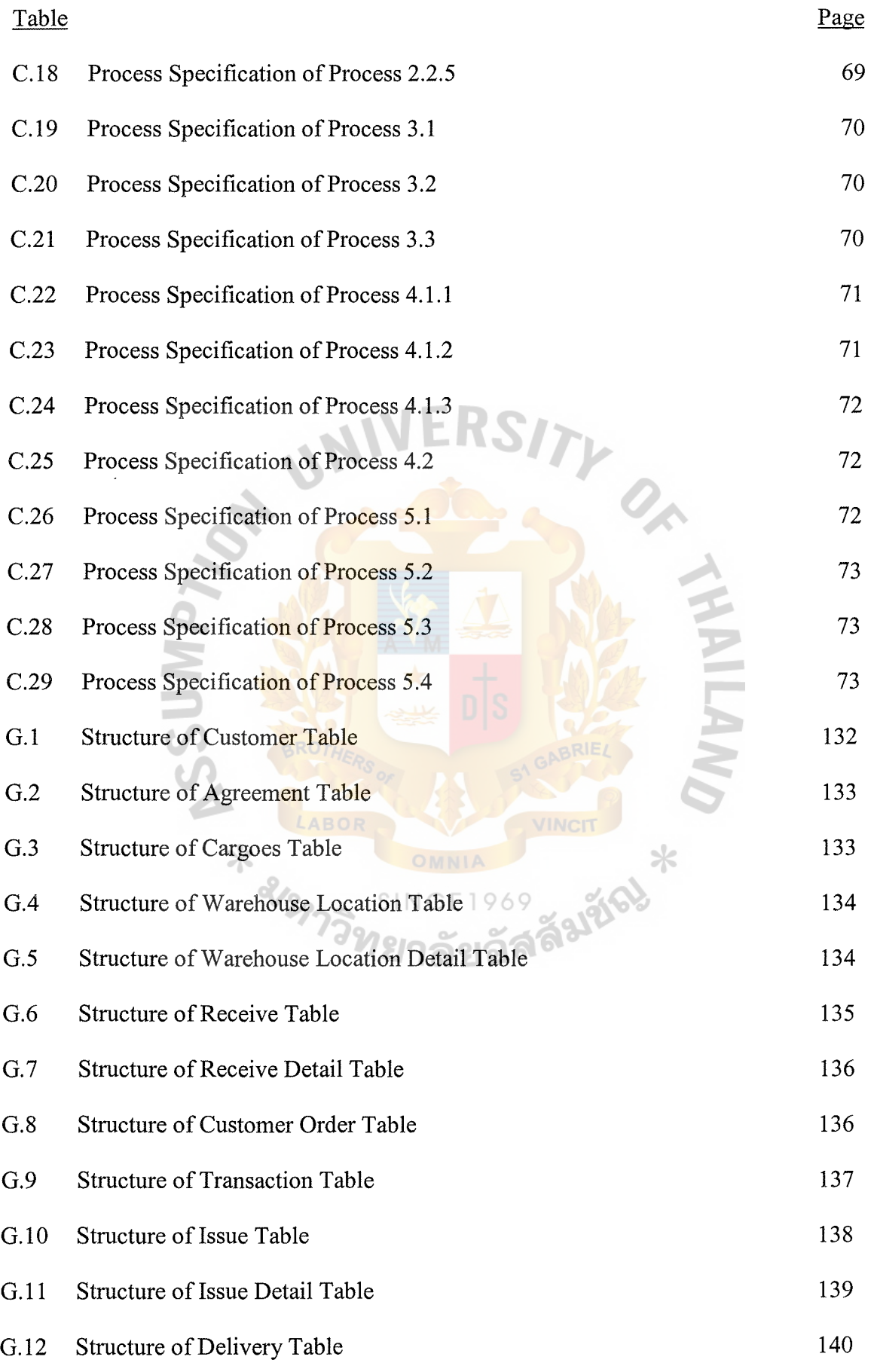

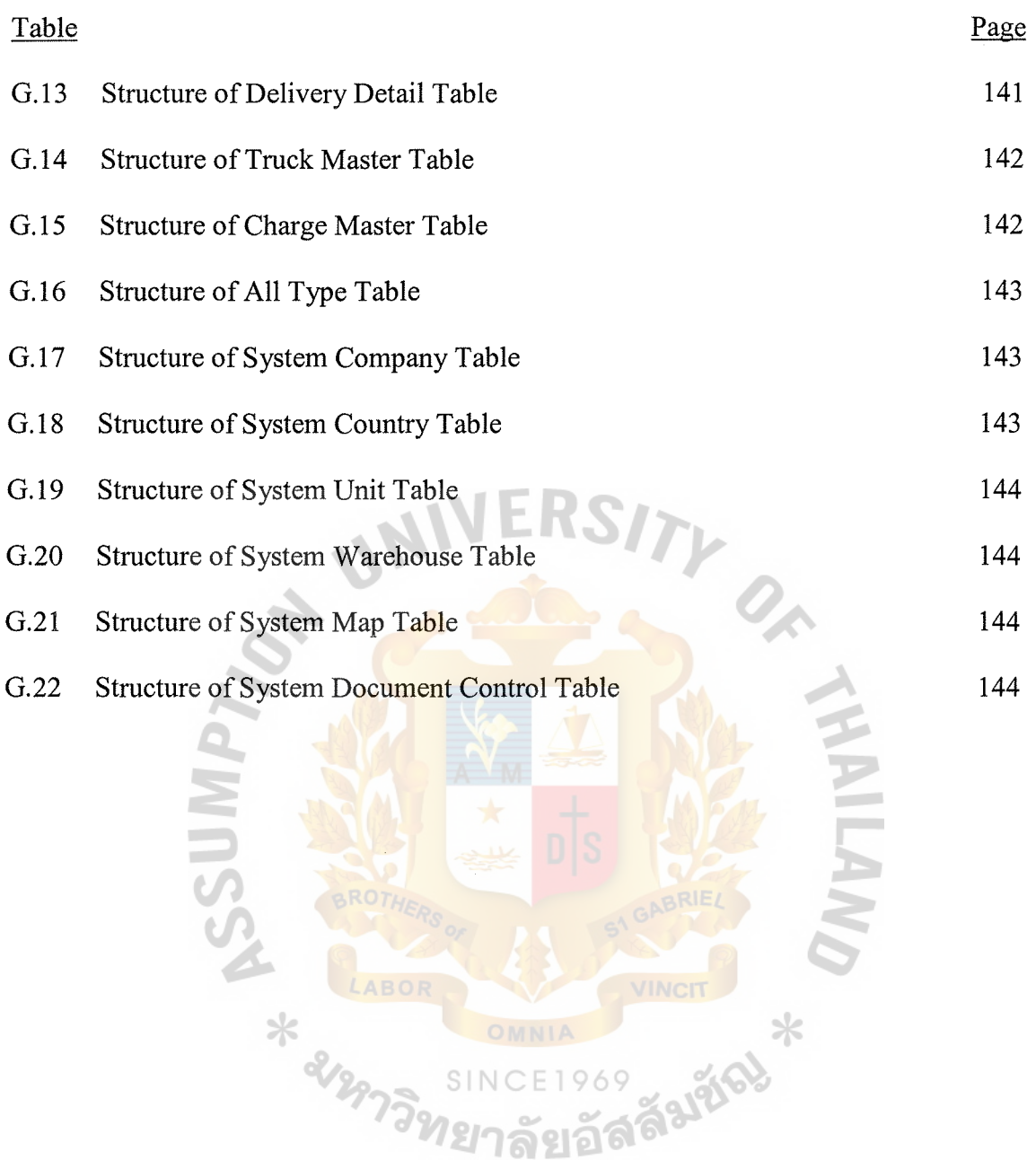

l,

g

### **I. INTRODUCTION**

### **1.1 Background of the Project**

The use of IT in the storage, handling and distribution market has increased dramatically in the past few years. During the last few decades the world has undergone an information and communication revolution. SAS Logistics Co., Ltd., one of the industry's largest logistics providers in Thailand, know this and are aware of it in everyday lives. What is interesting to businesses is the shift in wealth towards a completely intangible commodity - knowledge.

The company's current system is a manual one that manages the flow of information regarding incoming and outgoing cargo including control of the storage, handling and transportation charge. The company's related services including contract and public warehousing which consists of general and general bonded cargoes, lot number control, pick-and-pack, and sub-assembly.

The new Warehouse Information System can reduce manual processes by warehouse operators such as storing, lifting, booking and scheduling. To eliminate waste of unnecessary work, control materials and information, integrate with the business and apply appropriate solutions.

### **1.2 Objectives of the Project**

The project objectives for the Warehouse Information System are:

(1) To study the existing system.

Find out the occurred problem and identify possible practical solutions to those problems.

(2) To study the requirements of users and design computerize system according to those users' requirements.

- (3) To reduce the mistake that may happen because of the data entry of the operation.
- (4) To provide timely and reliable information in decision making.
- (5) To implement the new system using Delphi 5.

### **1.3 Scope of the Project**

(1) Maintenance of the warehouse information system.

The system allows the authorized user to maintain the warehouse management data such as entering, updating, and deleting.

Falgo

- (2) Handle the flow of operation:
	- (a) Incoming Cargo
		- (1) Contract Creation
		- (2) Received cargo with packing list
		- (3) Register cargo into each location
	- (b) Outgoing Cargo
		- (1) Outgoing cargo without packing
		- (2) Outgoing cargo with packing
		- (3) Confirm Delivery
	- (c) Charge Calculation
		- (1) Storage and handling charge
		- (2) Transportation charge
	- (d) Monthly Processing
		- (1) Generate debit note
		- (2) Transfer debit not to *A!R*
	- (e) Inquiry
		- (1) Location inquiry
- (2) Product inquiry
- (3) Customer product inquiry
- (3) Design screen layout on client computer to operate activities.
- ( 4) Produce the reports such as receive slip, delivery slip, stock reports, and debit note.

### **1.4 Deliverables**

The deliverables for the warehouse information system project are as follows:

- (1) The result of the study and analysis of the existing system
- (2) The new design and application development that is written in Delphi5
- (3) Screen layout and menu system for user interface
- (4) Management information system used for decision making
- (5) Various hard copy layouts such as:
	- (a) Receiving Slip, Receiving List, Warehouse Label
	- (b) Delivery Slip, Delivery List, Gate Pass
	- (c) Delivery Operation Schedule
	- (d) Cargo Movement
	- ( e) Expiry warning report
	- (f) Storage and Handling Charge Report
	- (g) Transportation Charge Report
	- (h) Debit Note

### **1.5 Project Plan**

The project plan is represented in terms of Gantt Chart as shown in Figure 1.1.

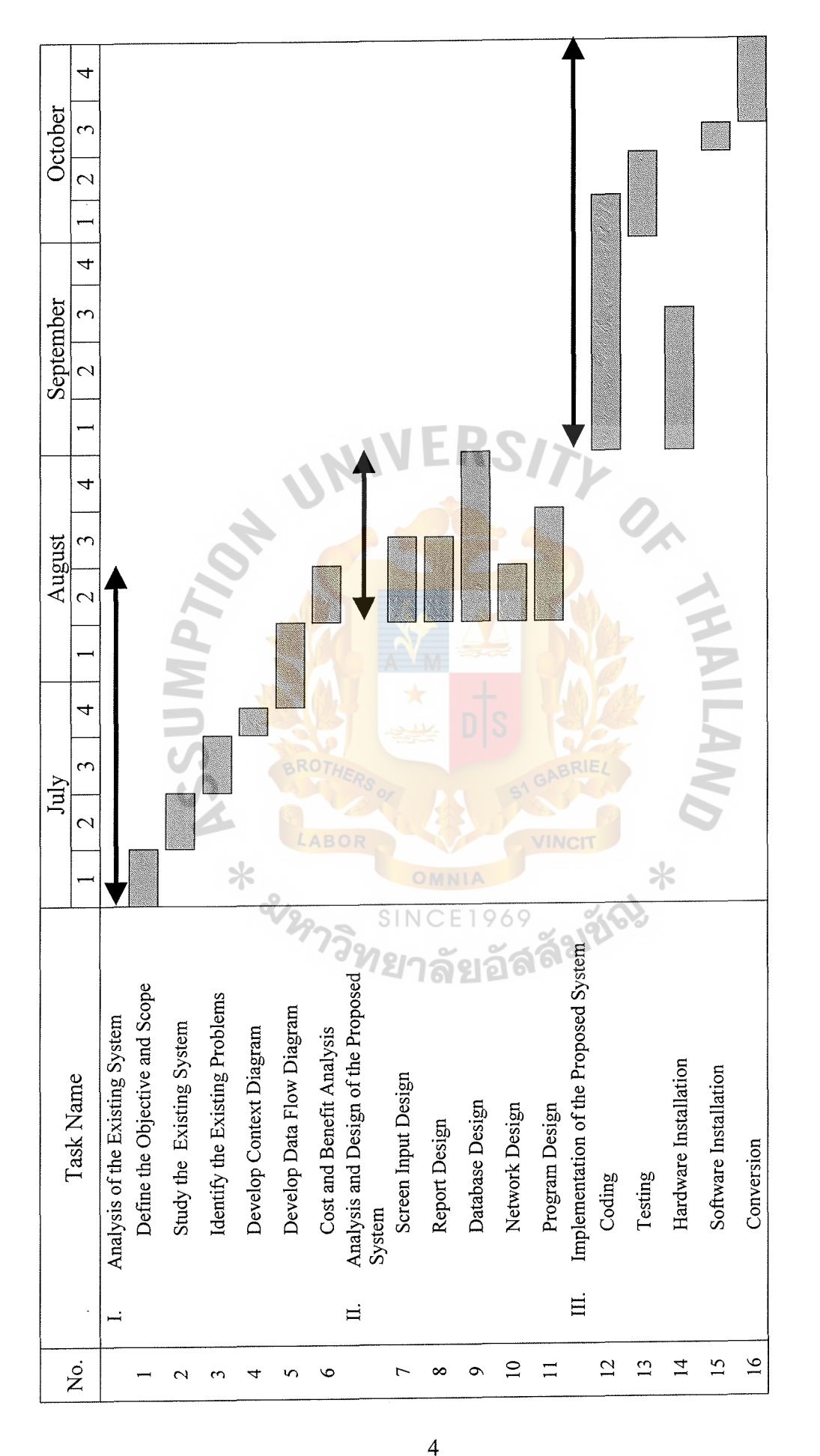

Figure 1.1. Project Plan of Warehouse Information System. Figure 1.1. Project Plan of Warehouse Information System.

### **II. THE EXISTING SYSTEM**

### **2.1 Background of the Organization**

SAS Logistics Co., Ltd., was established in 1993, located on Samutprakarn Province. SAS Logistics business is to both receive and deliver cargoes for customers who deposit cargoes in location of warehouse.

Figure 2.1 illustrates the basic structural organization of the company. It is classically organized into 6 departments.

2.1.1 Marketing Department

Marketing Department responsible for marketing plan, advertising and promotion, sales and quotation.

2.1.2 Operation Department

Operation Department responsible for receipt and delivery process, (cargo storage or picking location decision including first-in-first-out control,) stock control and charge calculation.

2.1.3 Warehouse Department

This section is responsible for in-out cargo check from the list, cargo load / unload  $SINCF1969$ and picking / packing of cargo for delivery by authorized document from the operation department.

2.1.4 Financial Department

Financial and Accounting Department handled with all figures in the company such as making general accounting standard, payroll for all staffs, payment for debt and tax, generate debit note for collect money from customer.

2.1.5 Computer Department

Computer Department responsible for hardware, software and database management.

5

## 2.1.6 Security Department

Security Department responsible with in-out truck check and warehouse gate control.

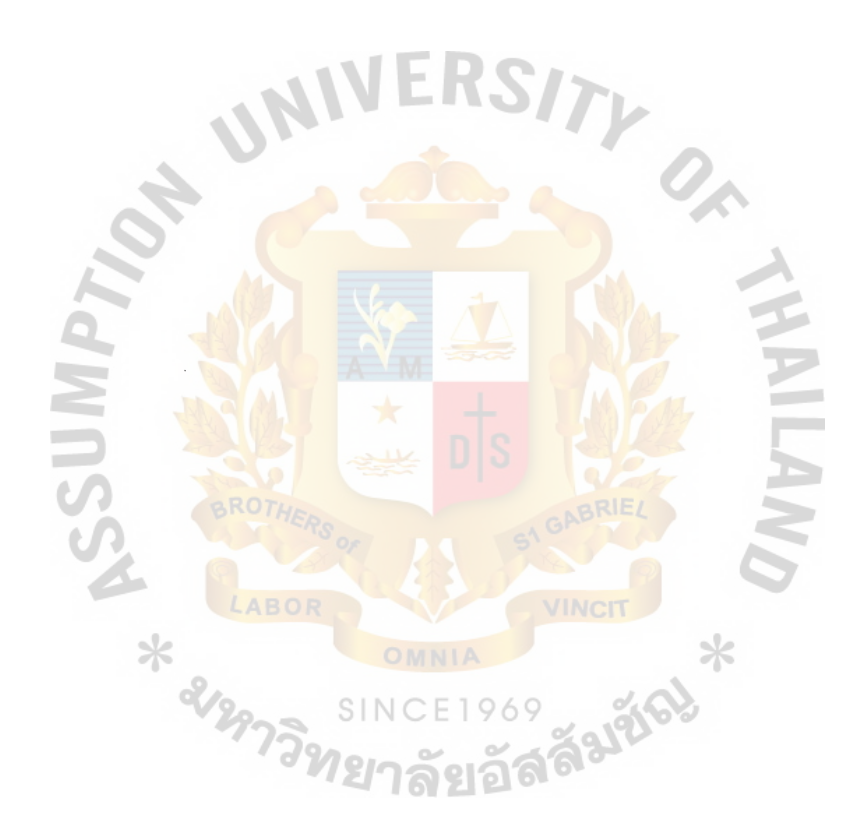

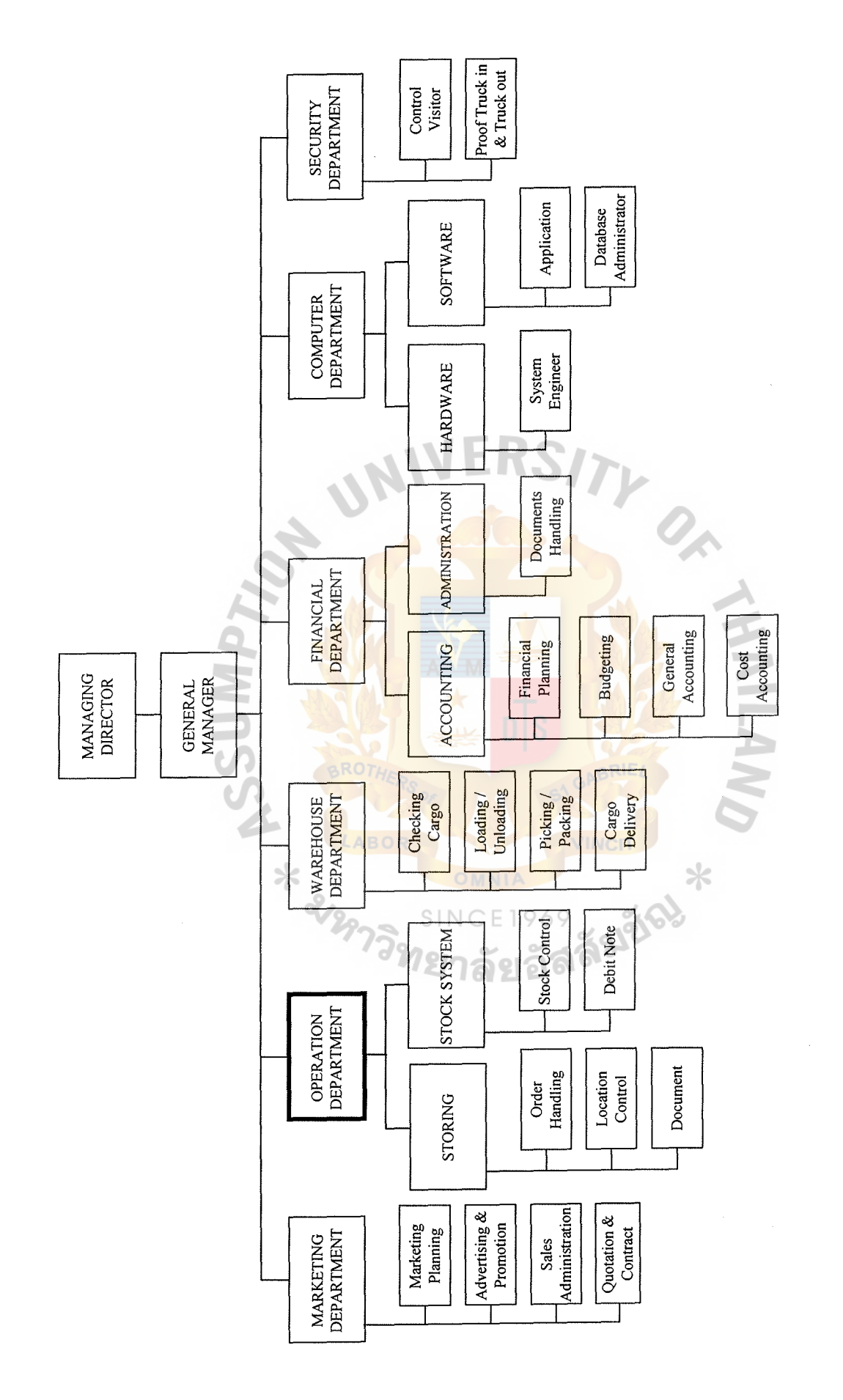

Figure 2.1. Organization Chart. Figure 2.1. Organization Chart.

 $\frac{1}{\sqrt{2}}$ 

### **2.2 Existing Business Function**

The existing business functions of SAS Logistics are manual and staff control the movement of cargoes. The functions of warehouse information system can be summarized as follows:

### Incoming

When the customer passes a packing list to the Operation Department to request for a quotation; the Operation Department makes quotation and proposes to the customer. When receiving the customer's consent, the Operation Department will then create customer as well as product codes and information. After that the customer brings cargoes with packing list to the company, contact security guard and Operation Department respectively. Then, the Operation Department inputs the information received and decides the location of cargoes to be kept in the warehouse. And cargoes will be carried to warehouse by truck and unloaded to locations as specified in the receiving list. After the Warehouse manager signs in receiving list, it will return to Operation Department and then sent to Operation manager for approve. The Computer Department will print report cargo movement and send it to customer.

### Outgoing

In contrast, when customer forwards order sheet with a cargo list to the company, the Operation Department will issue a document and pick cargo from the location set in the warehouse. While cargoes on the truck are pending for delivery; outgoing tally sheet is to be prepared for Operation Department and they input all the delivery information and print out the delivery slip and gate pass. After printing, the document will go to Operation manager for approve and Computer Department will print report cargo movement for customer. Trucks will carry cargoes through Security Department and send them to customers respectively.

SINCE1969

Moreover, any document involved in the Operation Department will be passed to Financial Department for accounting purpose. Financial Department will be responsible for accounting (salary, bonus, welfare payment and administration). The Financial Department has to collect money from the customers who pay in installment form.

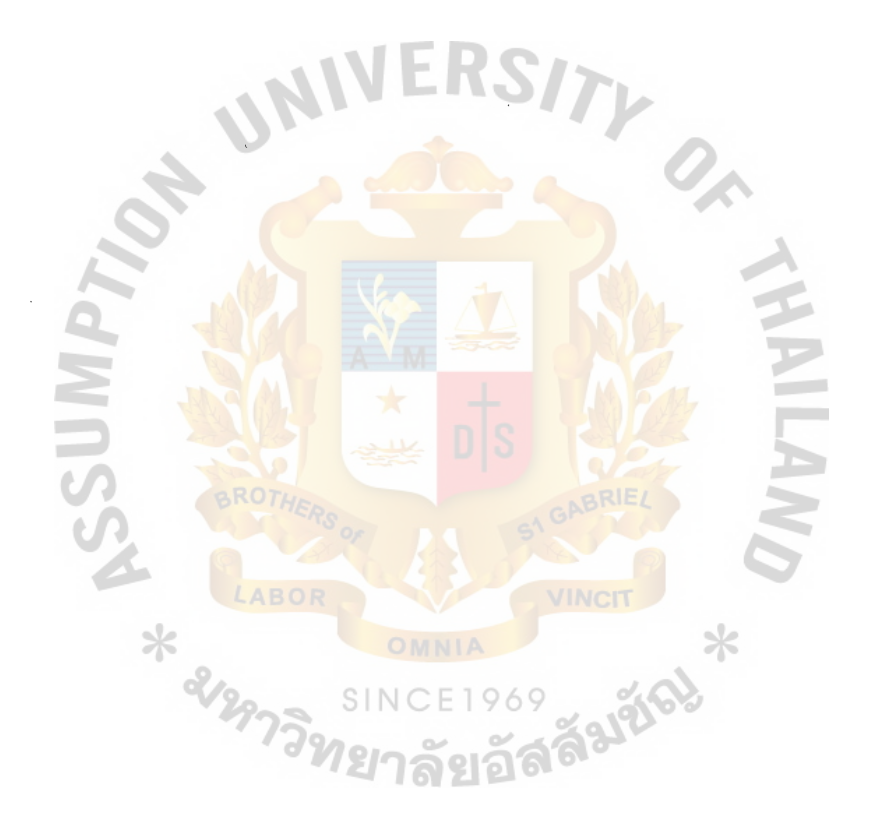

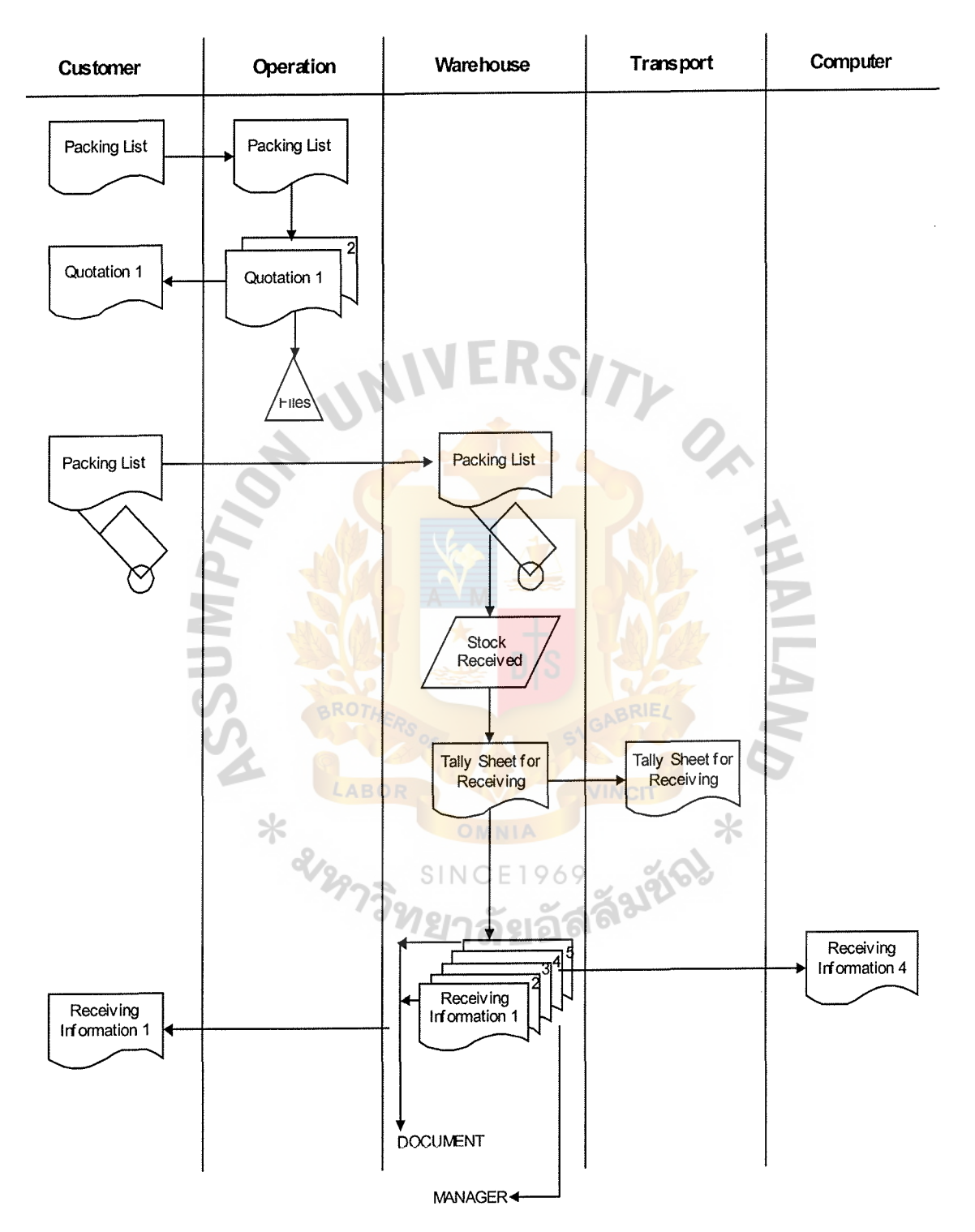

### **RECEMNG**

Figure 2.2. Function of Receiving.

# St. Gabriel's Library, Au 1702 %

OUTGOING

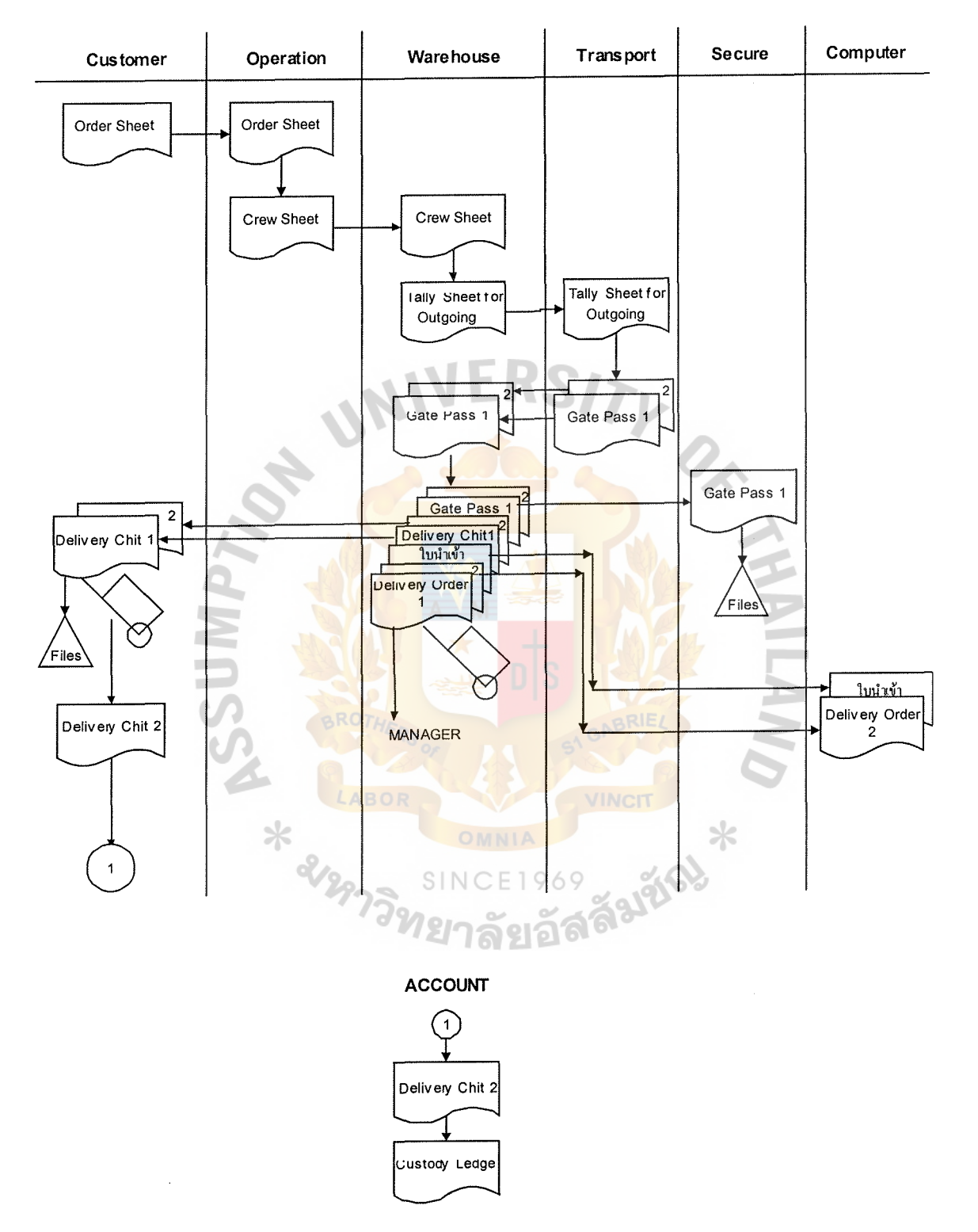

Figure 2.3. Function of Outgoing.

## St. Gabriel's library

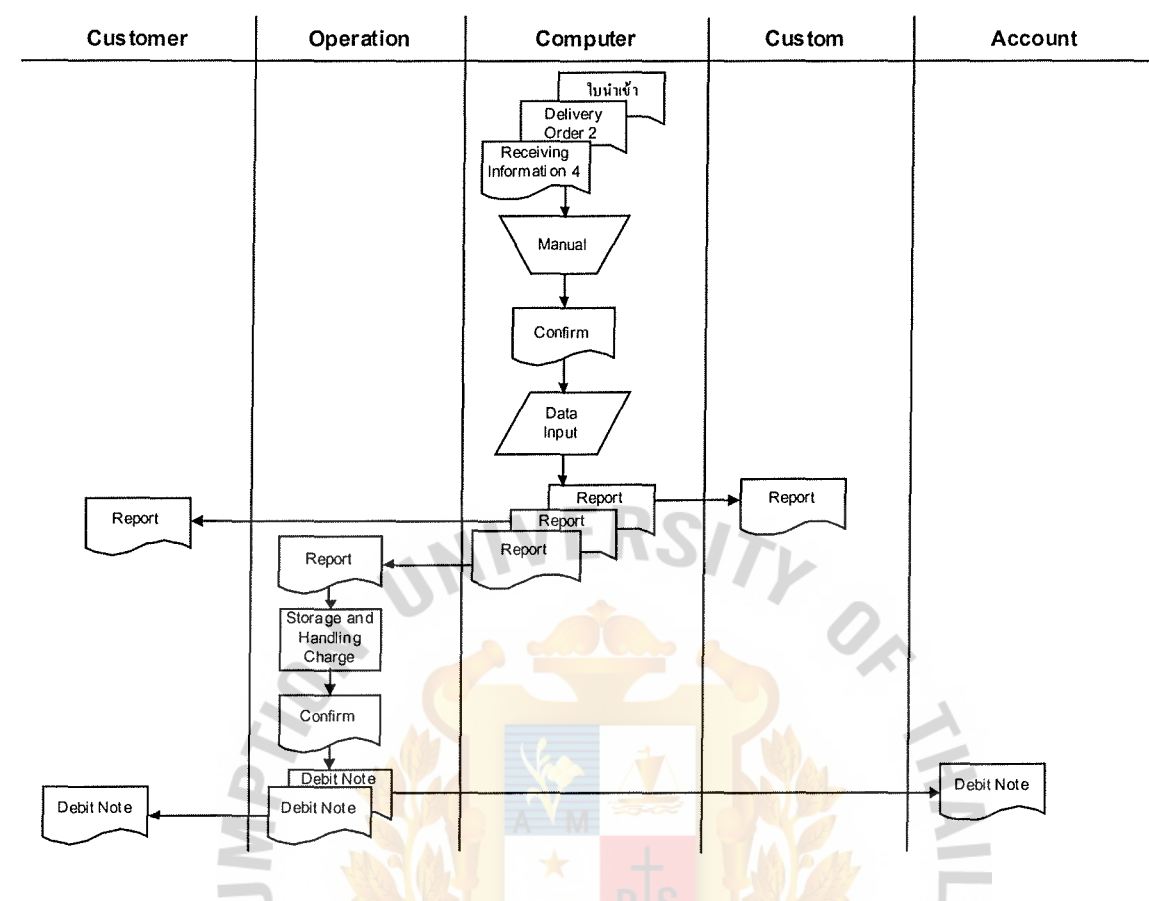

### **STORAGE AND HANDLING CHARGE**

Figure 2.4. Function of Storage and Handling Charge.

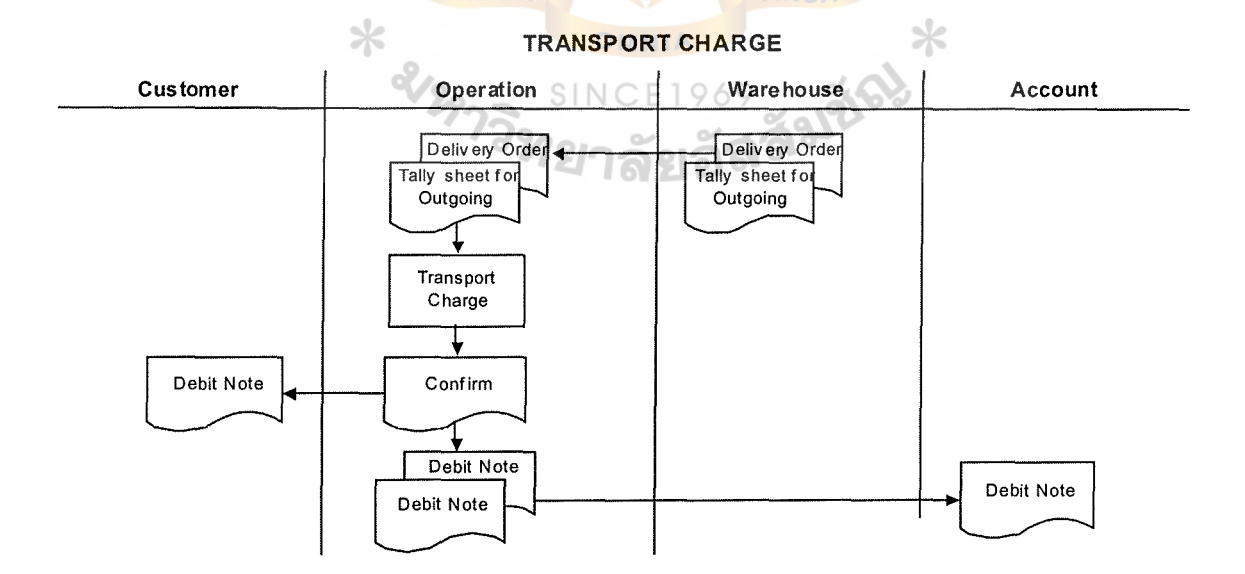

Figure 2.5. Function of Transport Charge.

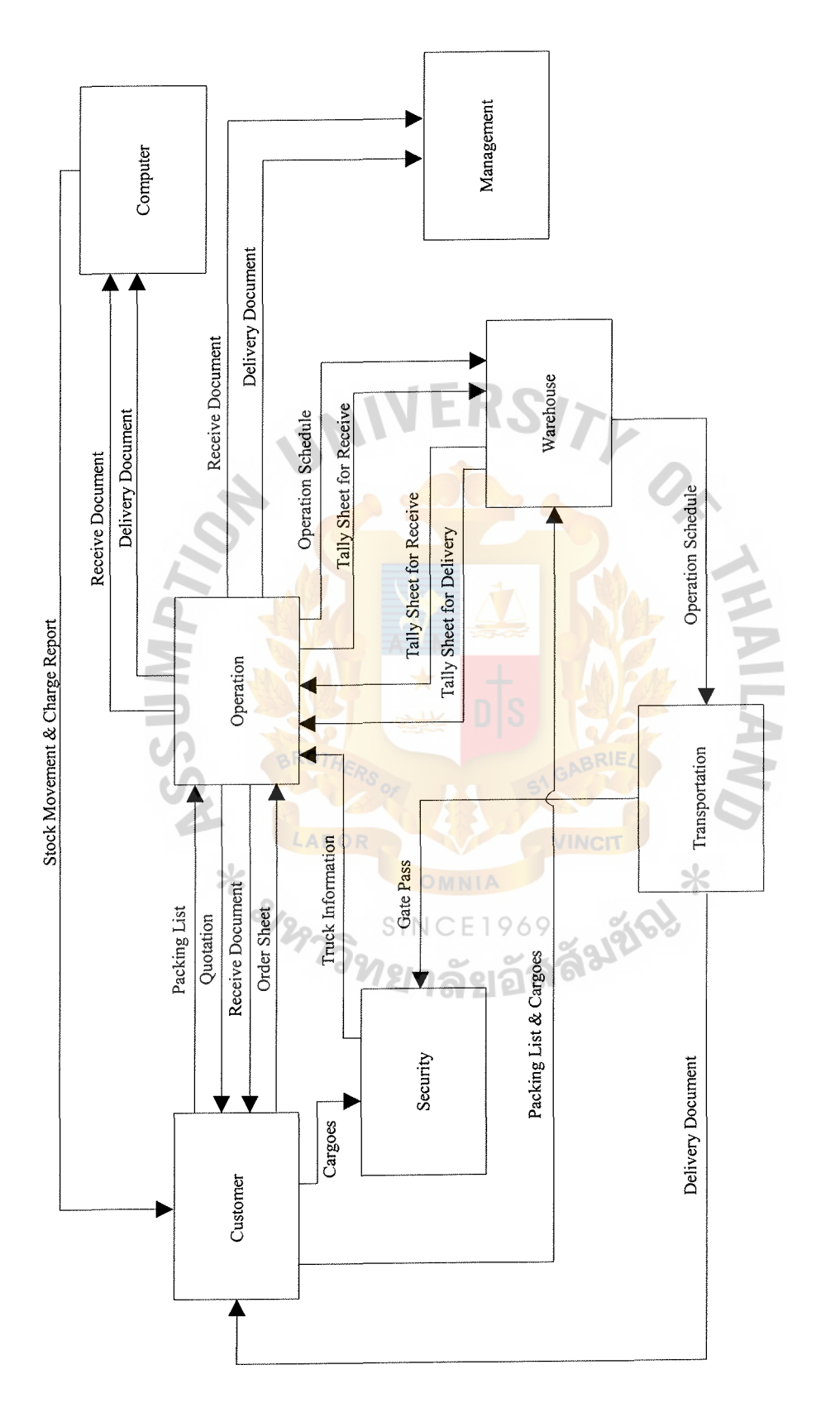

Figure 2.6. Existing Business Functions. **Figure 2.6. Existing Business Functions.** 

### **2.3 Current Problems and Areas for Improvement**

### 2.3.1 Current Problems

Several current and specific problems within the existing system can be identified as follows:

(a) High chance of mistake

For manual system, the workers have to check the in-out stock and stock balance by themselves. They should count them one by one. Moreover, it is difficult to control the stock because the many transactions about cargoes received and issued within a day, so to update the quantities of cargoes has a high chance to be wrong. It is a waste of time.

(b) The Information is not Up-to-date

Some operations are redundant because the company uses a manual system for operating. This manual system causes an abundance of paperwork and some inconsistencies, and repetitions. This brings about incorrect information concerning the type and quantity of products available.

- (c) Take much time for the following tasks:
	- (1) Checking availability oflocation to keep cargoes from customer
	- (2) Calculating the storage, handling and transportation charge
	- (3) Preparing reports of cargoes movement

(d) More worker requirement

There is many type of cargo in the warehouse that are kept in location, so you need additional workers to check the stock balance in warehouse.

## St. Gabriel's Library

(e) Inefficient Reporting System

Management does not receive reports on time, nor obtain enough reports. The output reports are not accurate so the company cannot rely on them and it is difficult to forecast and evaluate performance. No report scheme is used for decision making in time action. Therefore, the management requires a system which is able to generate more efficient reports or information such as Charge by Contract Number Report, Charge by Debit Note Report for decision making.

### 2.3.2 Areas for Improvement

- (a) The daily work is more systematic. The new system provides more reliable and correct information for decision-making and forecasting from management team.
- (b) The organization can reduce human labor and human errors by using the new system.
- (c) The improvement of the warehouse information system will prepare calculation of storage, handling and transportation charge which is correctly done by using computer-based system. The staffs can check the availability of location to deposit new cargoes and rearrange location in warehouse. They also prepare all the reports quickly and easily. Furthermore, the proposed system can carry out many routine tasks in one millisecond.

15

### **III. THE PROPOSED SYSTEM**

The proposed system will provide a computerized information system instead of a manual system.

### **3.1 User Requirements**

After reviewing and evaluating the existing system, the user requirements are obtained from the user and the existing system. Actually, the existing system can serve the user requirement to some extent, but there are some requirements that the existing system still can not serve.

User still need further development for more system functions as well as improvement including query capability and report production, database storage, security and so on. The user requirements are concluded as follows:

- (a) The staffs are able to view the current customer stock level of each cargo from the computer at any time.
- (b) Ease of usage and familiarity with the new system.
- (c) Multiple users to access the database at the same time.
- ( d) More reliable and consistent procedures to eliminate errors  $SINCFIOAC$

There is an abundance of paperwork causing some inconsistencies, and repetitions from the manual system of boarding the repossessed assets. When those errors are eliminated, the system will be obtained with the upto-date, accurate information.

(e) Security and operation control should be provided for protecting data.

No allowance for an unauthorized party to access the system. And ensuring the authorized user can access the data in an authorized way.

### St. Gabriel's library

### **3.2 System Design**

### 3.2.1 The Proposed Functions

The proposed system uses a context diagram to focus on data flowing in and out of the system and the processing of the data.

The data flow diagram is used to present the proposed system step by step. The data flow diagram is a modeling tool that allows the user to picture the proposed system. In order to present the proposed system concept to the user and the management, the system must be converted into a concrete format, which is understandable. In structured analysis and design, a context diagram and a data flow diagram will be presented for discussion.

The new system design divides the whole system into 5 subsystems as follows:

(1) Process 1: Manage Incoming Cargoes

This process inputs the information of customer, cargoes, charge, owner and agreement. When customer sends his cargo to front office, the operator will input the information for received cargo such as customer name, cargo code, quantity and allocated location in warehouse.

(2) Process 2: Manage Outgoing Cargoes

After receiving customer order information, the operator will input the information of customer order, and create issue information to prepare cargo such as customer name, cargo, quantity and picking cargo. During sending date or when customer arrives, the operator will input delivery information such as truck type, driver name, and choose cargo from issue record and deduct customer cargo stock in warehouse.

(3) Process 3: Inquiry

This process can inquiry data via screen such as customer cargoes inquiry, cargoes inquiry and location inquiry.

(4) Process 4: Monthly Process

This process provides a screen to calculate all charges and transfer data to Accounting department.

(5) Process 5: Produce Reports

This process provides the report for customer and management team to analyze that information which comes from Warehouse Information System as follows:

- (a) Summary Charge Amount by Contract Report
- (b) Summary Charge Amount by Debit Note Report
- ( c) Summary of Customer Cargo Movement
- (d) Charge Report
- (e) Debit Note

3 .2.2 Data Flow Diagrams

Data Flow Diagrams show the flow of operation. Data Flow Diagrams are represented in Appendix A.

3.2.3 Data Dictionary

Data dictionary defines each data and procedure in the data flow diagram. Data dictionary is represented in Appendix B.

### 3 .2.4 Process Specification

The process specification provides further description of element-level processes as shown in Appendix C.

### 3.2.5 E-R Diagrams / Structure Chart Diagram

E-R Diagrams and Structure Chart Diagram show the relationship between entity.

The E-R Diagrams and Structure Chart Diagram are represented in Appendix D.

3.2.6 User Interface Design / User Manual

The user interface designs are the design of the entire interface screens for the proposed system. The user interface design is represented in Appendix E.

3.2.7 Output Reports

The output reports are the reports that are generated by the proposed system. The output reports are represented in Appendix F.

### 3.2.8 File Layout

The File Layout shows the table name, the element name in each table, which is called an attribute name, the column name, and shows which attributes name is the primary key or the foreign key. Elements that fall into each table or that regularly combine with several other elements in many structures should be placed together into a structure record. File Layouts are shown in Appendix G.

### 3.3 **Hardware and Software Requirement**

3.3.1 Hardware Requirements

For Warehouse Information System is given in Figure 3.1. The proposed system requires the following Hardware components.

(1) Server

1 set

- (a) HP NetServer E800
- (b) Intel Pentium III processor at 733 MHz.
- (c) 4 MB Video RAM
- (d) 36.4 GB Ultra-wide SCSI-2
- (e) CD-ROM Drive 40X-max-speed EIDE

(f) 15" HP Super VGA Monitor

(g) HP Sure Store 24 GB DDS-3 tape drive

### (2) Workstation 5 sets

- (a) Intel Pentium III 667 MHz.
- (b) 64 MB SDRAM Expandable to 256 KB
- (c) 10 GB Ultra DMA 66 Hard Drive
- (d) ASUS 40 x CD-ROM Drive
- (e) 15" Color Monitor Digital Control
- (f) Medium Tower 230 W. case (ATX)
- (3) Network Peripheral 6 sets
	- (a) UTP
	- (b) Fast Ethernet PCI Adapter 10/100 Mbps. (LAN Card)
	- (c)  $-10/100$  Switching Hub 16 Ports
- (4) UPS for server and Workstation 650 VA
- (5) Printer

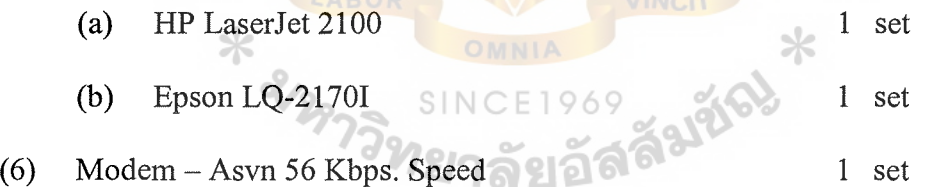

### 3.3.2 Software Requirements

The Software will encompass the implementation of the following:

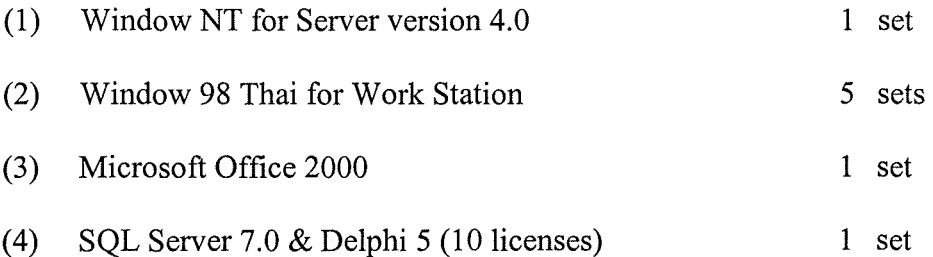

sets

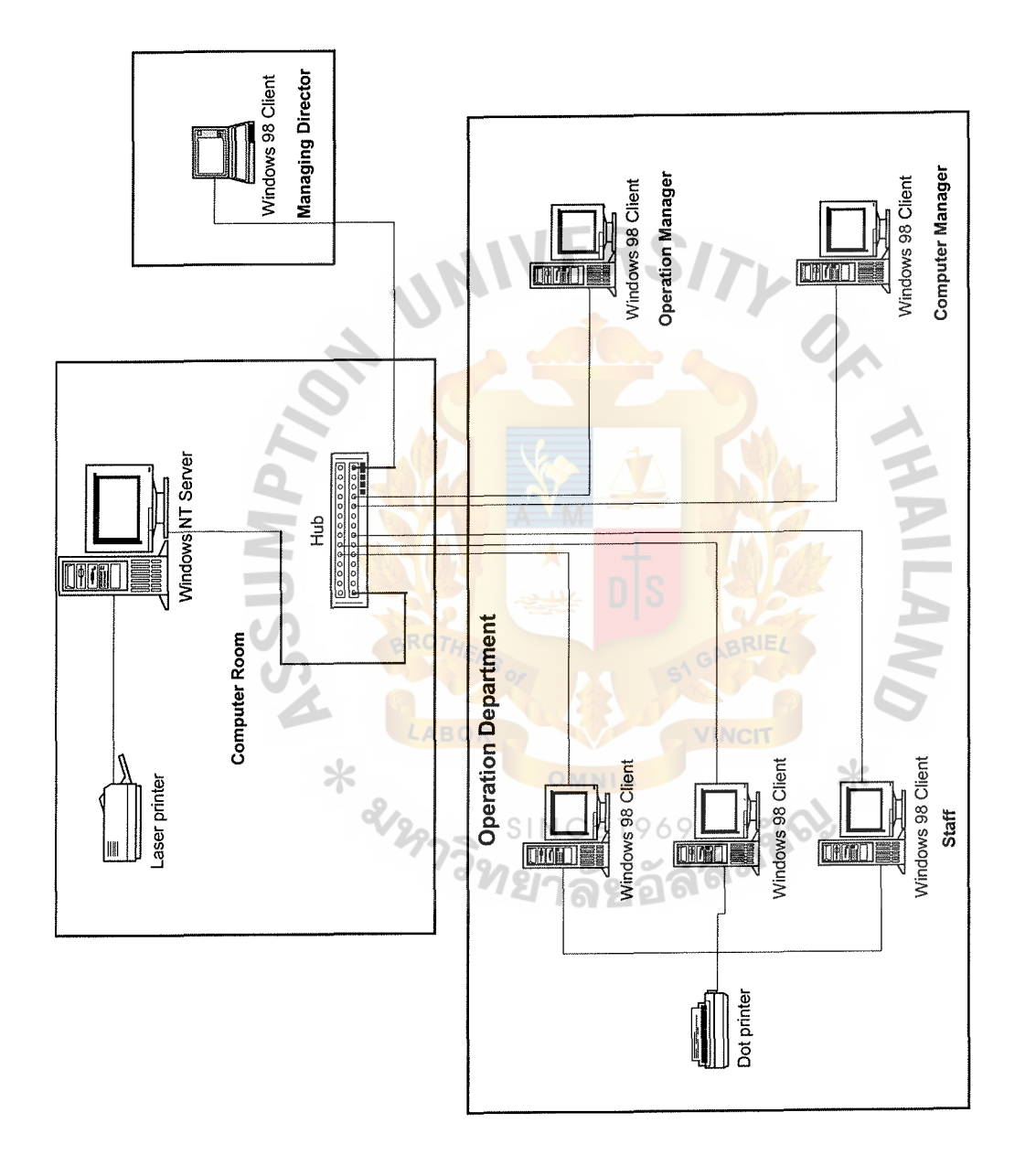

Figure 3.1. Network Architecture.

Figure 3.1. Network Architecture.

# St. Gabriel's Library
#### **3.4 Security and Control**

#### 3.4.1 User-Oriented Access Control

- (1) The user identifiers (ID) and passwords are assigned to authorized persons. When a user log in, the system asks for both a user ID and password.
- (2) The system allows a user to log in only if that user's ID is known to system and if the user knows the password associated with the system with that ID.
- (3) The user ID and password can determine the privileges accorded to the user. A few users (such as manager and assistant manager) have supervisory or superuser status that the system allows to read files and to perform functions modification and deletion.
- (4) The number of document must be generated according to the running number.
- 3 .4.2 Physical Security
	- (1) The failure of the main electricity supply causes interruption to the function of the computer facility or telecommunication network. UPS (Uninterruptible Power Supply) is used to supply power instead of the main electricity supply. SINC
	- (2) Special detectors combined with removal or extractor fans and filters in the computer room and surrounding area are installed in order to protect against smoke and gas.
	- (3) To prevent an accident that may destroy the files during processing, backup is using to recover any destruction or error on files. So there must be backup tapes and backup copies should be created every time.
	- (4) Data correction must be made immediately after errors on the data listing reports are found.

#### **3.5 Cost I Benefit Analysis**

#### **3.5.1 Cost Analysis**

**(1) Costs of Manual System** 

#### **Table 3.1. Manual System Cost Analysis, Baht.**

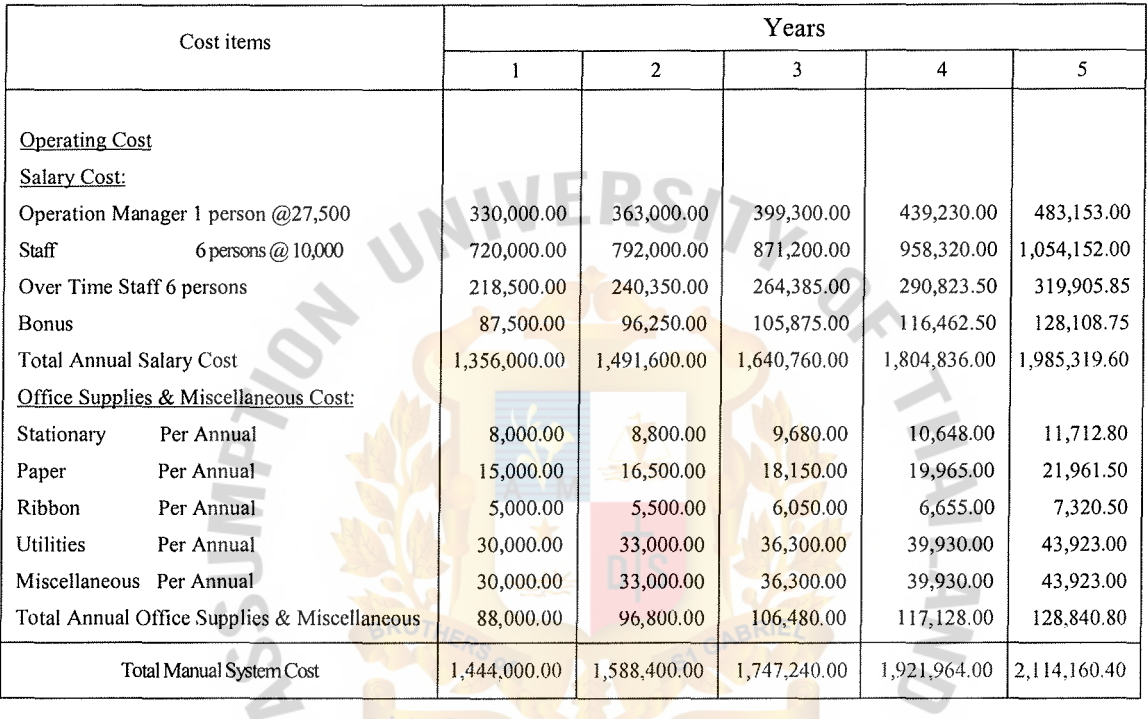

# **SINCE1969**

**INCIT** 

 $\star$ 

# **Table 3.2. Five Years Accumulated Manual System Cost, Baht.**

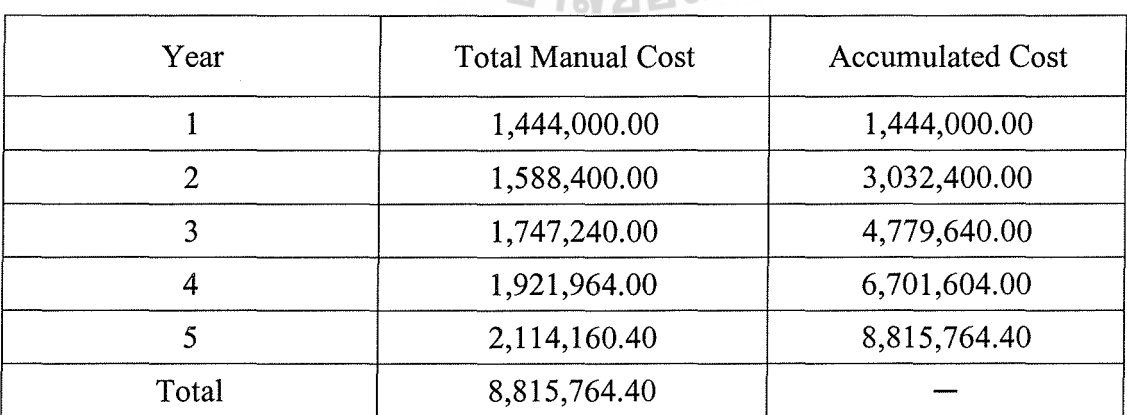

### (2) Costs of Computerized System

# Table 3.3. Computerized System Cost Analysis, Baht.

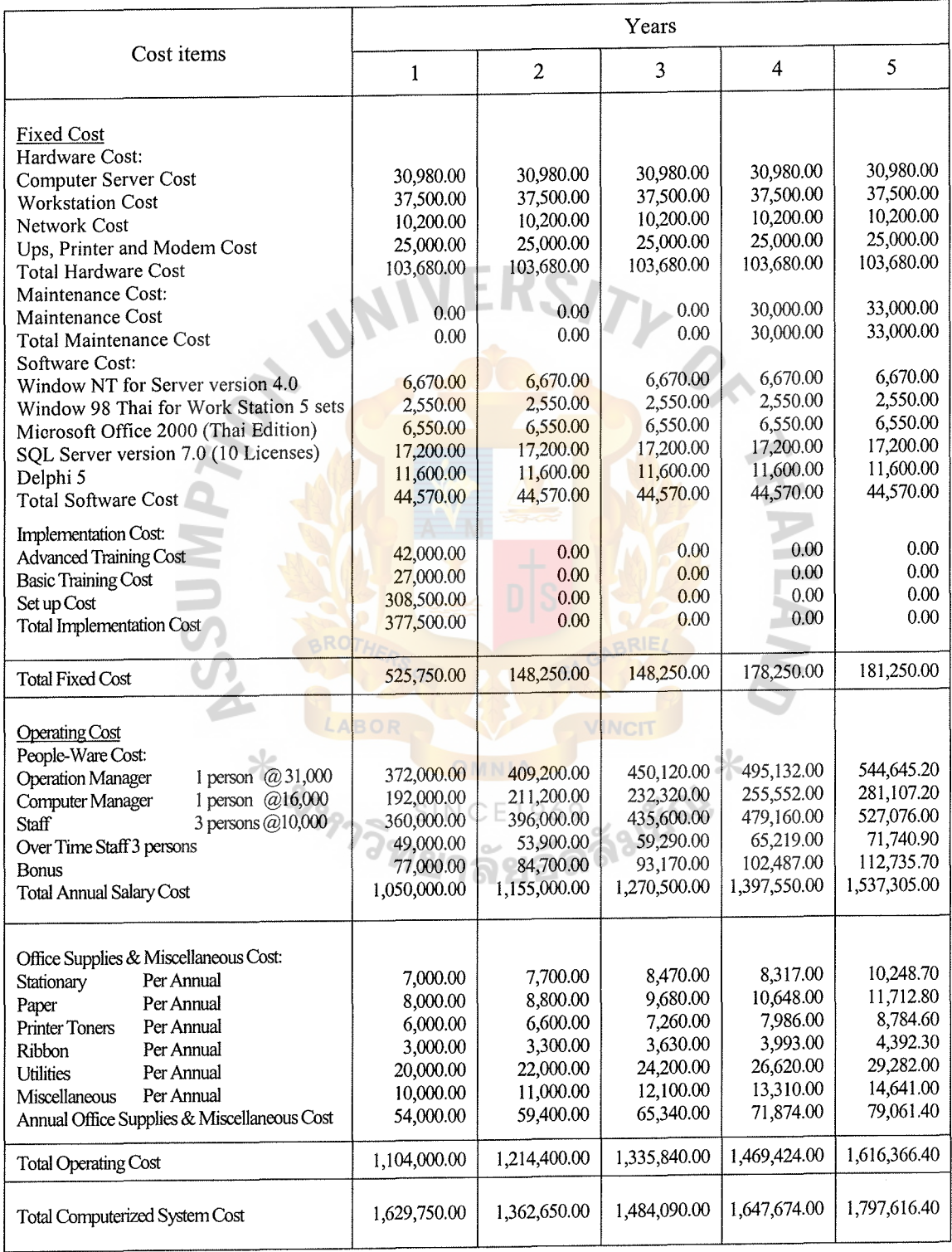

# *St.* Gabriel's Library

| Year           | <b>Total Computerized Cost</b> | <b>Accumulated Cost</b> |  |  |
|----------------|--------------------------------|-------------------------|--|--|
|                | 1,629,750.00                   | 1,629,750.00            |  |  |
| $\overline{2}$ | 1,362,650.00                   | 2,992,400.00            |  |  |
| 3              | 1,484,090.00                   | 4,476,490.00            |  |  |
| 4              | 1,647,674.00                   | 6,124,164.00            |  |  |
| 5              | 1,797,616.40                   | 7,921,780.40            |  |  |
| Total          | 7,921,780.40                   |                         |  |  |

Table 3.4. Five Years Accumulated Computerized Cost, Baht.

(3) The Comparison of the System Costs between Computerized System and Manual System

Table 3.5. The Comparison of the System Costs, Baht.

 $\epsilon$ 

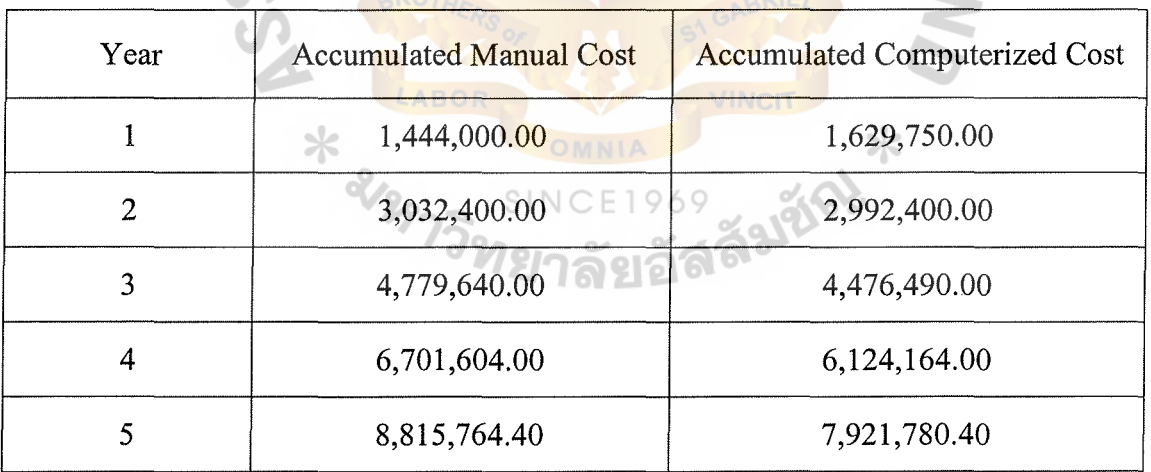

#### 3.5.2 Benefit Analysis

Benefits are classified into two main categories: tangible and intangible. The proposed system provides the benefits, which are defined as follows:

(1) Tangible benefits

Tangible benefits are those that can be easily quantified. They are measured in term of annual saving when compares computerize system with manual system. The tangible benefit analysis is shown in Table 3.6.

Table 3.6. Tangible Benefit Analysis, Baht.

| Cost items                                                       | Existing<br>System | Proposed<br>System | Difference |  |
|------------------------------------------------------------------|--------------------|--------------------|------------|--|
| <b>Salary Cost</b>                                               |                    |                    |            |  |
| <b>Salary Cost</b><br>1.                                         | 1,050,000          | 924,000            | 126,000    |  |
| 2. OT Cost                                                       | 218,500            | 49,000             | 169,500    |  |
| 3. Bonus Cost                                                    | 87,500             | 77,000             | 10,500     |  |
| Total annual salary cost saving                                  |                    |                    | 306,000    |  |
| ABOR<br><b>Annual Operating Cost</b><br>Total annual cost saving | 88,000             | 54,000             | 34,000     |  |
| <b>Total Cost Saving</b>                                         | 340,000            |                    |            |  |

(2) Intangible Benefits

Intangible costs in the company include all the problems occurring in the existing system. The major intangible costs will be summarized as follows:

- (1) Lower operation due to customer dissatisfaction.
- (2) The weak control of operation.
- (3) Redundant process and data. Employees work low speed in doing daily operation.

#### 3.5.3 Additional Benefits

The organization can efficiently manage, store, view, and process all information with this computerized system. So the computerized information system gives much intangible benefits such as:

- (a) Enhance communications.
- (b) Leveraging the organization's information: Imaging brings paper-based information into the organization's electronic information systems, where workers can more easily access and use it.
- ( c) Future cost avoidance.
- (d) Integrate business application together to increase the efficiency of work and the accuracy of information for all management levels.
- ( e) Provision of information about customers.
- (f) Improving security and control.

#### 3.5.4 Breakeven Analysis

Breakeven Analysis is the regular form of cost comparison. Comparing the cost of the proposed system and the cost of the existing system to determine the point that the costs of the both systems become equal. Normally, cost of the proposed system will be highest at the first year because of installation of new hardware and software. The proposed system costs will be dropped rapidly after the system has already implemented. And another one system; cost of existing system, will increase every year. The major factor which is affected to the existing system is employee salary because it is fixed cost.

Cost comparison between the existing system and the proposed system is shown in Table 3.5. The Figure 3.2 show the break even-point, the proposed system will reach that point around 11 months. It indicates that the proposed system is more economy than the existing system.

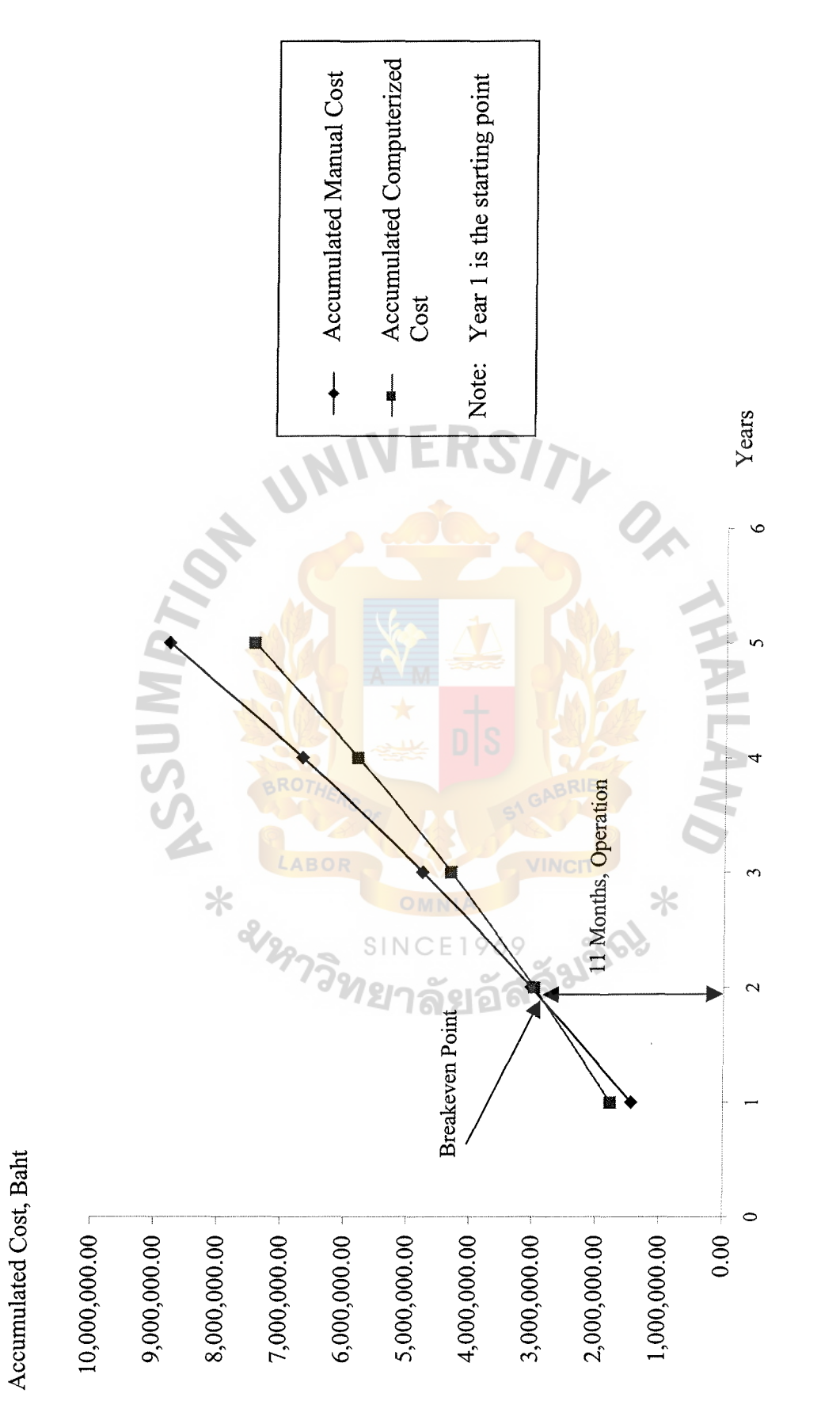

Figure 3.2. Break-Even Analysis. Figure 3.2. Break-Even Analysis.

#### 3.5.5 Payback Analysis

The payback period is the simple and popular methodology to measure the performance of the benefit which accumulate earnings sufficient to cover the investment. Payback period is defined as the point in time when initial investment costs are recovered completely and proposed system savings begin.

The discounted payback must consist of the time value of money to adjust future money to be the current value actually called present value. The formula for present value is shown as follows:  $-1.0$  F  $\sim$ 

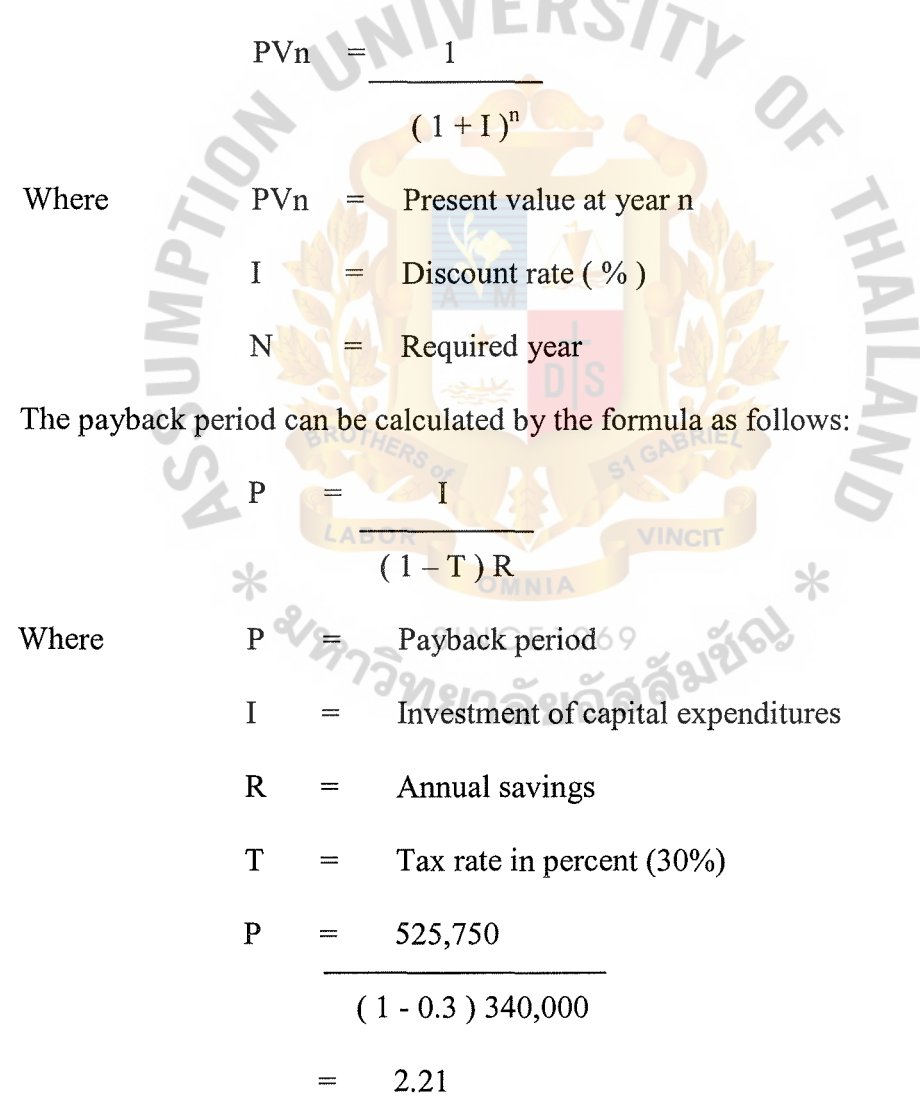

29

| Cost Items                                              | Year 0     | Year 1     | Year <sub>2</sub> | Year 3    | Year 4    | Year 5    |
|---------------------------------------------------------|------------|------------|-------------------|-----------|-----------|-----------|
| Development cost:                                       | 525,750    |            |                   |           |           |           |
| Operation & maintenance cost:                           |            | 1,104,000  | 1,214,400         | 1,335,840 | 1,469,424 | 1,616,366 |
| Discount factors for 10%                                | 1.0000     | 0.909      | 0.826             | 0.751     | 0.683     | 0.5674    |
| time-adjusted costs (adjusted to<br>present value):     | 525,750    | 1,003,536  | 1,003,094         | 1,003,216 | 1,003,617 | 917,126   |
| Cumulative time-adjusted costs<br>Over lifetime:        | 525,750    | 1,529,286  | 2,532,380         | 3,535,596 | 4,539,213 | 5,456,339 |
|                                                         |            |            |                   |           |           |           |
| Benefit derived from operation of<br>new system:        | 0          | 1,360,000  | 1,496,000         | 1,645,600 | 1,810,160 | 1,991,176 |
| Discount factor for 10%                                 | 1.0000     | 0.909      | 0.826             | 0.751     | 0.683     | 0.5674    |
| Time-adjusted benefits (adjusted to<br>present values): | $\Omega$   | 1,236,240  | 1,235,696         | 1,235,846 | 1,236,339 | 1,129,793 |
| Cumulative time adjusted benefits<br>Over lifetime:     | 0          | 1,236,240  | 2,471,936         | 3,707,782 | 4,944,121 | 6,073,914 |
|                                                         |            |            |                   |           |           |           |
| Cumulative lifetime time-adjusted<br>$cost + benefits:$ | $-525,750$ | $-293,046$ | $-60,444$         | 172,185   | 404,908   | 617,575   |

**Table 3.7. Payback Analysis for the Proposed System, Baht.** 

**From Table 3.7., data can be transform to a graph of Payback Analysis as shown in Figure 3.3.** 

**The payback period analysis can make profit in shortly, so it is suitable time for investment. If the payback period is greater than 4 years, it should not invest in the proposed system.** 

 $*$ 

2129-

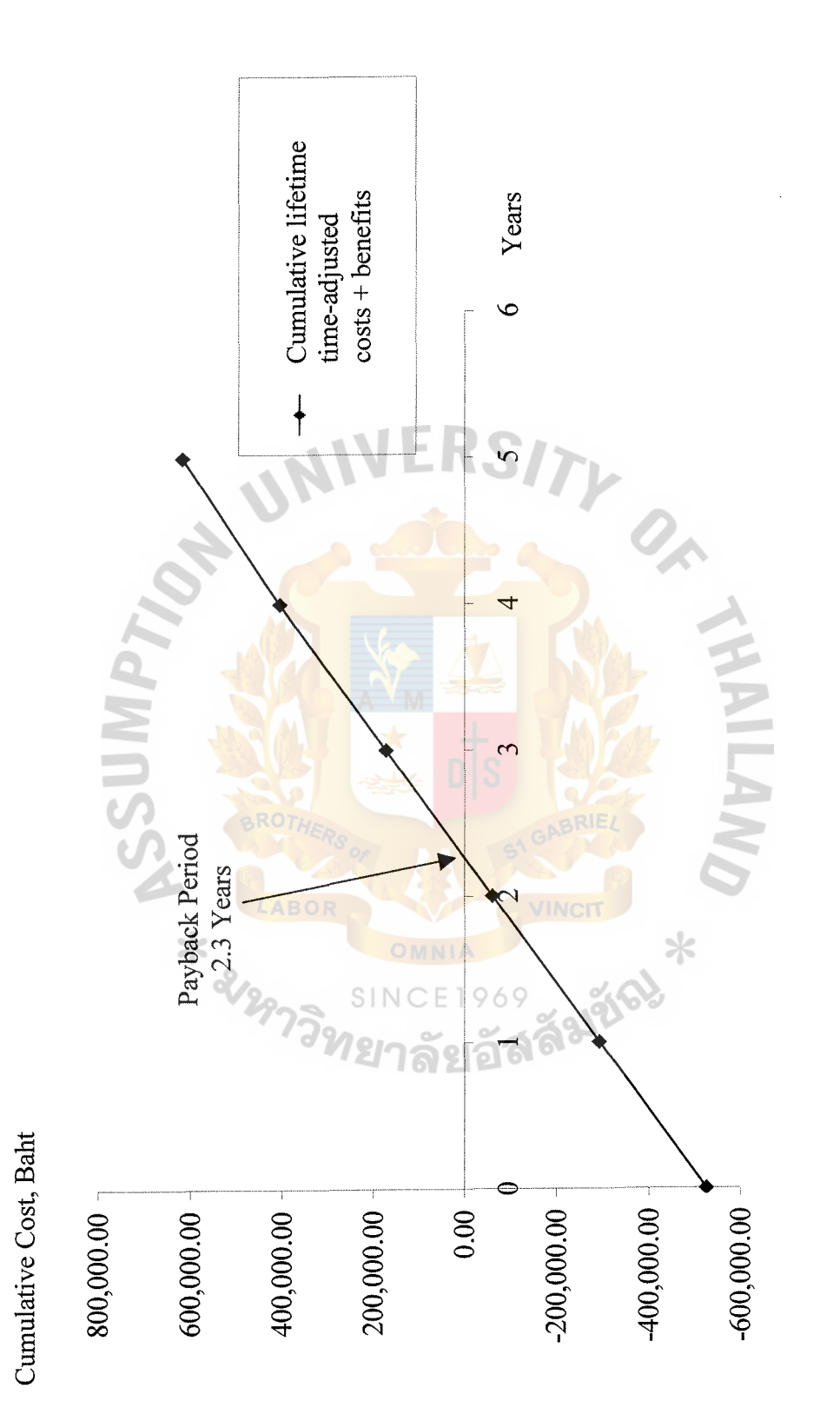

Figure 3.3. Payback Analysis. Figure 3.3. Payback Analysis.

 $31$ 

#### IV. **PROJECT IMPLEMENTATION**

#### **4.1 Coding**

The system is divided into many modules according to the data flow diagram. The details of each module present the input, process, output and data flows.

The system will be applied in two-tiered Client/Server, using Microsoft SQL Server version 7.0 as database for storing data at the server with the Microsoft Windows NT and the client using Delphi version 5.0 for Graphic User Interface with the Windows 98. The Client/Server are communicated by ODBC.

4.1.1 Process Specification

The process specification will present process number, process name and details of each process.

There are 16 process specifications used in the new system as follows:

- (1) Process 1.1.1 Create Customer Information
- (2) Process 1.1.2 Create Agreement
- (3) Process 1.1. 3 Create Cargoes Information
- (4) Process 1.1.4 Create Cargo Owner
- (5) Process 1.2.1 Entry Receive Informat
- (6) Process 1.2.2 Generate Receive Detail
- (7) Process 1.2.3 Allocate Location
- (8) Process 1.2.4 Print Receive Information
- $(9)$  Process 1.2.5 Update Receive Information
- (10) Process 2.1.1 Entry Customer Order
- ( 11) Process 2 .1.2 Entry Truck Master
- (12) Process 2.1.3 Entry Issue Information
- (13) Process 2.1.4 Picking Cargoes
- ( 14) Process 2.1. 5 Print Issue Information
- (15) Process 2.2.1 Entry Delivery Information
- (16) Process 2.2.2 Choose Cargoes from Issue Record
- (17) Process 2.2.3 Update Receive Record
- (18) Process 2.2.4 Print Delivery Information
- (19) Process 2.2.5 Update Delivery Information
- (20) Process 3.1 Location Inquiry
- (21) Process 3 .2 Cargoes Inquiry
- (22) Process 3.3 Customer Cargoes Inquiry
- (23) Process 4.1.1 Calculate Storage and Handling Charge
- (24) Process 4.1.2 Calculate Transportation Charge
- (25) Process 4.1.3 Generate Debit Note
- (26) Process 4.2 Transfer data to Account
- (27) Process 5.1 Print Stock Movement
- (28) Process 5.2 Print Debit Note
- (29) Process 5.3 Print Charge Report
- (30) Process 5.4 Print Cargo Movement

#### **4.2 Testing and Implementation**

#### 4.2.1 Testing

Testing is the process of executing all or some part of the system in order to discover any errors. Testing of specific programs, subsystems and the total system is essential for quality assurance of software. It is done in order to tum up any existing problems with programs and their interfaces before the system is actually used. Typically, testing is carried out by means of a bottom-up fashion which can be described as follows:

- (1) Program Testing. The programmer follows each step in the program specification to check whether the routine works can be carried out they are written. The valid and invalid tested data are created and input to the system. Then the program is run in order to test all possible situations that might occur in the future.
- (2) Link testing. This step 1s done to see if the programs which are interdependent can actually work together as planned.
- (3) System testing. When link tests are satisfactorily concluded, the system as a complete entity must be tested. The objective of entire system testing is to ensure that the users are able to input the data properly and the overall system flow can work properly. In other words, the test is carried out to ensure that the entire system functions as a whole.

#### 4.2.2 Implementation

Implementation is a process of assuring that the information system is operational and then involving well-trained users in its operation. The actual implementation will follow the project schedule as a guideline, however, additional factors that arise in the normal course of the project evolution should be considered. The term must establish plans that phase in deliverables in a reasonable manner. In a large system project, the primary role of the analyst is overseeing implementation by correctly estimating the time needed, and then supervising the installation of equipment for a traditional system, training of users and converting files and a database to the new system.

(1) User training. This is an important part of implementation, since the users must be able to run the whole system without the intervention of the analyst. The analyst has to consider who needs to be trained, who will train them, objectives of training, methods of instruction to be used, sites, materials and time.

(2) Data conversion. The analyst has several strategies for converting the data from the previous system to the new system.

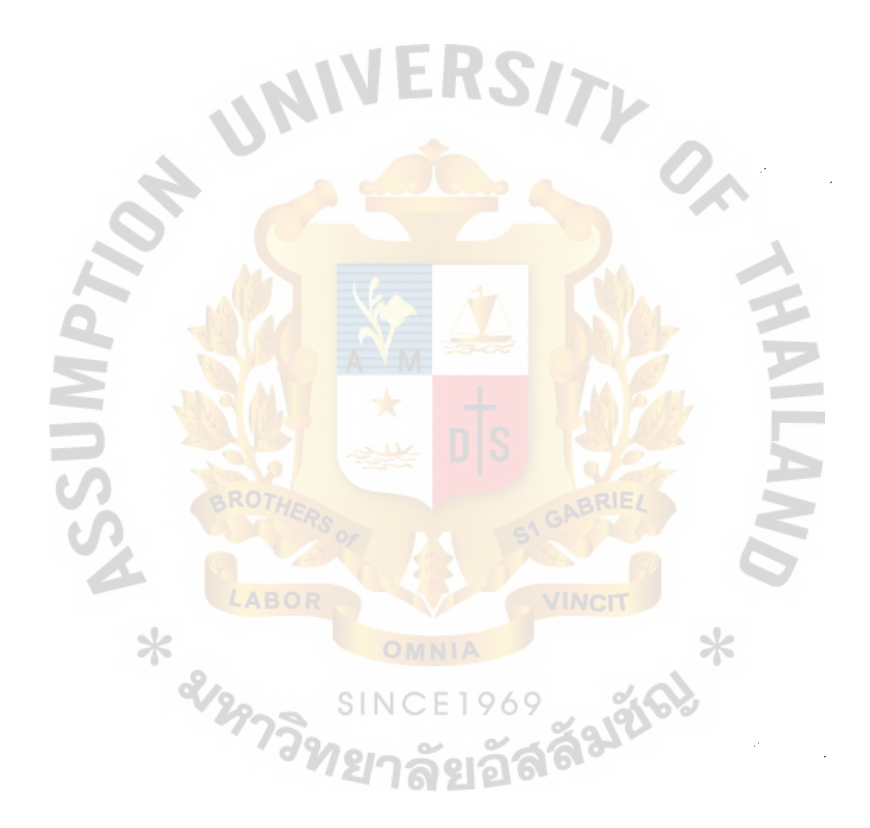

### St. Gabriel's Library

#### **V. CONCLUSIONS AND RECOMMENDATIONS**

#### **5.1 Conclusions**

The purpose of this system development project is to analyze, design and implement the system to support the warehouse information system. Since the existing system is a manual system which causes many problems, the computerized system is then developed in order to meet user requirement.

From the existing system, the users operate the warehouse information system process manually. They have faced problems such as the large amount of cargo types, cargo quantities and transactions cause the process of daily transactions to be busy and difficult in the manual system. So the users need the computerized system to provide a timely, correct and reliable system. During the analysis phase, it is obvious that the information derived from the proposed system could support the top management in decision making in order to gain a competitive advantage.

The proposed system will provide the computerized information system instead of the manual system. It can also reduce the workload of manpower with the computerized system. The operation can meet user requirements such as the control of online  $SINCF1969$ customer order process, more reliable and consistent procedures to eliminate errors, security and operation control for protecting data, ease of usage, backup and recovery data, etc. Furthermore, there are the by-products such as fast, accurate, complete, up-todate, cost reduced advertising, increased efficiency, and enhanced communications. And another reason for the implementation of this proposed system is the company's strategy to provide service and information to supporting the customer.

36

Table 5.1. Table of Achievement.

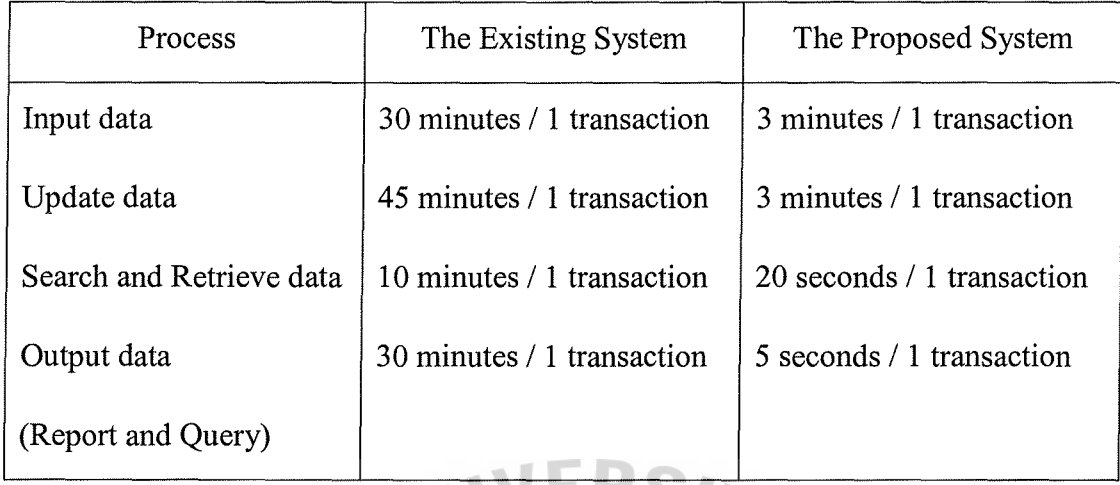

The proposed system use less time in all process than the existing system.

- (1) Input data: the proposed system retrieved the information from database to display on screen for user choose the information. The master file can be reused do not need to re-key in.
- (2) Update data: the proposed system reach to the desired data by foreign key and update data by using the key of its record.
- (3) Search and retrieve data: the proposed system search data in many form by using some information that user key in and searching in database to retrieve on screen or report. The proposed system keep the data in database and it can linked to each other.
- (4) Output data: the proposed system create report and query by use the scope of the desired key to generate. All data are kept in database, it is easy to collect for generate many form of report.

#### **5.2 Recommendations**

This project will be developed to be one of the strategic methods of the company to gain competitive advantage over the competitors. This system not only assists the company to save operation cost but also increases the location capacity to keep cargoes from customers. The system is created purposely to increase customer's satisfaction. Such a system would help the company to reduce paper work, processing time, and human labor.

Because the new system potentially changes employees' operation, most of the employees often resist the new system when it is introduced. In order to make the conversion easier, the management team should make users have positive attitudes to the new system.

#### System Expansion

The system should be developed to cover other systems of the company such as Financial Department. The Financial department of the company should be further developed to the computer-based systems. Further system would help the company to reduce much of the operation costs in the long run. The system we developed here is considered to be part of the future system. The expansion of the development will be functional without double-checking some works in the system.

#### System Input

This project is the beginning of computerized system of the company. There are still various proposals that must go on. For the next phrase, they required to use a barcode reader. The program can be developed under PC and the barcode scanner, to scan the code of cargo for both incoming and outgoing cargoes. It can protect the mistaken cargo's code while the user key input the code.

38

E-Commerce

According to the change of technology and innovation, SAS Logistics have a plan to provide the E-Business solution in order to satisfy customer service.

The E-Business system, have the objectives as follows:

- (1) To provide real-time data monitoring through internet for individual customer with security.
- (2) To provide stock movement and stock transaction report printing through internet.
- (3) To create Home page for advertising company
- (4) Utilize existing resource

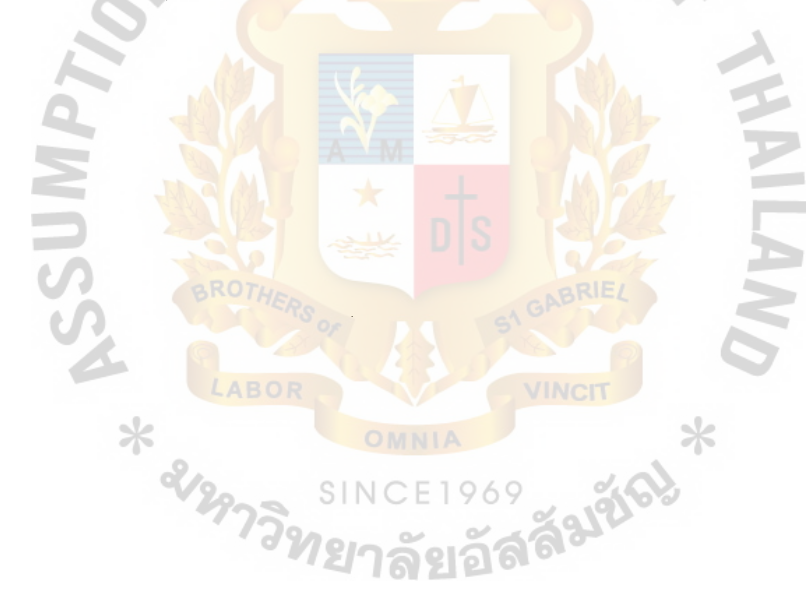

F

R

LABOR

RS7

CE1969 THERE

TY OF

 $\sigma_{\rm MNI}$ 

**APPENDIX A** 

APPENDIX A APPENDIX A MPENDIX A MPENDIX A MARENDIX A DATAFLOW DIAGRAMS

SINC

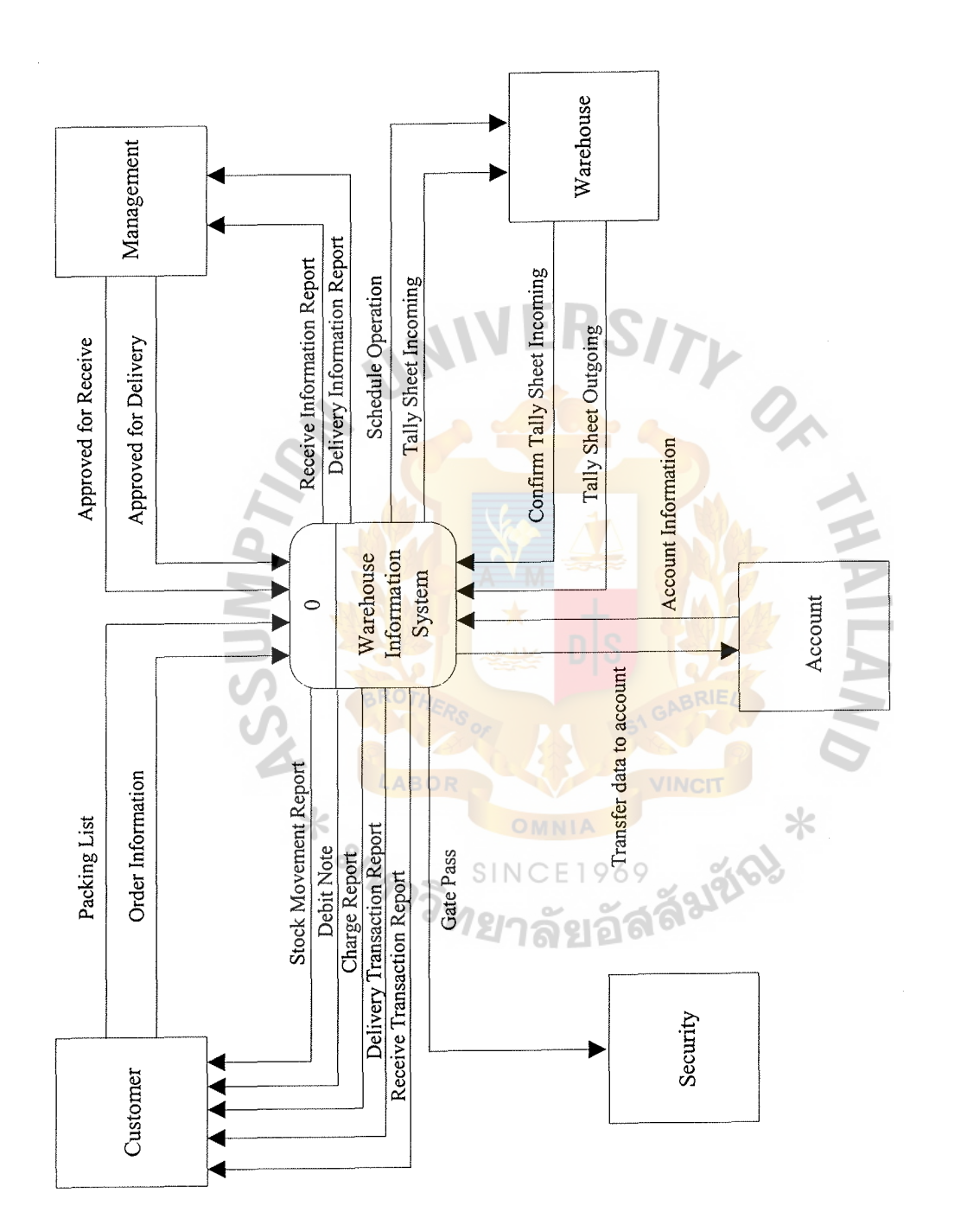

Figure A.I. Context Dataflow Diagram.

Figure A.1. Context Dataflow Diagram.

 $40~$ 

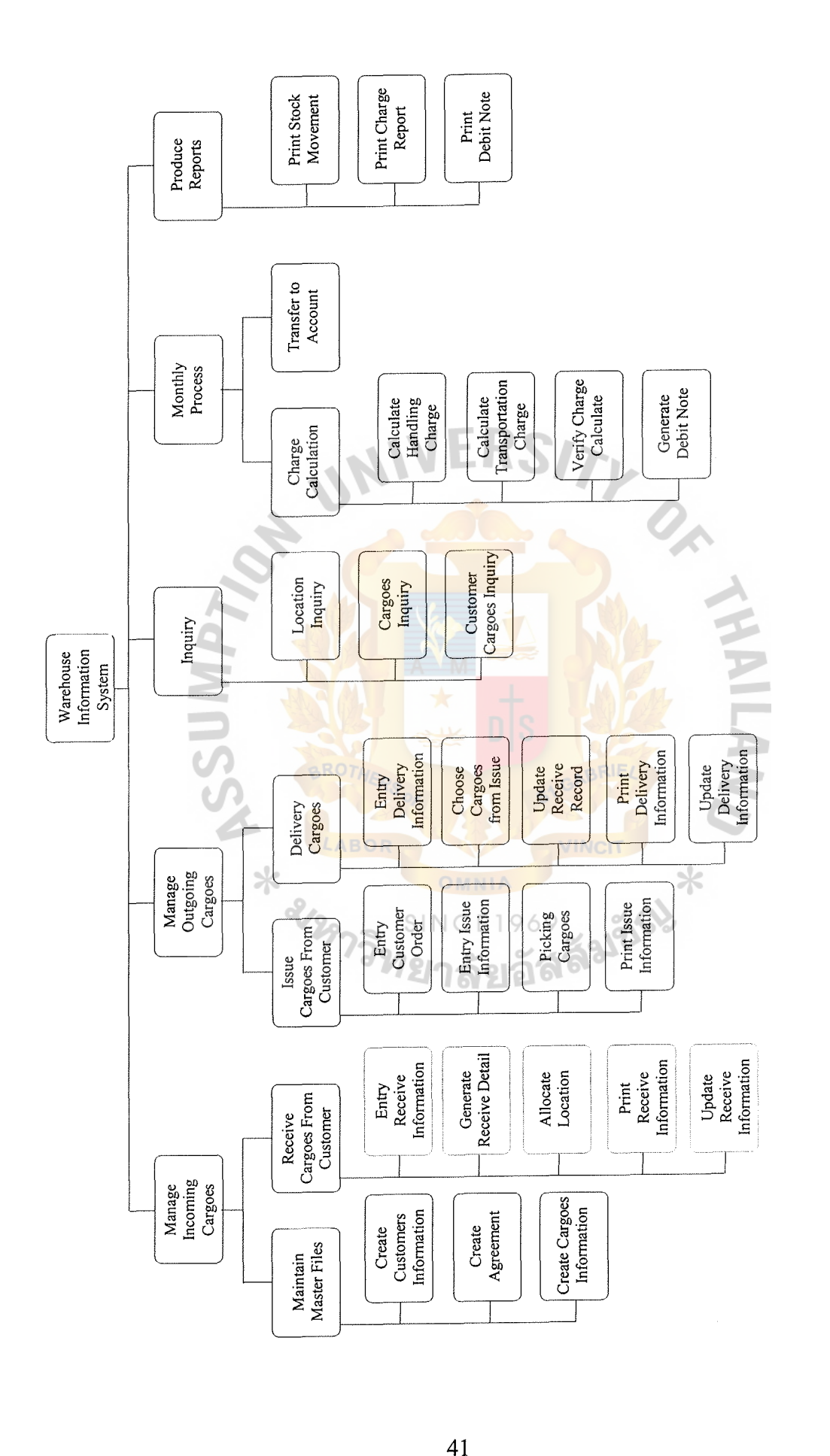

**Figure A.2. Decomposition Diagram.**  Figure A.2. Decomposition Diagram.

 $\frac{1}{2}$ 

ă,

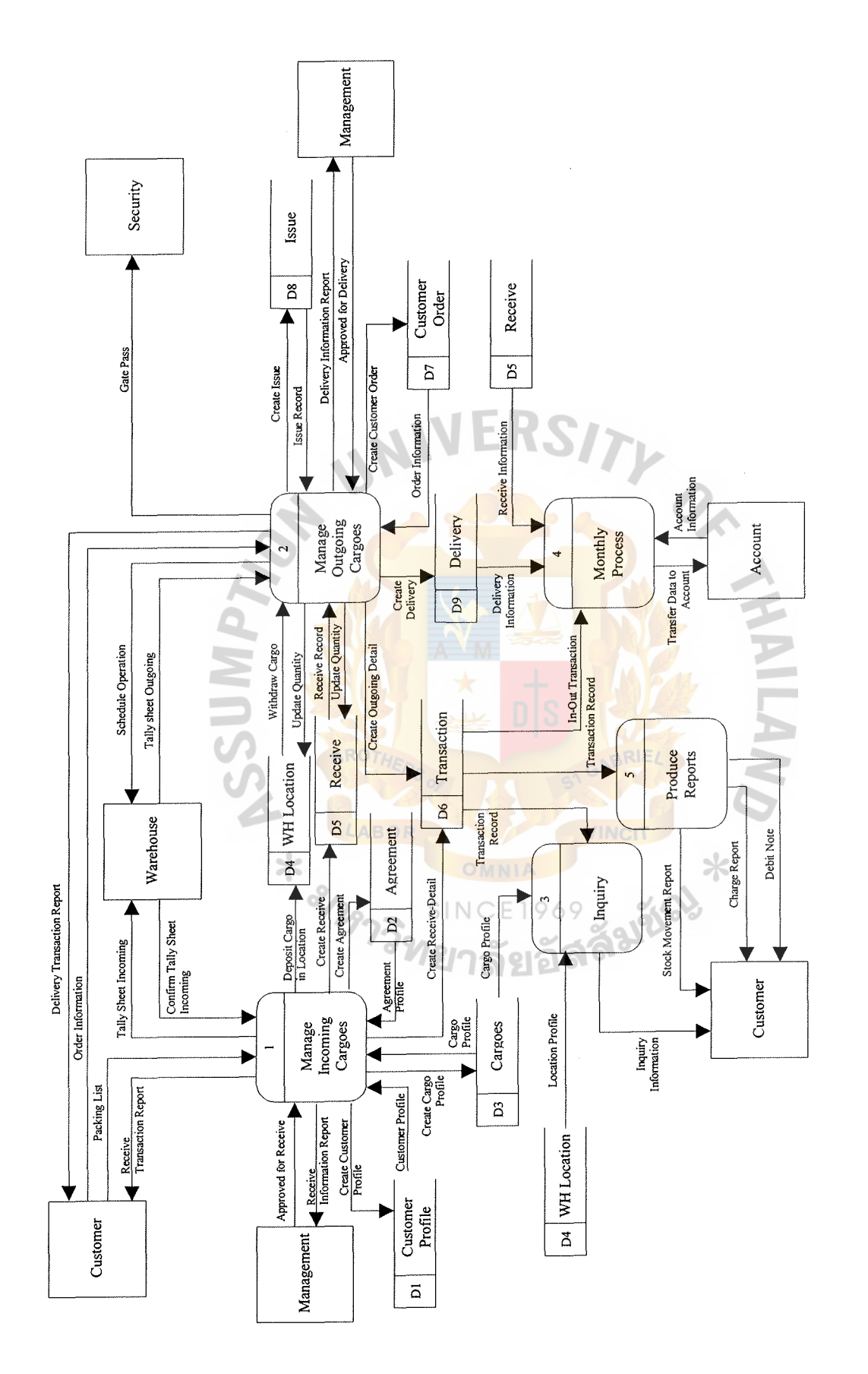

Figure A.3. Level 0 Dataflow Diagram of Warehouse Information System. Figure A.3. Level 0 Dataflow Diagram of Warehouse Information System.

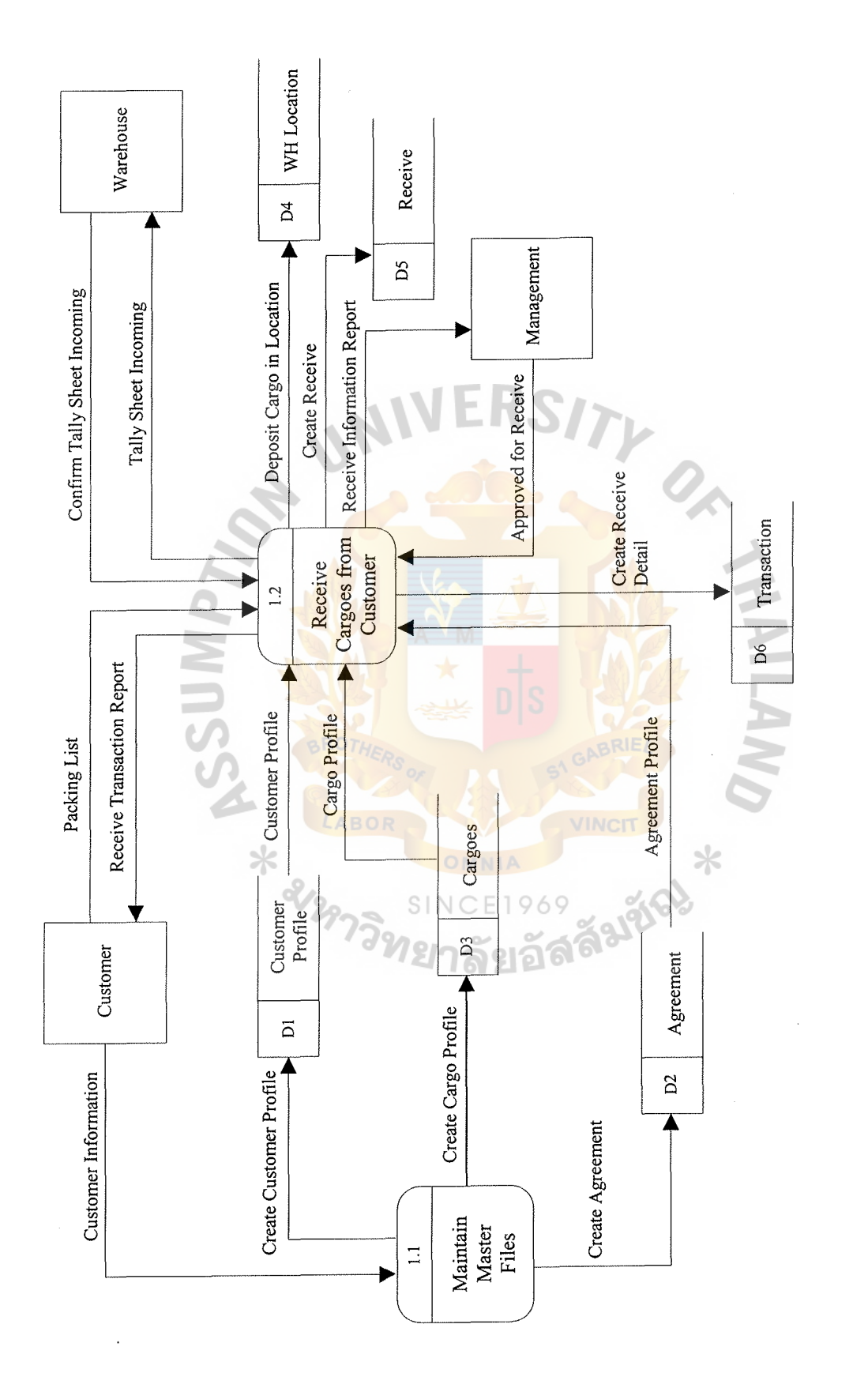

Figure A.4. Level 1 of Manage Incoming Cargo. Figure A.4. Level 1 of Manage Incoming Cargo.

# *Gabriel's Library*

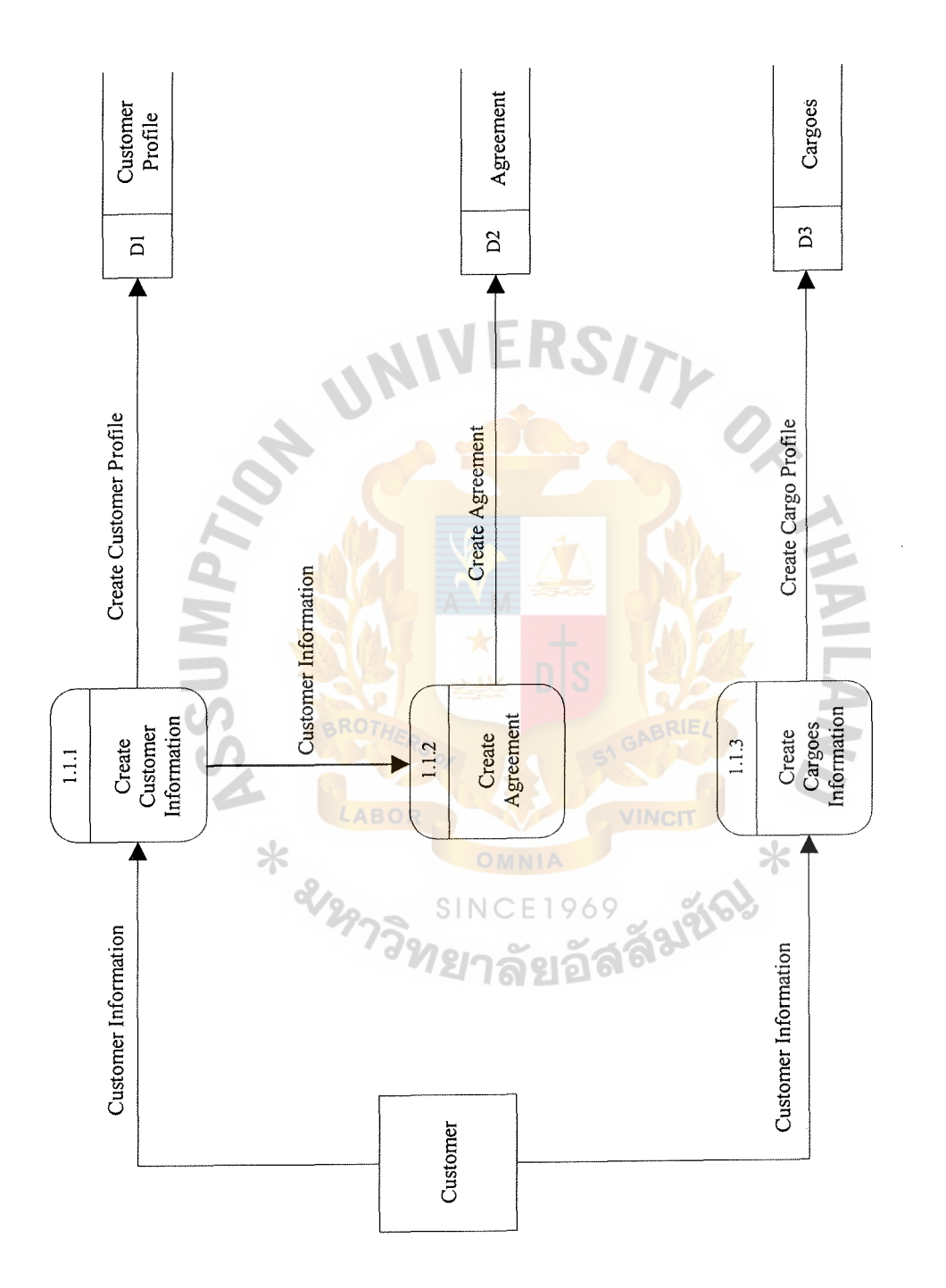

Figure A.5. Level 2 of Maintain Master Files. Figure A.5. Level 2 of Maintain Master Files.

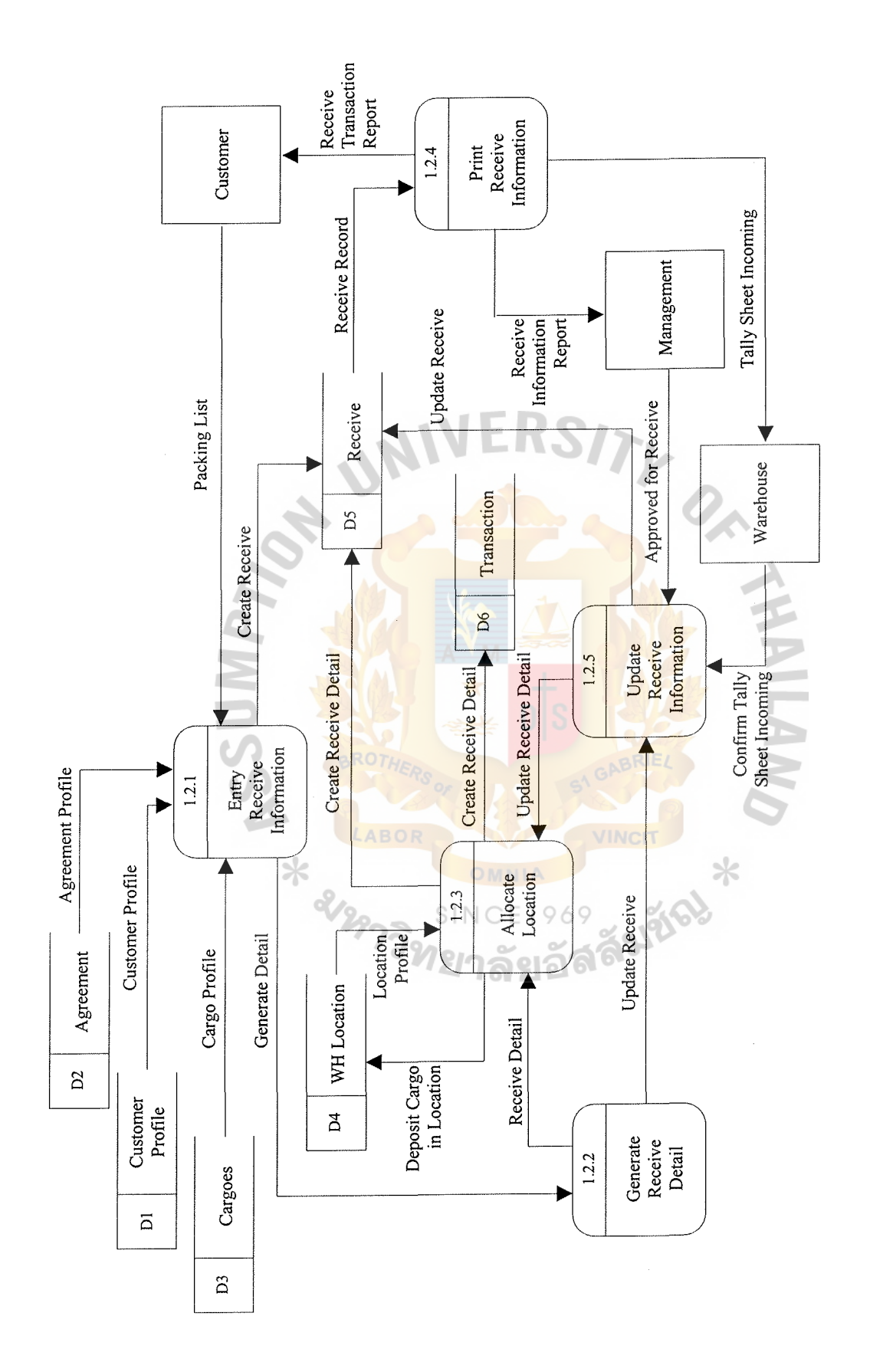

Figure A.6. Level 2 of Receive Cargoes from Customer. Figure A.6. Level 2 of Receive Cargoes from Customer.  $\frac{1}{2}$ 

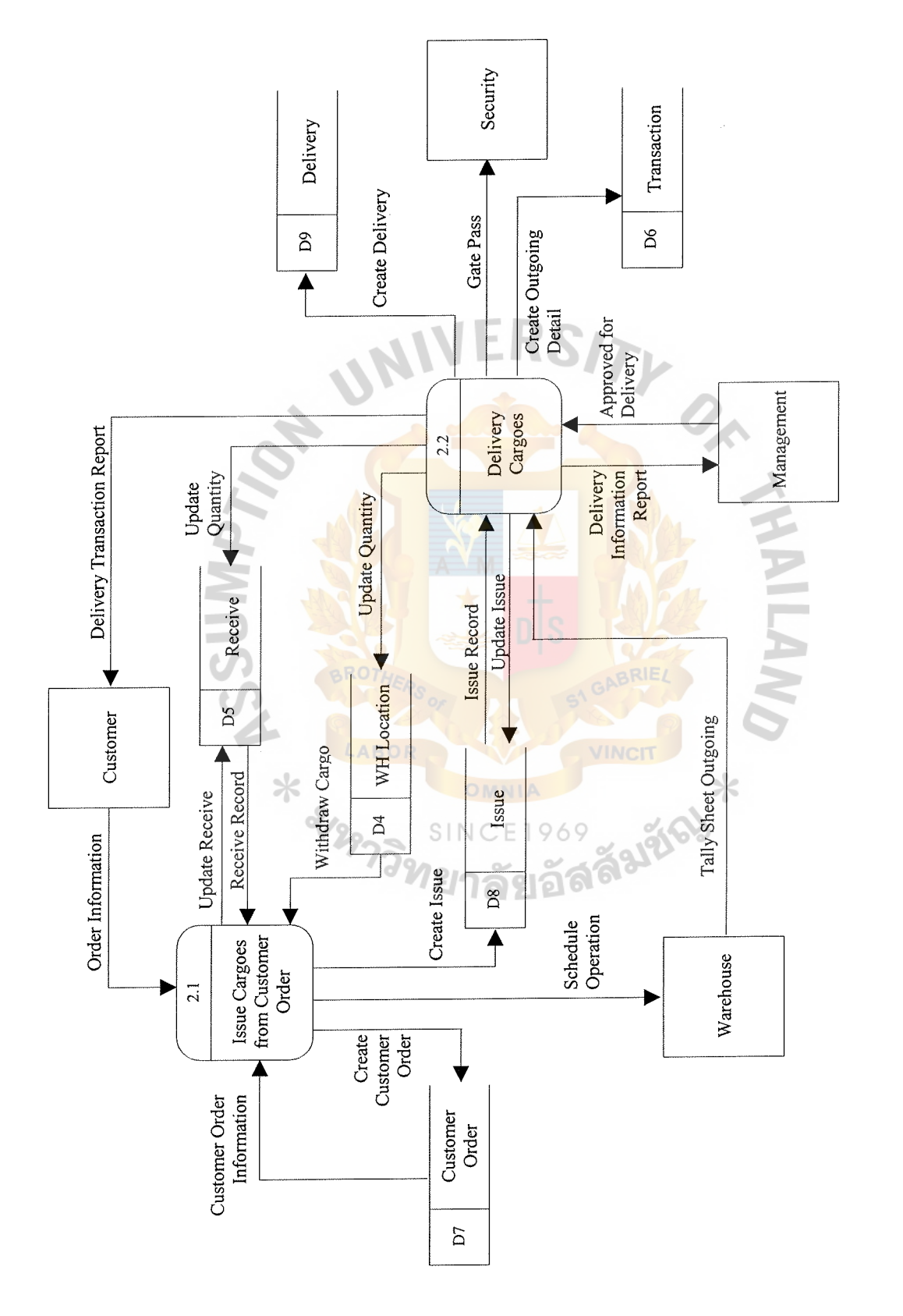

Figure A.7. Level 1 of Manage Outgoing Cargo. Figure A.7. Level I of Manage Outgoing Cargo.

 $\ddot{\ddot{\text{}}}$ 

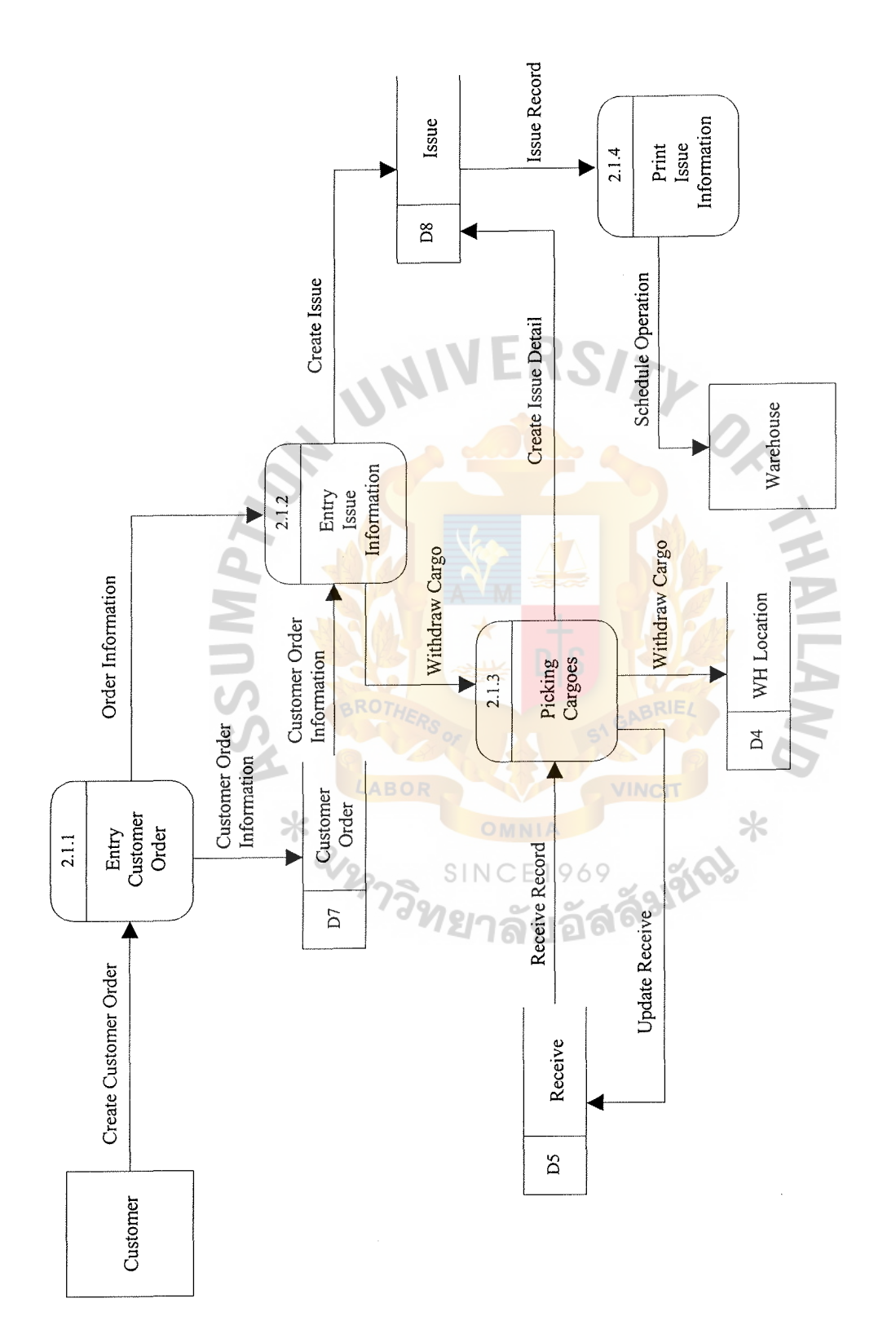

Figure A.8. Level 2 of Issue Cargoes from Customer Order. Figure A.8. Level 2 of Issue Cargoes from Customer Order.

 $\frac{1}{1}$ 

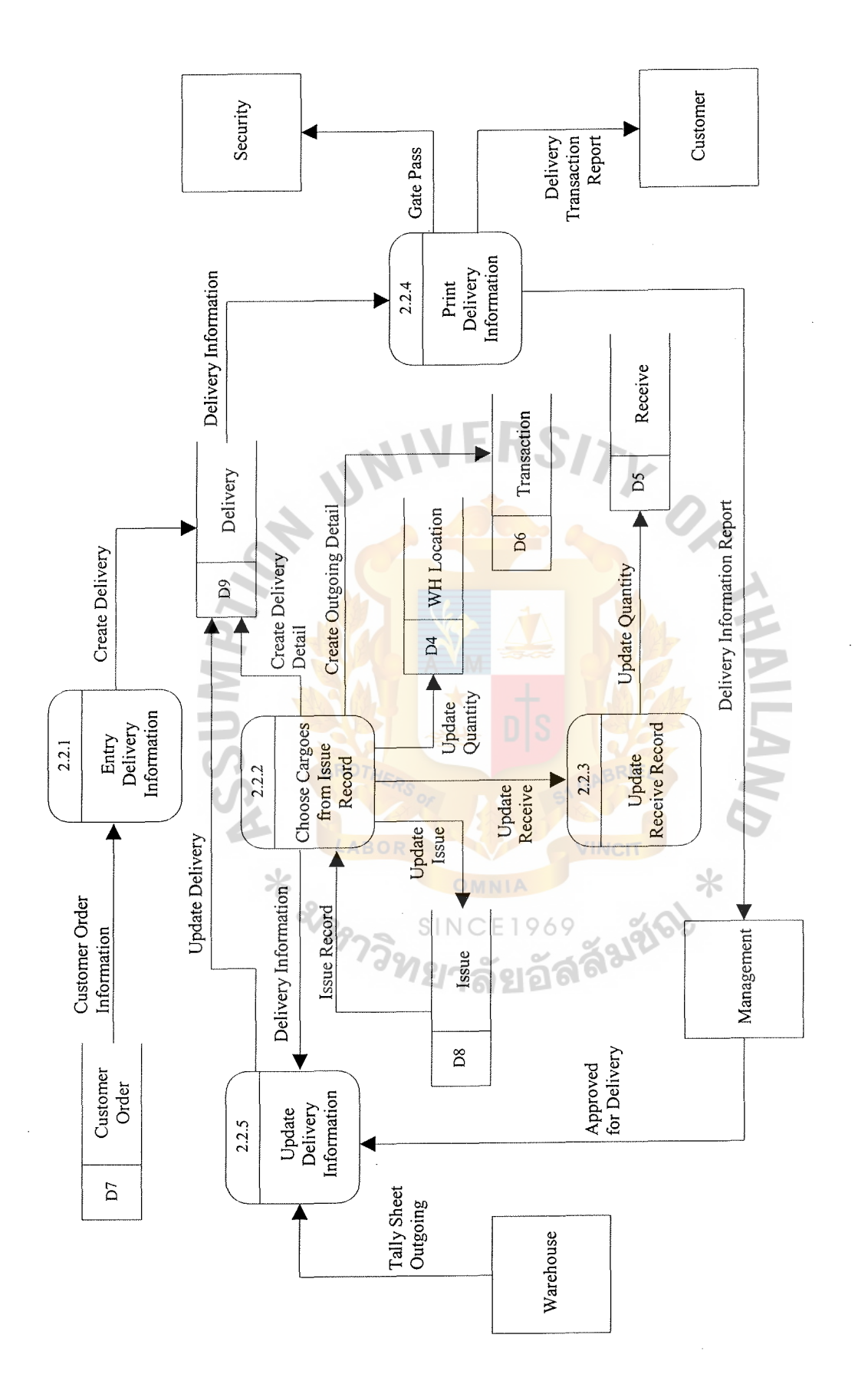

Figure A.9. Level 2 of Delivery Cargoes. Figure A.9. Level 2 of Delivery Cargoes.

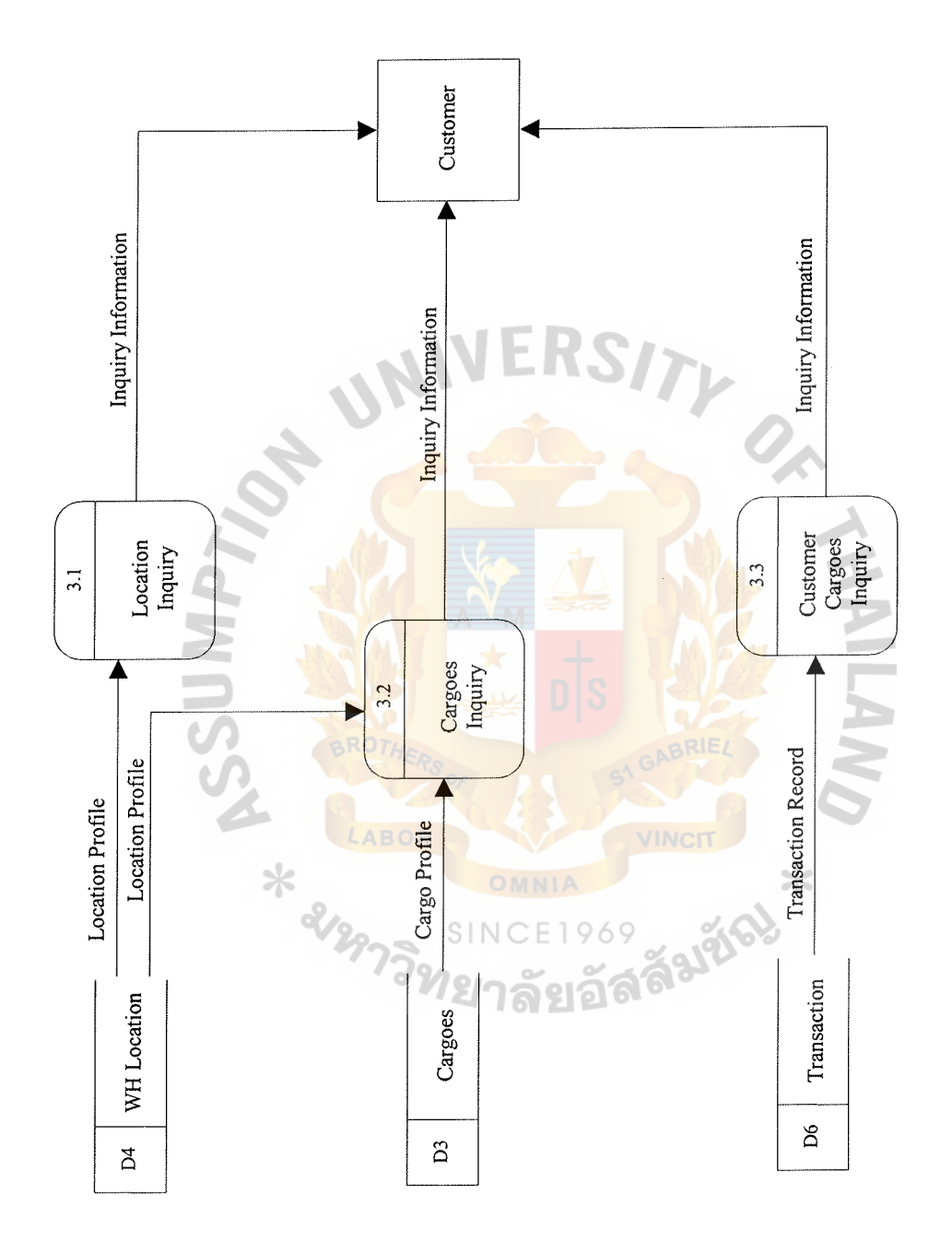

Figure A.10. Level 1 of Inquiry. Figure A.10. Level 1 of Inquiry.

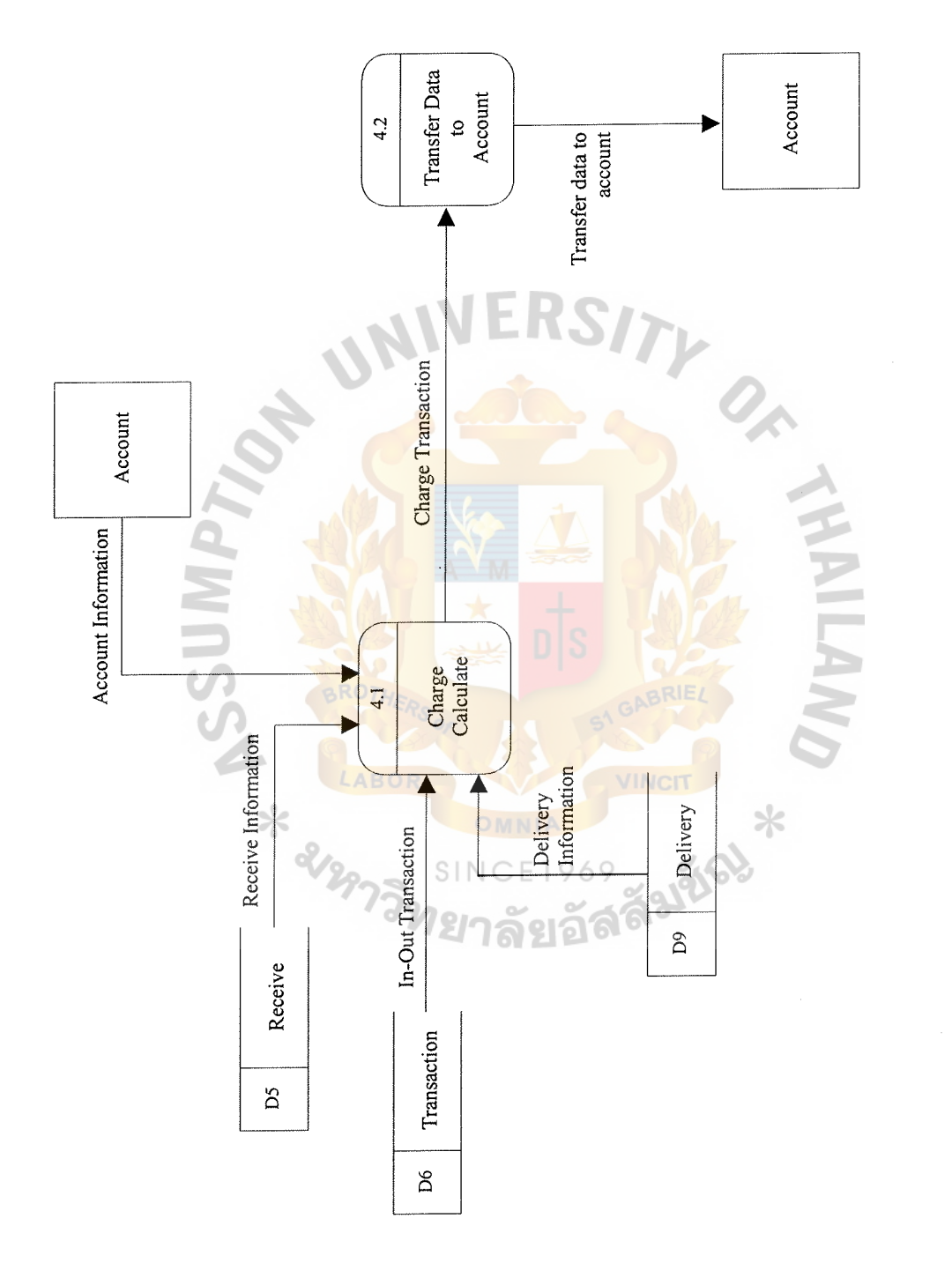

Figure A.11. Level 1 of Monthly Process. Figure A.11. Level I of Monthly Process.

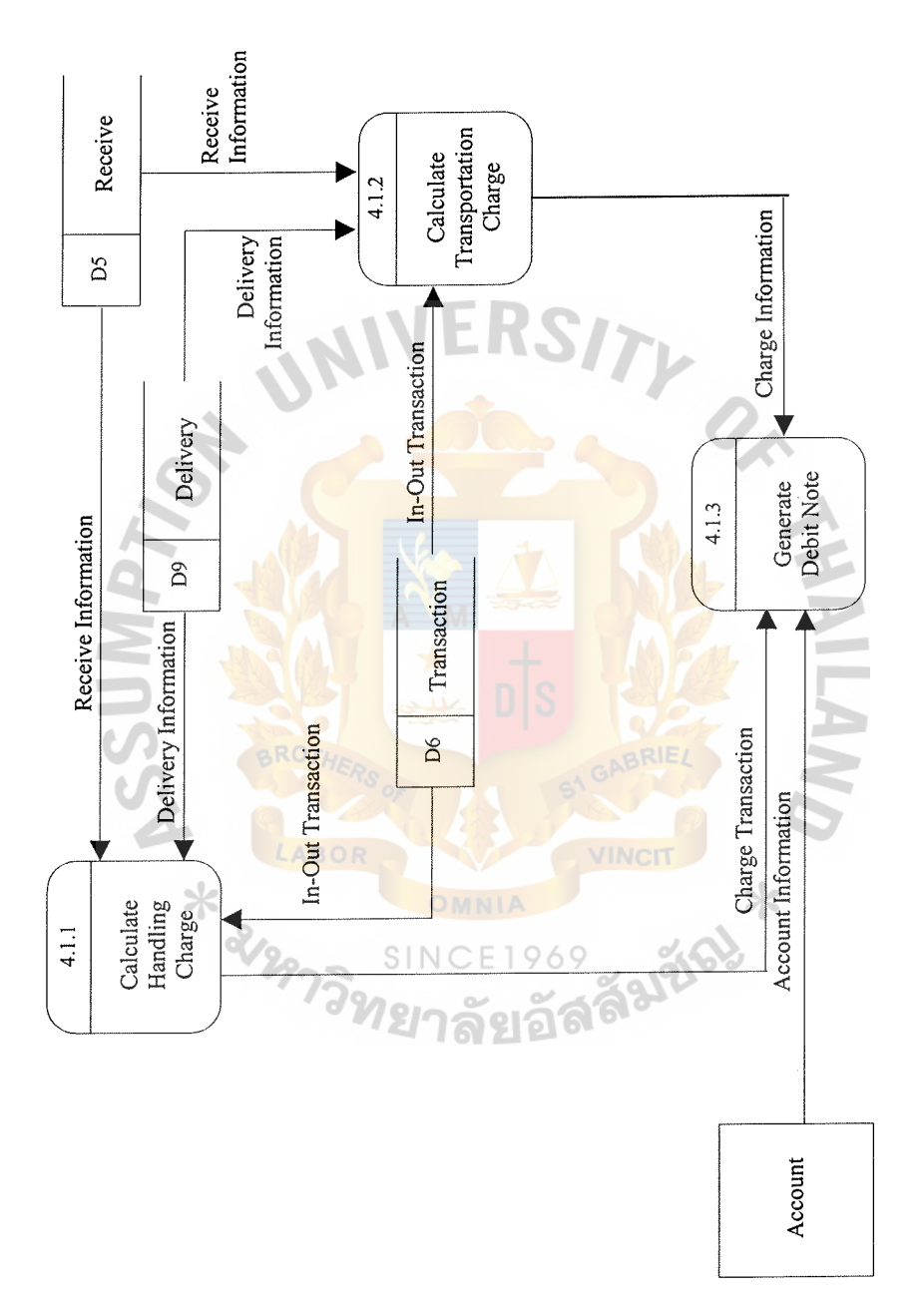

Figure A.12. Level 2 of Charge Calculate. Figure A.12. Level 2 of Charge Calculate.

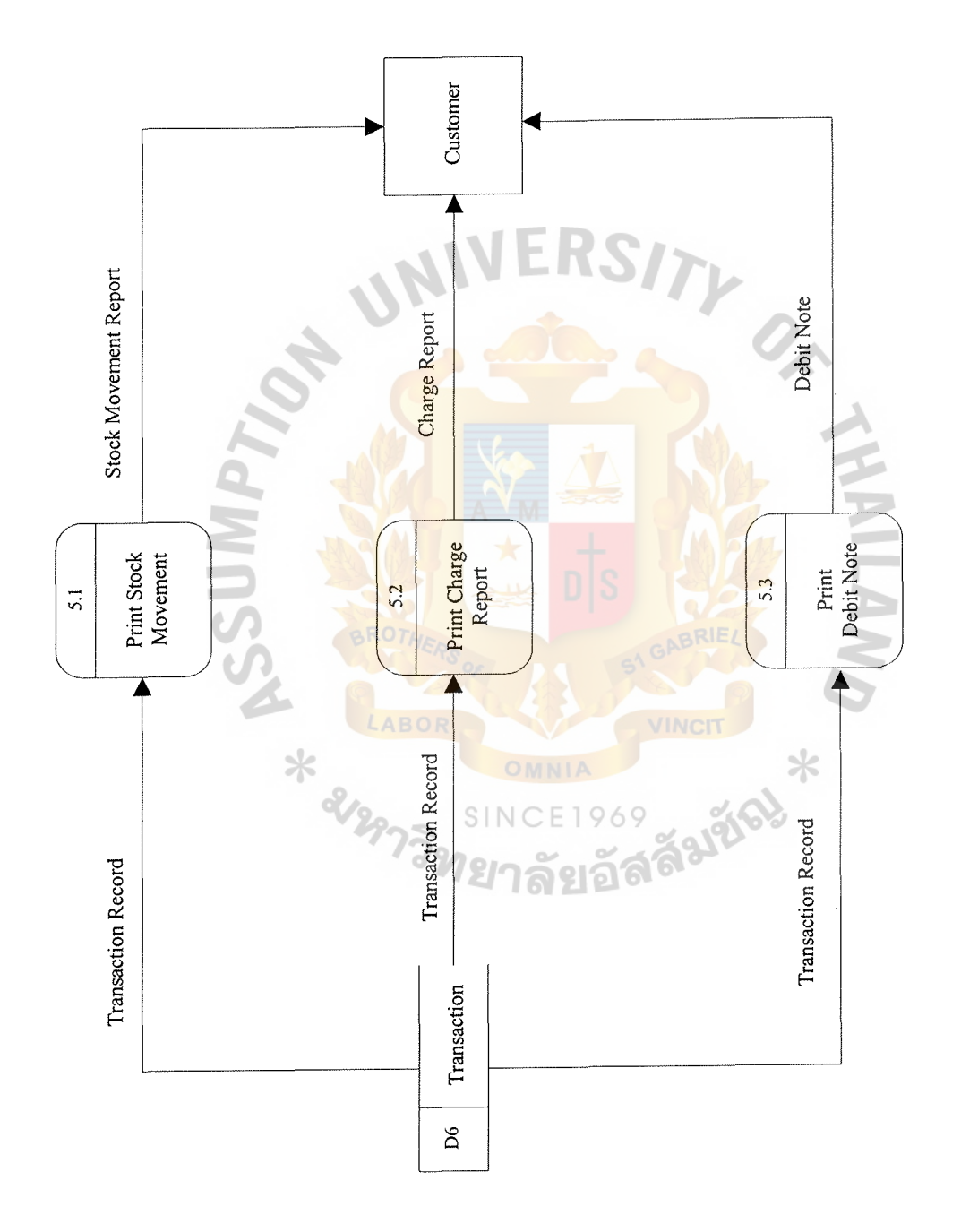

Figure A.13. Level 1 of Produce Reports. Figure A.13. Level 1 of Produce Reports.

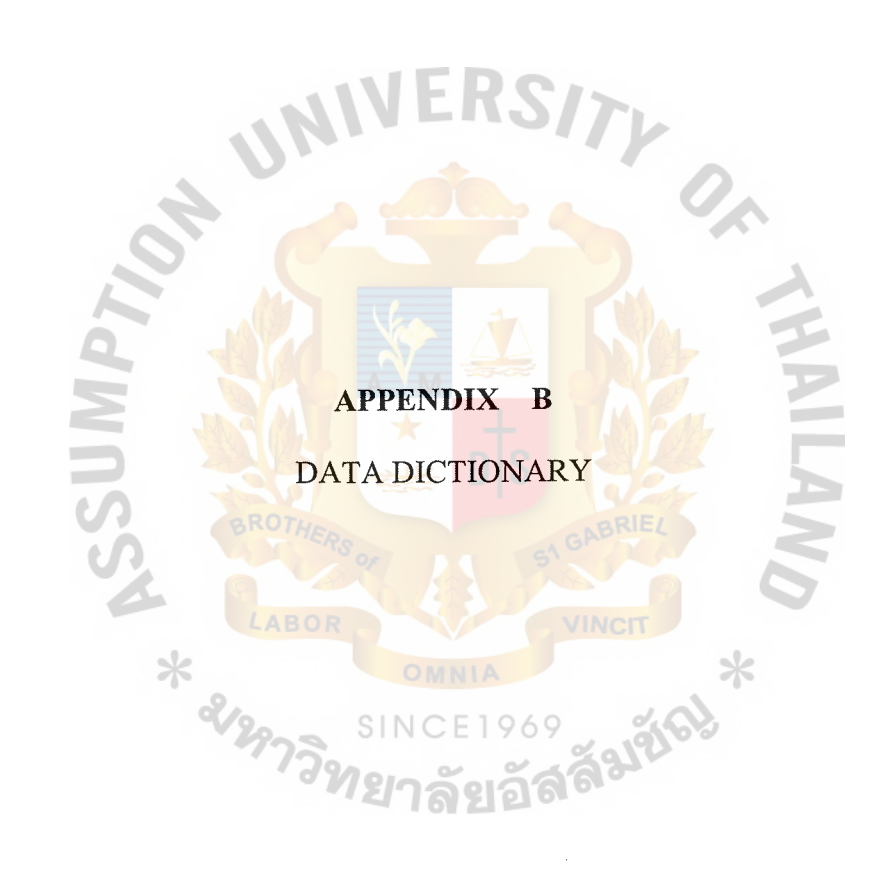

### **DATA DICTIONARY**

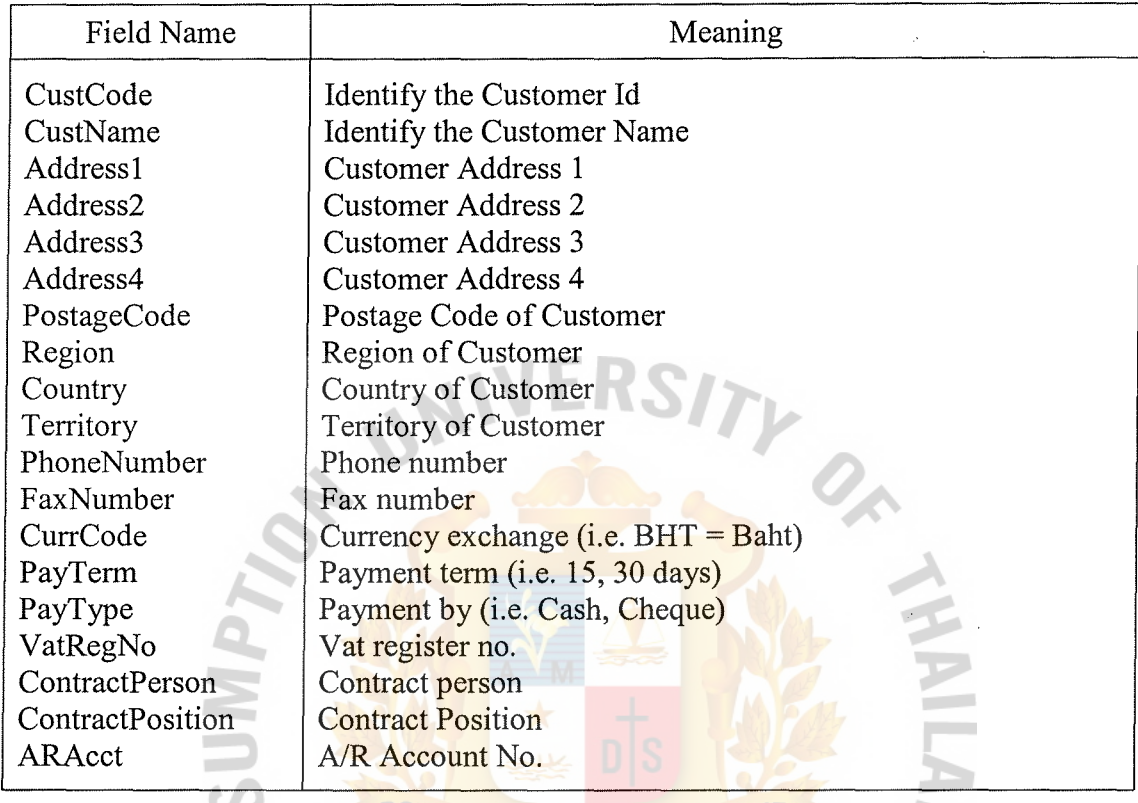

Table B.1. Data Dictionary of Customer Table.

Table B.2. Data Dictionary of Agreement Table.

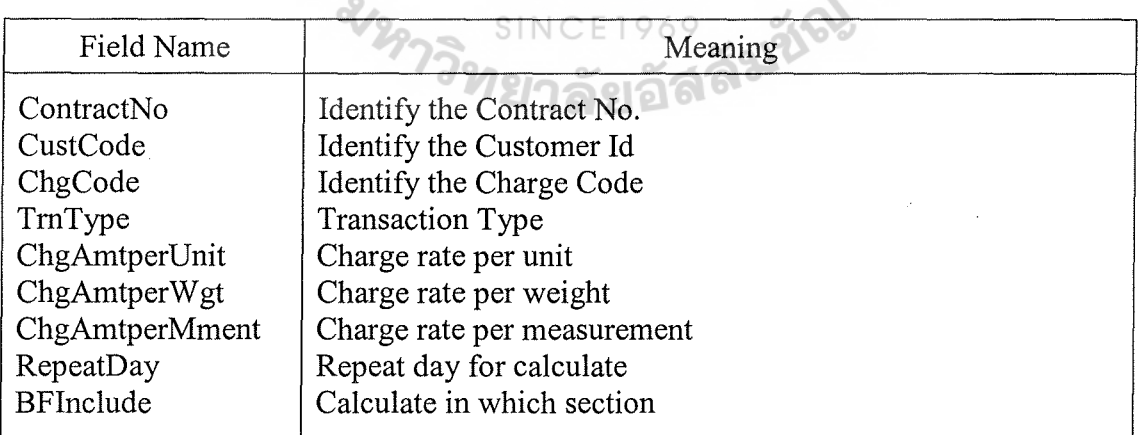

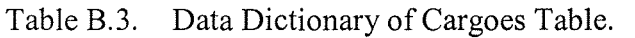

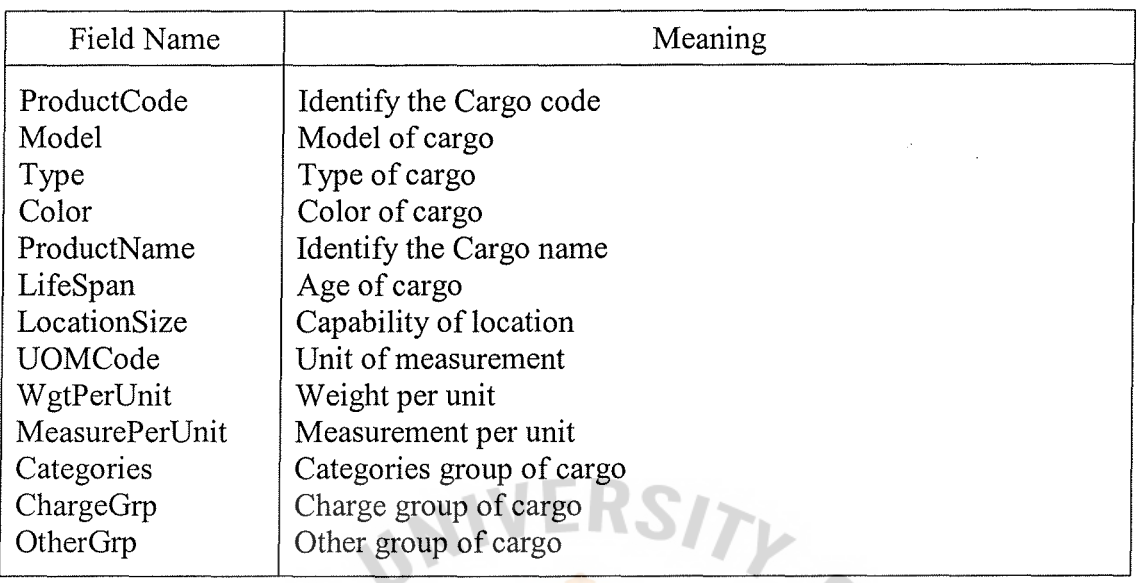

Table B.4. Data Dictionary of Customer Order Table.

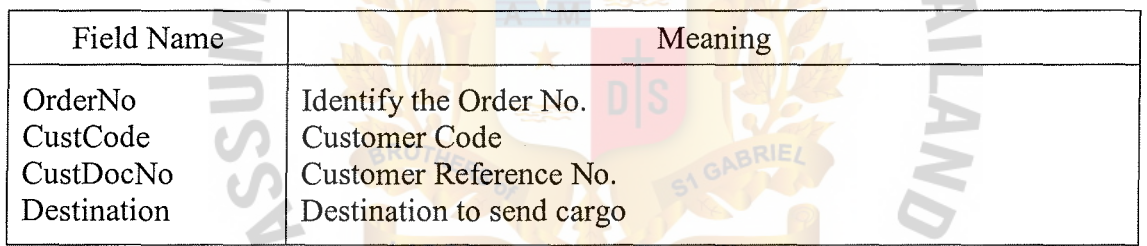

 $\frac{1}{2}$ 

 $*$ 

#### SINCE 1969

Table B.5. Data Dictionary of Warehouse Location Table.

 $\frac{1}{2}$ 

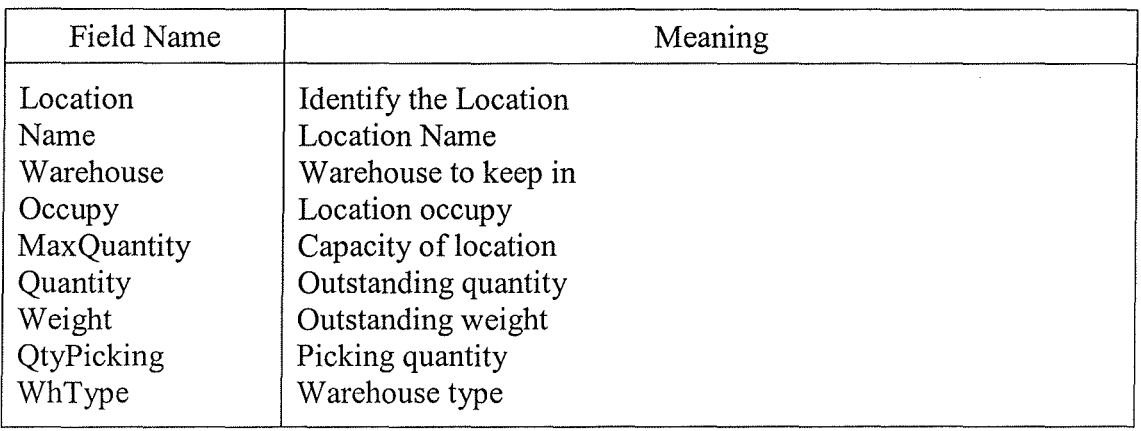

# St. Gabriel's Library

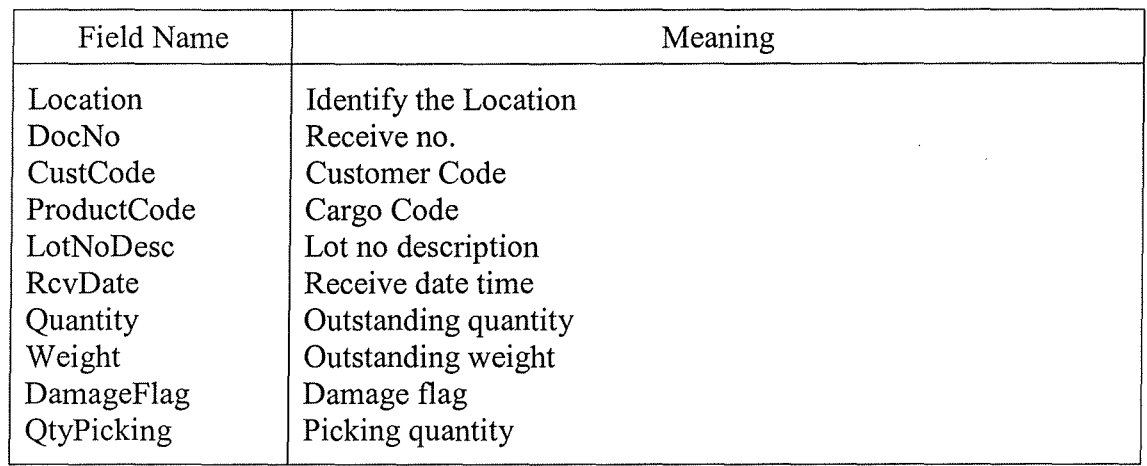

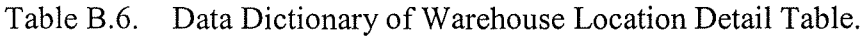

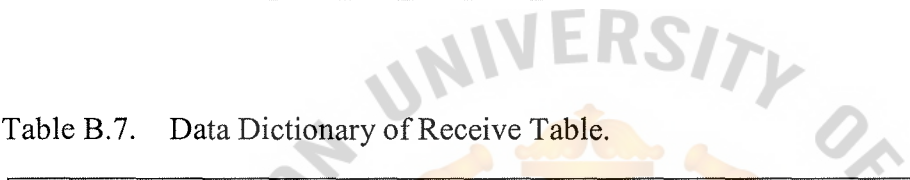

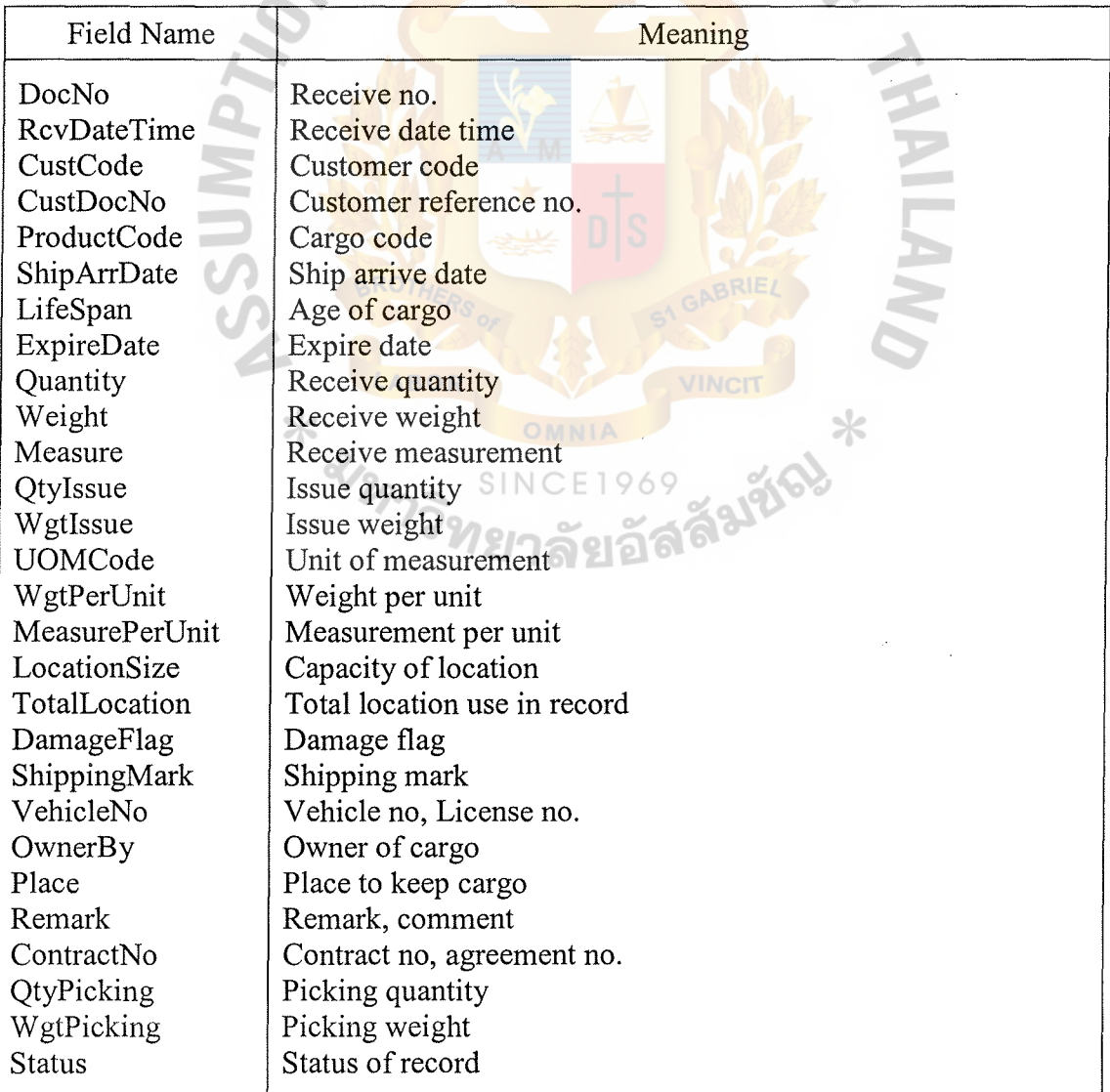
Table B.8. Data Dictionary of Receive Detail Table.

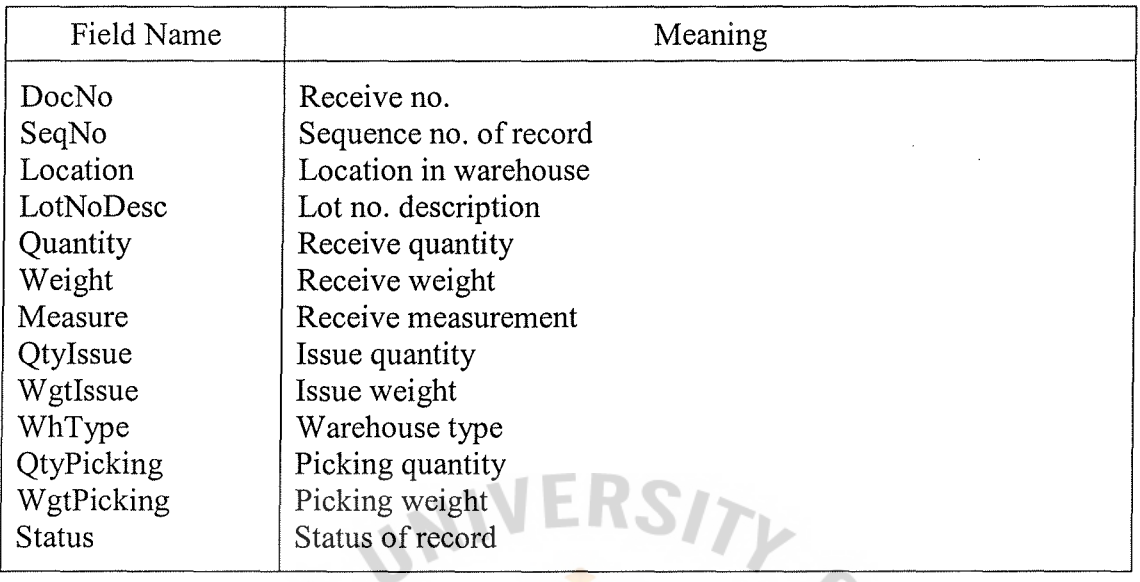

 $\frac{1}{2}$ 

Table B.9. Data Dictionary of Transaction Table.

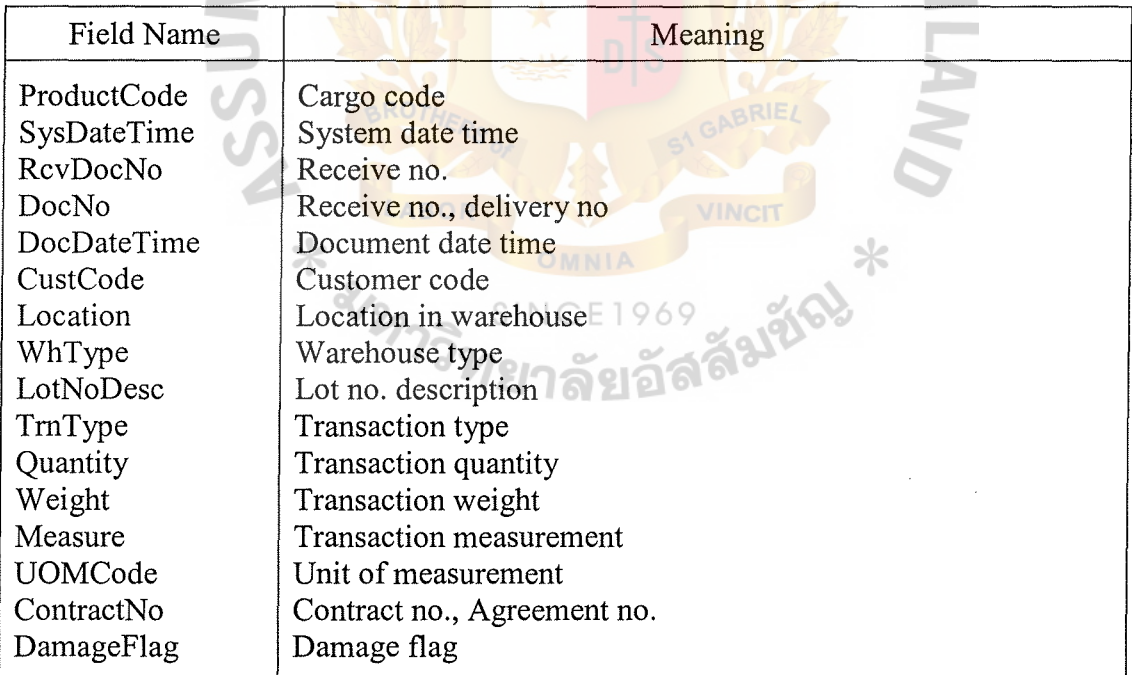

| Field Name         | Meaning                |
|--------------------|------------------------|
| DocNo              | Issue no.              |
| OrderNo            | Order no.              |
| <b>IssDateTime</b> | Issue date time        |
| CustCode           | Customer code          |
| ProductCode        | Cargo code             |
| DamageFlag         | Damage flag            |
| CustDocNo          | Customer reference no. |
| Quantity           | Issue quantity         |
| Weight             | Issue weight           |
| <b>UOMCode</b>     | Unit of measurement    |
| WgtPerUnit         | Weight per unit        |
| MeasurePerUnit     | Measurement per unit   |
| DeliveryQty        | Delivery quantity      |
| DeliveryWgt        | Delivery weight        |
| <b>Status</b>      | Status of record       |
|                    |                        |

Table B.10. Data Dictionary of Issue Table.

Table B.11. Data Dictionary of Issue Detail Table.

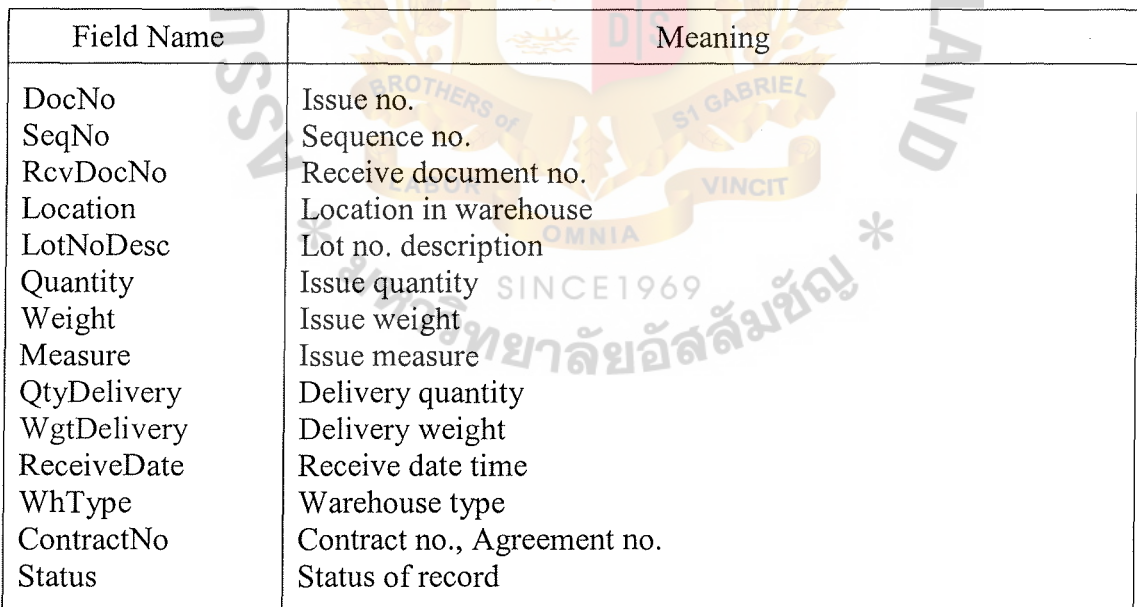

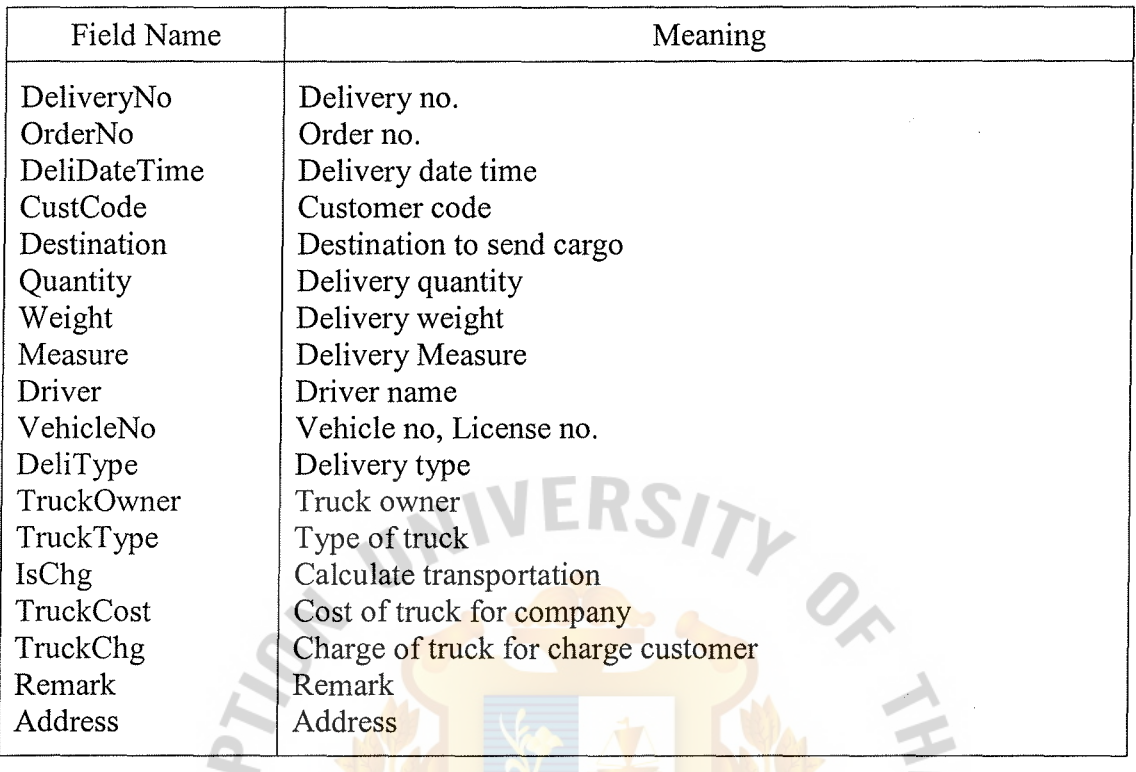

I .

Table B.12. Data Dictionary of Delivery Table.

Table B.13. Data Dictionary of Delivery Detail Table.

| Field Name     | Meaning                                  |
|----------------|------------------------------------------|
| DeliveryNo     | Delivery no.                             |
| SeqNo          | Sequence no.                             |
| IssDocNo       | Issue document no. $\subset \Gamma$ 1969 |
| RevDocNo       | Receive document no.                     |
| Location       | Location in warehouse                    |
| ProductCode    | Cargo code                               |
| Quantity       | Delivery quantity                        |
| Weight         | Delivery weight                          |
| Measure        | Delivery Measure                         |
| WhType         | Warehouse type                           |
| LotNoDesc      | Lot no. description                      |
| UOMCode        | Unit of measurement                      |
| ContractNo     | Contract no., Agreement no.              |
| DamageFlag     | Damage flag                              |
| WgtPerUnit     | Weight per unit                          |
| MeasurePerUnit | Measurement per unit                     |
| ReceiveDate    | Receive date time                        |

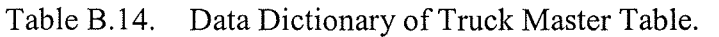

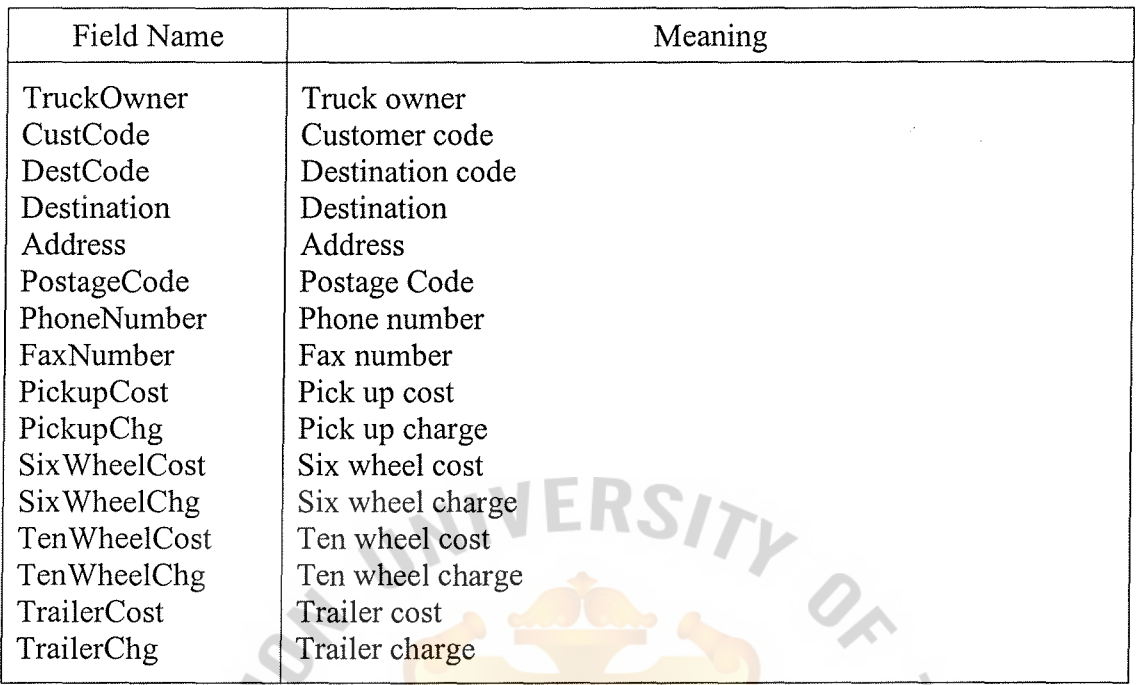

Table B.15. Data Dictionary of Charge Master Table.

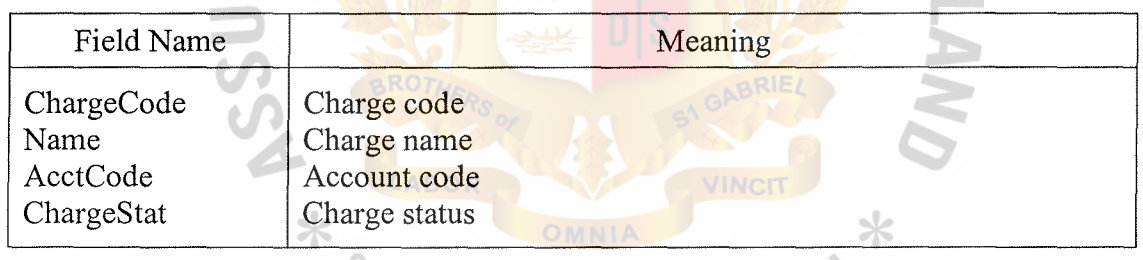

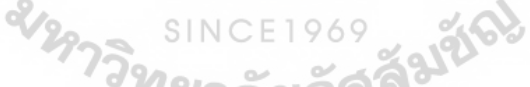

Table B.16. Data Dictionary of All Type Table.

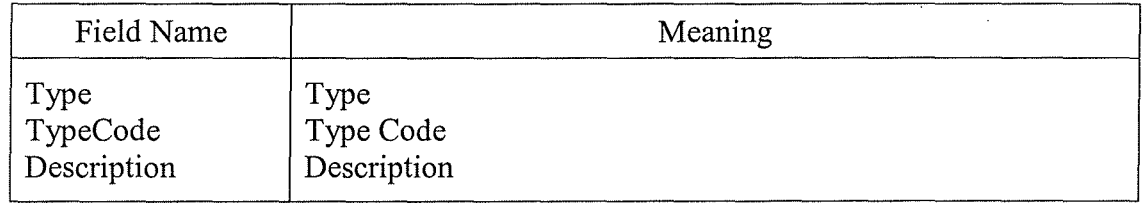

Table B.17. Data Dictionary of System Country Table.

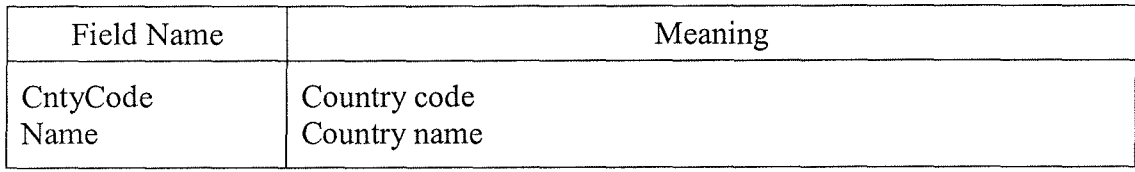

Table B.18. Data Dictionary of System Company Table.

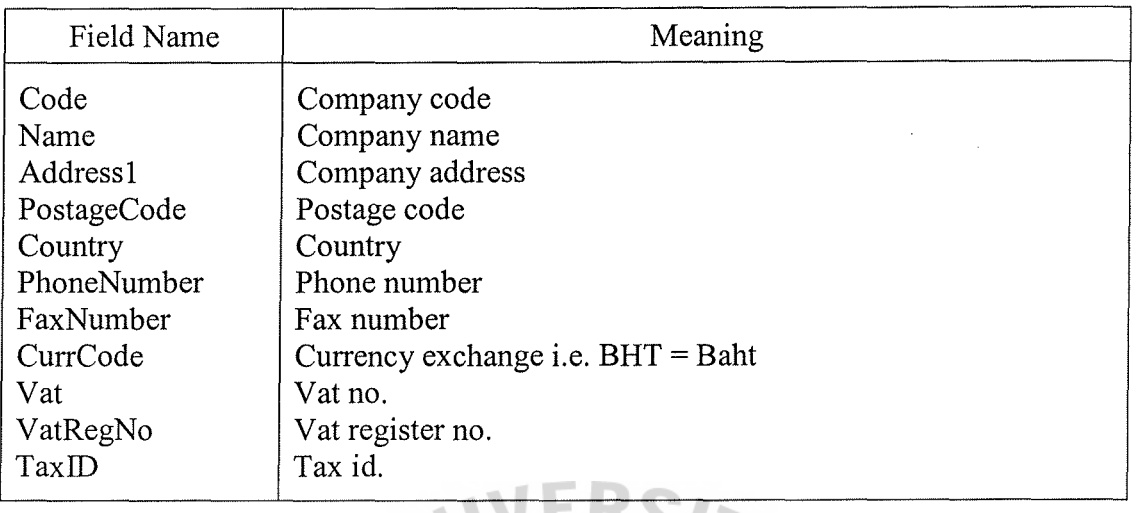

#### Table B.19. Data Dictionary of System Unit Table.

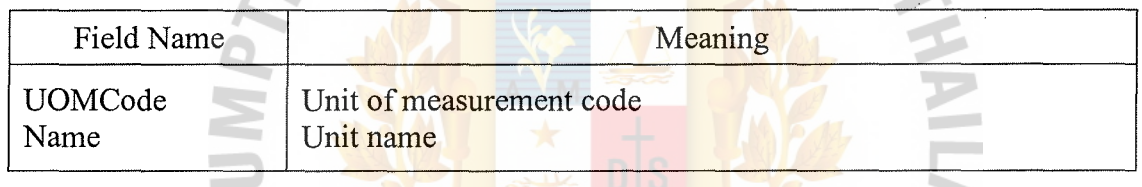

# Table B.20. Data Dictionary of System Warehouse Table.

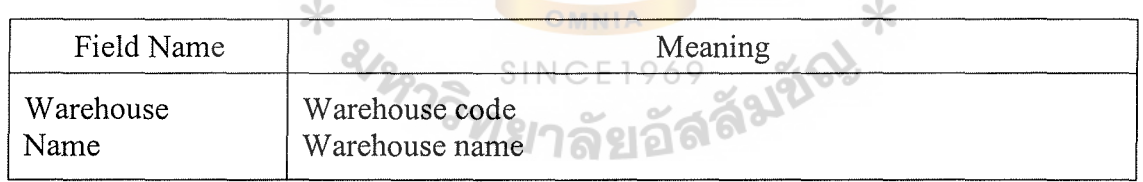

#### Table B.21. Data Dictionary of System Map Table.

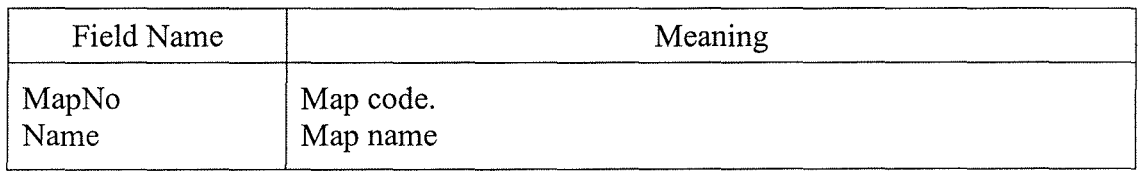

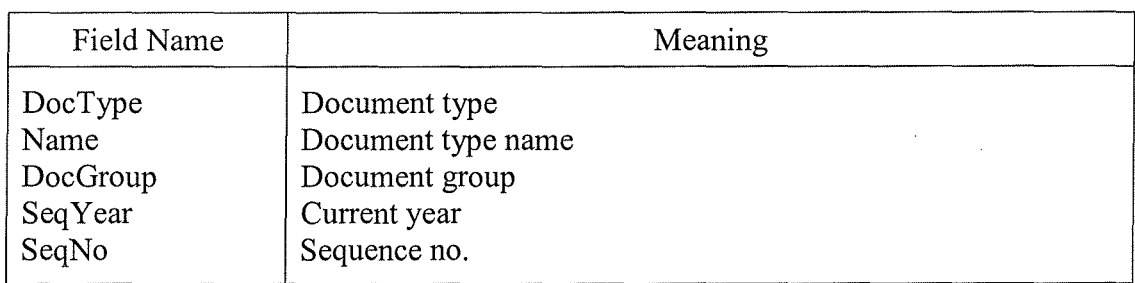

Table B.22. Data Dictionary of System Document Control Table.

Table B.23. Data Dictionary of Warehouse Information Database.

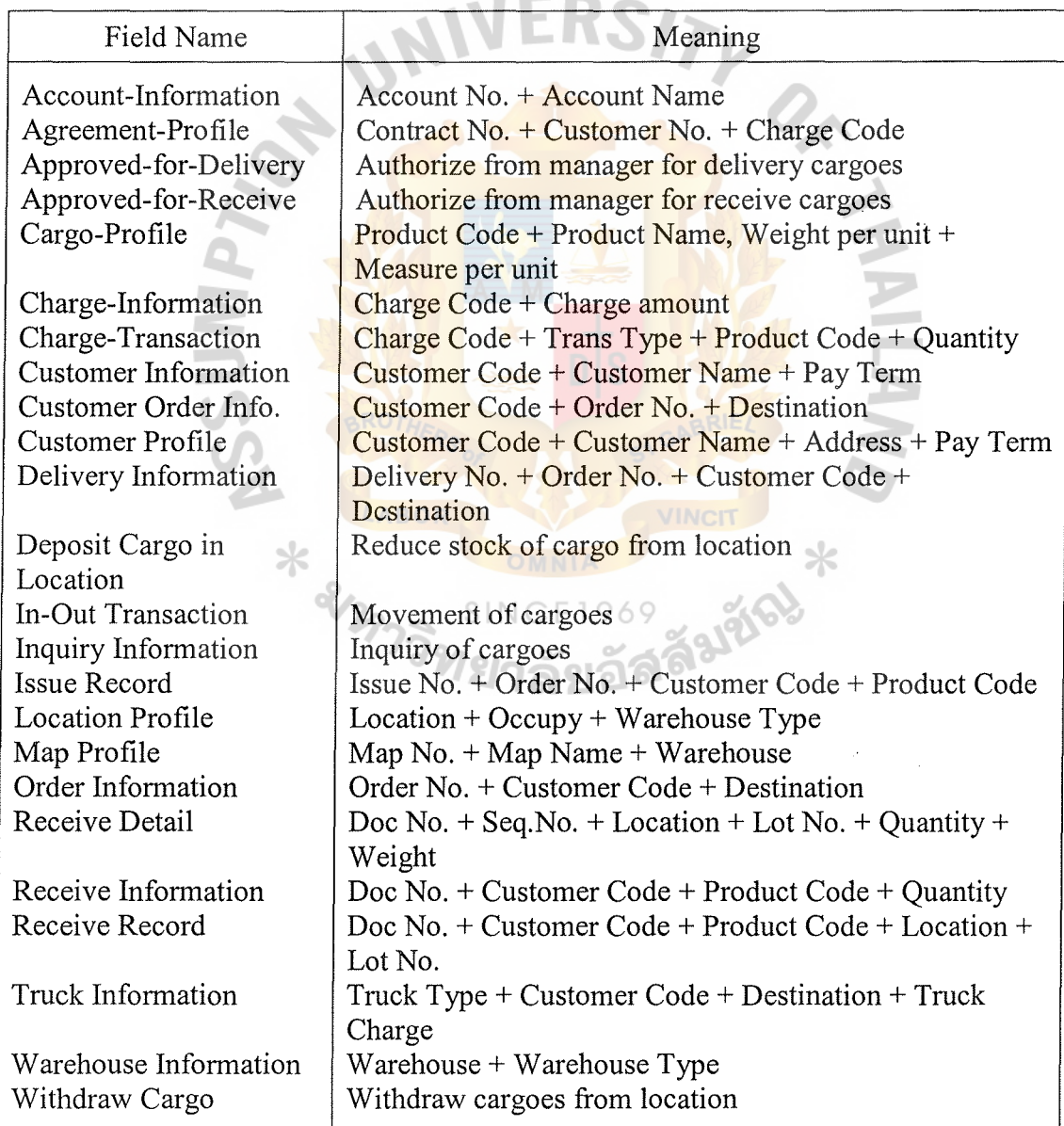

# 2

RS7

 $O_{\mathbb{A}}$ 

 $\boldsymbol{q}$ 

 $\star$ 

969 - 21216)

# **APPENDIX C**

SINC

ABOR

REPENDIX C<br>PROCESS SPECIFICATION

Table C.1. Process Specification of Process 1.1.1.

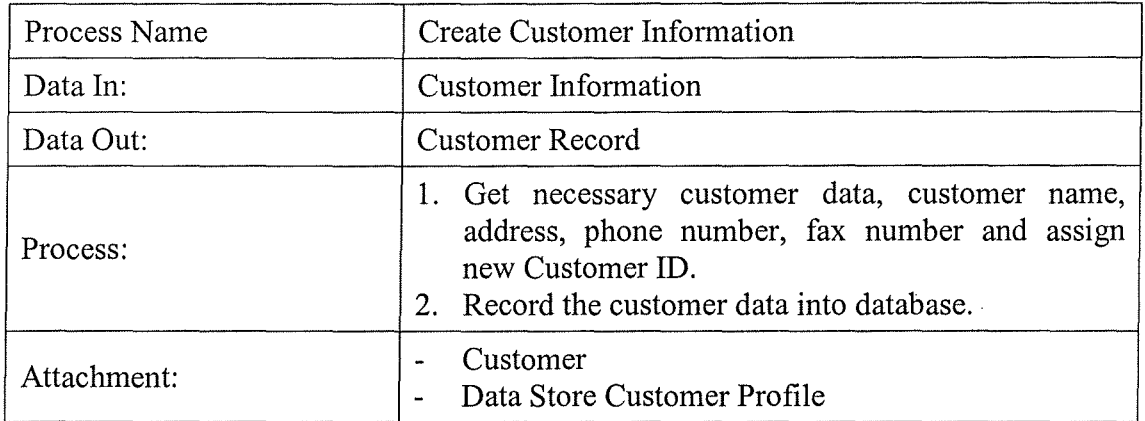

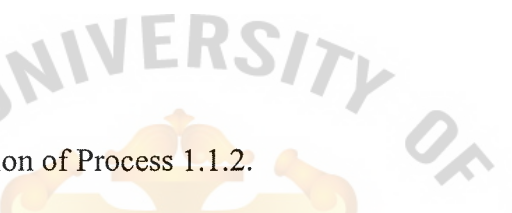

# Table C.2. Process Specification of Process 1.1.2.

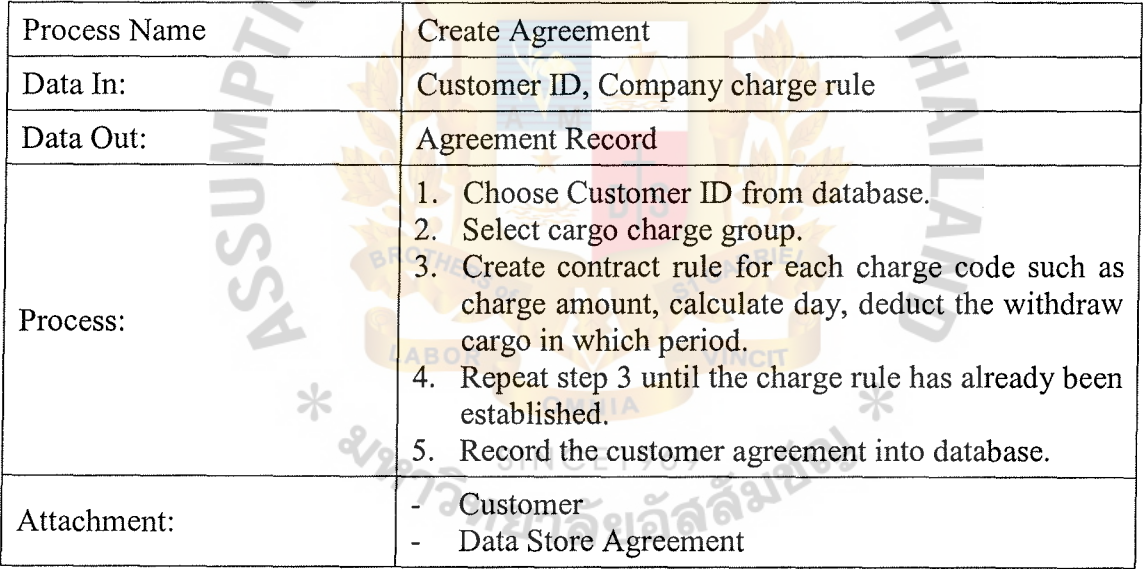

Table C.3. Process Specification of Process 1.1.3.

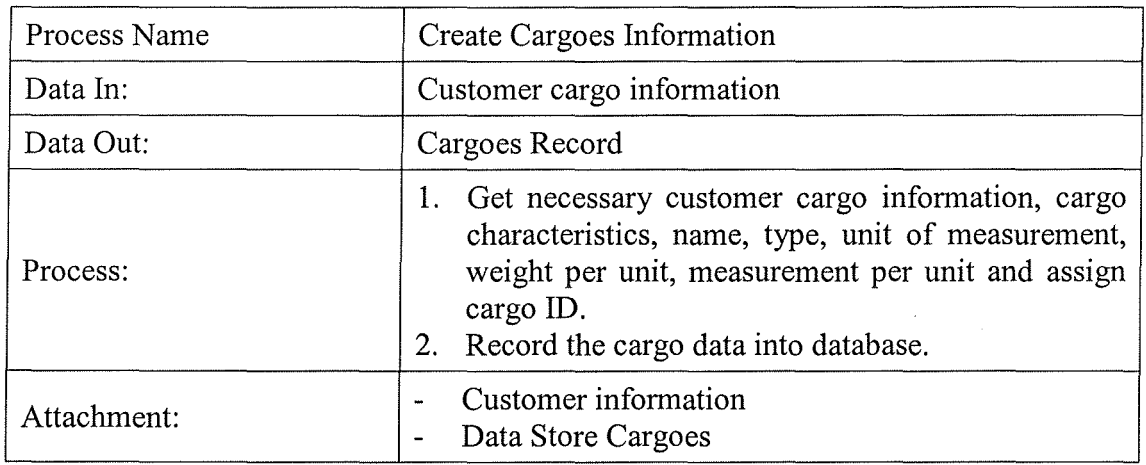

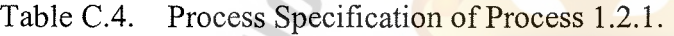

 $\Delta$ 

 $\mathbf{C}$ 

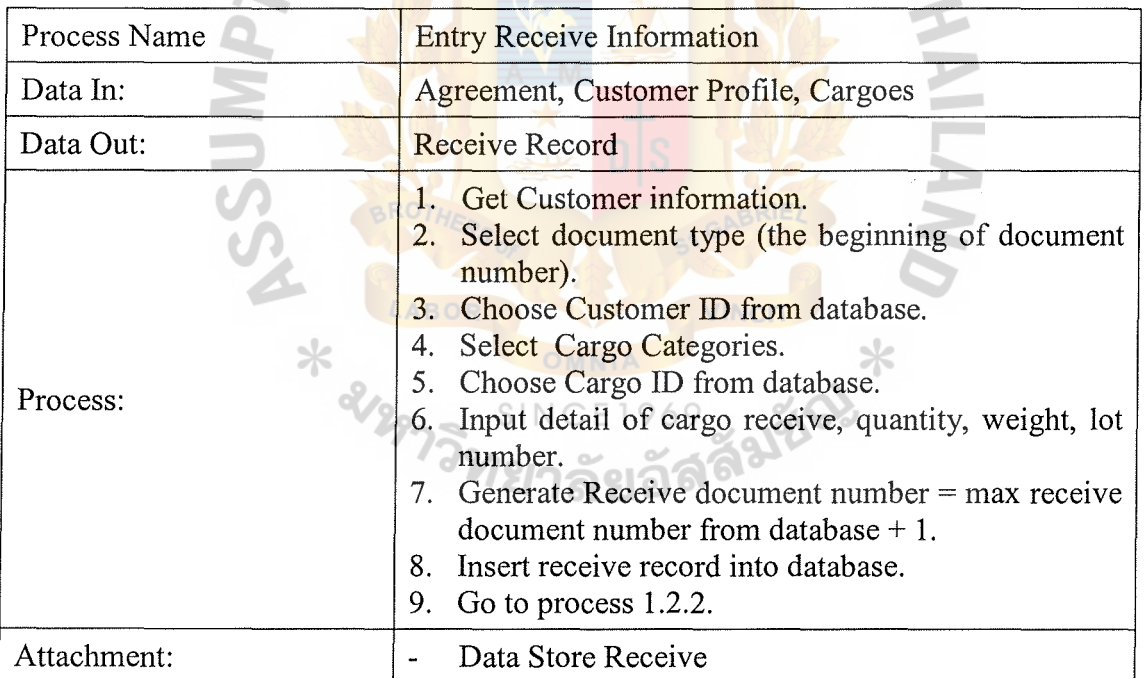

Table C.5. Process Specification of Process 1.2.2.

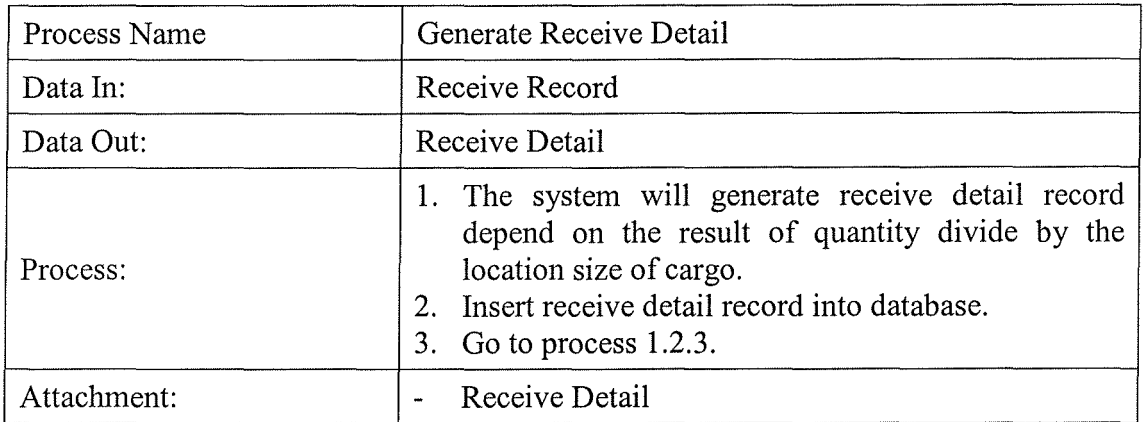

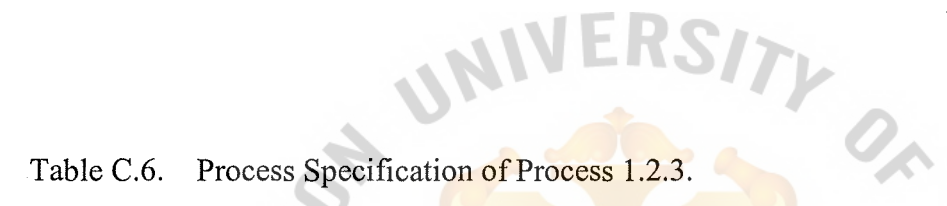

**PA** 

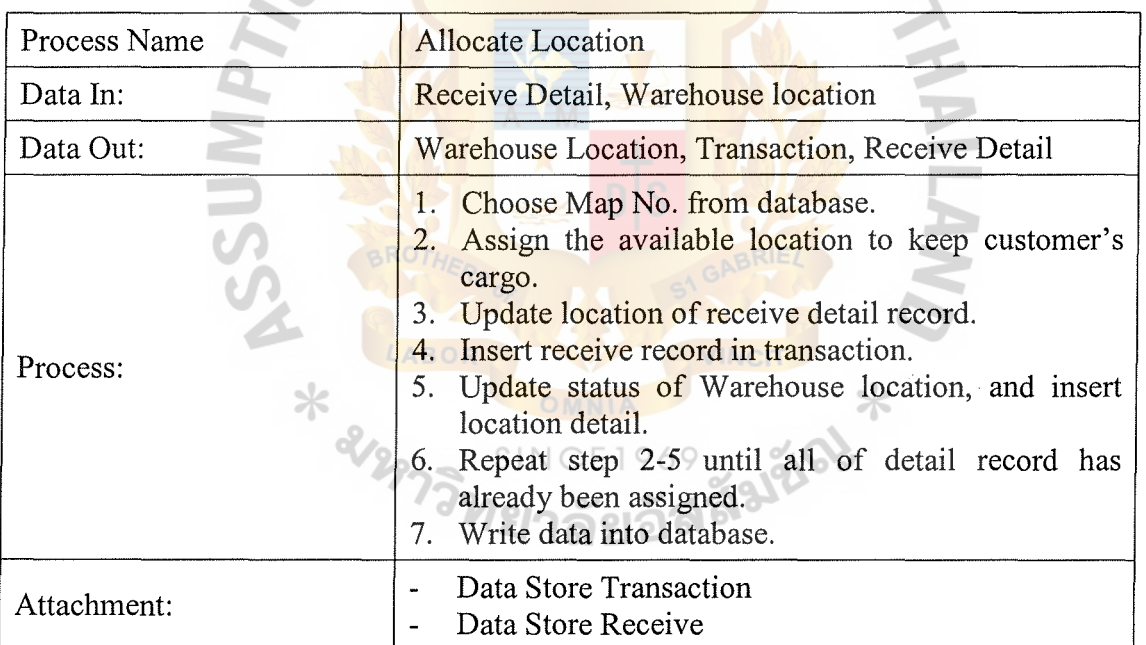

# St. Gabriel's Library

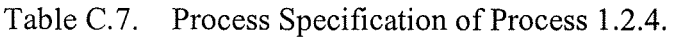

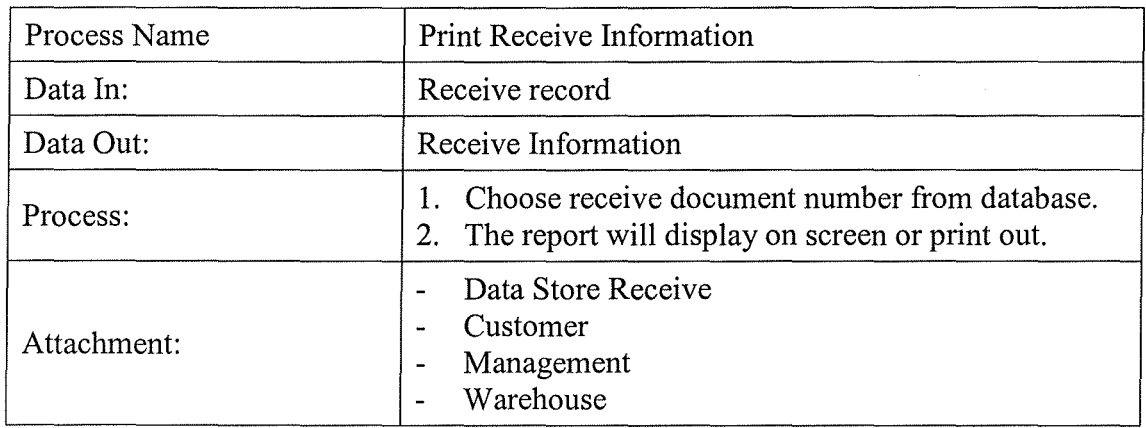

# Transition of Process 1.2.5.

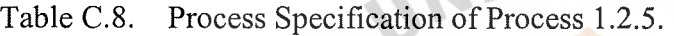

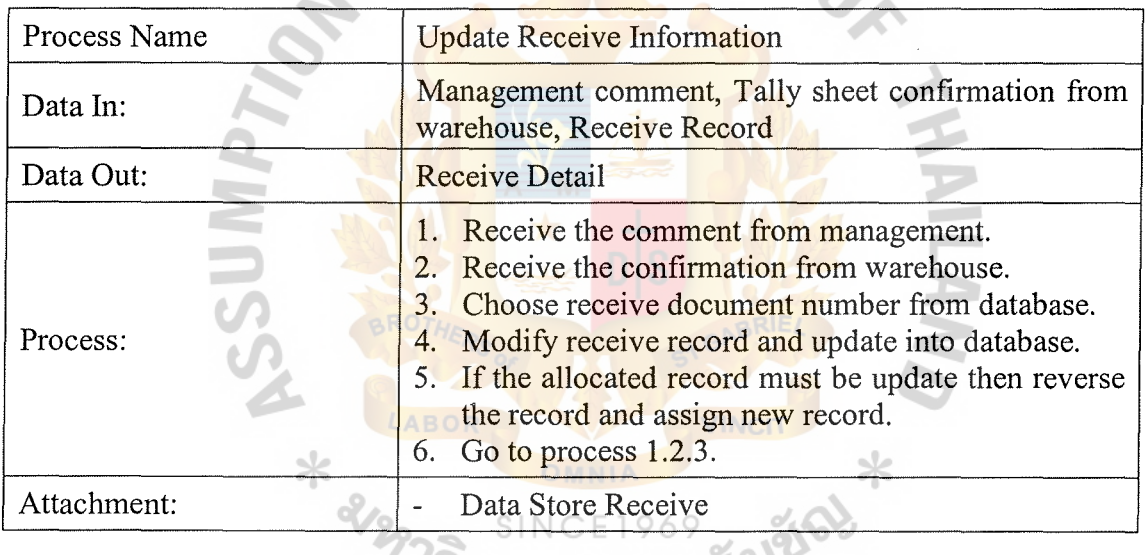

# ั<sup>7วิ</sup>ทยาลัยอัสลั<sup>มเ</sup>

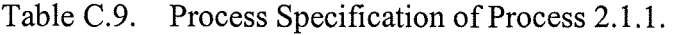

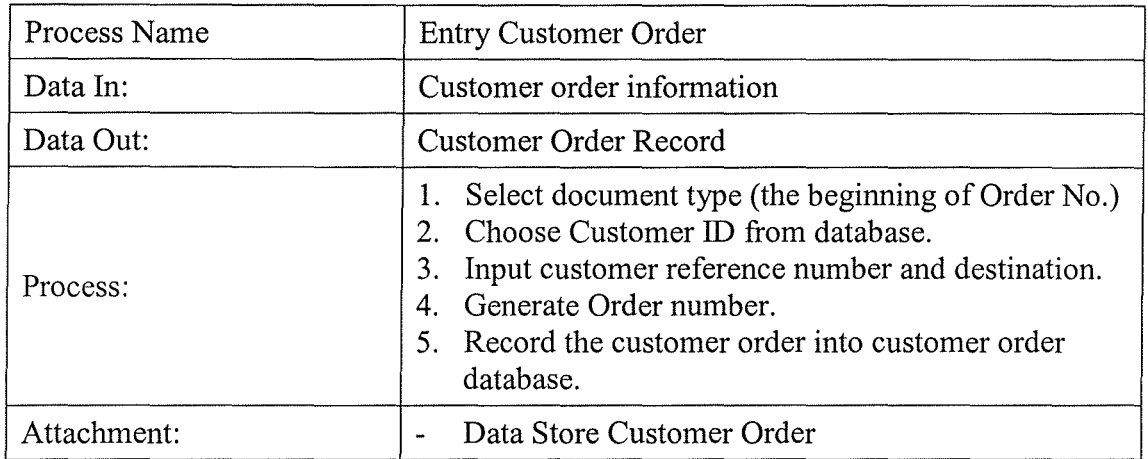

Table C.10. Process Specification of Process 2.1.2.

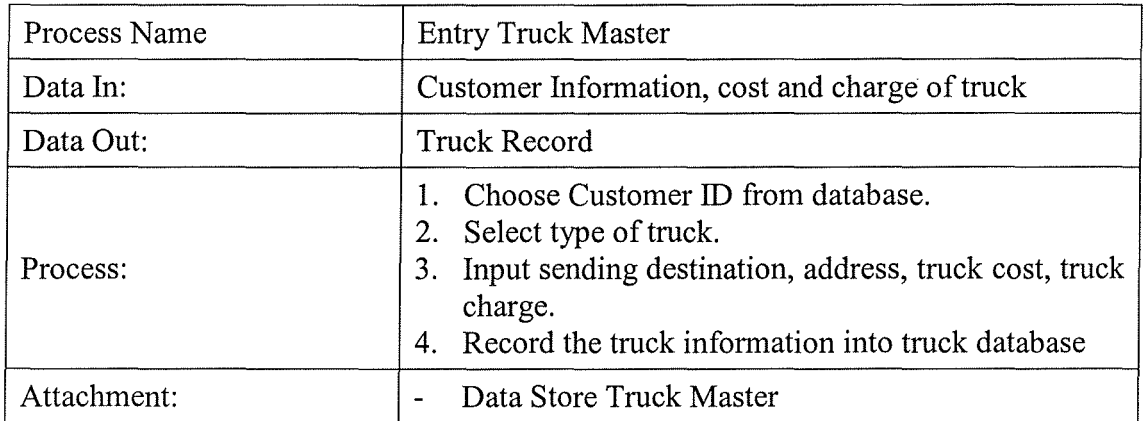

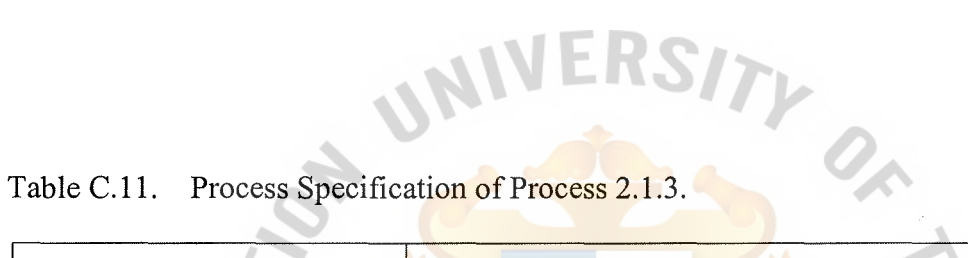

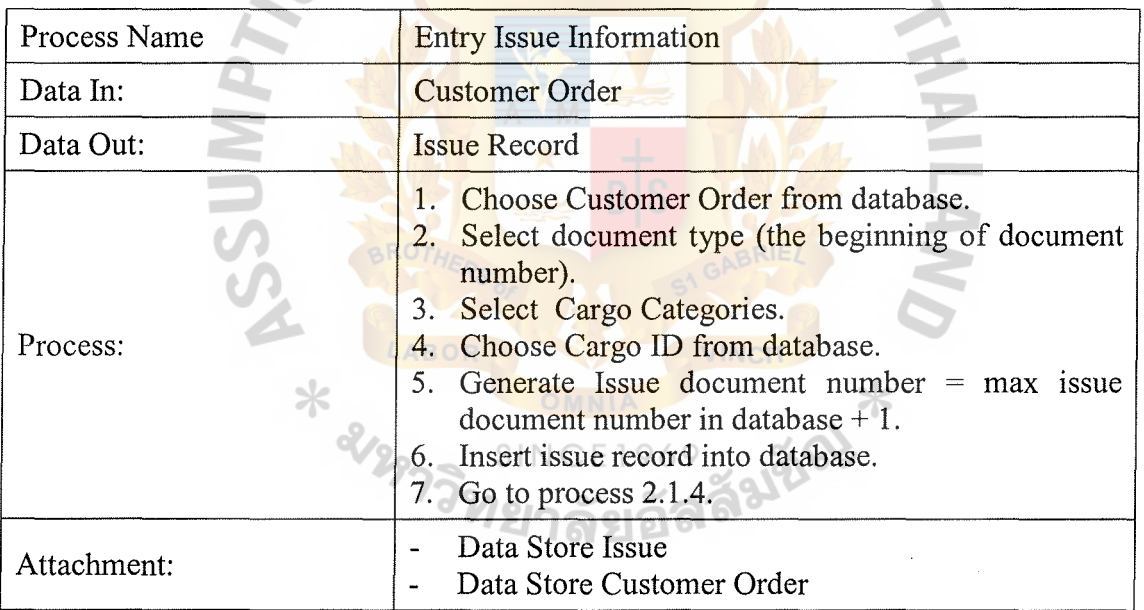

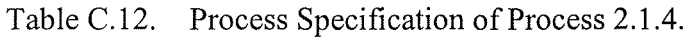

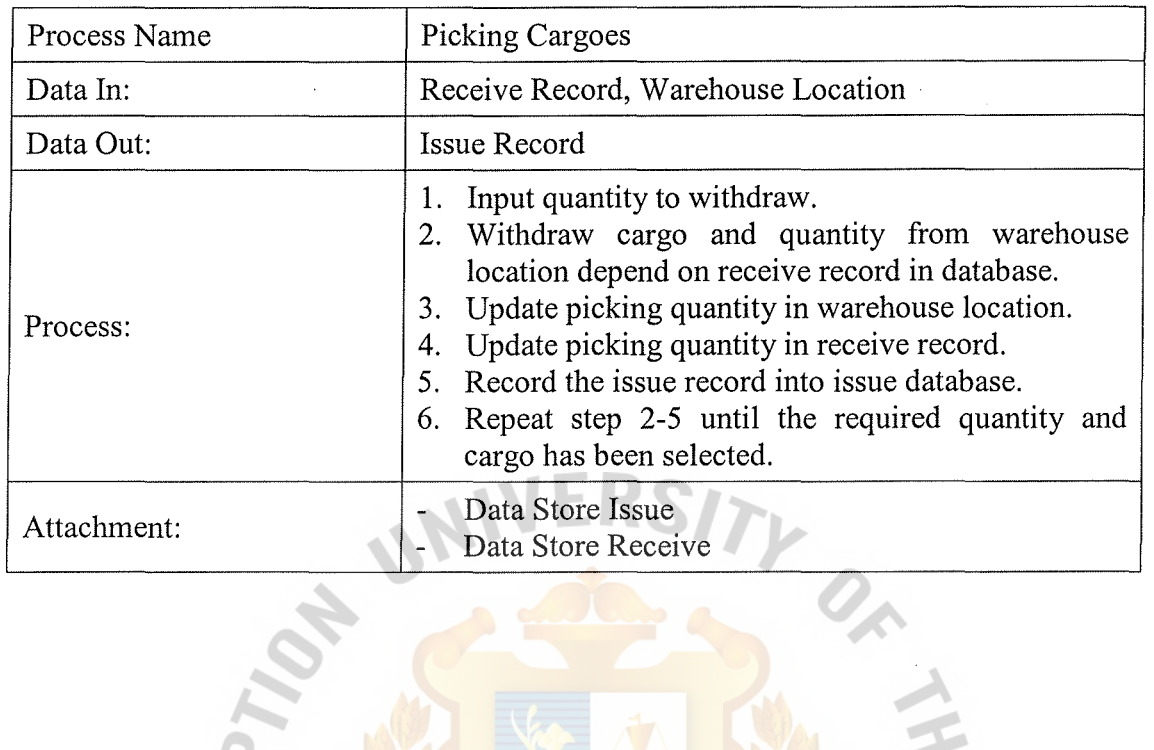

# Table C.13. Process Specification of Process 2.1.5.

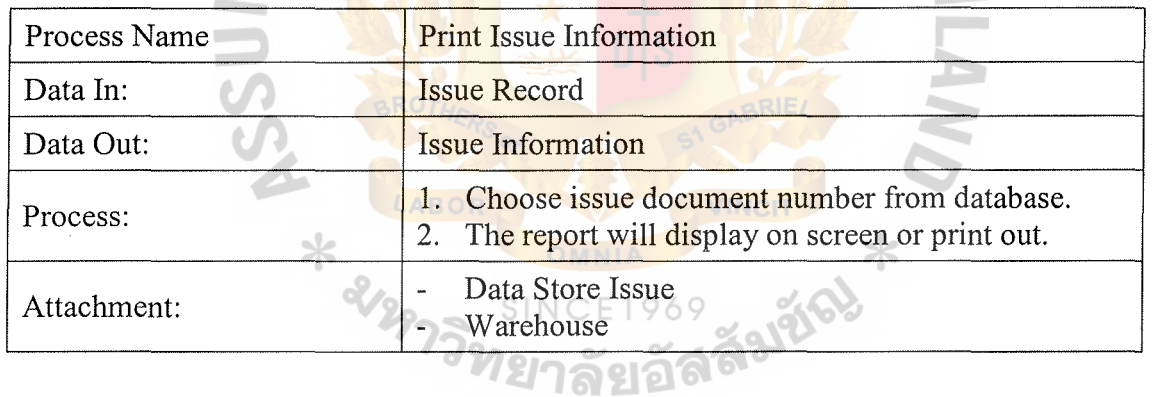

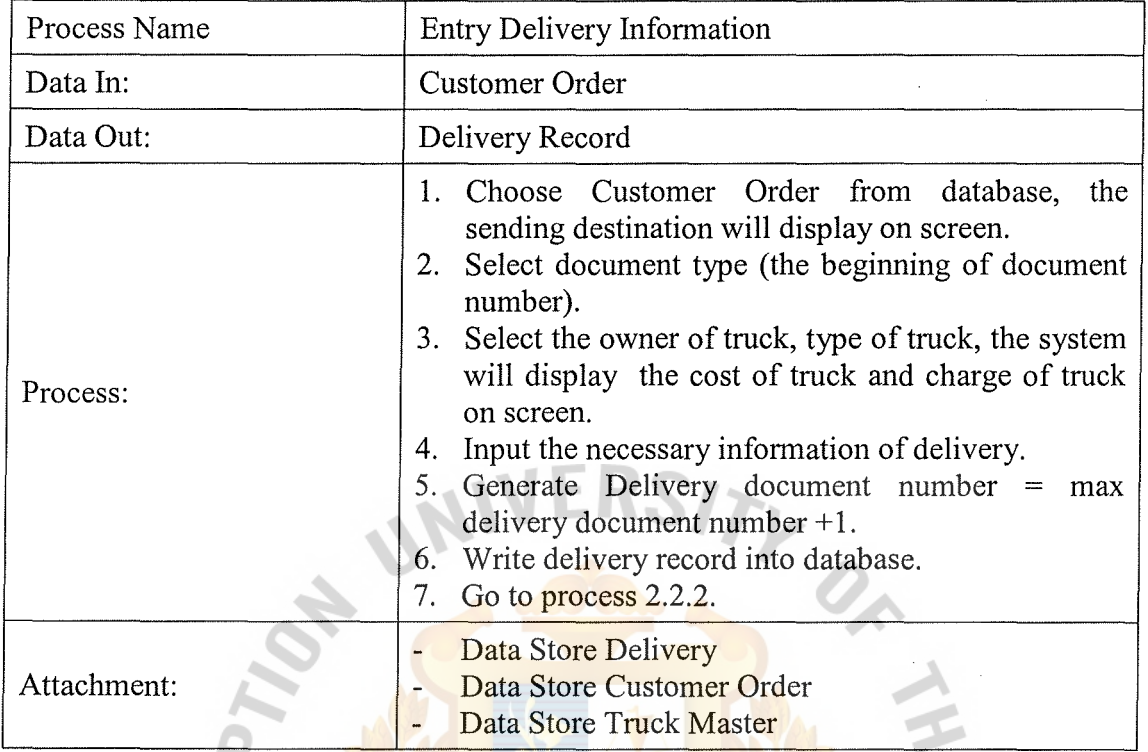

Table C.14. Process Specification of Process 2.2.1.

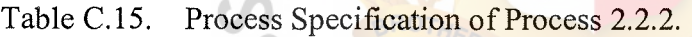

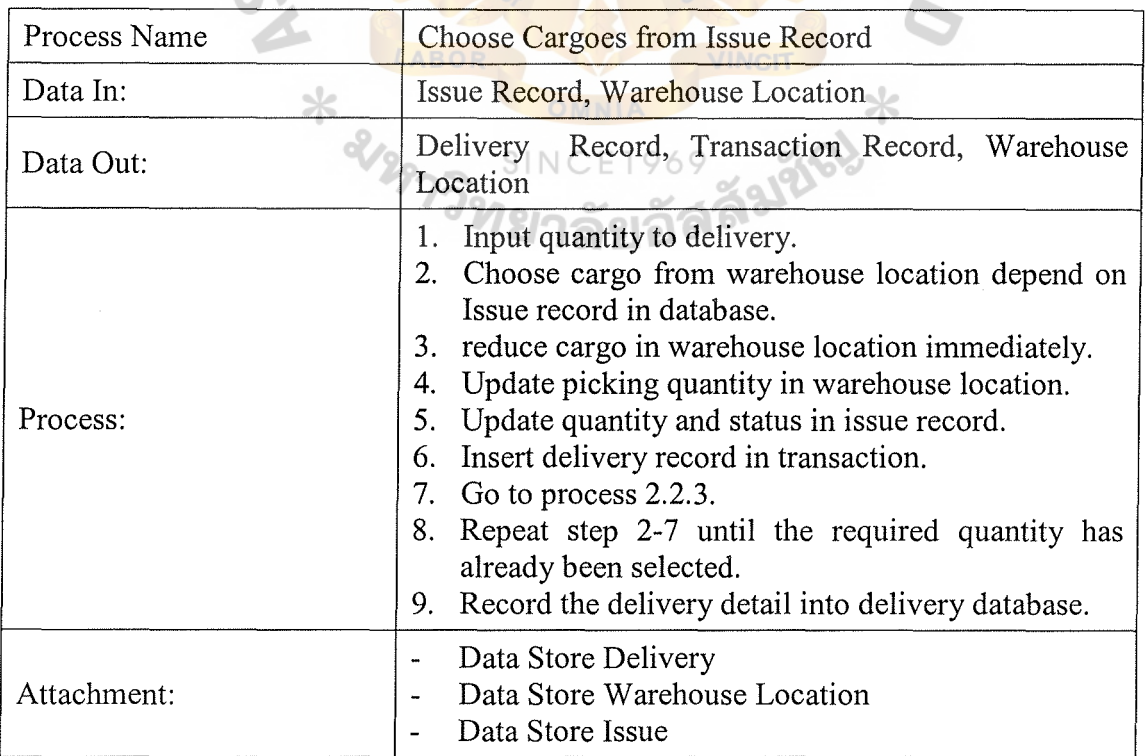

Table C.16. Process Specification of Process 2.2.3.

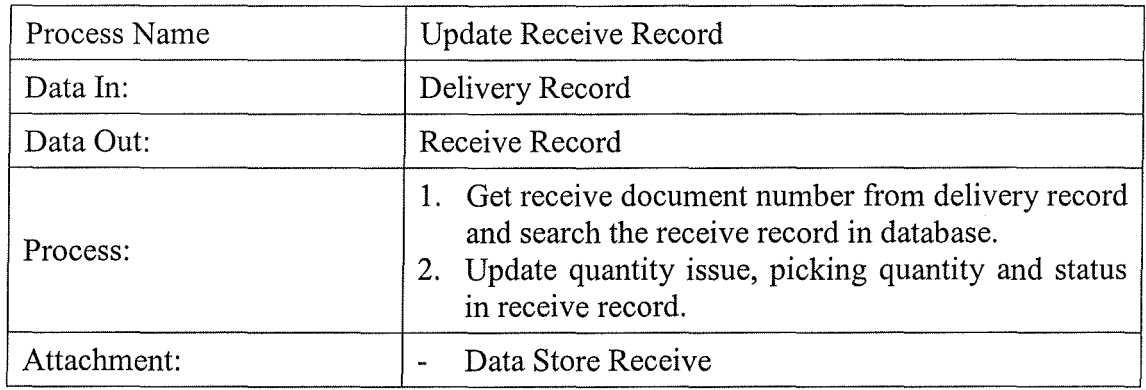

Table C.17. Process Specification of Process 2.2.4.

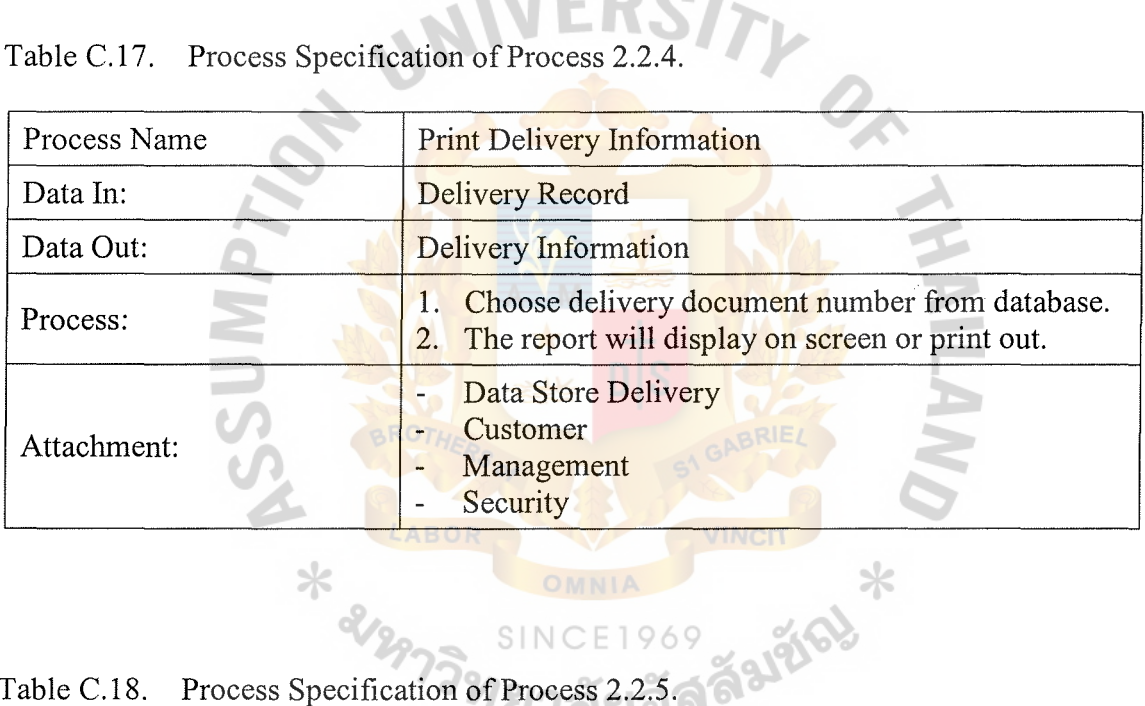

SIN

69

# Table C.18. Process Specification of Proce

 $\ast$ 

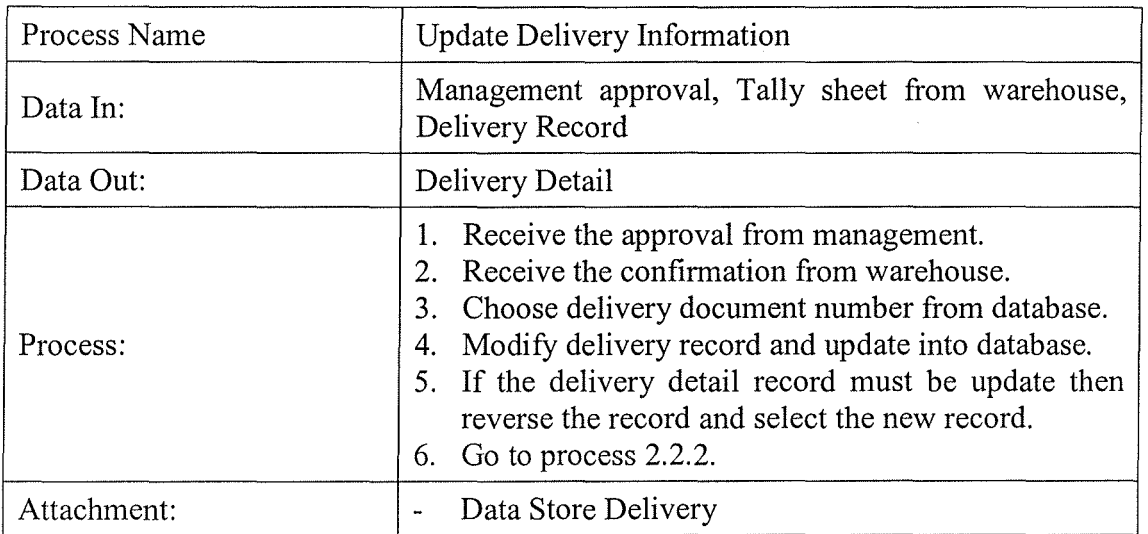

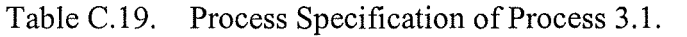

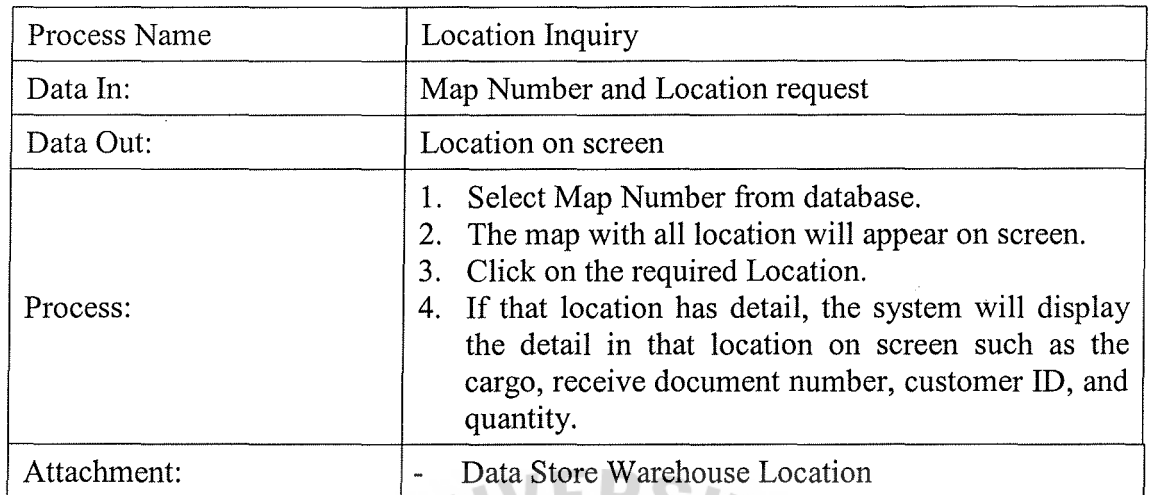

ш

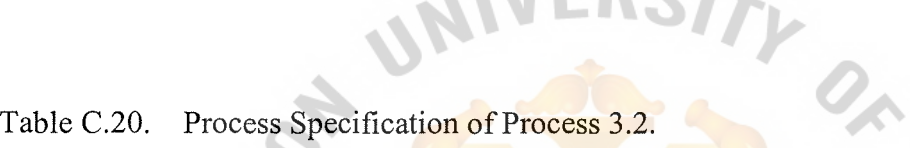

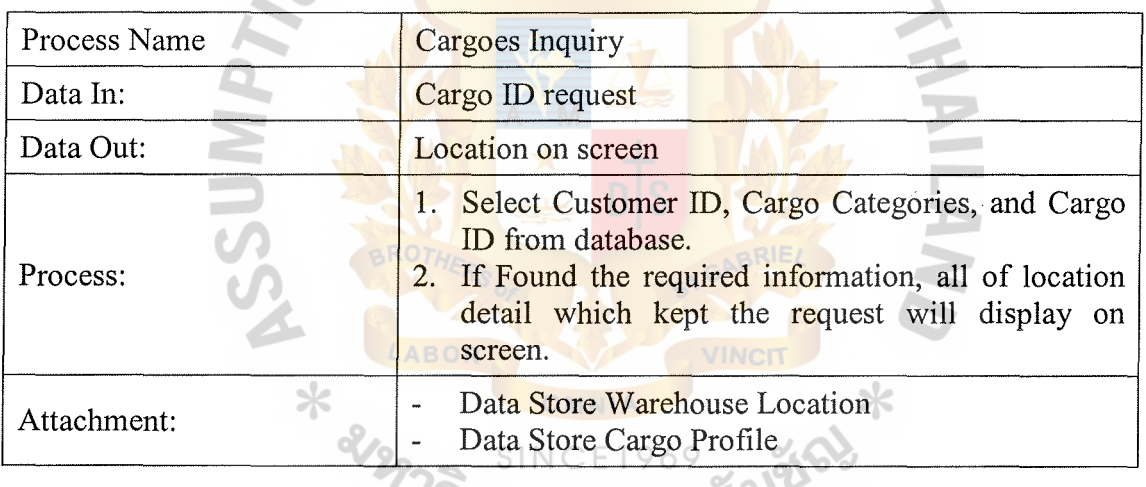

# ั<sup>77</sup>วิทยาลัยอัสลั<sup>มเ</sup>

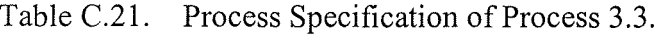

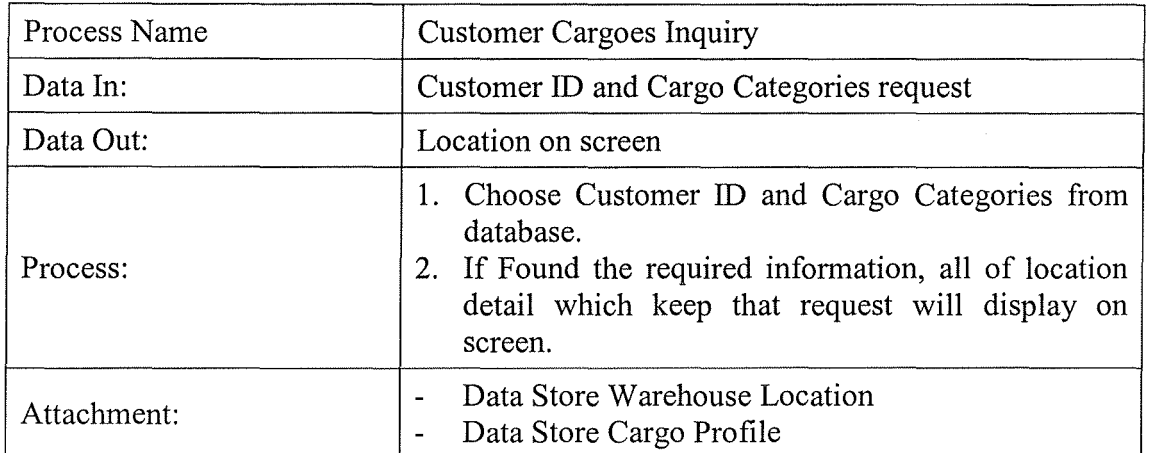

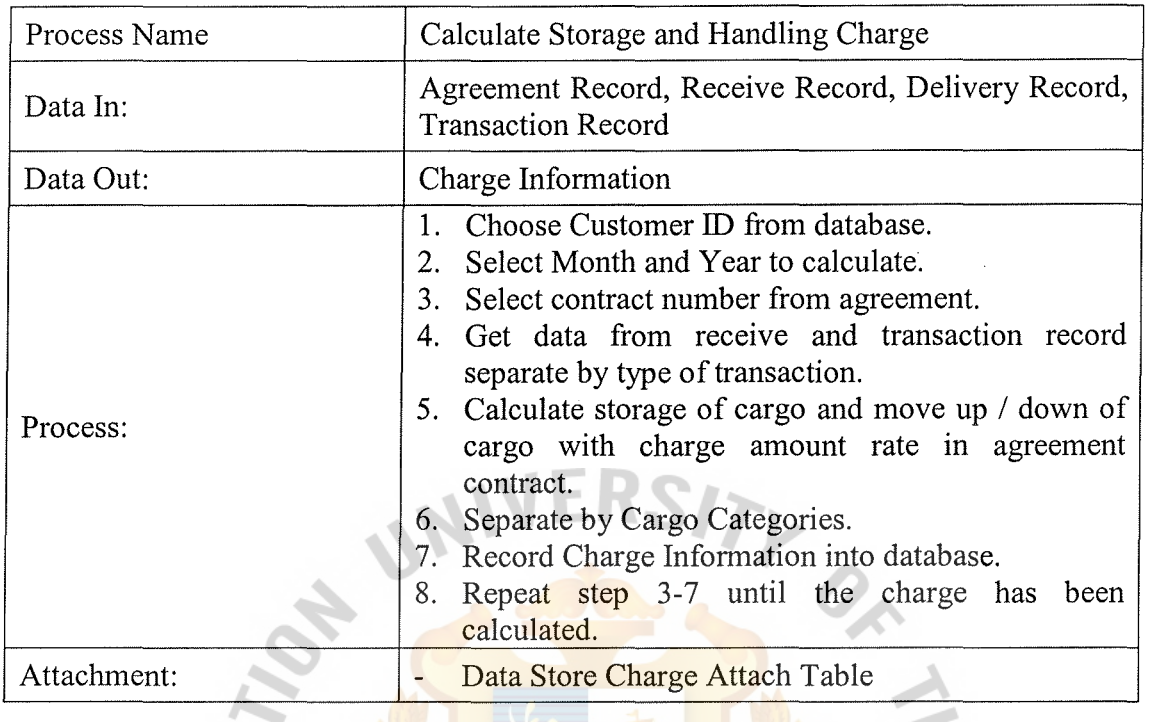

Table C.22. Process Specification of Process 4.1.1.

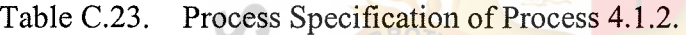

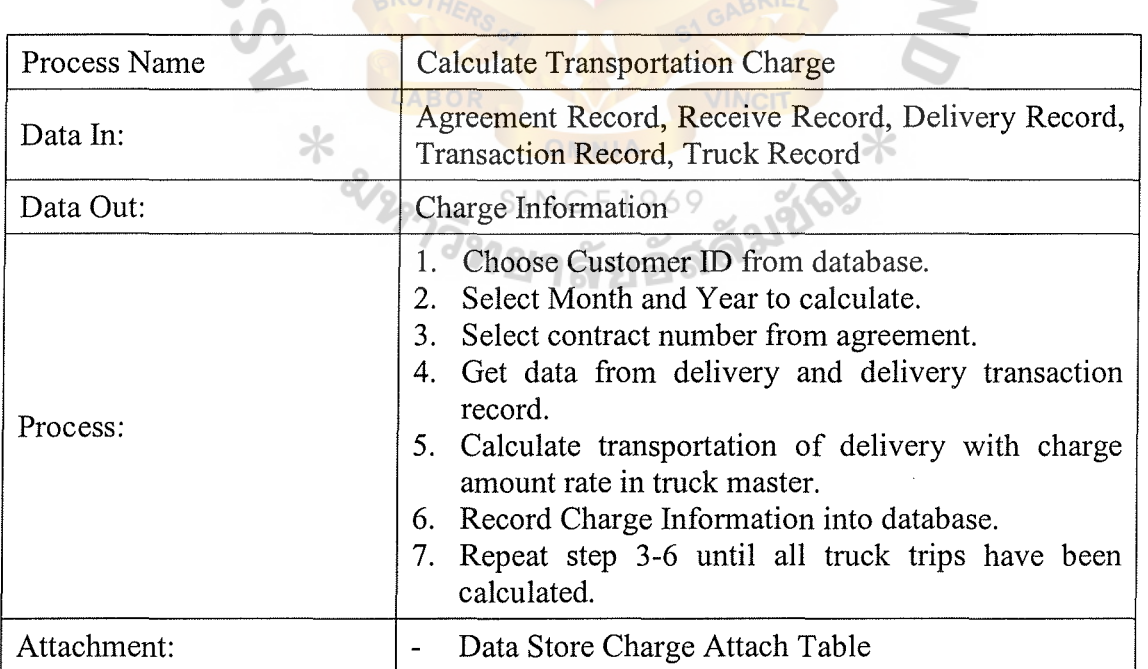

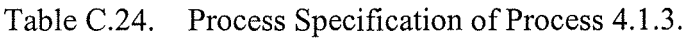

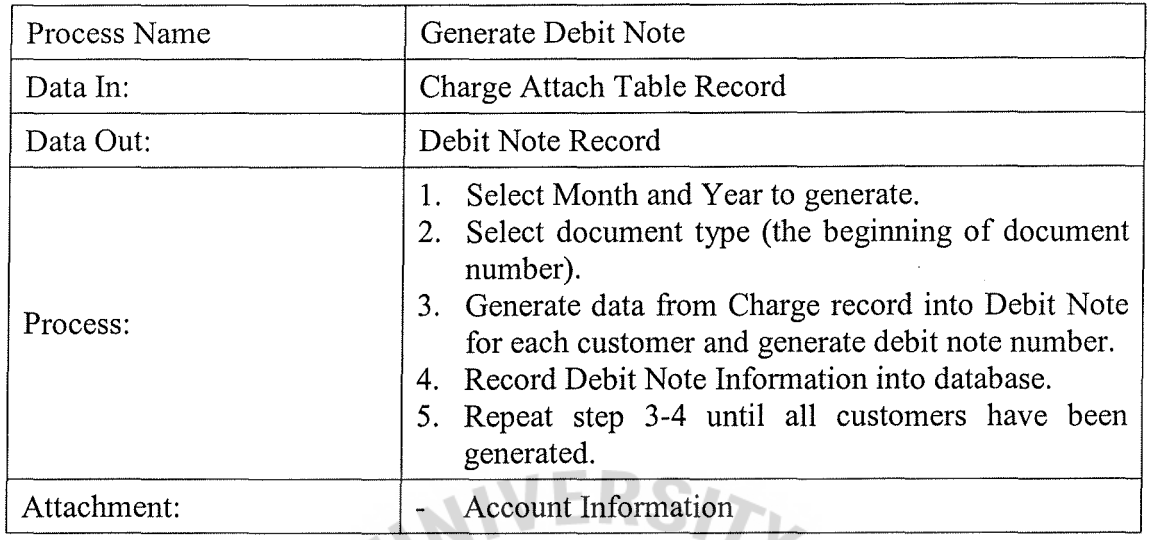

 $\mathbb{Z}$ 

Table C.25. Process Specification of Process 4.2.

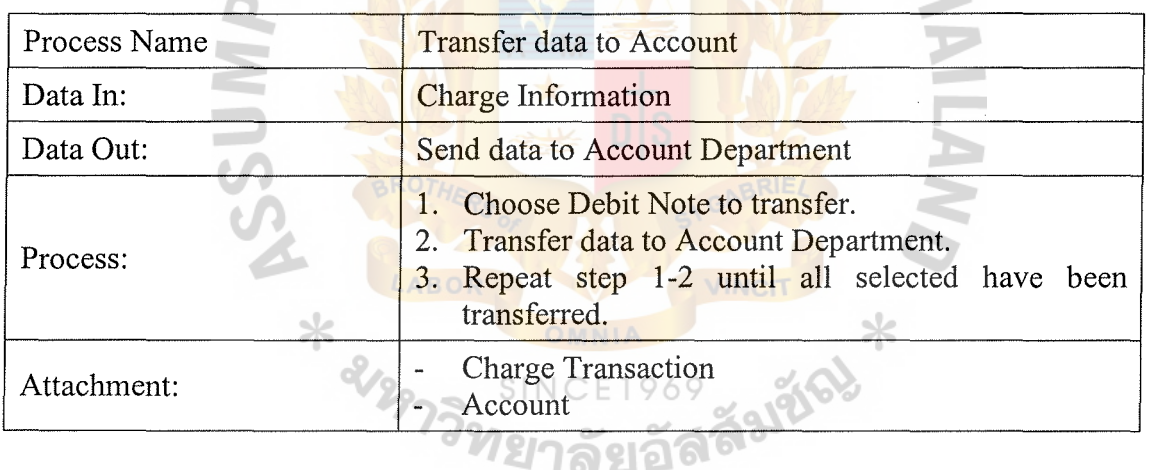

Table C.26. Process Specification of Process 5.1.

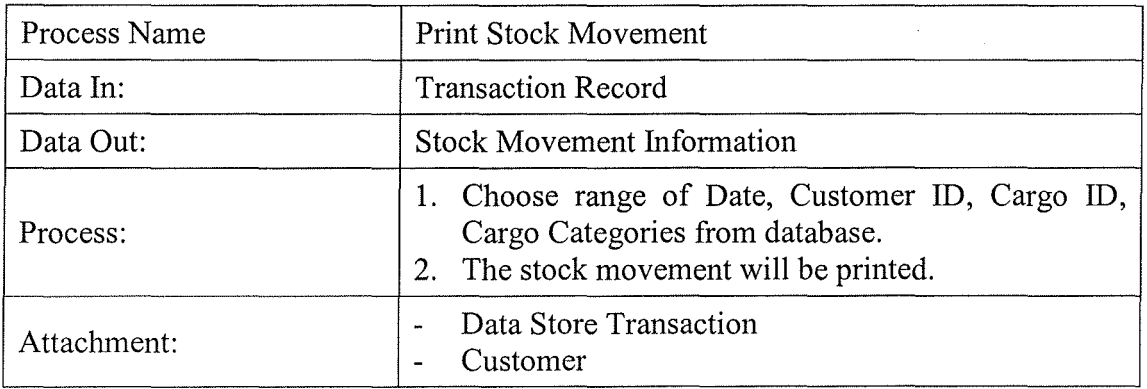

Table C.27. Process Specification of Process 5.2.

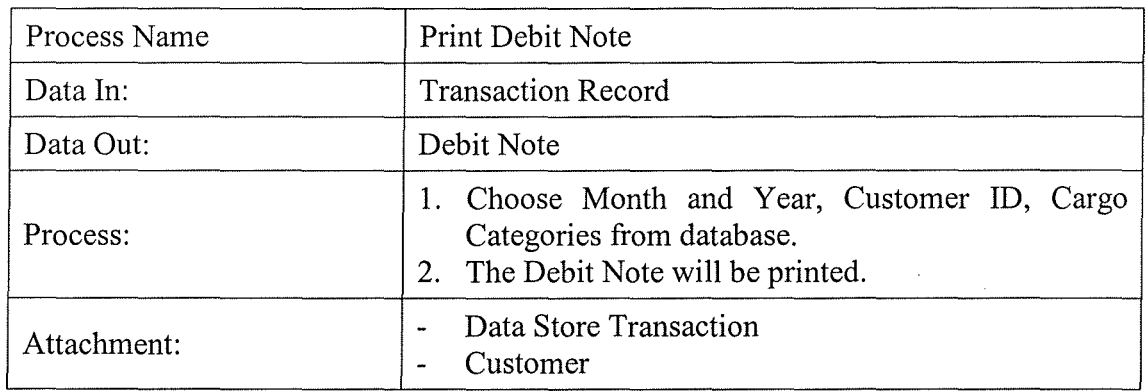

# Specification of Process 5.3.

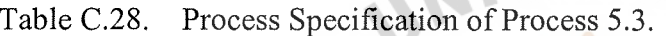

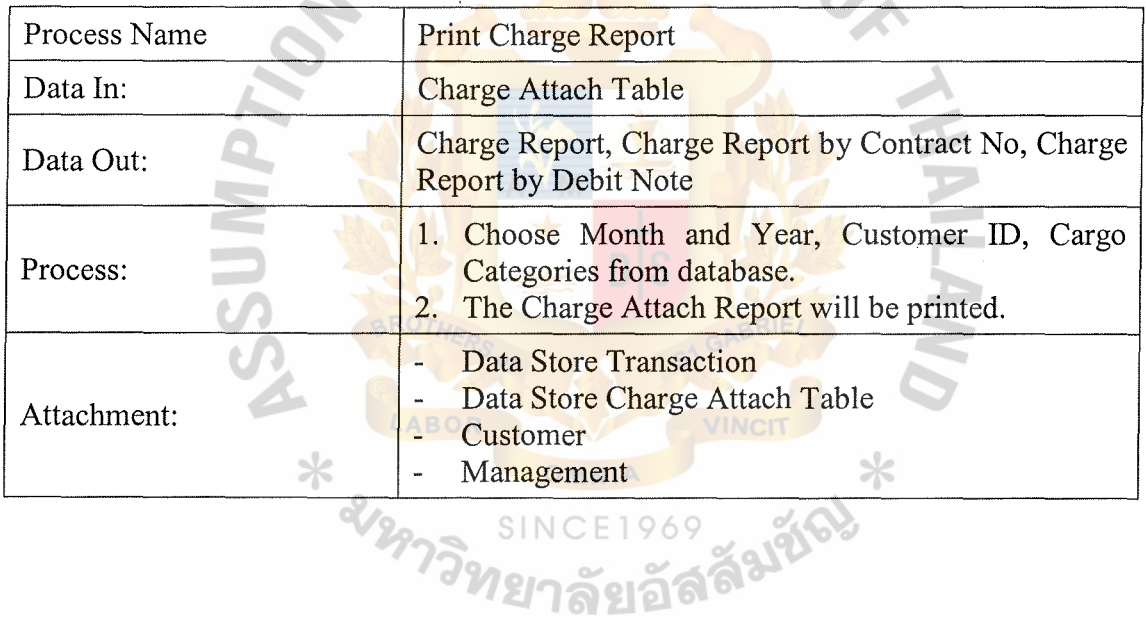

Table C.29. Process Specification of Process 5.4.

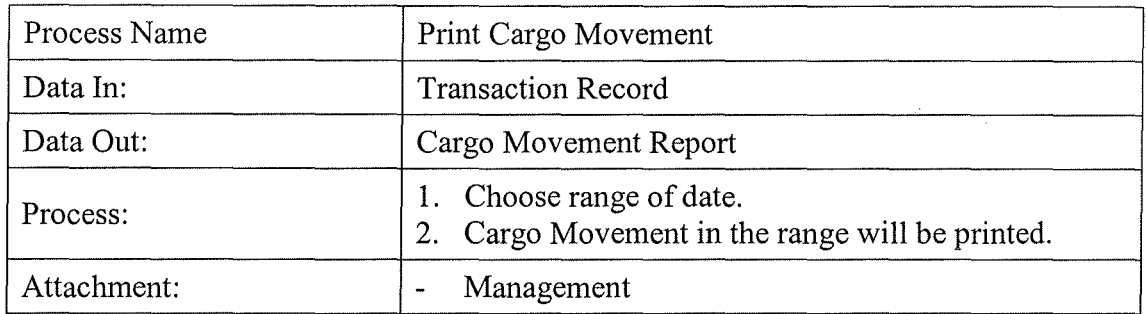

 $\mathbf{Q}$ 

### **APPENDIX D**

E-R DIAGRAMS / STRUCTURE CHART DIAGRAM - \* 2129-ABOR  $\ast$ คืองซี 969 SINC ଗ

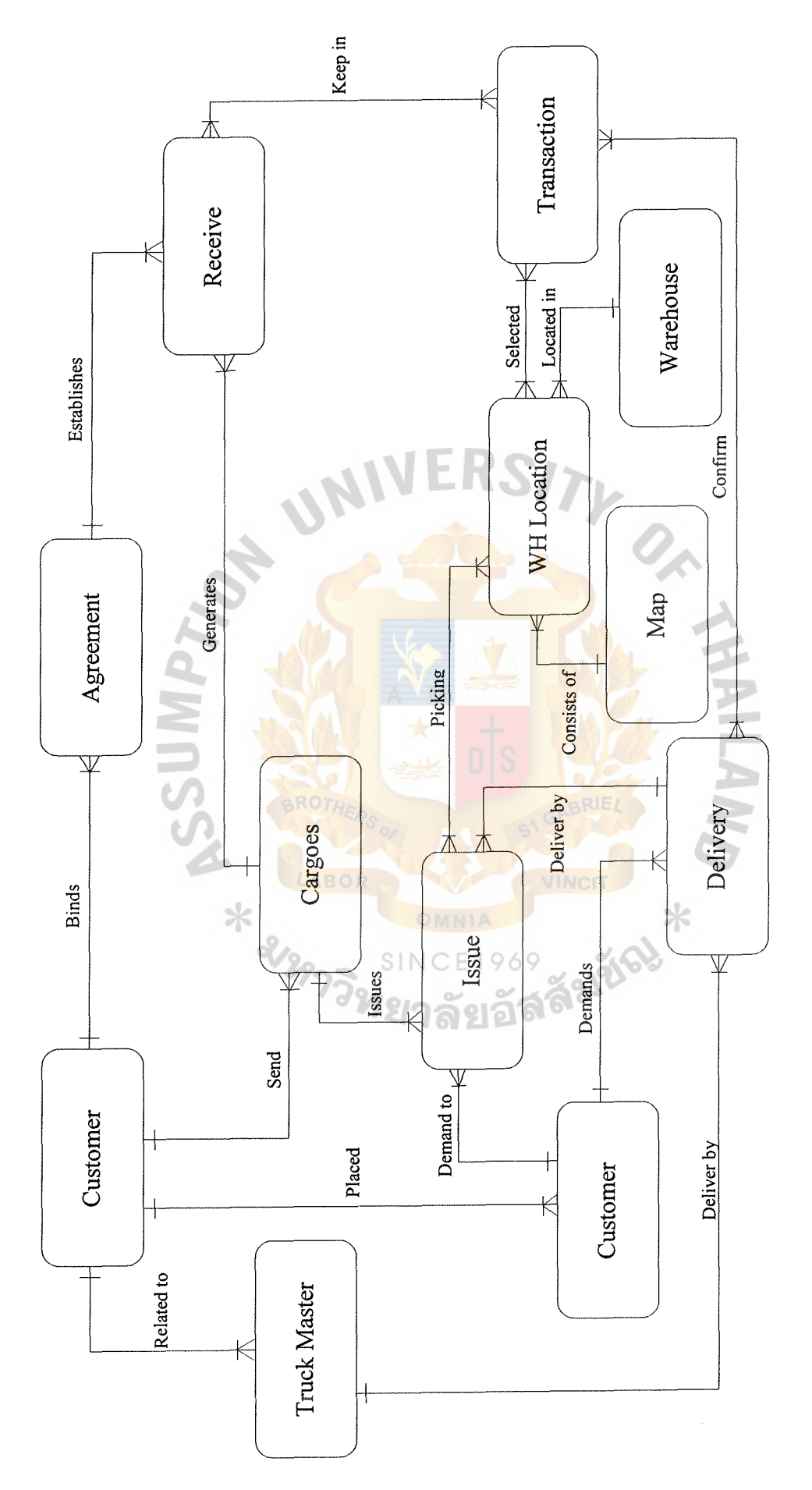

Figure D.1. ER Diagram of Context Data Model.

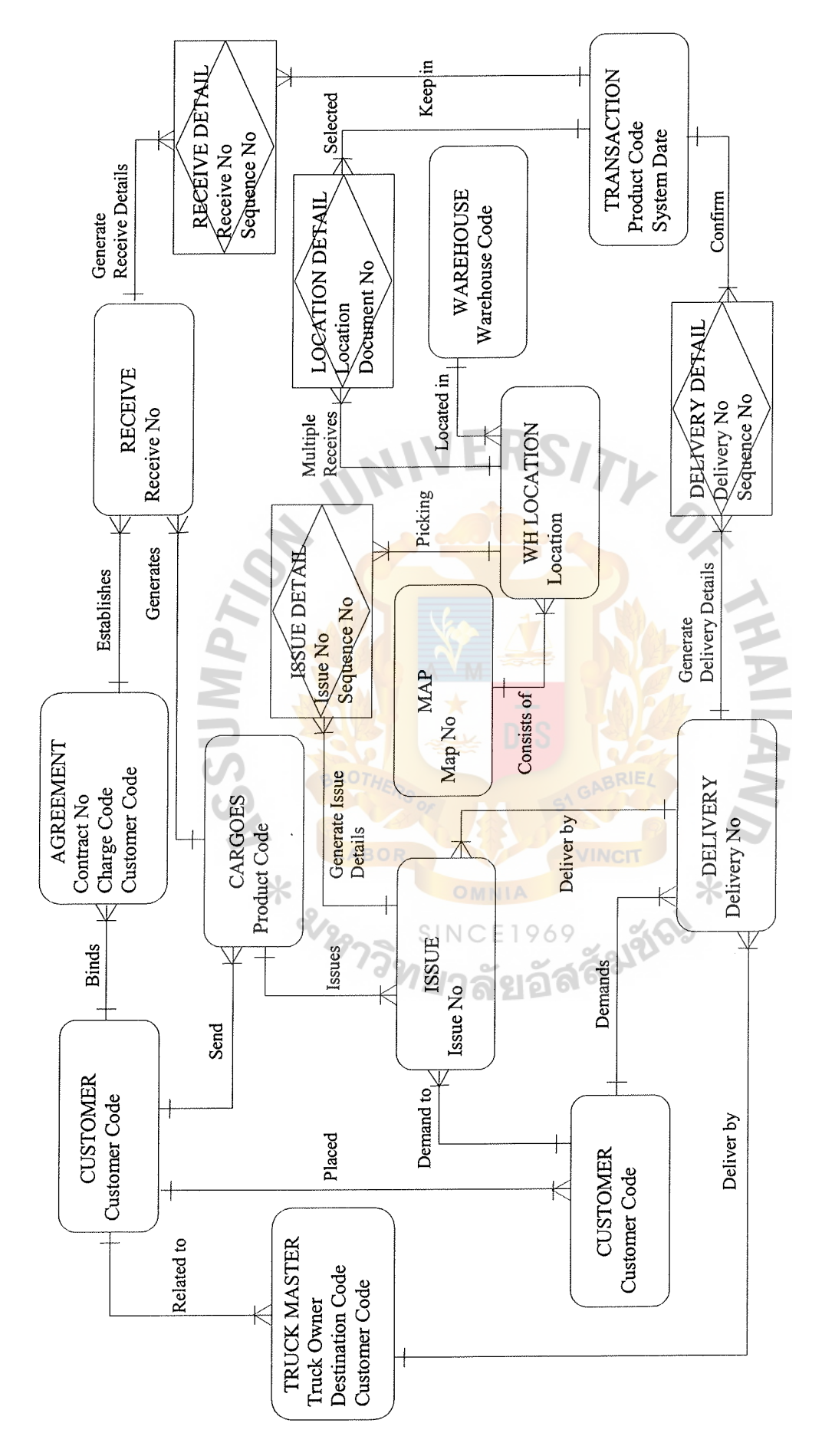

ER Diagram of Key-Based Data Model. Figure D.2. ER Diagram of Key-Based Data Model. Figure D.2.

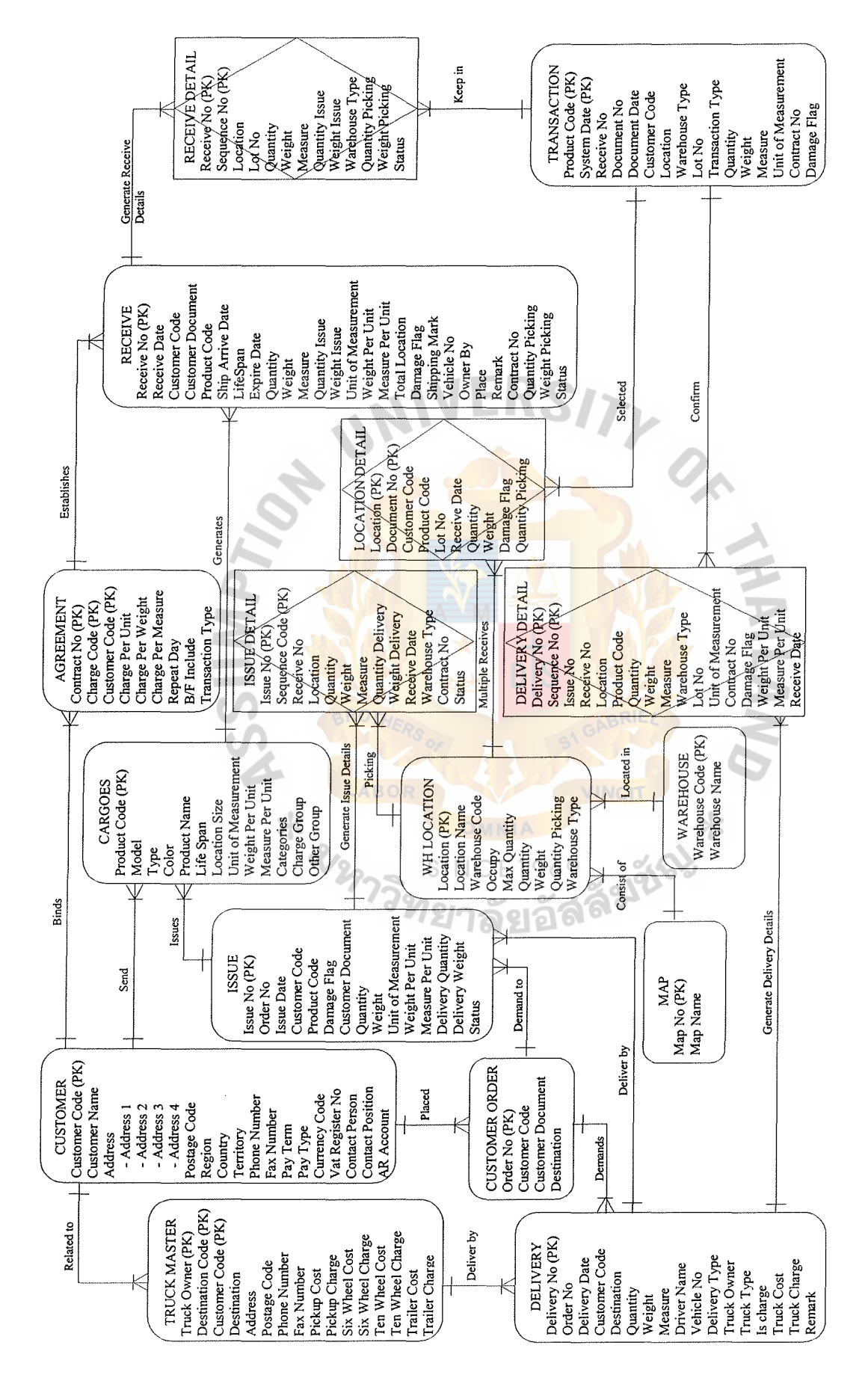

**Figure D.3. ER Diagram of Fully-attributed Data Model.**  ER Diagram of Fully-attributed Data Model. Figure D.3.

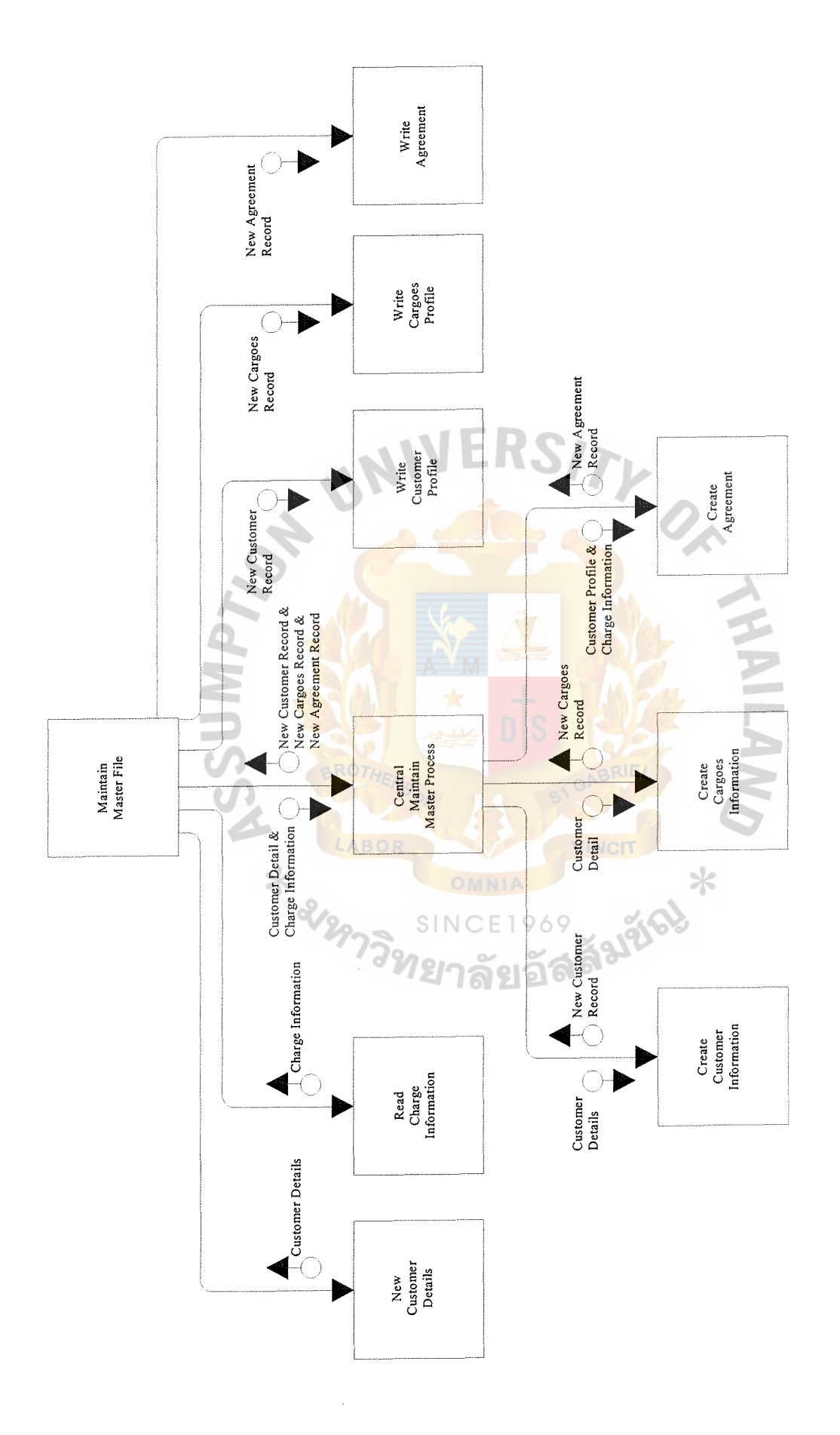

Structure Chart of Maintain Master File Sub-System. Figure D.4.

# St. Gabriel's Library

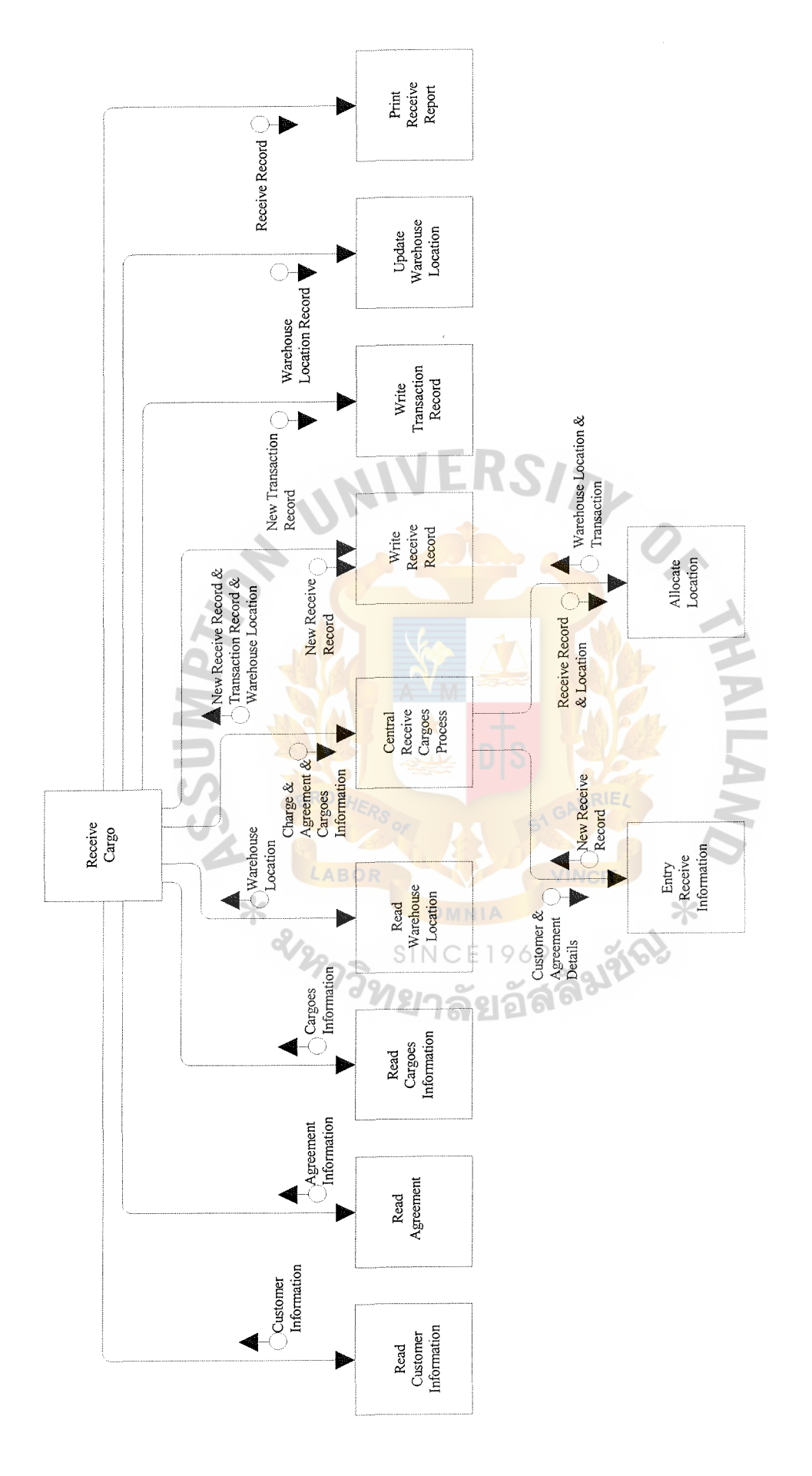

Structure Chart of Receive Cargo Sub-System. Figure D.5.

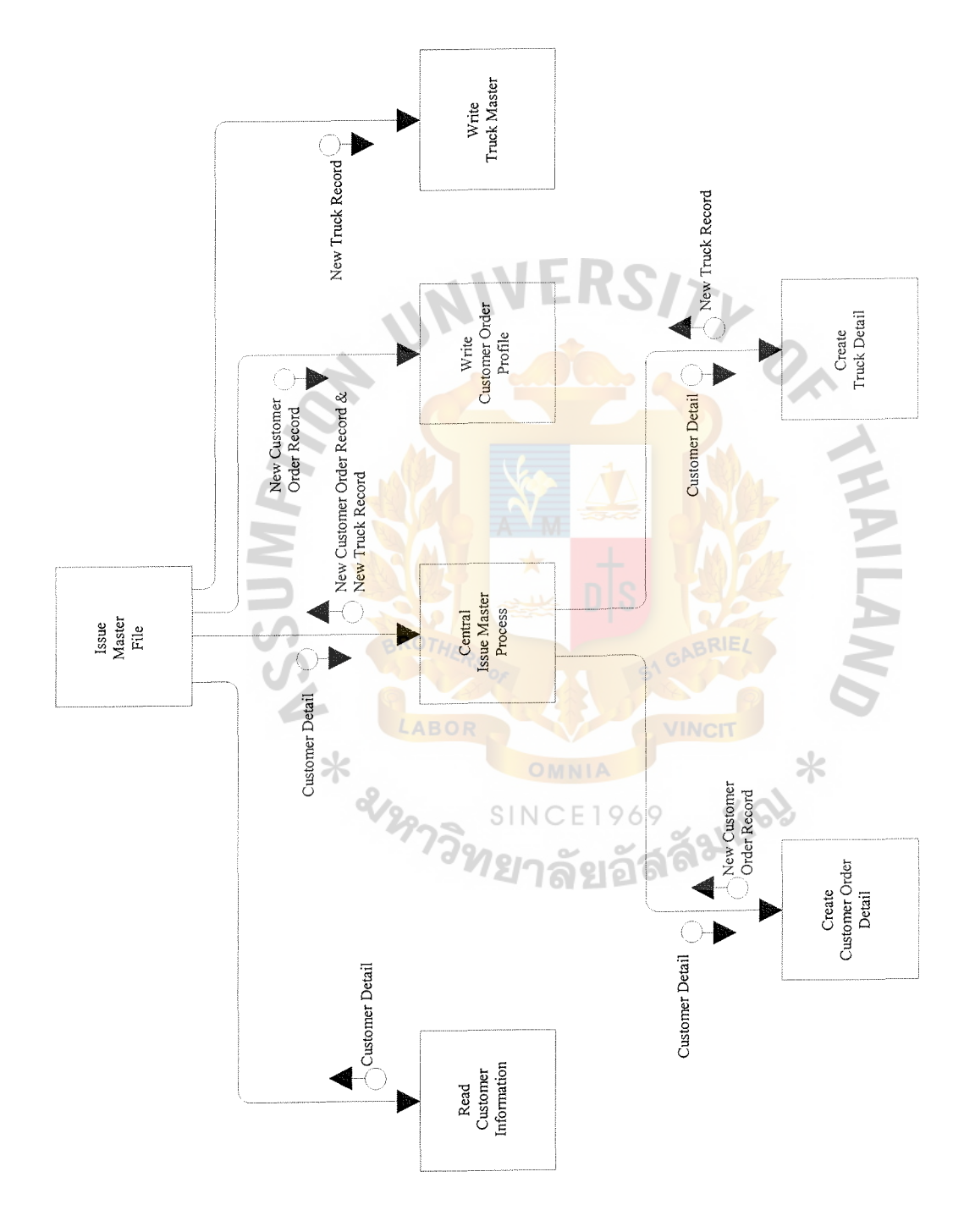

Figure D.6. Structure Chart of Issue Master File Sub-System.

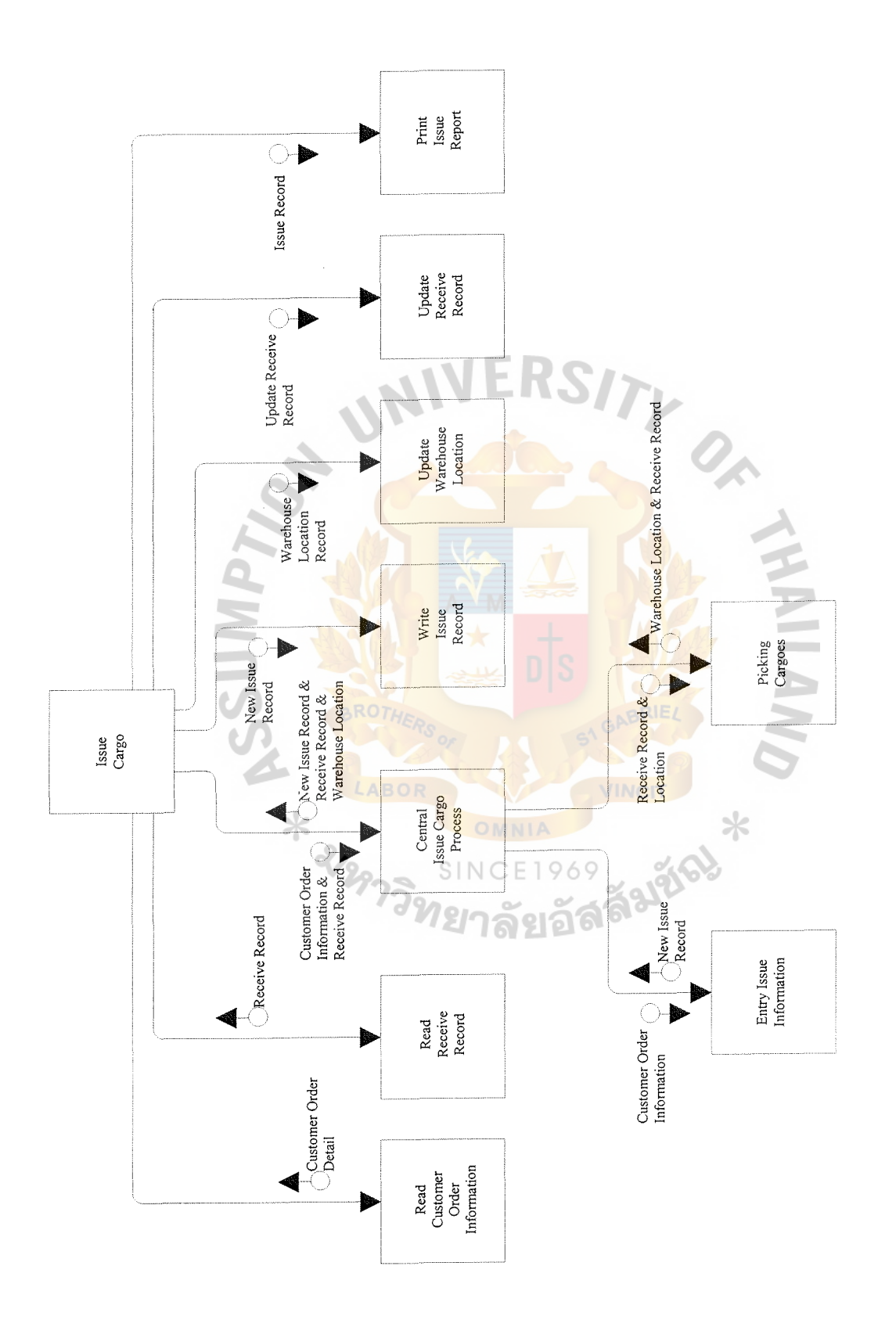

# Figure D.7. Structure Chart of Issue Cargo Sub-System.

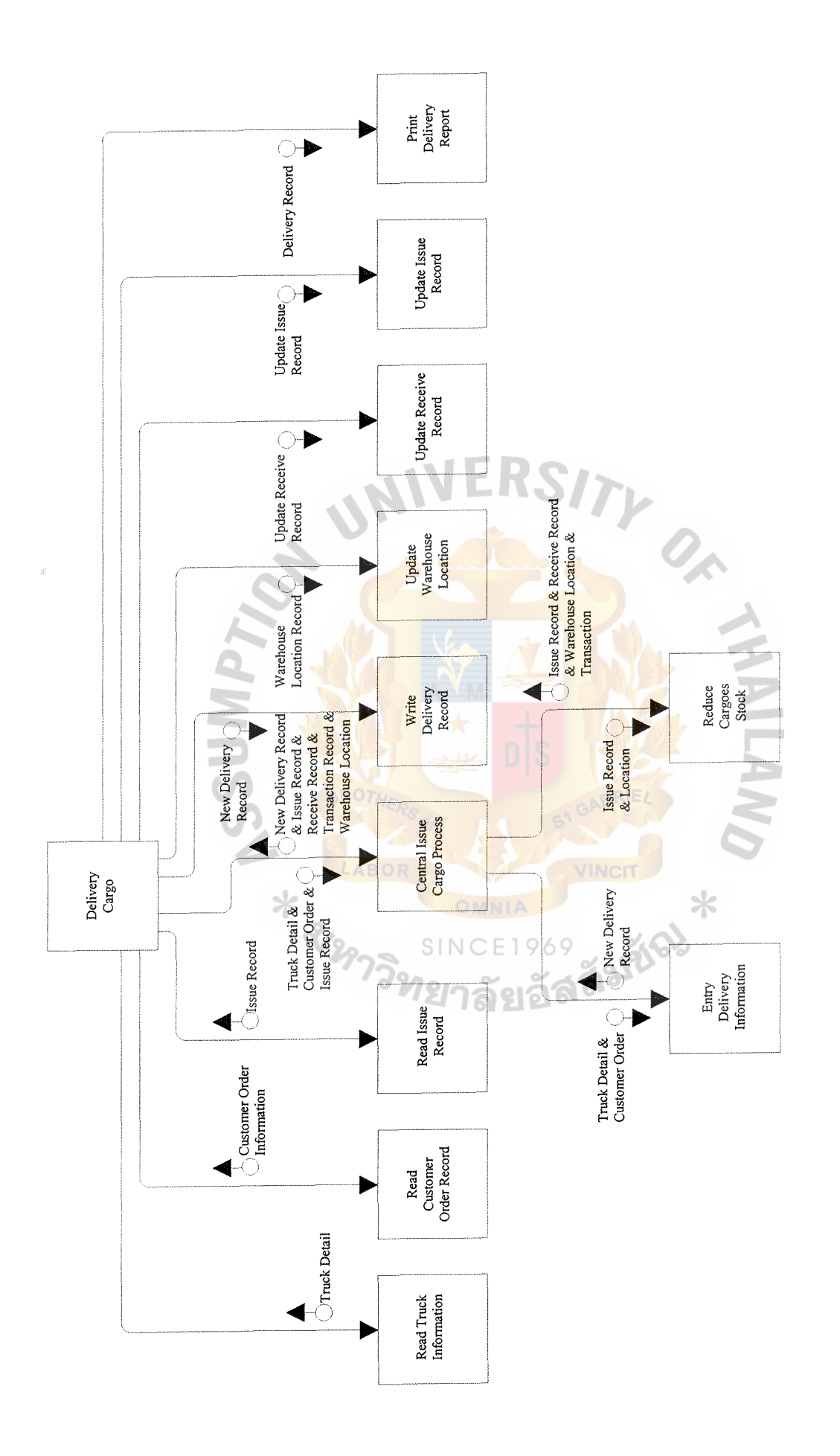

**Figure D.8. Structure Chart of Delivery Cargo Sub-System.**  Structure Chart of Delivery Cargo Sub-System. Figure D.8.

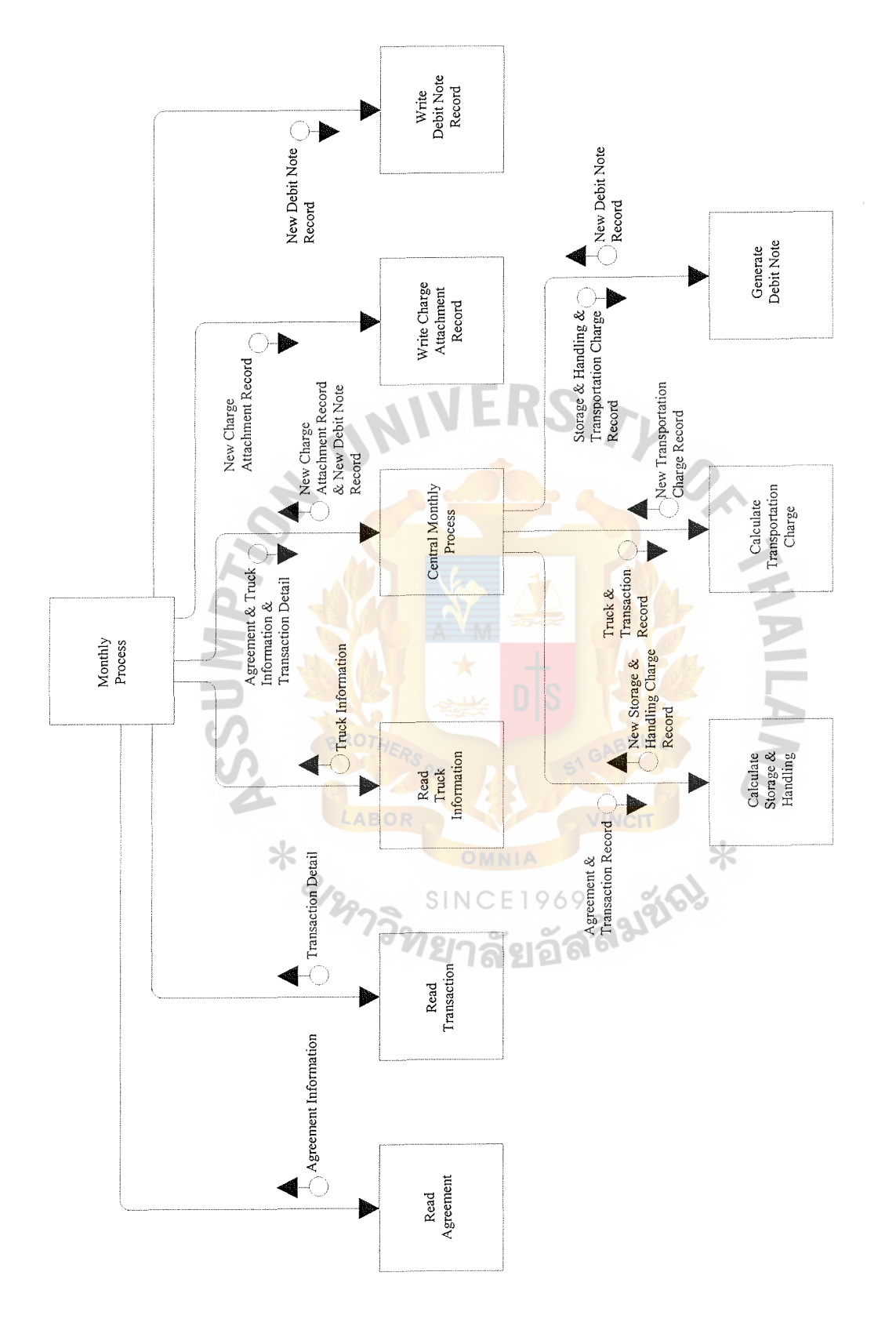

Structure Chart of Monthly Process Sub-System. Figure D.9.

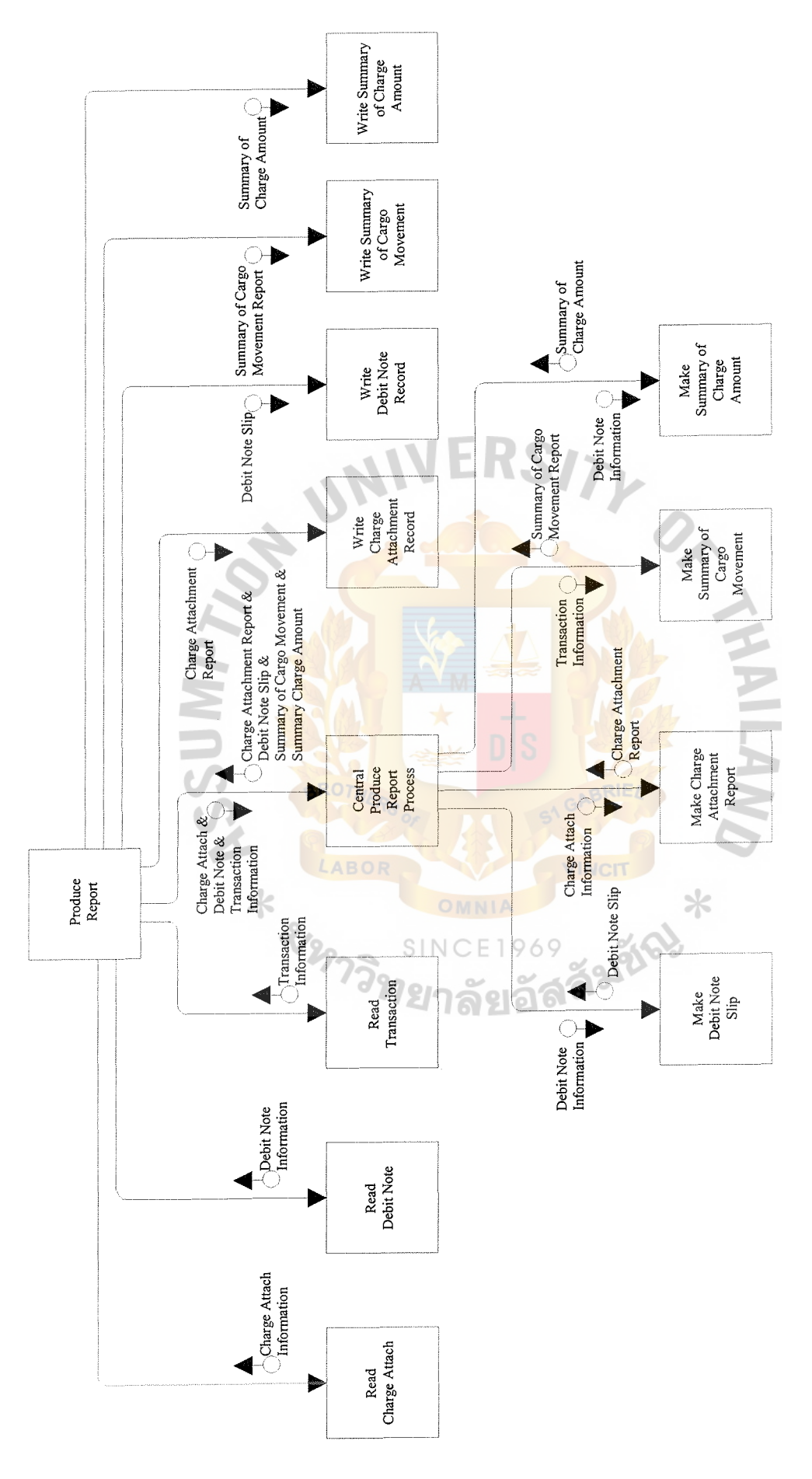

Structure Chart of Produce Report Sub-System. Figure D.10.  $\begin{array}{c} 1 \\ 1 \\ 2 \end{array}$ 

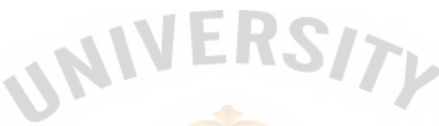

 $O_{\mathcal{L}}$ 

อัลลัมชัณ

## APPENDIX E

# USER INTERFACE DESIGN / USER MANUAL

#### USER INTERFACE DESIGN

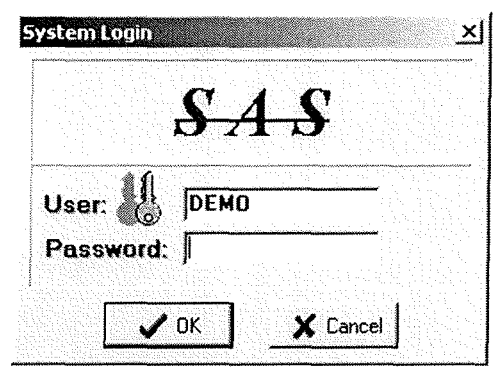

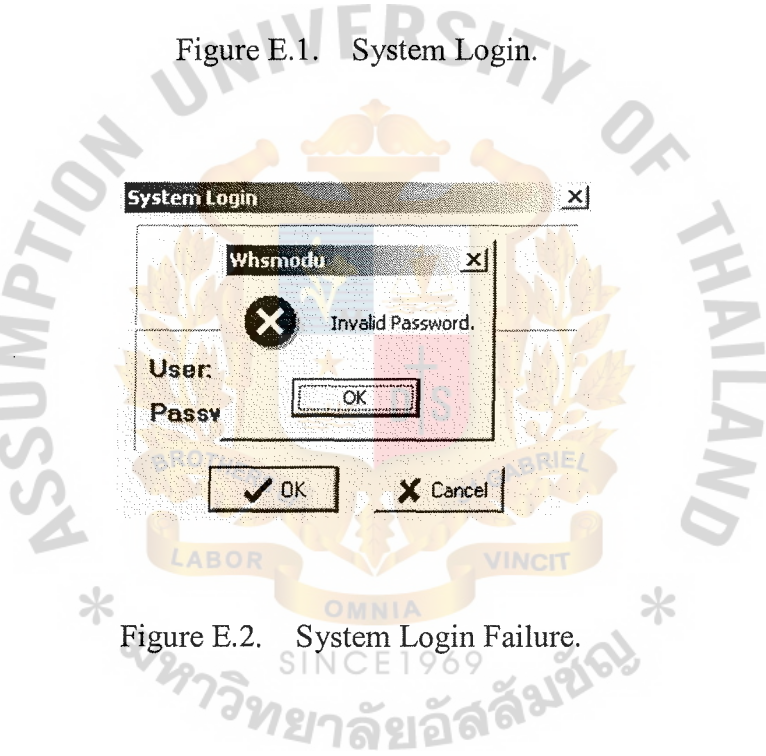

#### System Login

OK button was defaulted on the screen when you key enter or click that will be passed on the next sceen (form menu).

If the password was wrong, it would show massage box which was "Invalid Password"

Cancel button for unload the program.

# St. Gabriel's Library

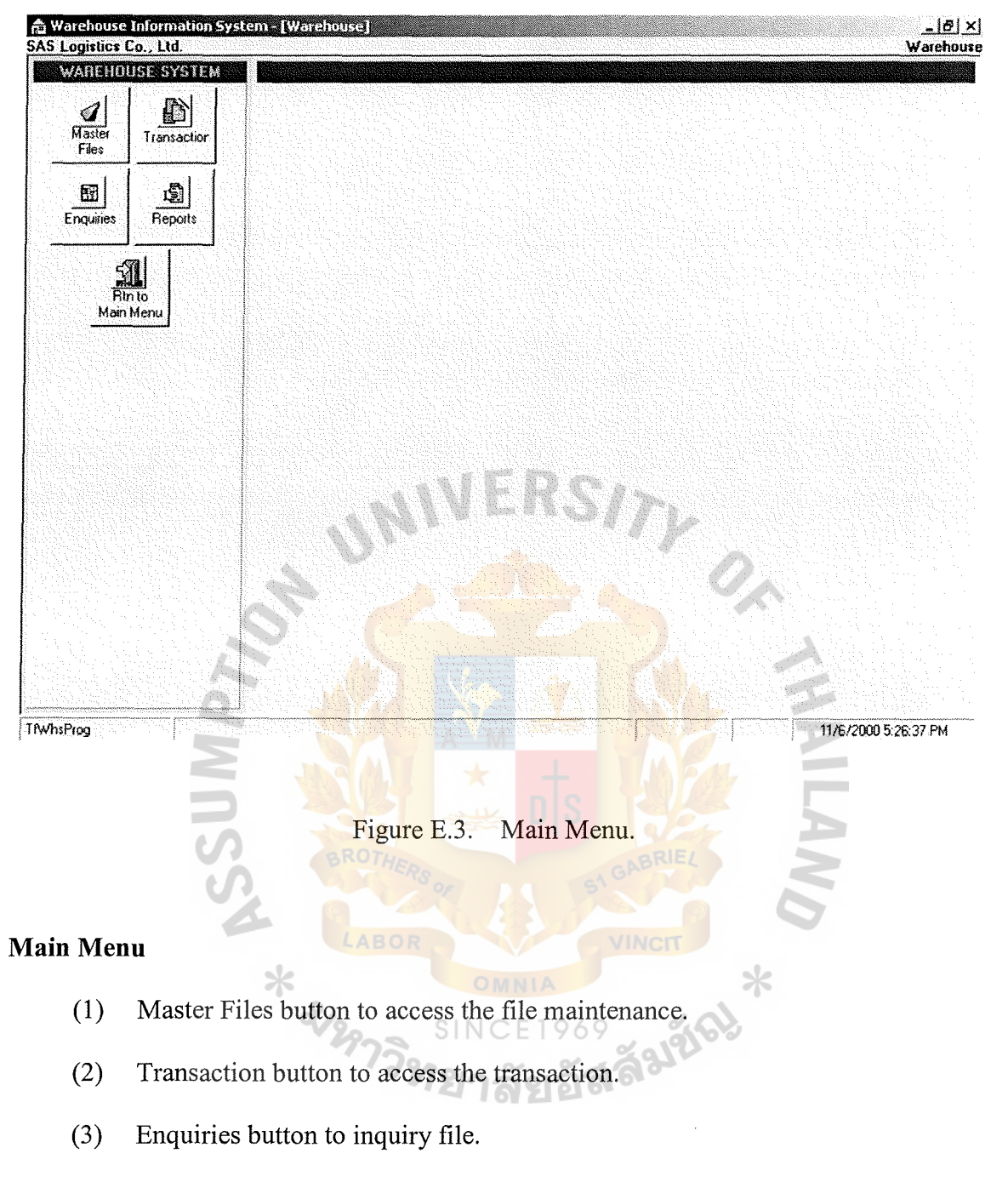

- (4) Reports button to show the information.
- (5) Rtn to Main Menu button to exit the program.

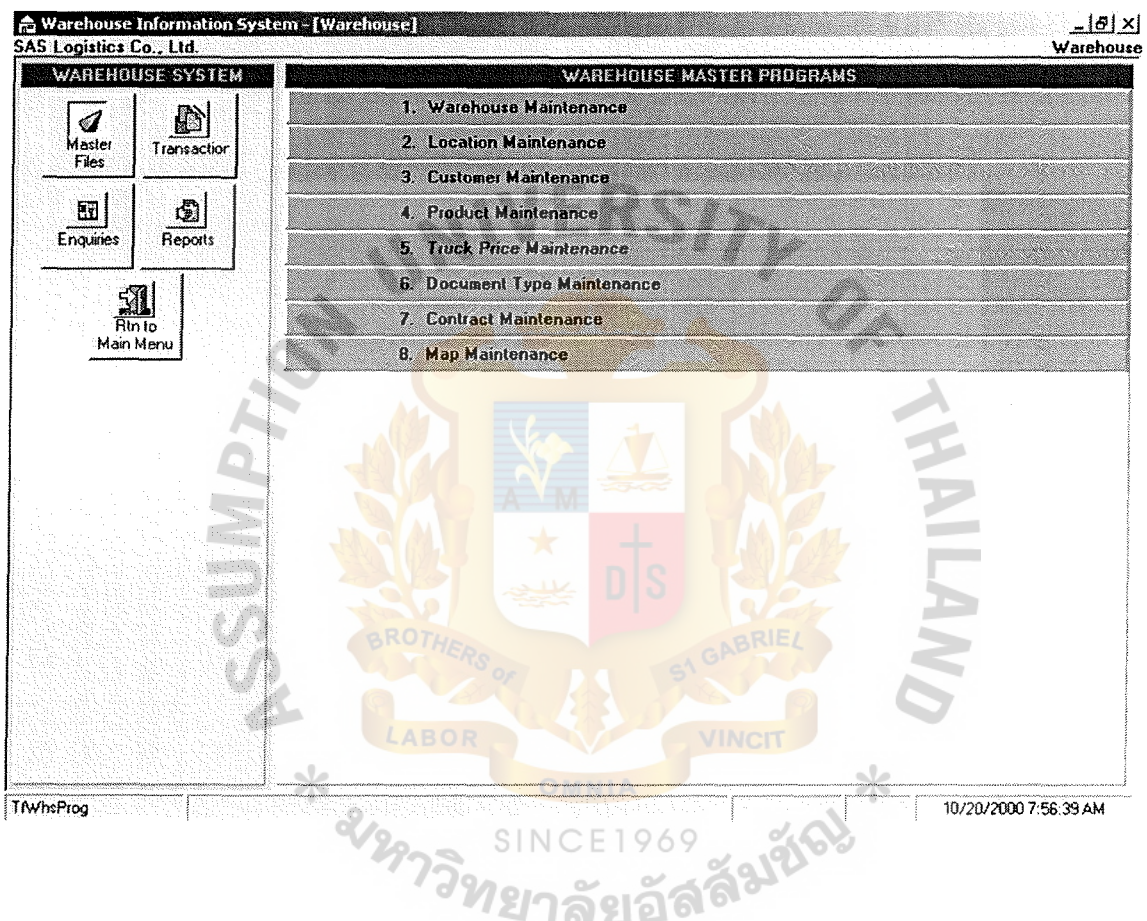

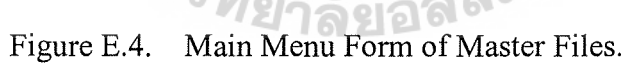

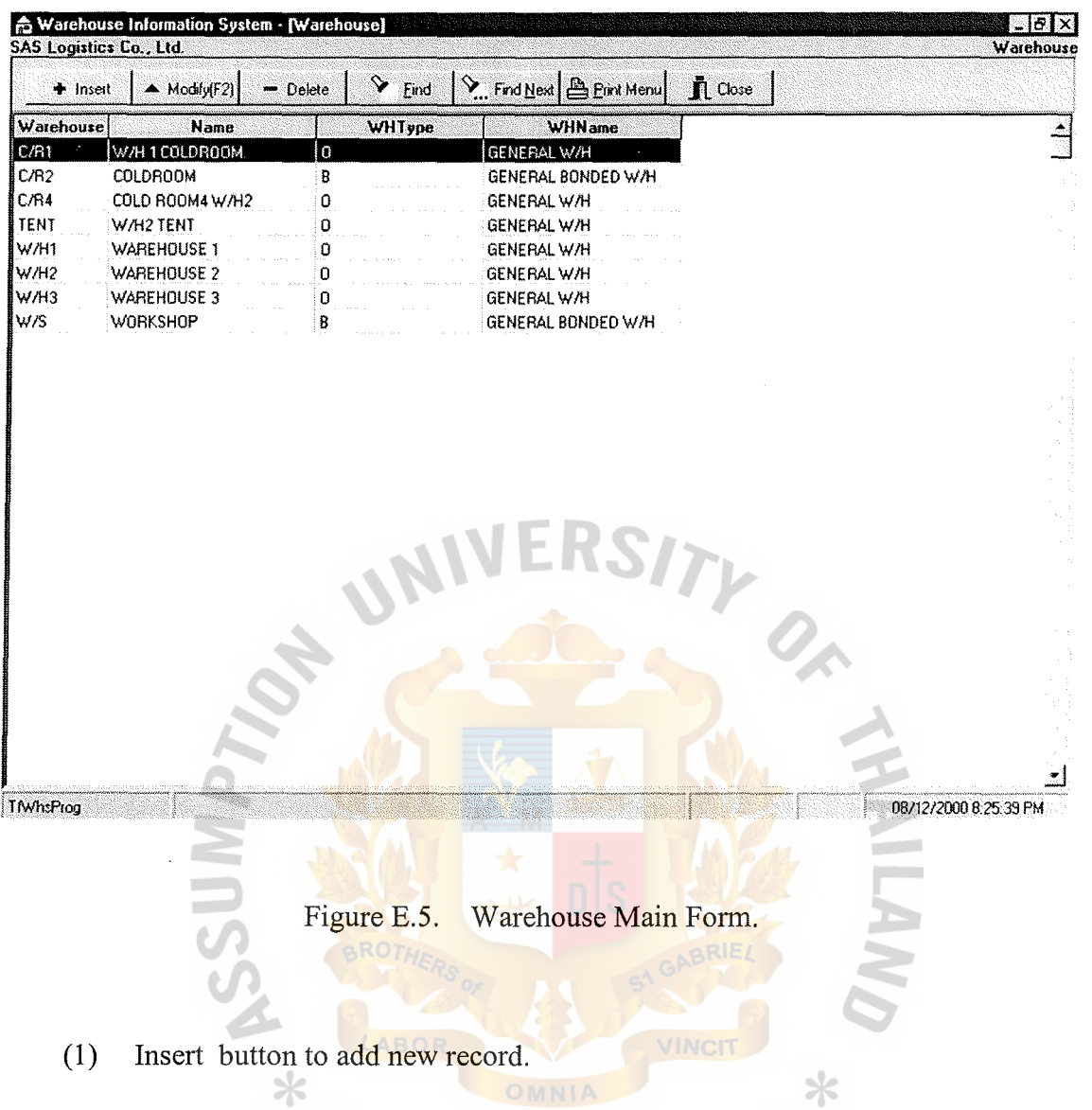

- (2) Modify button to update the existing record.
- (3) Delete button to delete the existing record.
- (4) Find button to find the desired key of record.
- (5) Find Next button to find next record.
- (6) Print Menu button to print the report.
- (7) Close button to close the current program.

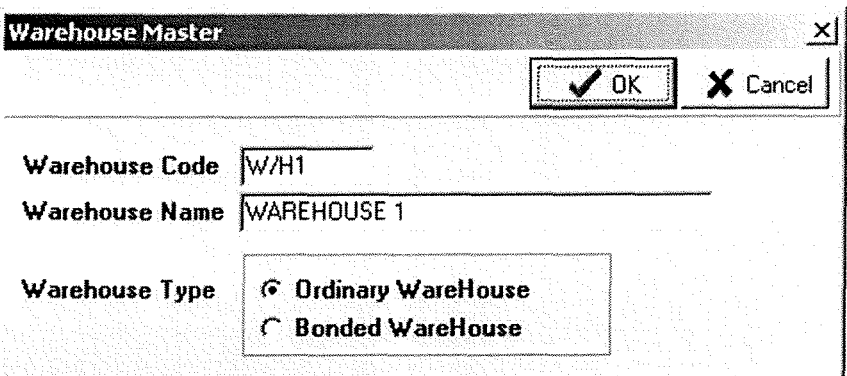

Figure E.6. Warehouse Main Form (Continued).

*ONVITN* 

 $\ast$ 

คลมฮัค

#### **Warehouse Master**

For defining types of warehouses.

 $\ast$ 

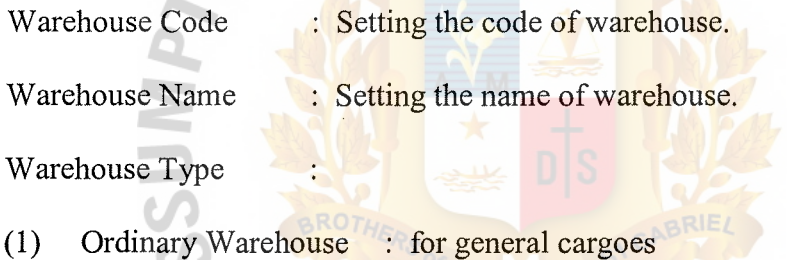

(2) Bonded Warehouse For specific cargoes

and a
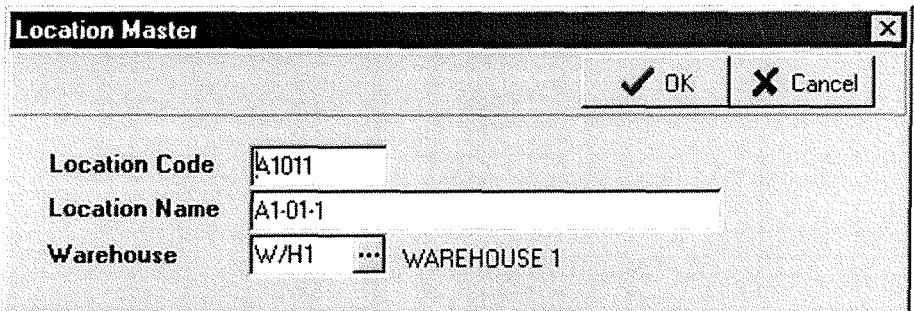

Figure E.7. Location Main Form.

#### **Location Master**

For defining codes of the warehouse locations where cargoes are stored with the following conditions: One warehouse contains multiple locations, One location stores one type of cargoes, No duplicated location codes allowed in the system.

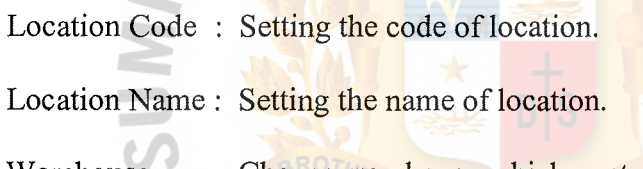

X & LABC

Warehouse : Choose warehouse which contain this location.

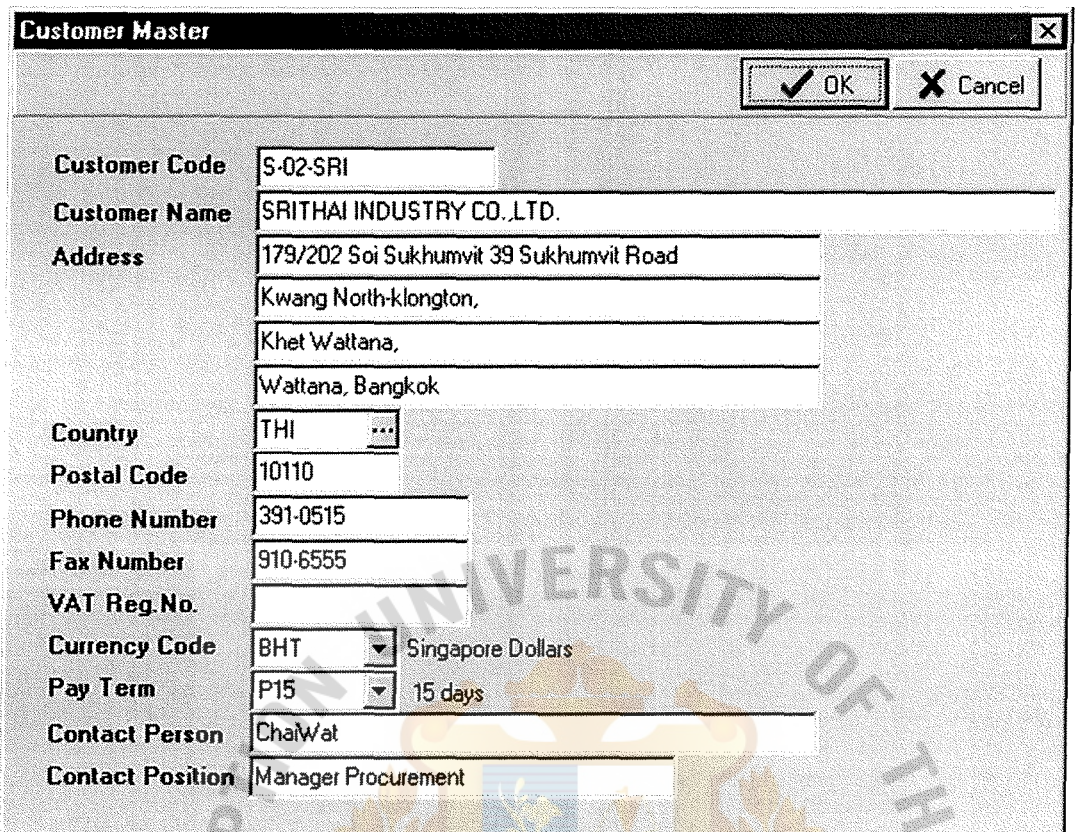

Figure E.8. Customer Main Form.

#### **Customer Master**

For recording the information and codes of the customers whose cargoes are stored in our warehouse.

Customer Code : Setting code of customer.

Customer Name : Input customer name.

Address : Input customer address.

Country : Choose from the database.

Currency Code : The currency use for customer in financial document.

Pay Term : Term of customer payment.

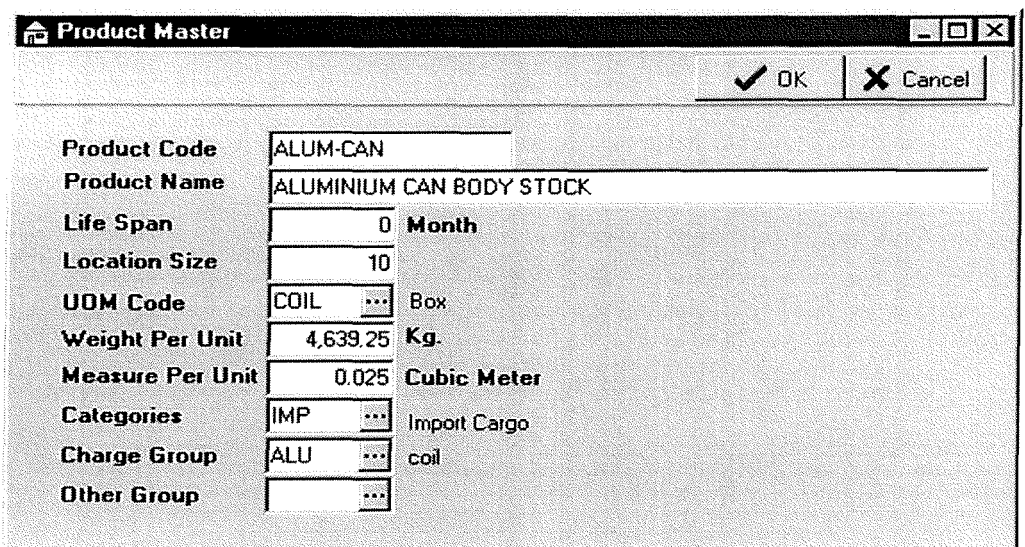

Figure E.9. **Product Main Form** 

#### **Product Master**

For defining those codes of cargoes that need to be stored in the computer system, with the following conditions:

- Unique codes in master file  $(1)$
- $(2)$ One code for one measurement unit
- One code for one weight unit  $(3)$
- $(4)$ One code for one piece unit

Because computer will refer to these units in calculation of various charges, such as storage charge, handling charge and transportation charge. These charges are calculated based on the agreement conditions, from types of units are to be referred.

Product Code : Setting code of cargoes.

: Defined for specific cargoes. Life Span

- Location Size : Standard number of item per one location
- UOM Code : Unit of measurement of cargo.

Categories / Charge Group / Other Group : Used for separated cargoes.

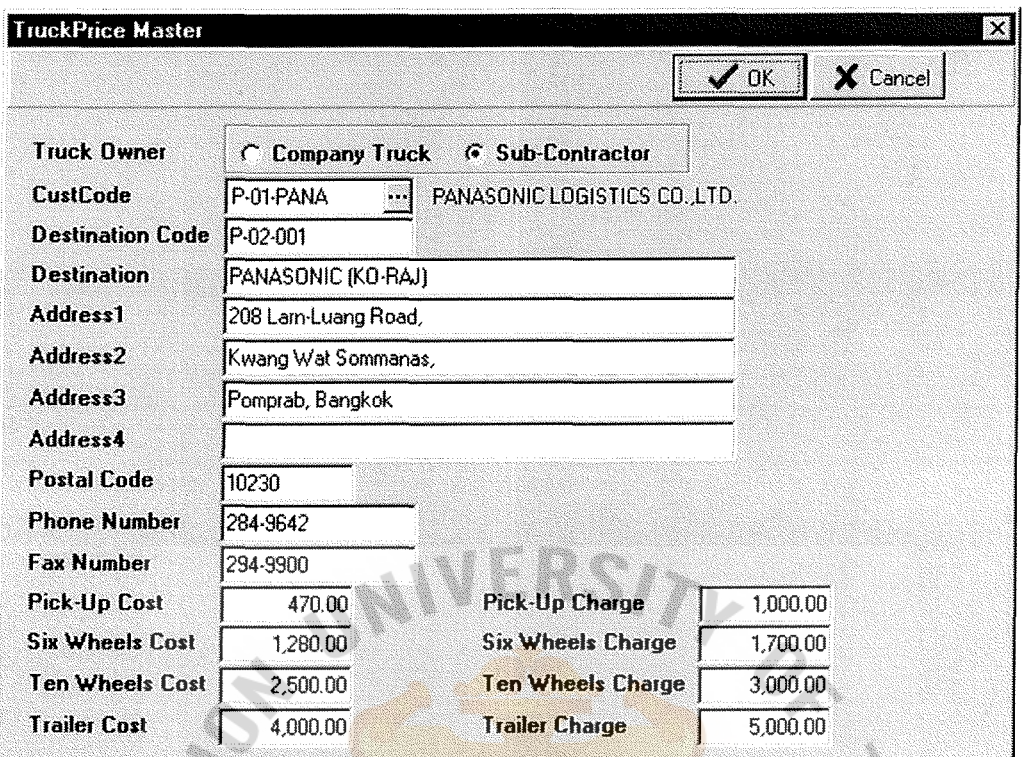

Figure E.10. Truck Main Form.

#### **TruckPrice Table**

For defining values of the transportation charges and costs by customer /  $\ast$ destination / truck type.

Condition : One customer can define multiple destinations.

Truck Owner

- (1) Company Truck Company owner truck
- (2) Sub Contractor Rental truck

Customer Code : Choose from customer master file.

Destination Code : Setting code of destination.

- Destination : Destination name for sending cargoes.
- Cost : The cost of truck.
- Charge The charge of truck for charge customer.

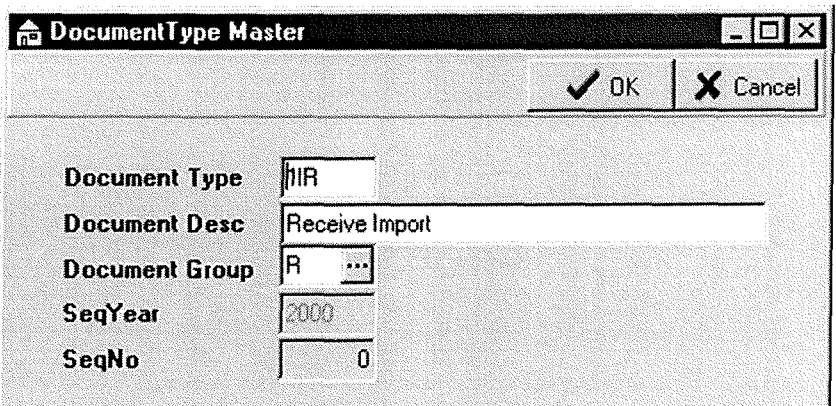

Figure E.11. Document Main Form.

#### **Document Type**

The objective of this file is to define the prefix code of each document, Users can define this 3-character code at their own wills by specifying its document type with the following alternatives :

Document Group can be

- $R = Receiving$  $(1)$
- $O = Order$  Sheet  $(2)$
- $(3)$  $I = Issuing$
- $D =$  Delivery  $(4)$

The code structure will be XXXYYYY999999

- **XXX**  $=$  Document Type
- = Transaction Year **YYYY**
- 999999  $=$  Running number

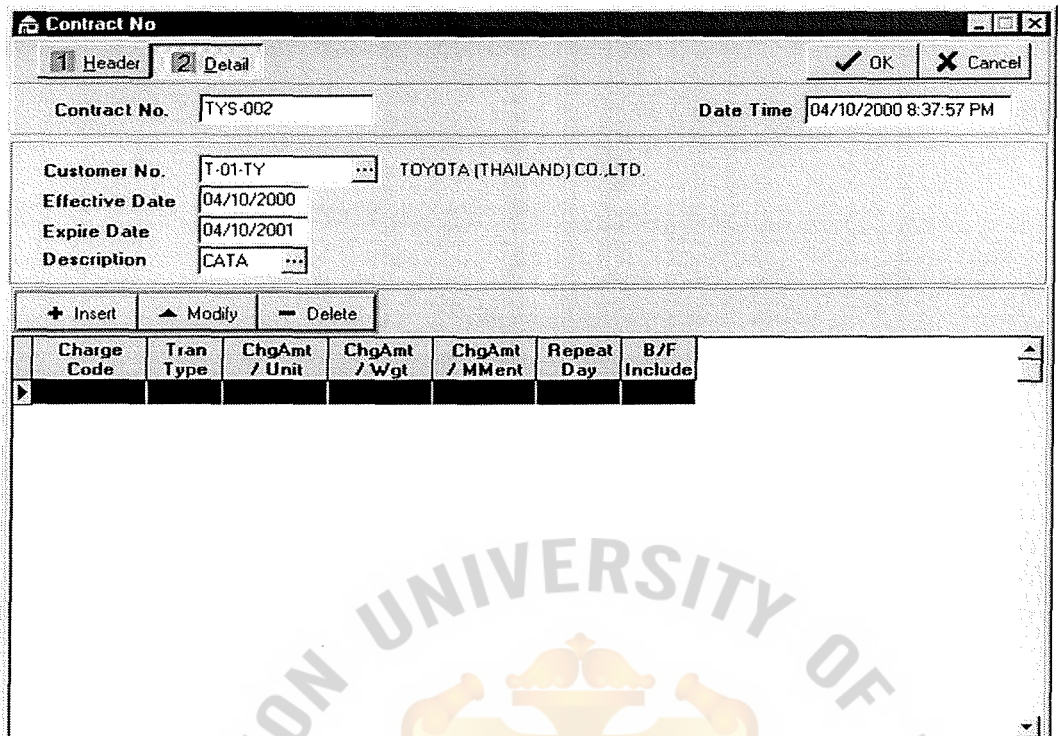

Figure E.12. Agreement Main Form.

# **Agreement Contract**

### **Header Entry**

For defining contract number and charge code for charge the customers whose **SINCE1969** have contract in our warehouse.

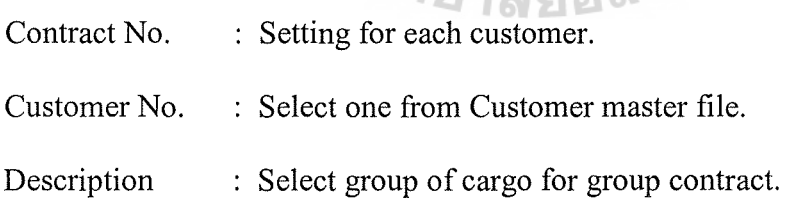

# St. Gabriel's Library

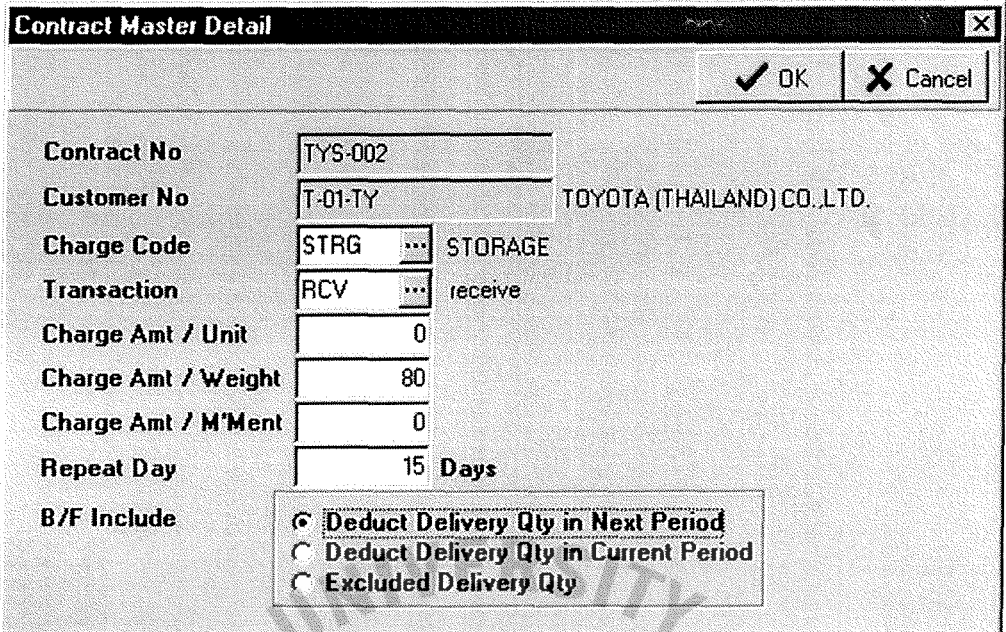

## Figure E.13. Agreement Main Form (Continued).

### Detail Entry

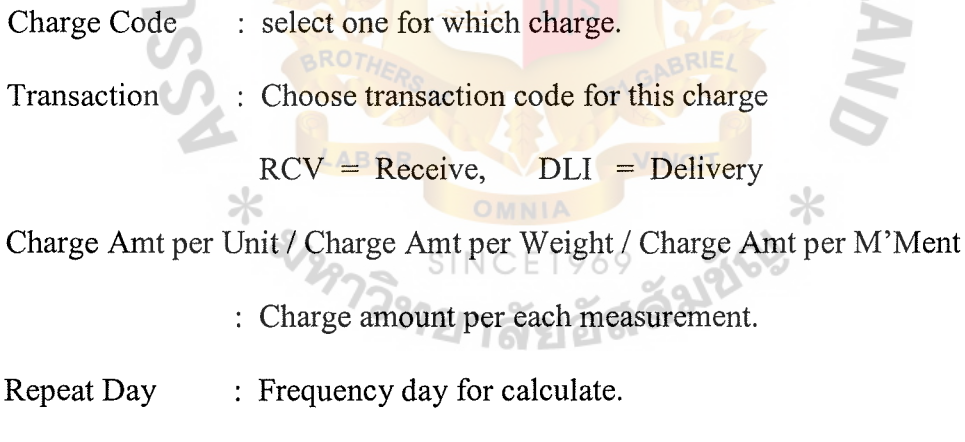

**B/F** Include : Deduct the delivery cargoes in which period.

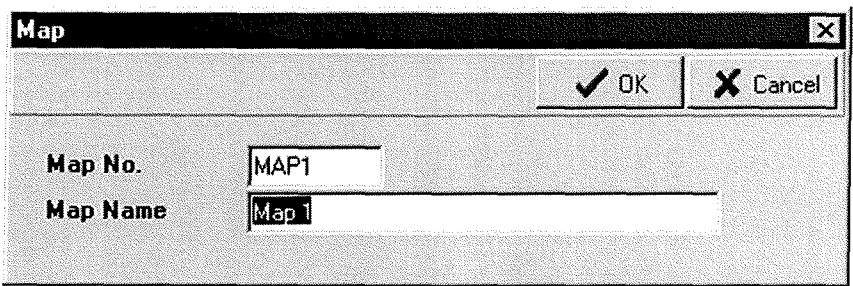

Figure E.14. Map Main Form.

### Map Master

For defining map number and map name.

: Setting the code of map. Map No. Map Name  $\therefore$  The name of map. SSS  $A$  +  $\frac{1}{2}$ ล้มซึ่

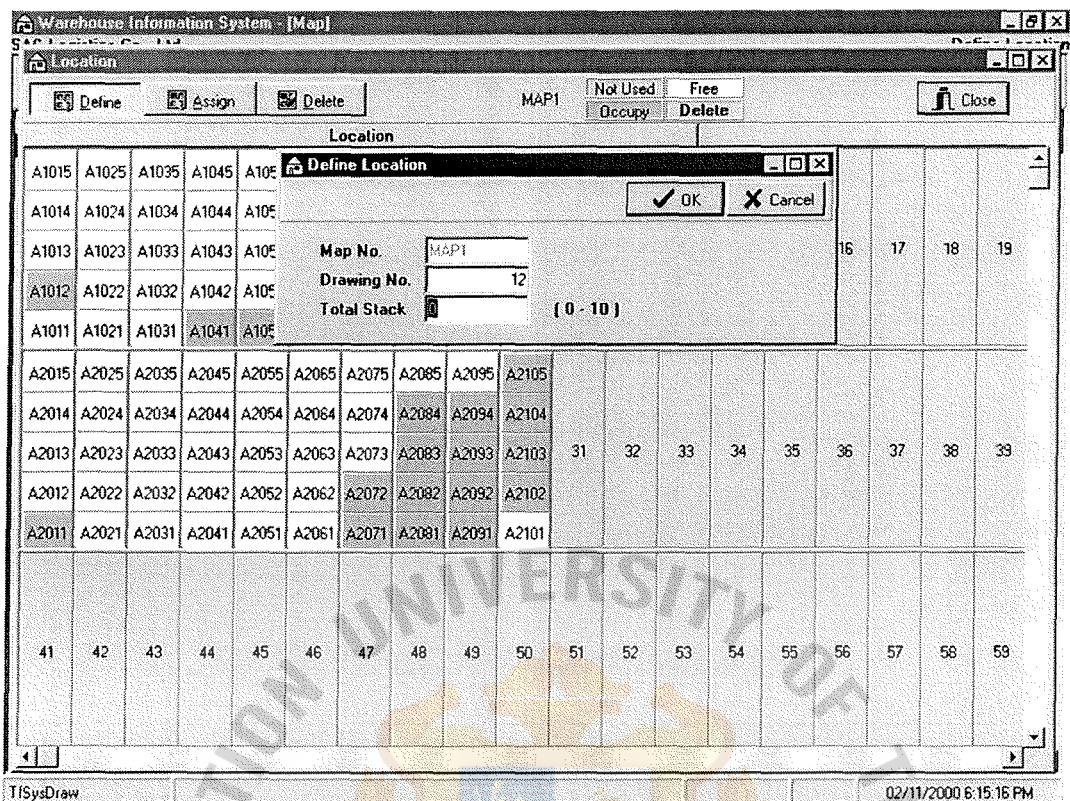

Figure E.15. Define Location.

### **Location Setting**

### Define Button

Click on Define Button and then double click on map. The Define Location ลยอล screen will be display.

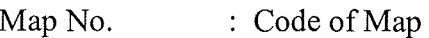

 $\ast$ 

Drawing No. : Drawing number of Map

Total Stack : Maximum of stack in one location

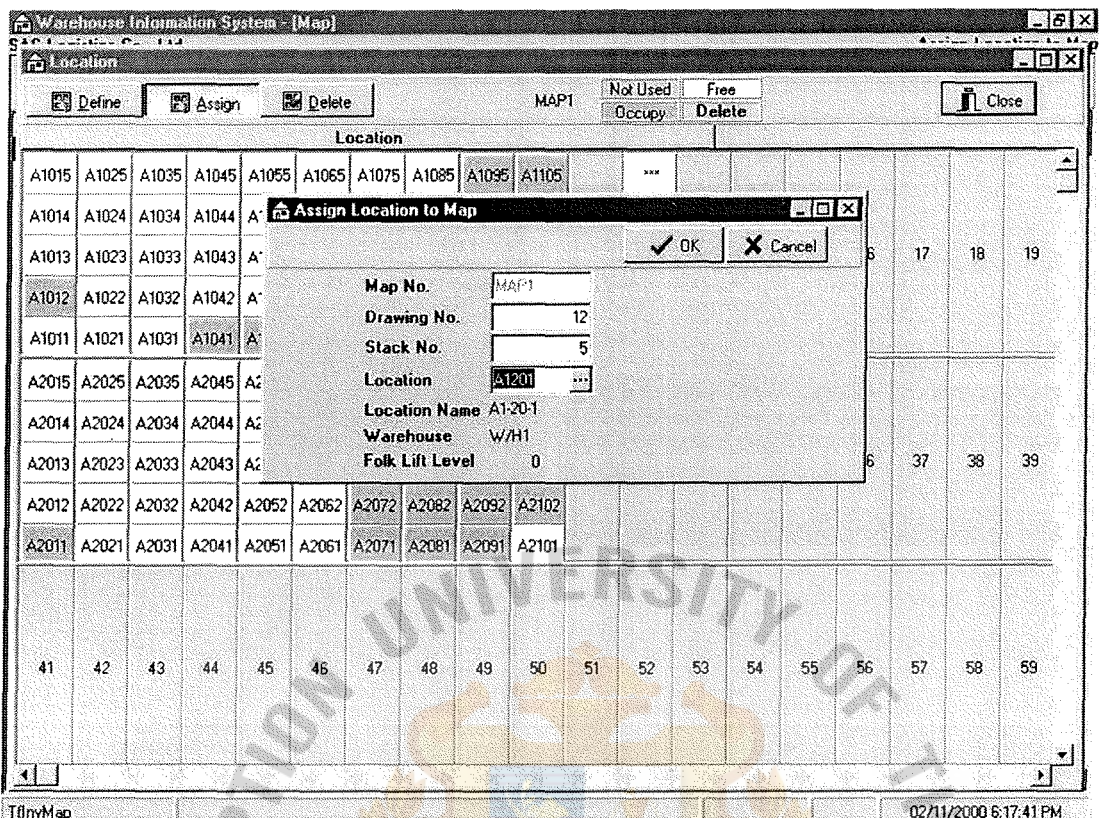

Figure E.16. Assign Location to Map.

ABO

## Assign Button

E

6

Click on Assign Button and then double click on location. The Assign Location screen will be display. ଥିବ

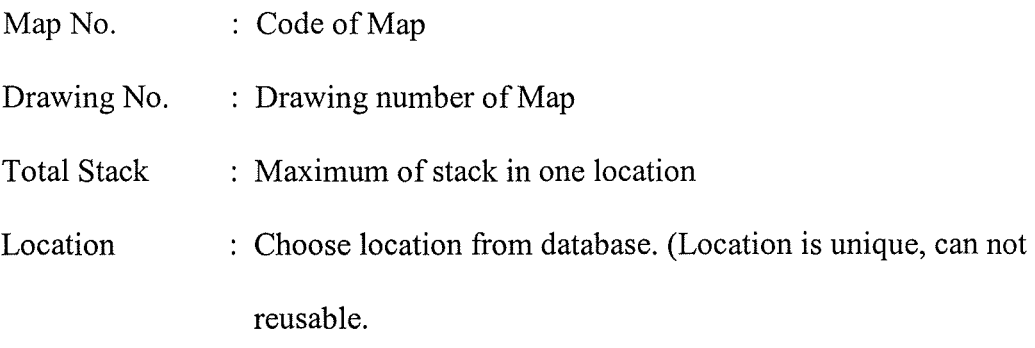

# St. Gabriel's Library

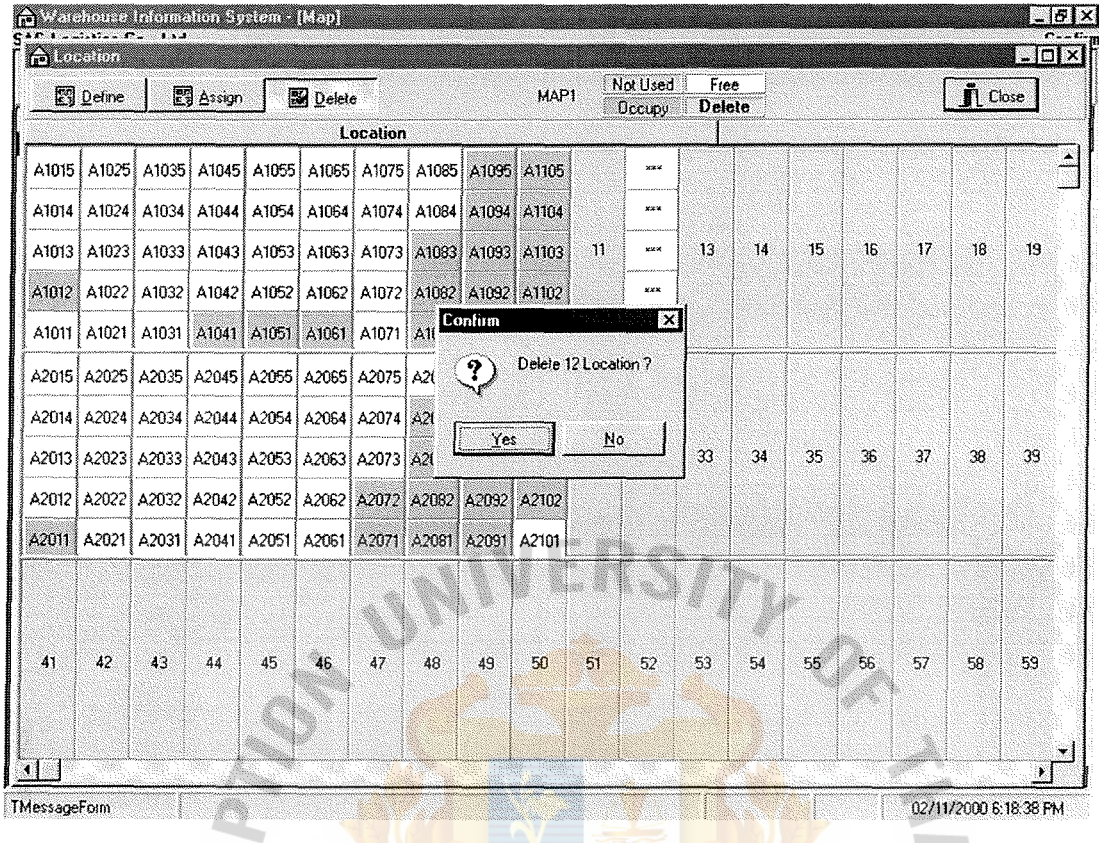

Figure E.17. Confirm Delete Location.

### Delete Button

Click on Delete Button and then double click on map. The Delete Location screen will be display for confirmation. ଥିବା

Yes : Confirm for delete

No : Cancel of delete

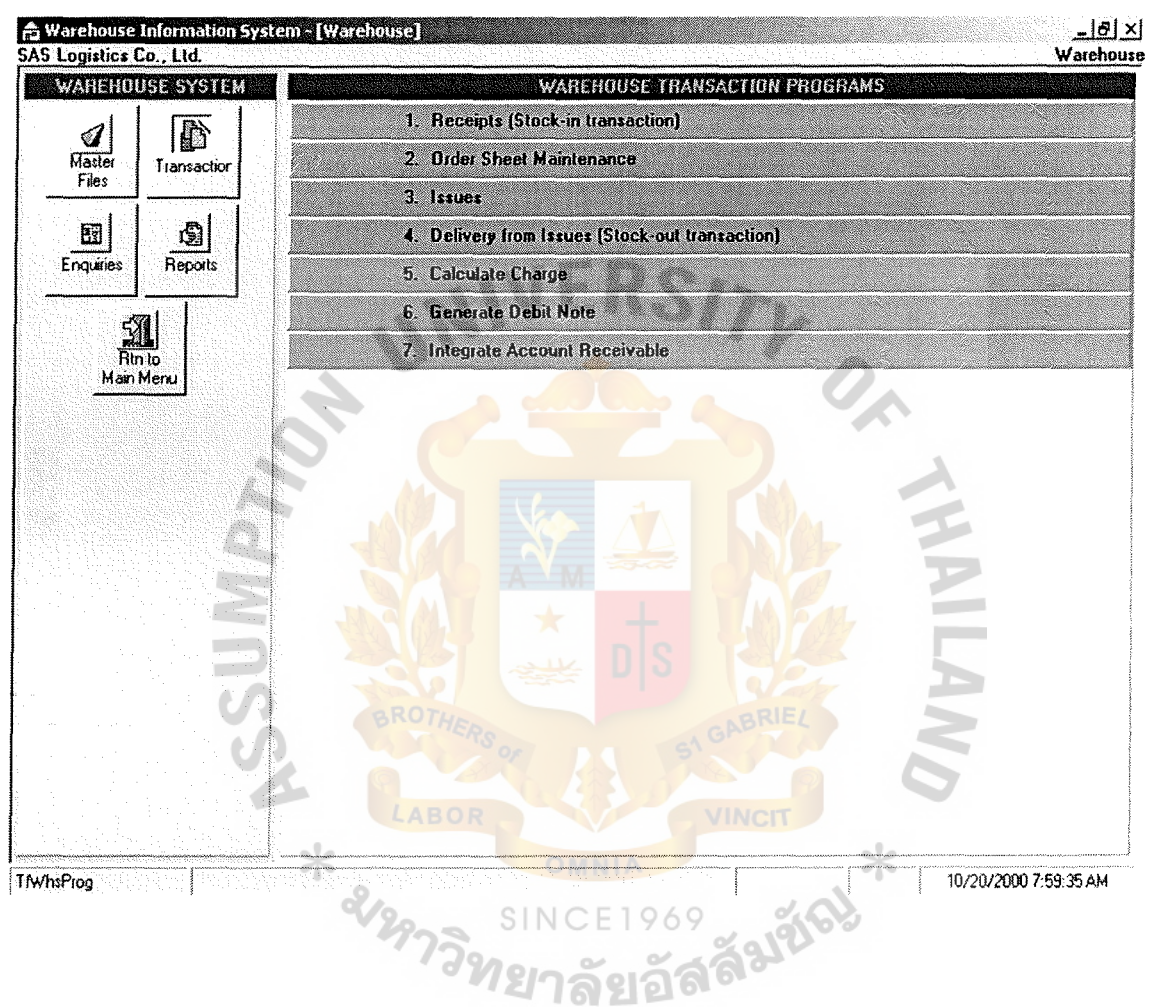

Figure E.18. Main Menu Form of Transaction.

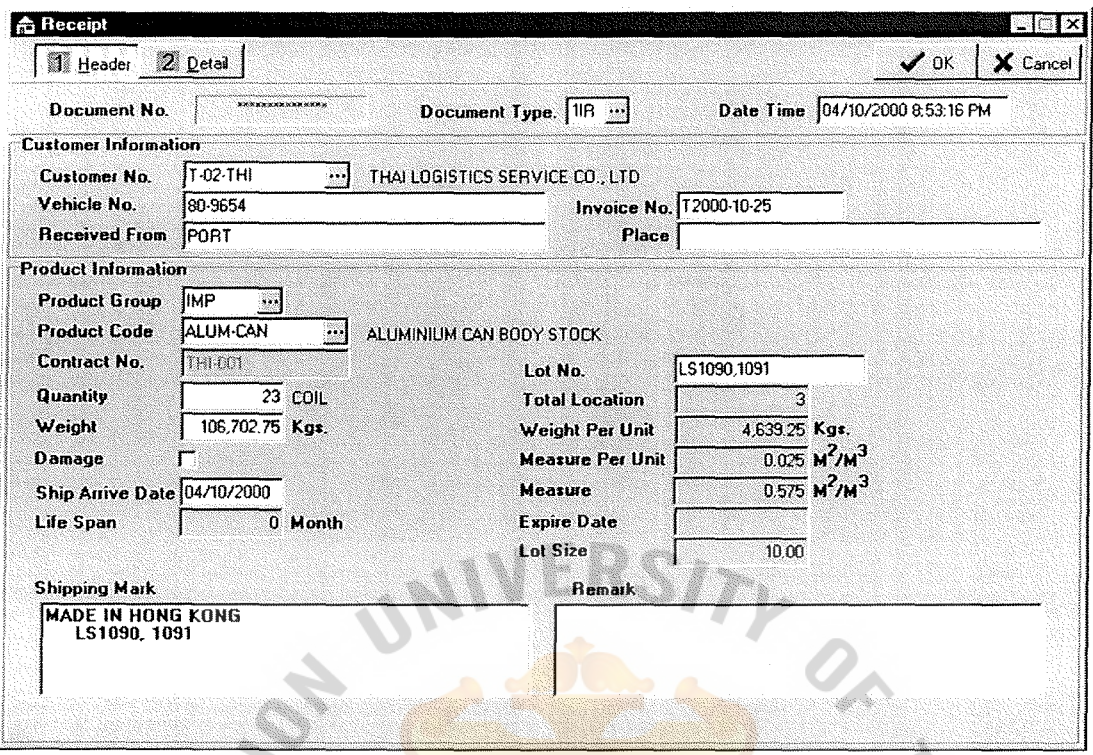

Figure E.19. Receive Main Form.

È

# **Cargoes Receive**

# Header Entry

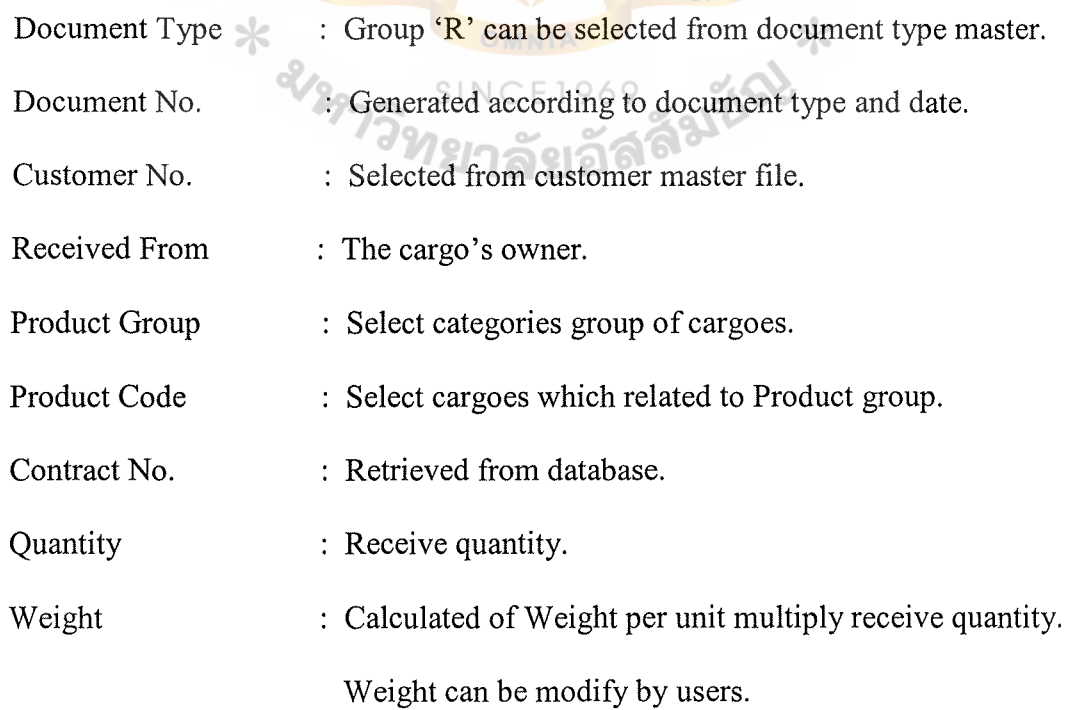

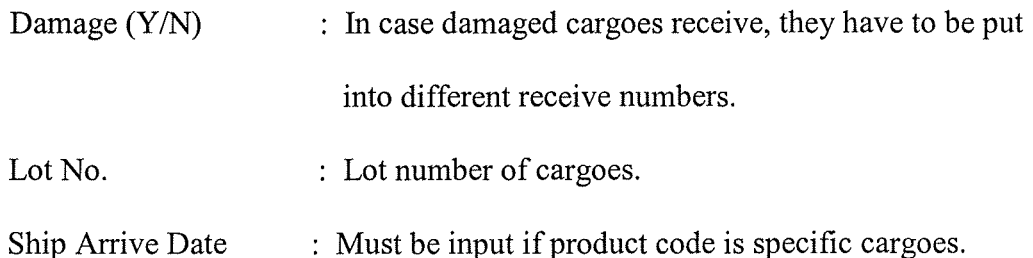

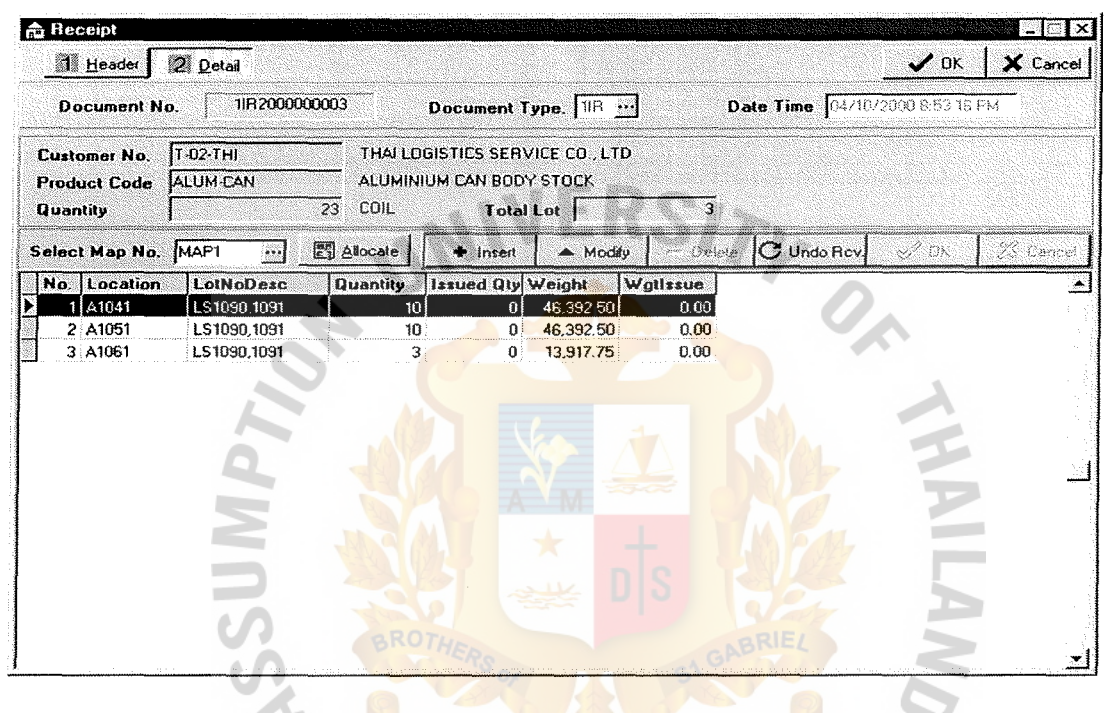

Figure E.20. Receive Main Form (Continued).

Detail Entry

Map No. : Choose map number from database.

LABOR

- Allocate button to assign location for receive record (location depend on 1. Map No.
- $\overline{2}$ . Insert button to add new receive detail record.
- Modify button to update the existing detail record.  $3.$
- 4. Delete button to delete the existing detail record.
- Undo Rcv button to reverse receive transaction record. 5.

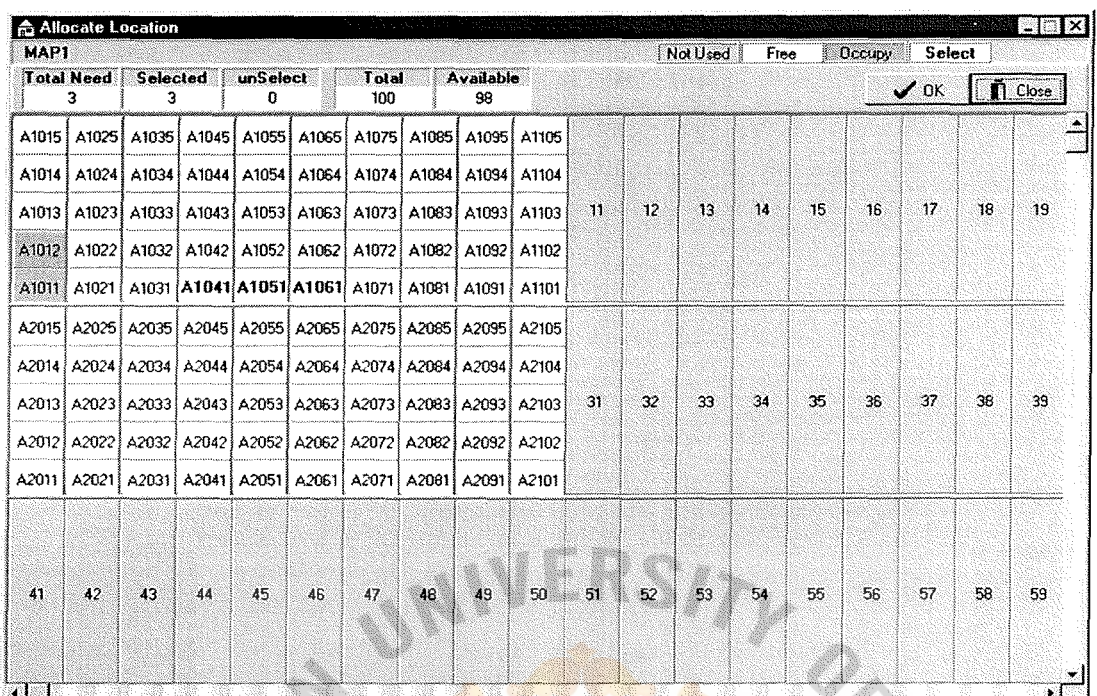

Figure E.21. Receive Main Form (Continued).

Define Location Number on map for each record by click on the location. Location used is blue color.

\* 21297

**INCIT** 

Sauric

 $rac{1}{\sqrt{1+x^2}}$ 

# St. Gabriel's Library

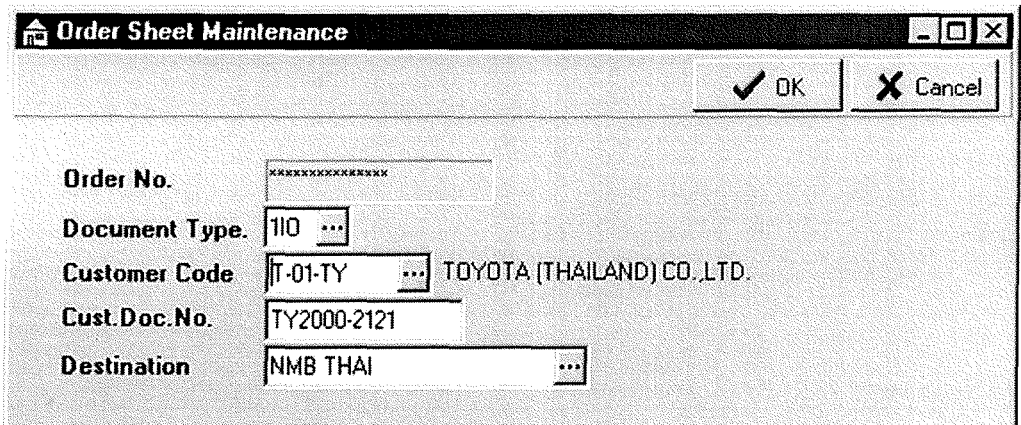

Figure E.22. Order Main Form.

### **Order Sheet Entry**

After receiving order sheet from customer, users have to create company order sheet to define the customer no. and destination.

Document Type: Group 'O' can be selected from document type master.

Document No. : Generated according to document type and date.

 $\ast$ 

, รัง<sup>อันด</sup>

Destination : Must pre-defined in TruckPrice Table.

\* am

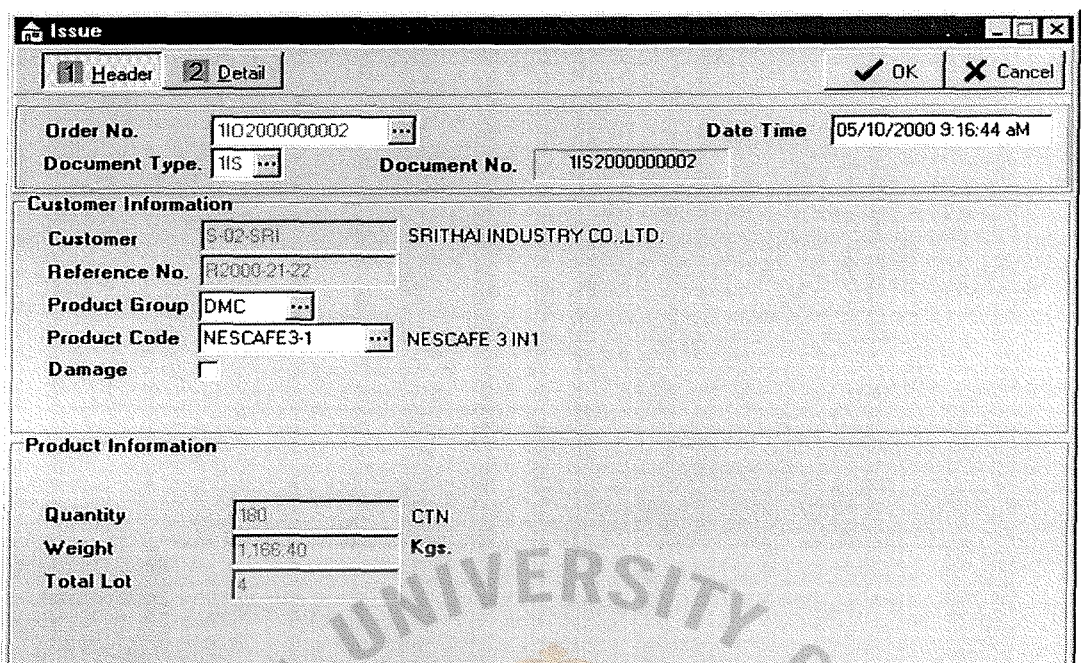

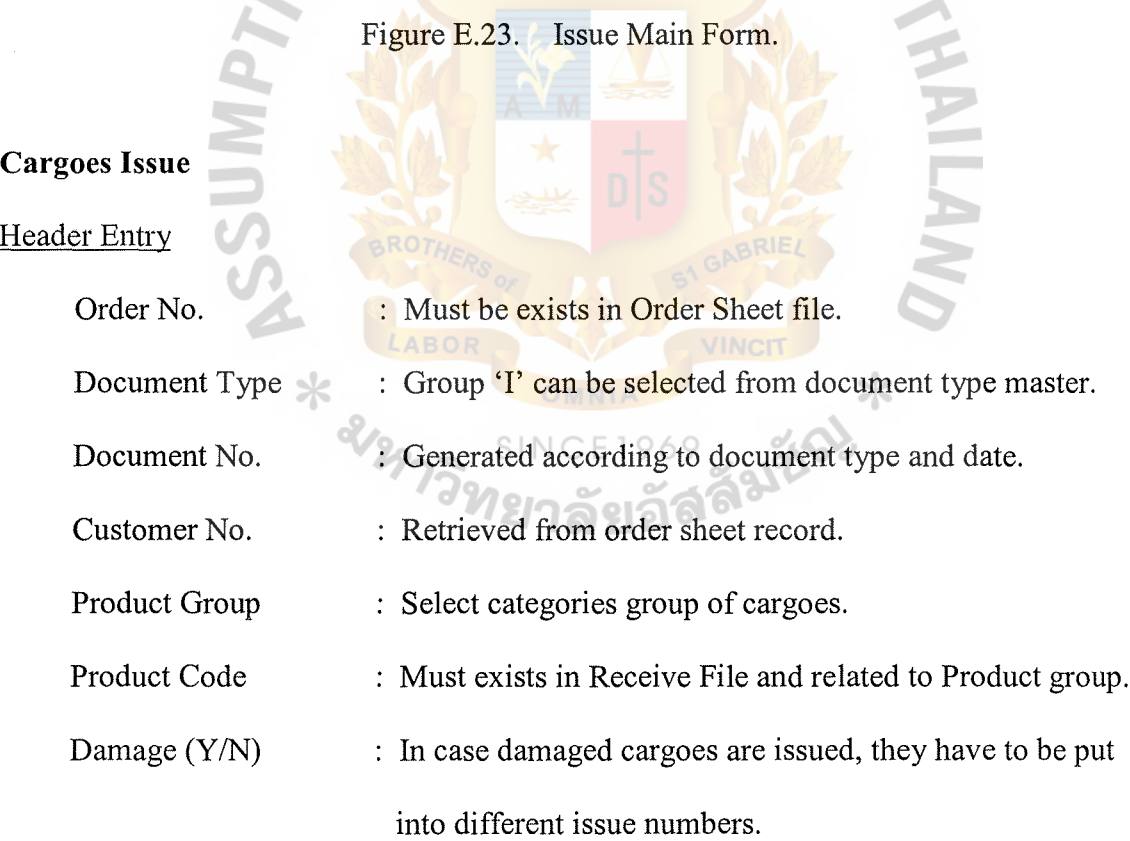

Quantity / Weight / Total Lot: All are accumulated base on detail issued.

Condition : One order sheet number contains multiple issued numbers.

One issued number contains one product code and multiple locations.

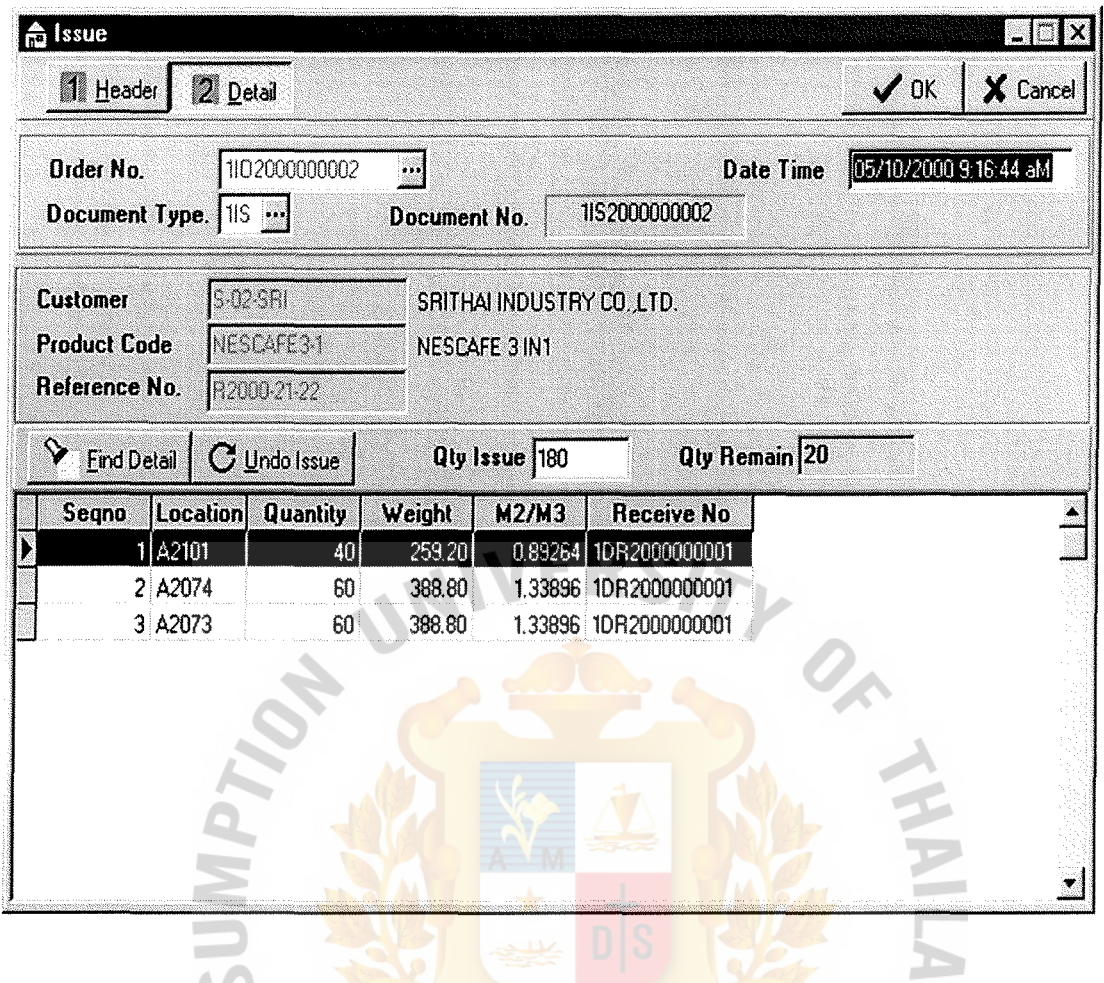

Figure E.24. Issue Main Form (Continued).

### Detail Entry

Qty Issue : Quantity that desire to issued.

 $\geq$ 

Qty Remain  $\qquad$ : The remaining of desired issue quantity.

User can click 'Find Detail' button to select the Receive Cargoes record.

Undo Issue button to reverse the issue transaction record.

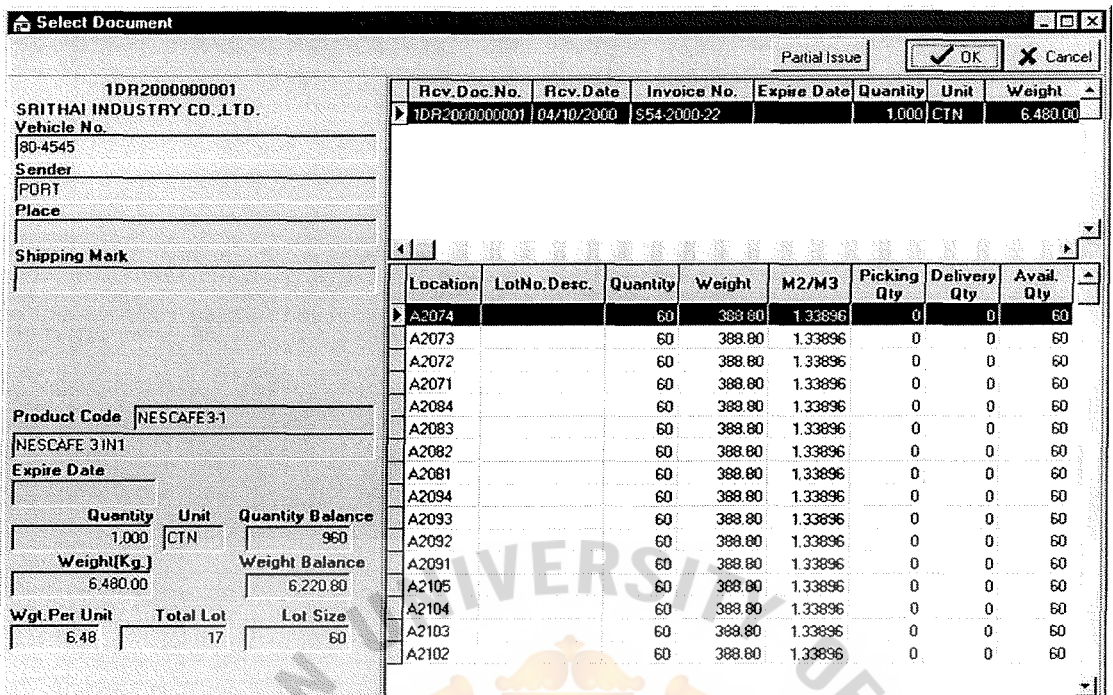

Figure E.25. Issue Main Form (Continued).

#### Detail Record issuing

The system will retrieve all the received cargoes record, which same cargoes and customer code in sequence of receiving date.  $\ast$ 

When the received cargoes record are selected, the system will retrieve all the location records according to the receive number in sequence of balance quantity.

Partial Issue button to issue some part of quantity in location.

Condition: Partial issue in each location is allowed.

Stock balance is not updated.

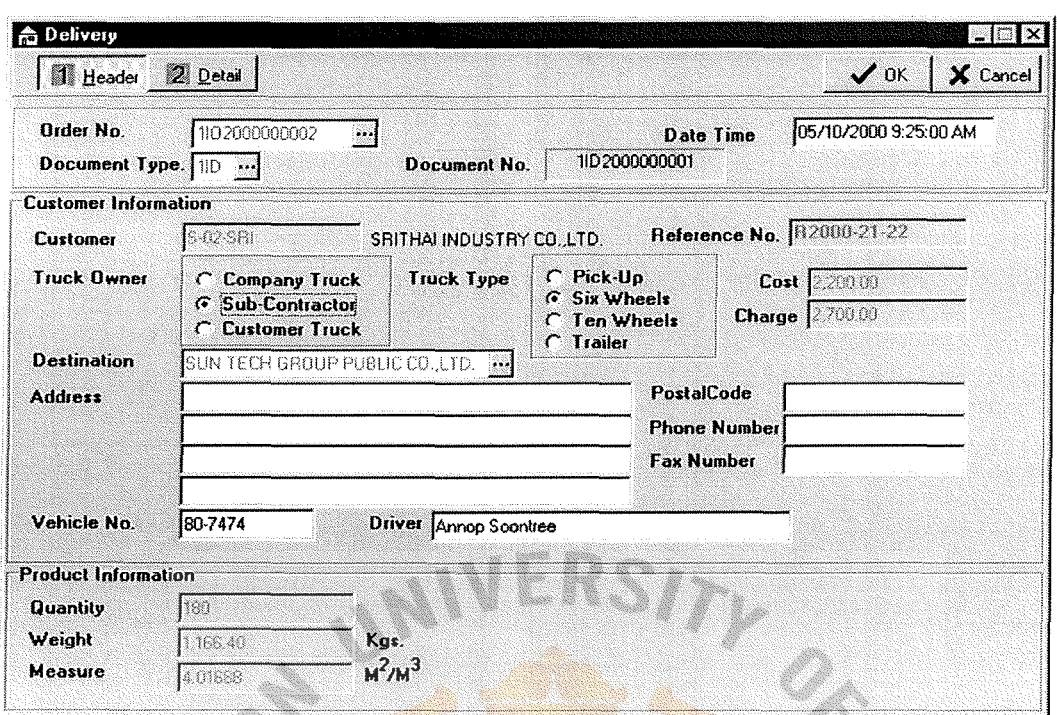

Figure E.26. Delivery Main Form.

### **Cargoes Delivery**

### **Header Entry**

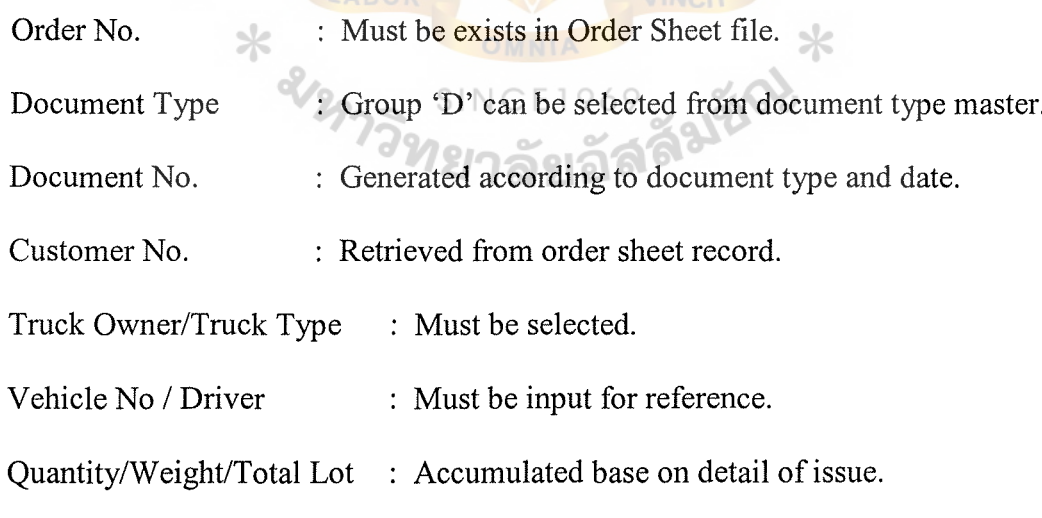

Condition: One order sheet number contains multiple delivery numbers.

One delivery number for one destination.

Destination can be changed for each delivery number.

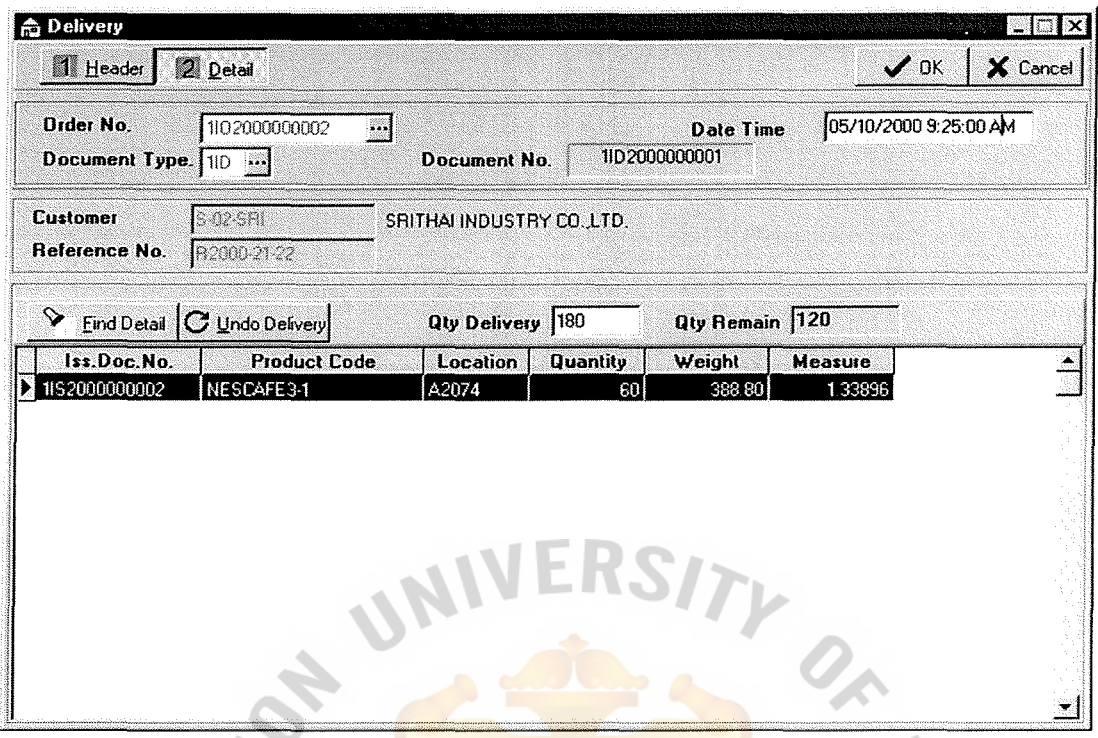

Delivery Main Form (Continued). Figure B.27.

#### Detail Entry

: Quantity that desire to delivery. Qty Delivery

 $\therefore$  The remaining of desired delivery quantity. Qty Remain

SINCE19  $60$ User can click 'Find Detail' button to select the Issue Cargoes record for delivery าละเลล

purpose.

Undo Delivery button to reverse the delivery transaction record.

# St. Gabriel's Library

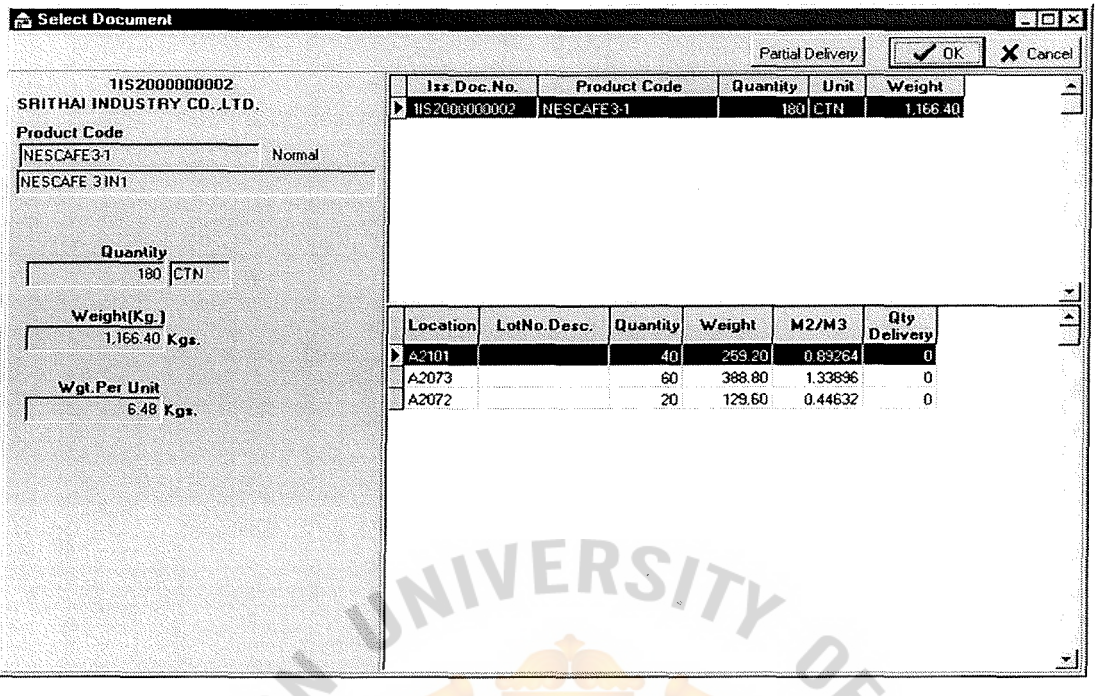

Figure E.28. Delivery Main Form (Continued).

#### Detail Record delivery

The system will retrieve all the issued cargoes record, which same order number.

When the issued cargoes record are selected, the system will retrieve all the Ж location records according to the issue number.

Partial Issue button to issue some part of quantity in location.

Condition: One delivery number contains multiple issued number.

Partial delivery in each location is allowed.

Stock balance is updated immediately.

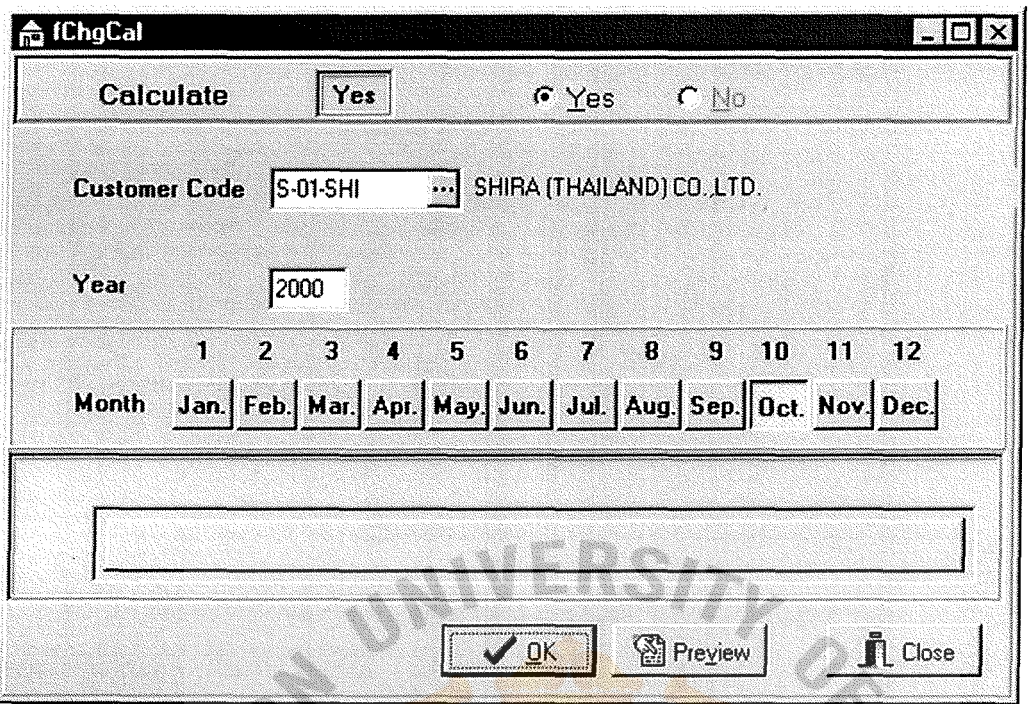

Figure E.29. Calculate Charge Main Form.

### **Calculate Charge**

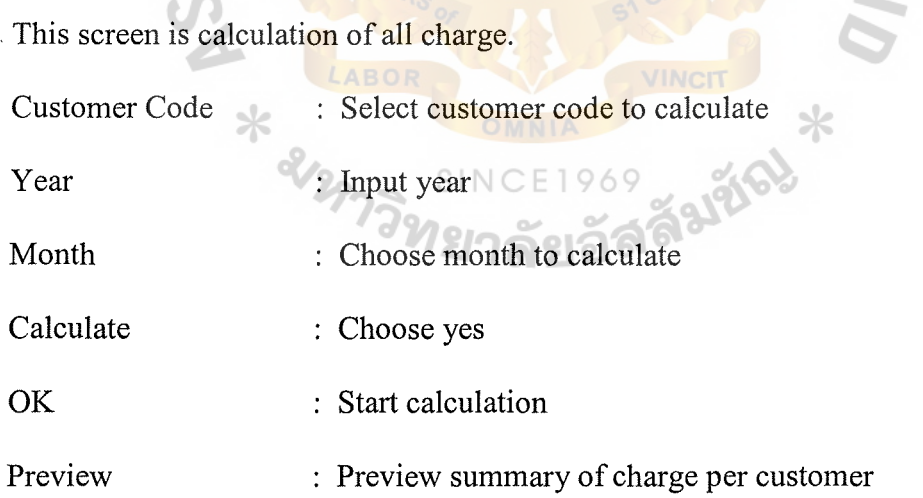

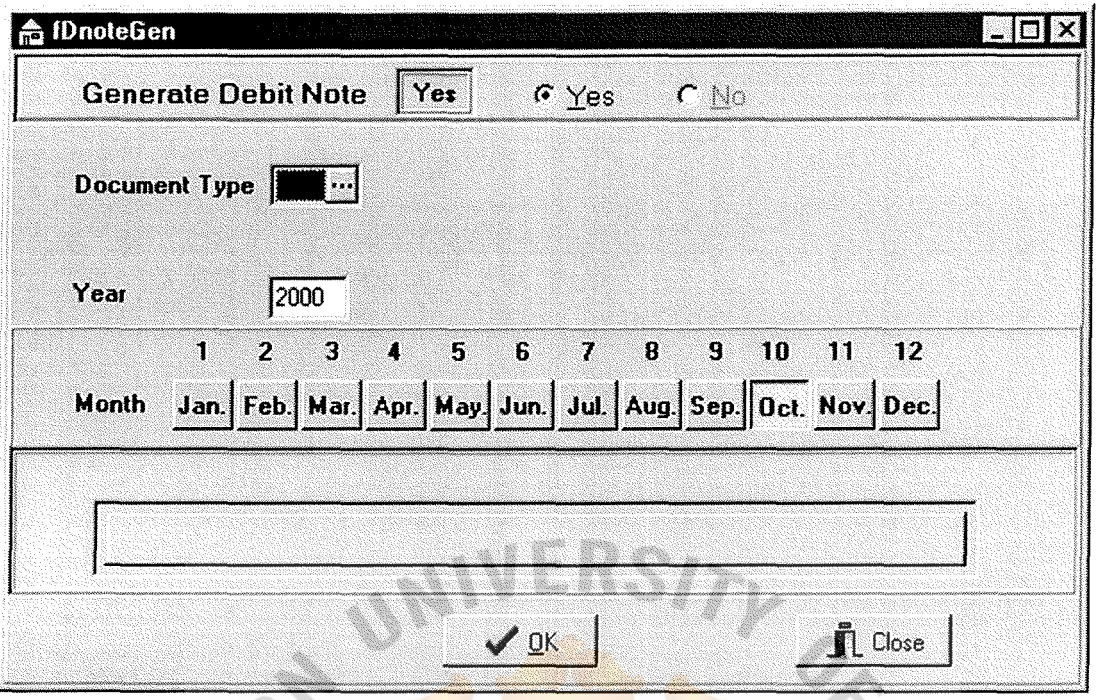

Figure E.30. Generate Debit Note Main Form.

## Generate Debit Note

This screen is generate debit note

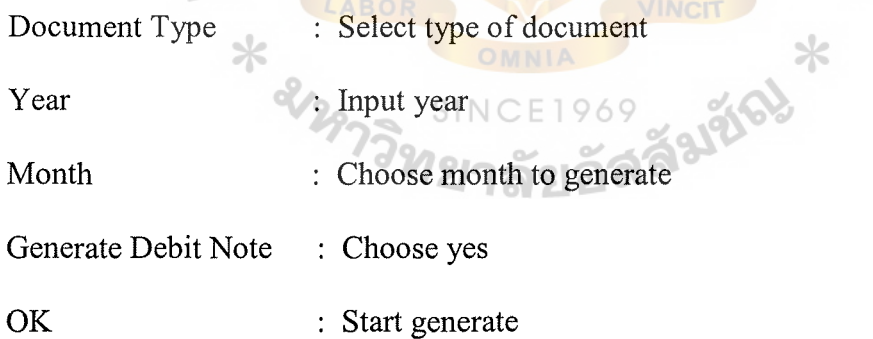

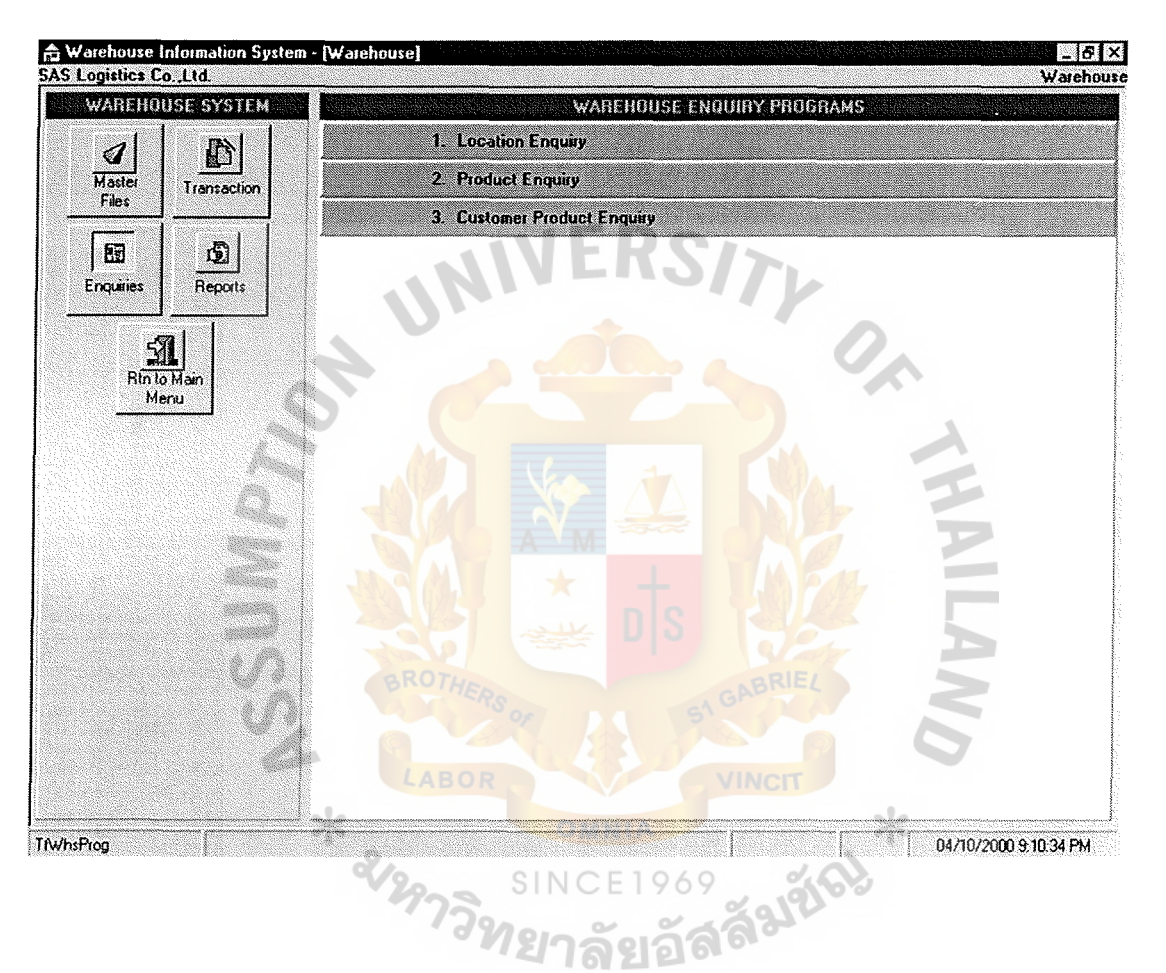

Figure E.31. Main Menu Form of Inquiry.

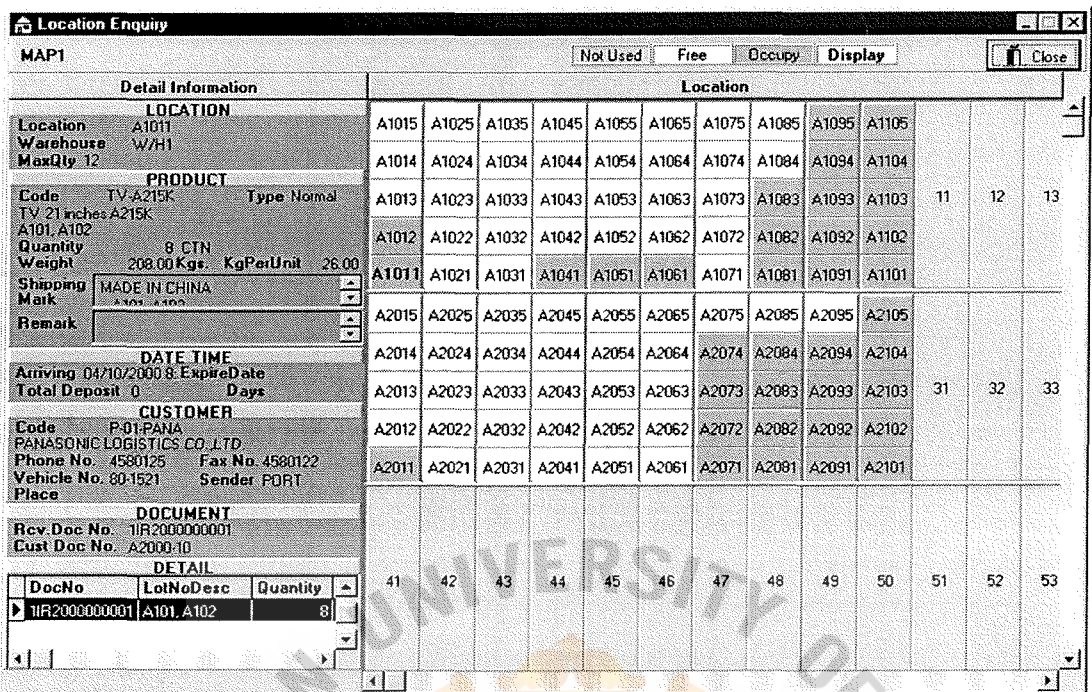

Figure E.32. Location Inquiry Main Form.

### **Location Inquiry**

Inquiry of location in map.

2

User click on location and the information will be display on left screen.

96

6.

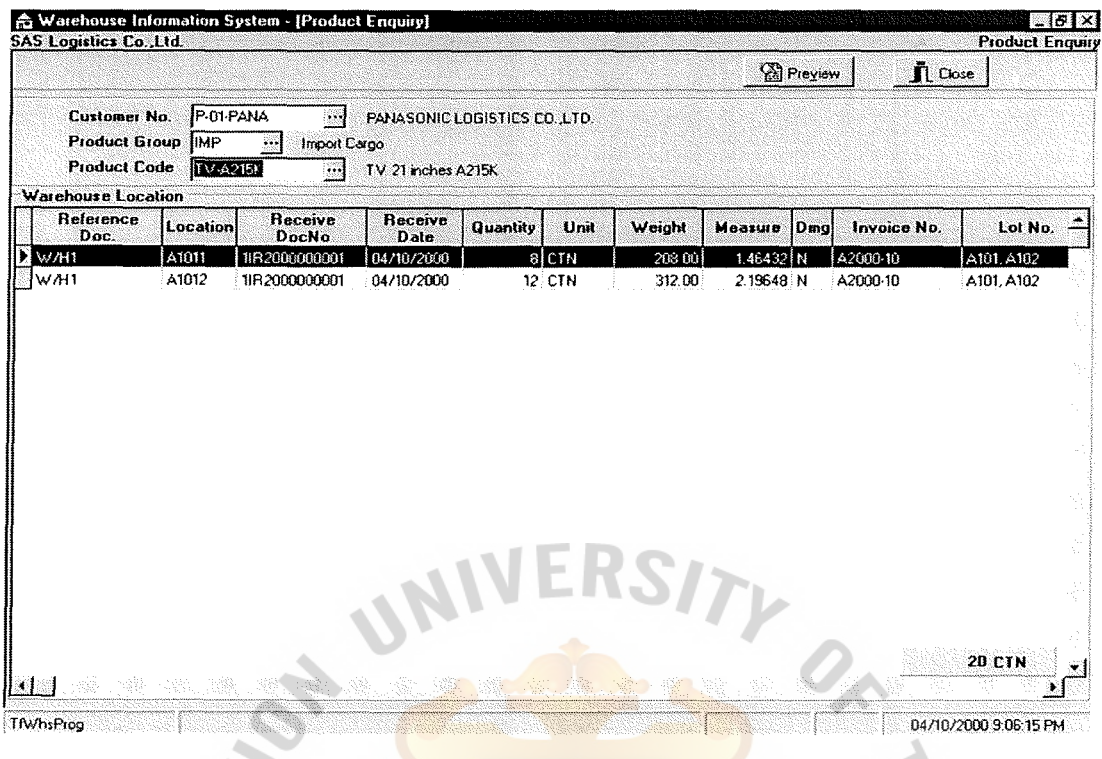

Figure E.33. Product Inquiry Main Form.

### **Product Inquiry**

Inquiry of product in database.

Choose Customer No., Product Categories group and Product Code from **SINCE1969** database, all of location which contains the selected condition will be display on screen. ลยอ

Preview button to print report on screen.

| 11-01-TY<br><b>Customer No.</b><br>$\sim$<br>TOYOTA (THAILAND) CO., LTD.<br>Product Group<br>$\mathcal{L}$<br><b>Warehouse Location</b><br>Product<br>Receive<br>Ware<br><b>Receive</b><br>Location<br>Quantity<br>Weight<br>Measure<br>Dmg<br>ilnit<br>Code<br><b>DocNo</b><br>house<br>Date<br><b>CAS-MNT</b><br>79.20 N<br>SE-65-2000-12<br>C2011<br>40 CASE<br>W/H3<br>1IR200000006<br>04/10/2000<br>79 20<br><b>CAS-MNT</b><br>C2021<br>W/H <sub>3</sub><br>9 CASE<br>17.82<br>17.82 N<br>SE-65-2000-12<br>11R2000000006<br>04/10/2000<br>STEEL-ROUND<br>C1031<br>W/H3<br>1.00:N<br>1IR2000000002<br>04/10/2000<br>$1:$ COIL<br>882.00<br>Y2000-001/1<br>STEEL-ROUND<br>C1032<br>W/H3<br>1 COIL<br>882.00<br>$1.001$ N<br>Y2000-001/1<br>1R2000000002<br>04/10/2000<br><b>STEEL-ROUND</b><br>C1033<br>W/H3<br>$1.001$ N<br>1 COIL<br>882.00<br>Y2000-001/1<br>1IR2000000002<br>04/10/2000<br>STEEL-ROUND<br>C1041<br>W/H3<br>1 COIL<br>882.00<br>$1.001$ N<br>1IR2000000002<br>04/10/2000<br>Y2000-001/1<br>STEEL-ROUND<br>C1042<br>W/H <sub>3</sub><br>1 COIL<br>1.00N<br>1IR2000000002<br>04/10/2000<br>882.00<br>Y2000-001/1<br>ERSITY<br>WHI | <b>SAS Logistics Co., Ltd.</b> |  |  | <sup>2</sup> Preview | $\prod$ Close | <b>Customer Product Enquiry</b> |
|----------------------------------------------------------------------------------------------------|--------------------------------|--|--|----------------------|---------------|---------------------------------|
|                                                                                                    |                                |  |  |                      |               |                                 |
|                                                                                                    |                                |  |  |                      |               |                                 |
|                                                                                                    |                                |  |  |                      |               |                                 |
|                                                                                                    |                                |  |  |                      |               | <b>Invoice No.</b>              |
|                                                                                                    |                                |  |  |                      |               |                                 |
|                                                                                                    |                                |  |  |                      |               |                                 |
|                                                                                                    |                                |  |  |                      |               |                                 |
|                                                                                                    |                                |  |  |                      |               |                                 |
|                                                                                                    |                                |  |  |                      |               |                                 |
|                                                                                                    |                                |  |  |                      |               |                                 |
|                                                                                                    |                                |  |  |                      |               |                                 |
|                                                                                                    |                                |  |  |                      |               |                                 |
|                                                                                                    |                                |  |  |                      |               | 54 CASE                         |

Figure E.34. Customer Product Inquiry Main Form.

### **Customer Product Inquiry**

Inquiry of customer product in database.

1969 Choose Customer No., Product Categories group from database, all of location which contains the selected condition will be display on screen.

Preview button to print report on screen.

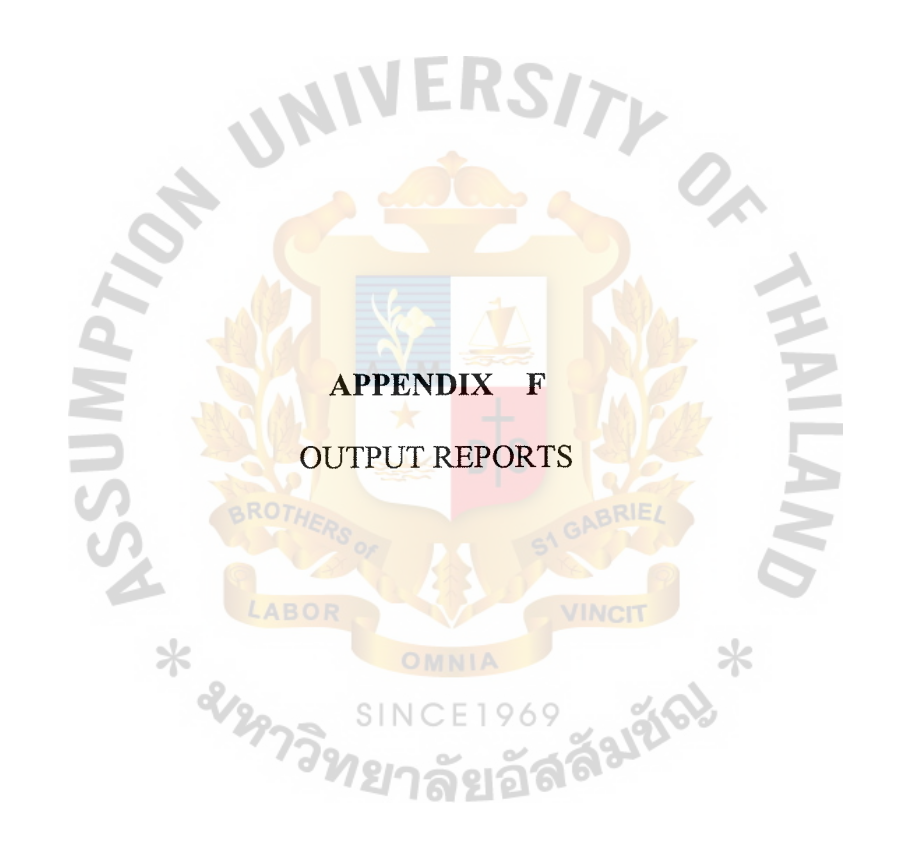

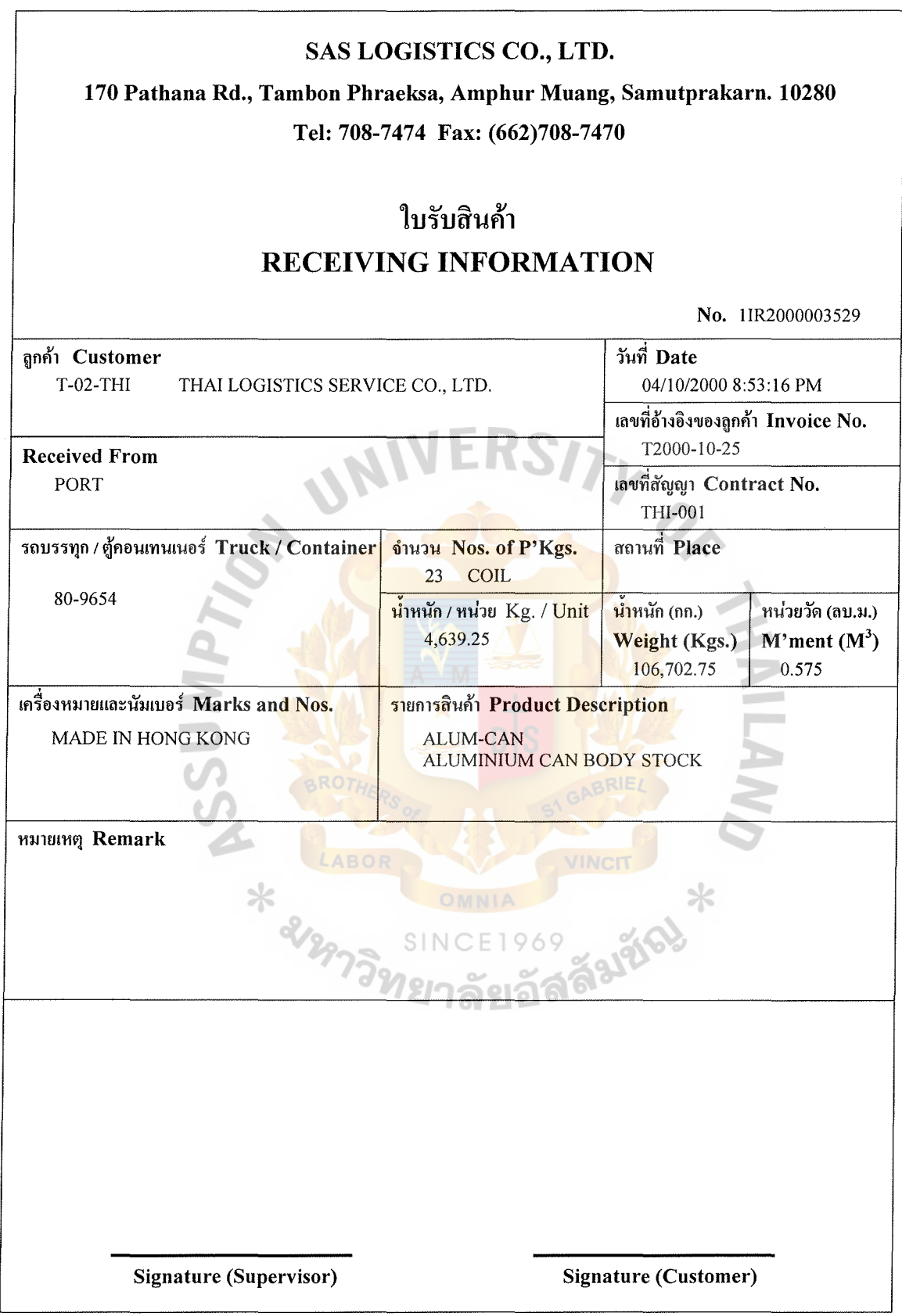

Figure F.1. Report of Receiving Information Slip.

SAS Logistics Co., Ltd. 0511012000 Inventory Receiving Listing Doc No. 1IR200000003 Date 04/10/2000 8:53:16 PM Invoice No. T2000-10-25 Customer No. T-02-THI THAI LOGISTICS SERVICE CO., LTD. Shipping Mark **Product Description** MADE IN HONG KONG ALUM-CAN ALUMINIUM CAN BODY STOCK Quantity 23 COIL Lot Size 10 Vehicle No. 80-9654 Kg. Per Unit 4,639.25 Kgs. Total Location 3 Received From PORT Total Weight 106,702.75 Kgs. Measurement 0.575 M<sup>3</sup> Place Remark No. Location Quantity Weight M'ment Lot No. Qty Delivery Al-0-41 10 ROT 46,392.50 0.25 LS1090,1091 0  $\overline{1}$ 2 Al-0-51 10 46,392.50 0.25 LS1090,1091 0 3 Al-0-61 3 13,917.75 0.075 LS1090,1091 0  $\ast$ 2199.

Figure F.2. Report of Inventory Receiving.

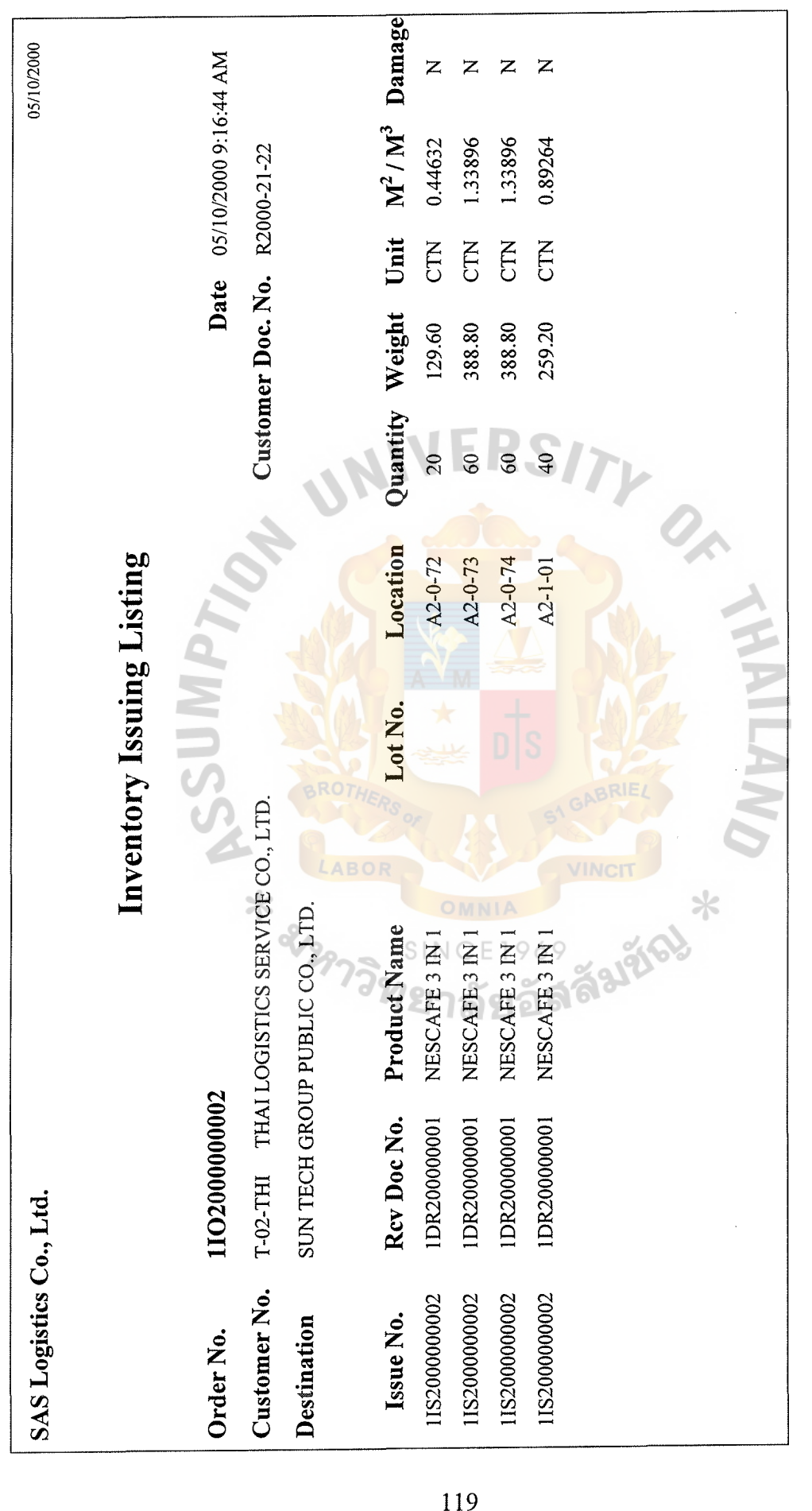

Figure F.3. Report of Inventory Issuing. Figure F.3. Report of Inventory Issuing.

![](_page_140_Picture_152.jpeg)

Figure F.4. Report of Delivery Chit.

![](_page_141_Picture_7.jpeg)

Figure F.5. Report of Gate Pass.

![](_page_142_Picture_60.jpeg)

Figure F.6. Report of Product Enquiry. Figure F .6. Report of Product Enquiry.

![](_page_143_Picture_76.jpeg)

Figure F.7. Report of Customer Product Enquiry. Figure F.7. Report of Customer Product Enquiry.
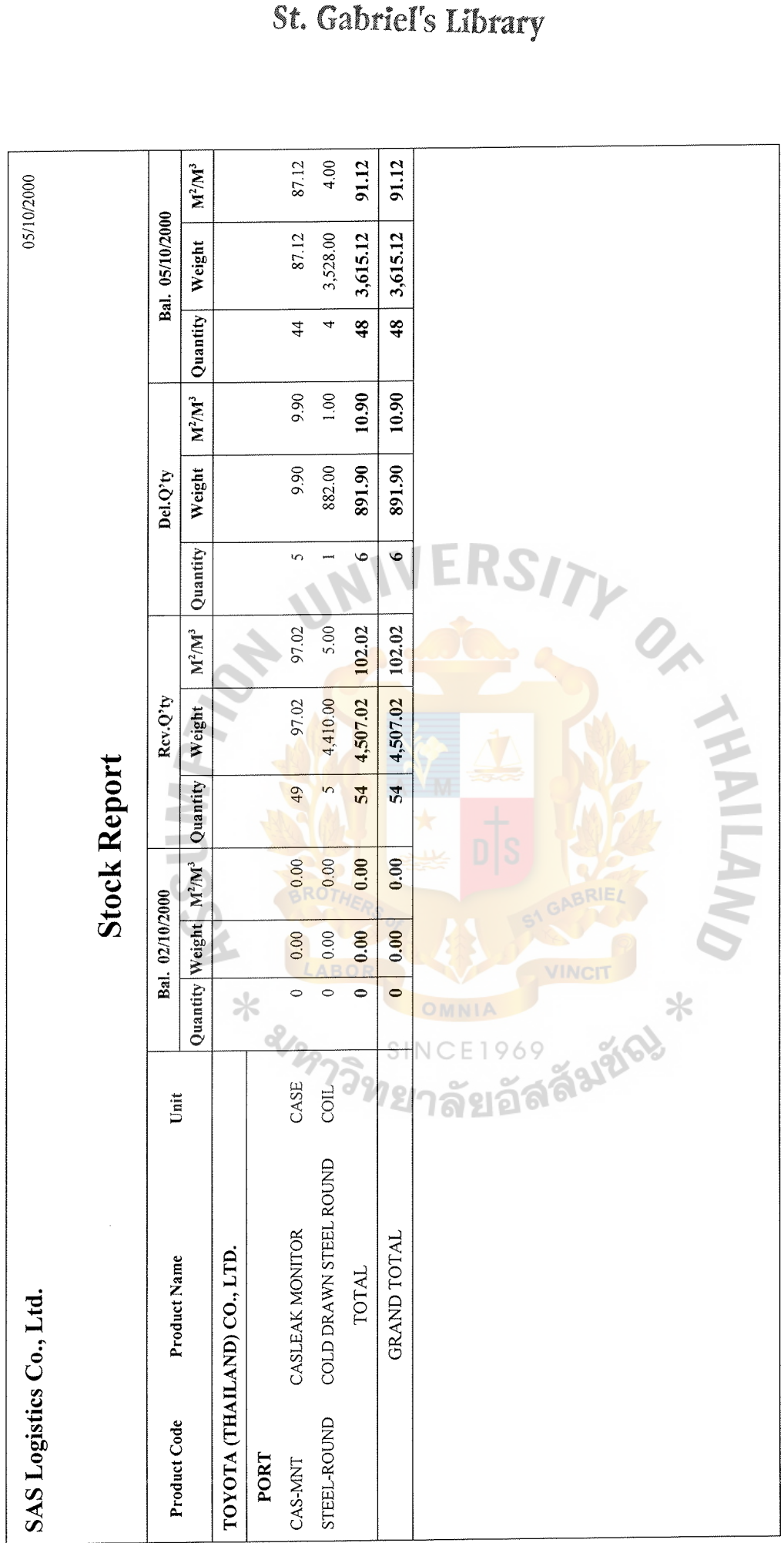

Figure F.8. Report of Stock.

Figure F.8. Report of Stock.

# $abricI$

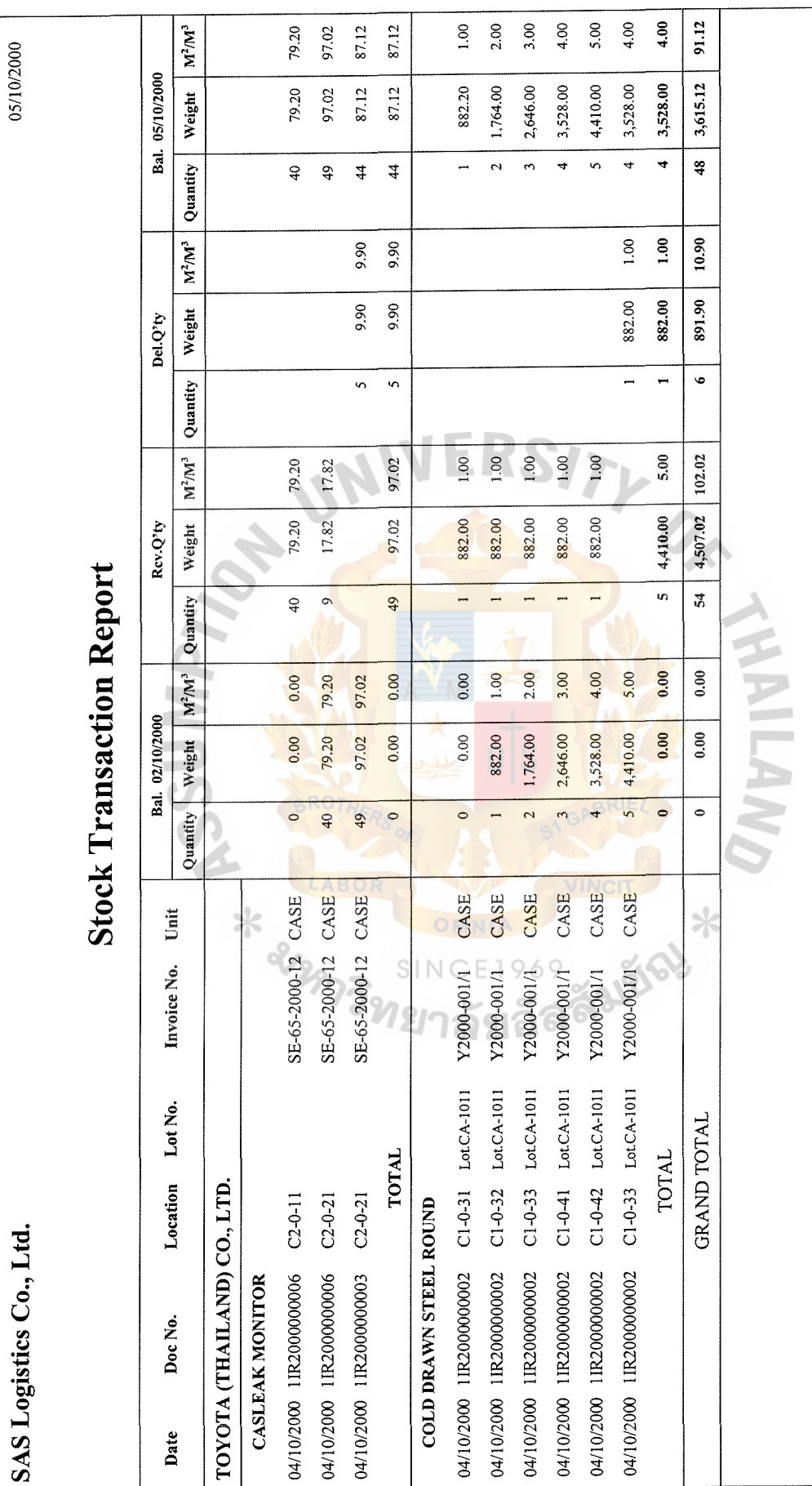

Figure F.9. Report of Stock Transaction. Figure F.9. Report of Stock Transaction.

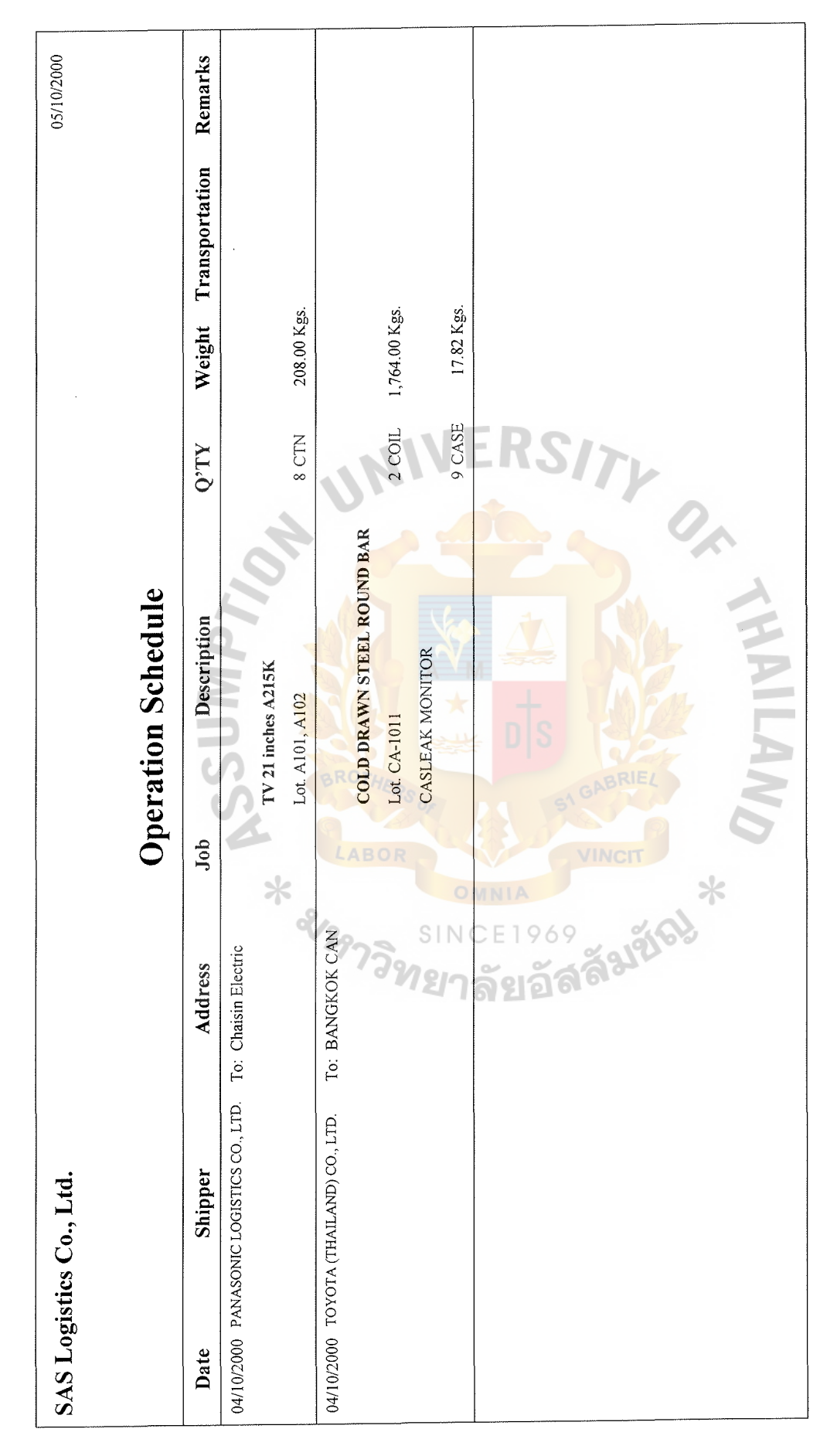

Figure F.10. Report of Operation Schedule. Figure F.10. Report of Operation Schedule.

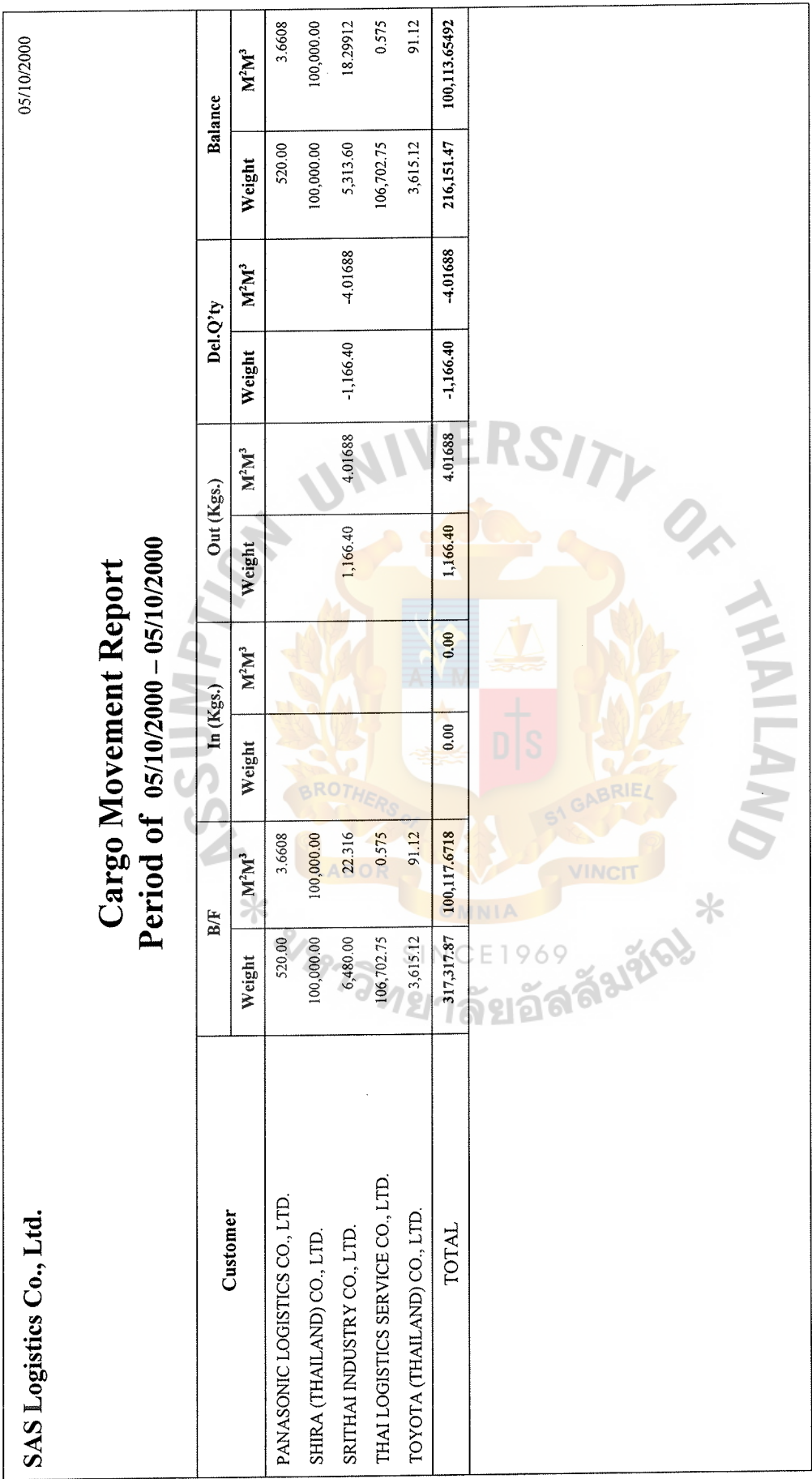

Figure F.11. Report of Cargo Movement. Figure F.11. Report of Cargo Movement.

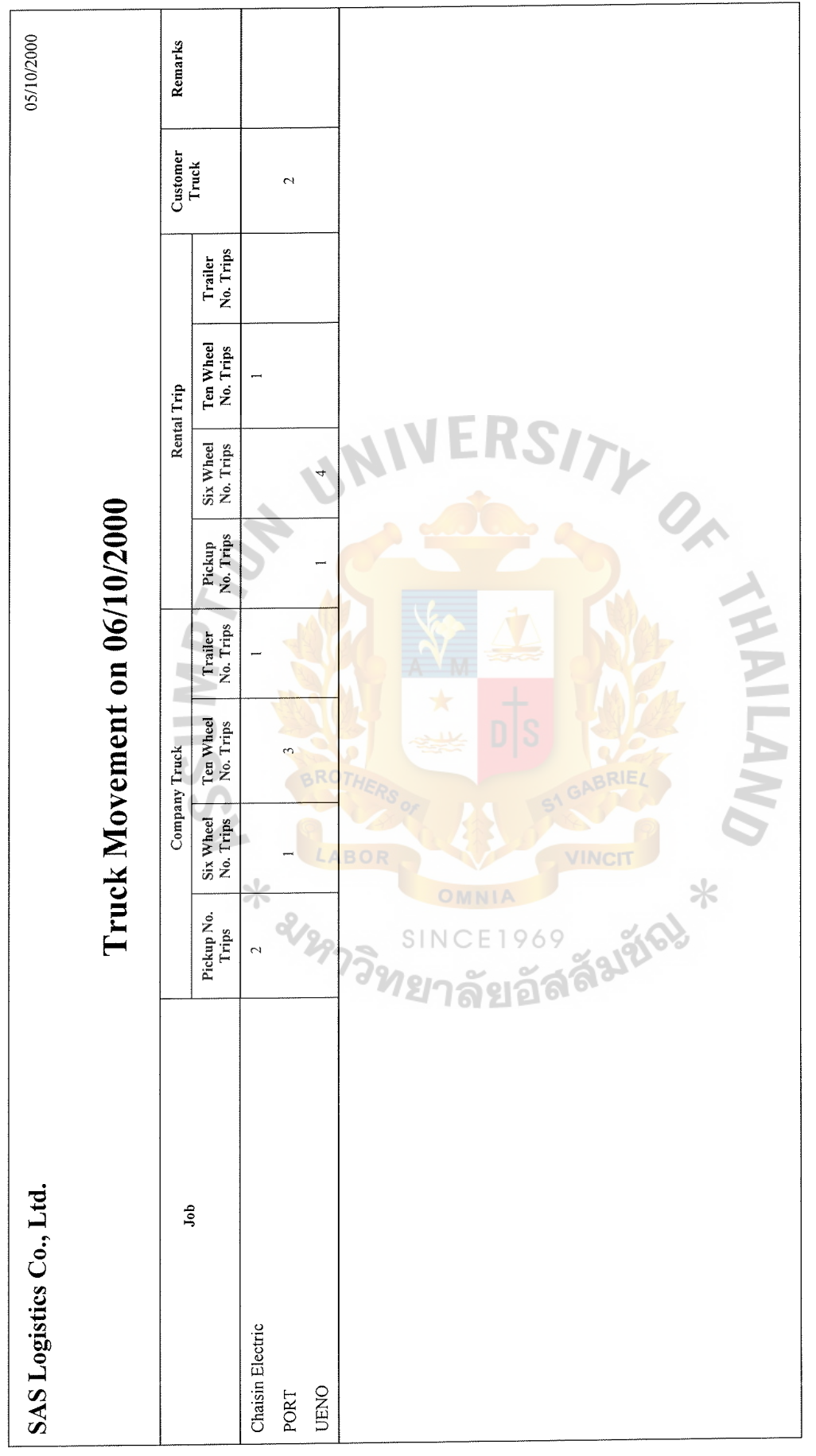

Figure F.12. Report of Truck Movement. Figure F.12. Report of Truck Movement.

## St. Gabriel's Library

SAS Logistics Co., Ltd. GENERAL W/H 05/10/2000

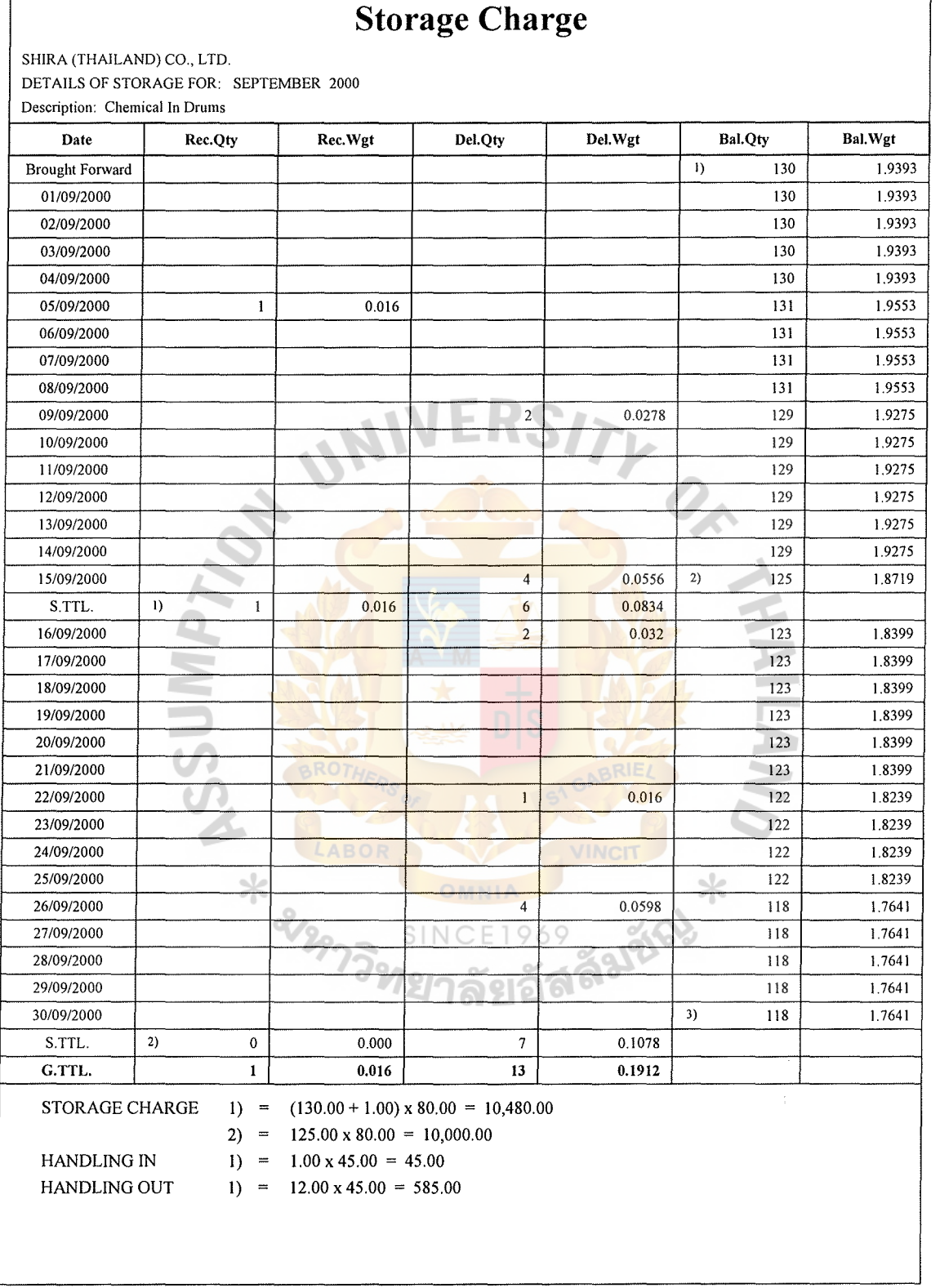

Figure F.13. Report Attachment of Storage Charge.

SHIRA (THAILAND) CO., LTD. 05/10/2000 Transportation Charge for: SEPTEMBER 2000

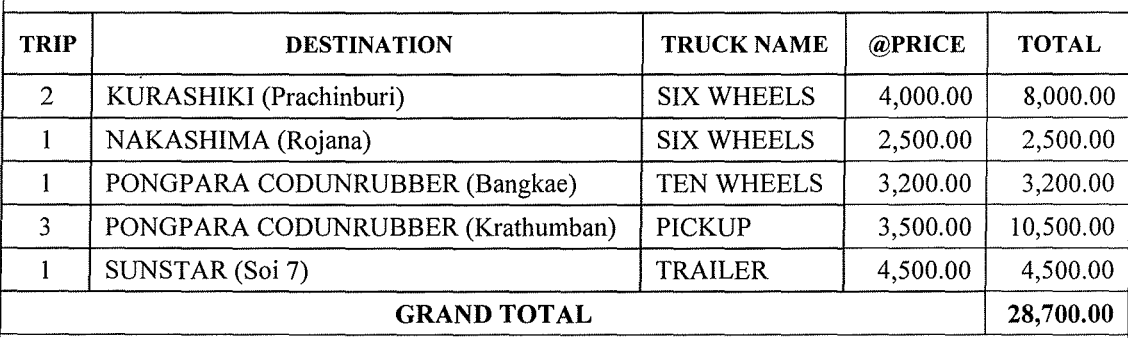

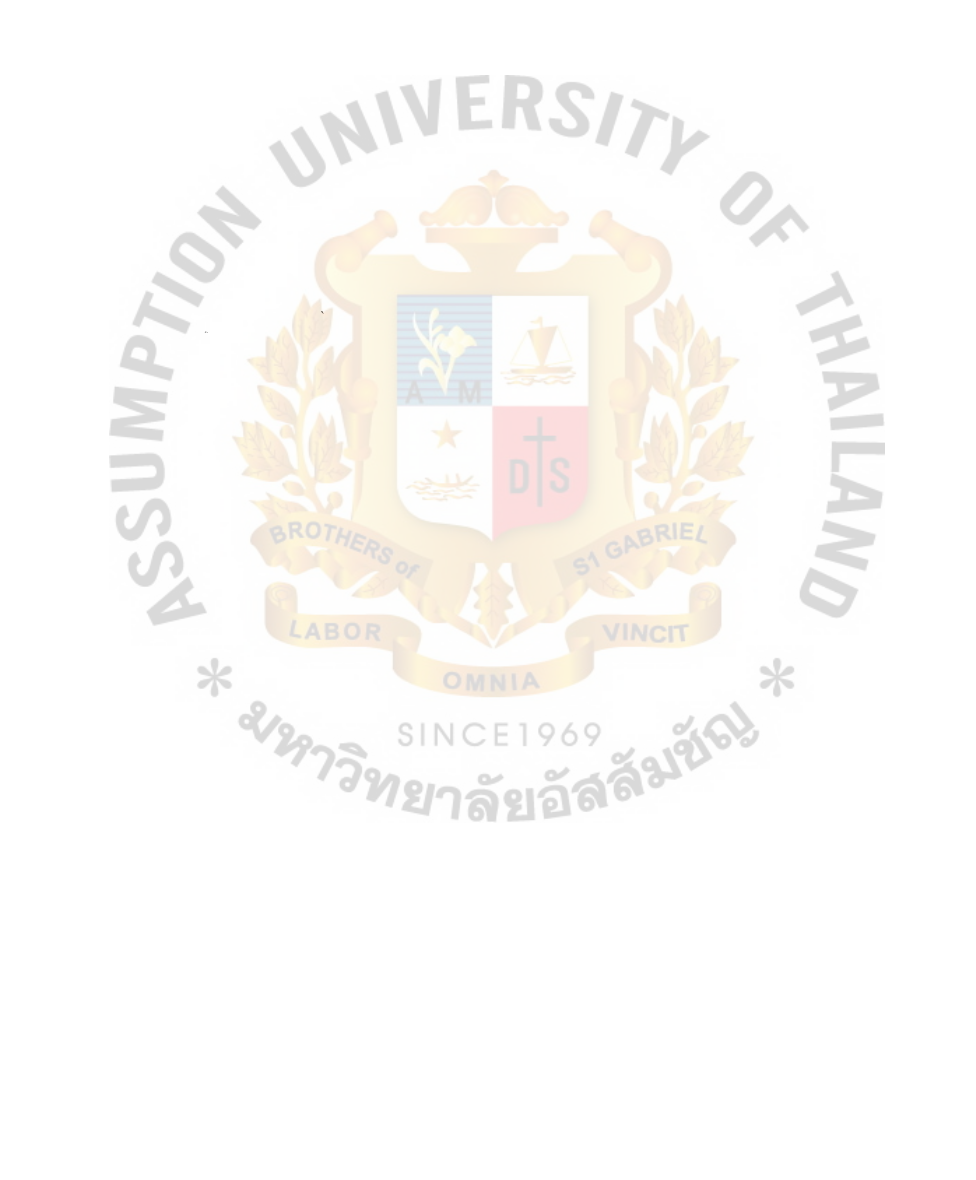

Figure F.14. Report Attachment of Transportation Charge.

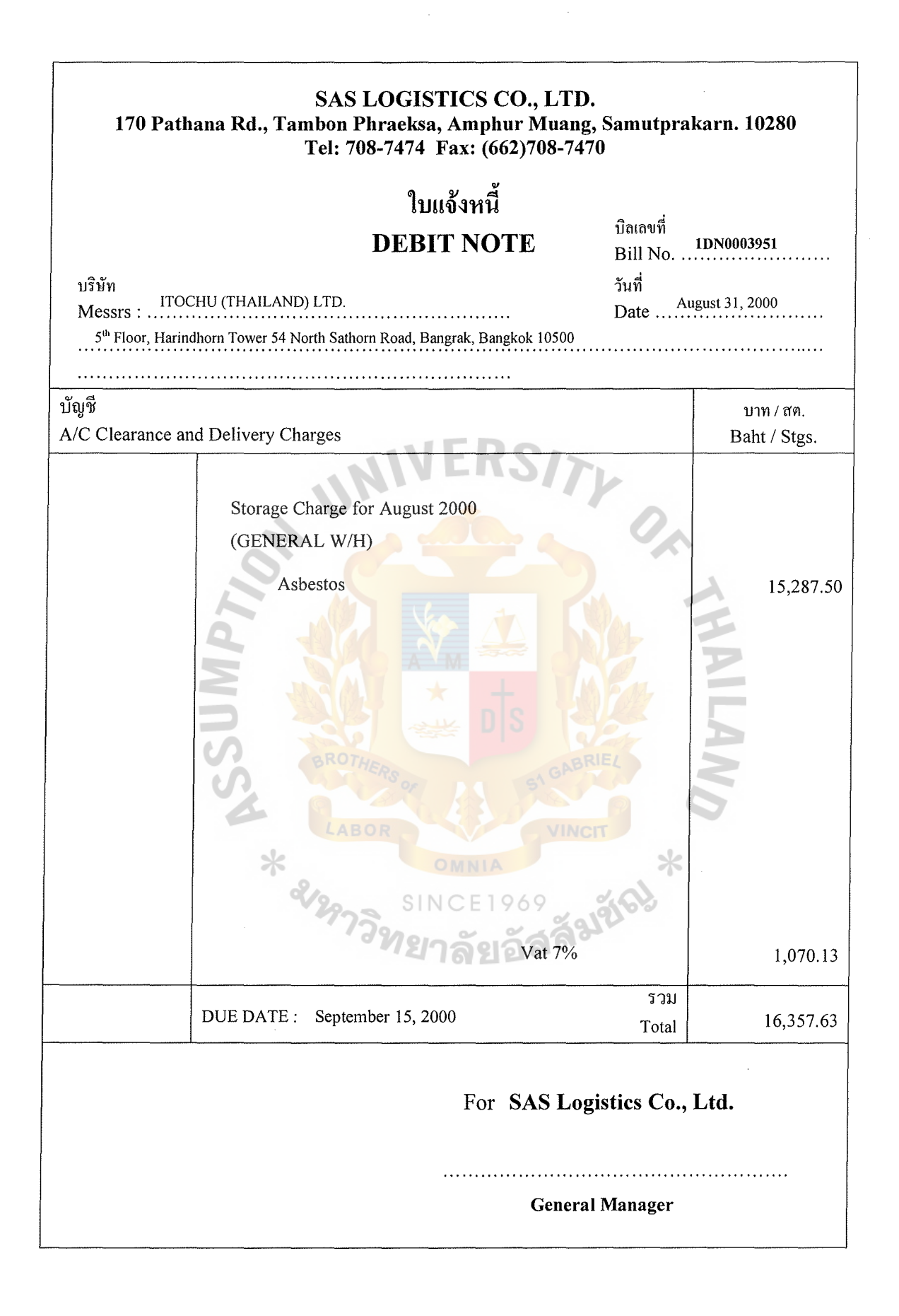

Figure F.15. Report of Debit Note.

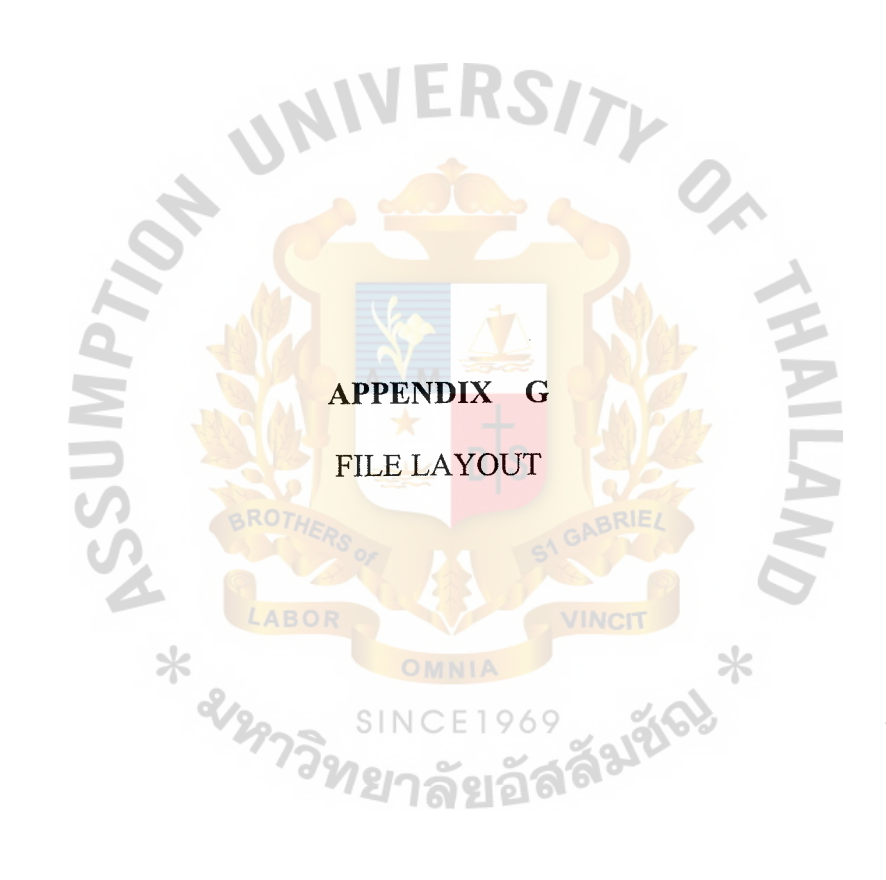

### **DATABASE**

| Field Name       | Data<br>Type | Length         | <b>Null</b>   | <b>PK</b> | Description                                    |
|------------------|--------------|----------------|---------------|-----------|------------------------------------------------|
| CustCode         | Varchar      | 10             |               | Y         | Identify the Customer Id                       |
| CustName         | Varchar      | 60             | Y             |           | Identify the Customer Name                     |
| Address1         | Varchar      | 40             | Y             |           | <b>Customer Address 1</b>                      |
| Address2         | Varchar      | 40             | Y             |           | <b>Customer Address 2</b>                      |
| Address3         | Varchar      | 40             | Y             |           | <b>Customer Address 3</b>                      |
| Address4         | Varchar      | 40             | Ÿ             |           | <b>Customer Address 4</b>                      |
| PostageCode      | Varchar      | 10             | Y             |           | Postage Code of Customer                       |
| Region           | Varchar      | $\overline{3}$ | Y             |           | <b>Region of Customer</b>                      |
| Country          | Varchar      | 3              | Y             |           | Country of Customer                            |
| Territory        | Varchar      | $\overline{3}$ | Y             |           | Territory of Customer                          |
| PhoneNumber      | Varchar      | 15             | Y             |           | Phone number                                   |
| FaxNumber        | Varchar      | 15             | Y             |           | Fax number                                     |
| CurrCode         | Varchar      | $\overline{3}$ | Y             |           | Currency exchange (i.e. BHT<br>$=$ Baht)       |
| PayTerm          | Varchar      | 5              |               |           | Payment term (i.e. 15, 30)<br>$\frac{days}{9}$ |
| PayType          | Varchar      | 5<br>S.        | E 1           | 969       | Payment by (i.e. Cash,<br>Cheque)              |
| VatRegNo         | Varchar      | 14             | $\mathbf{Y}$  |           | Vat register no.                               |
| ContractPerson   | Varchar      | 40             | $\bar{\rm Y}$ |           | Contract person                                |
| ContractPosition | Varchar      | 30             | Y             |           | <b>Contract Position</b>                       |
| ARAcct           | Varchar      | 10             | Y             |           | A/R Account No.                                |

Table G.1. Structure of Customer Table.

 $\ddot{\phantom{a}}$ 

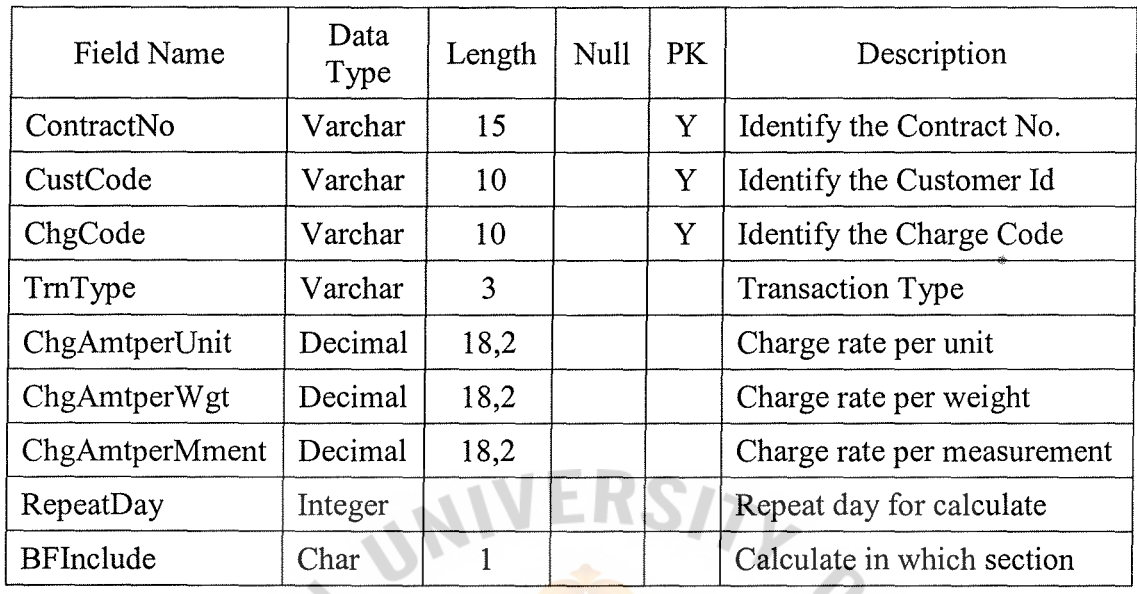

Table G.2. Structure of Agreement Table.

Table G.3. Structure of Cargoes Table.

| <b>Field Name</b> | Data<br>Type | Length         | <b>Null</b> | <b>PK</b> | Description               |
|-------------------|--------------|----------------|-------------|-----------|---------------------------|
| ProductCode       | Varchar      | 20             |             | Y         | Identify the Cargo code   |
| Model             | Varchar      | 12             |             |           | Model of cargo            |
| Type              | Varchar      | 4              | Y           |           | Type of cargo             |
| Color             | Varchar      | $\overline{4}$ | Y           |           | Color of cargo            |
| ProductName       | Varchar      | 60             | Y.          |           | Identify the Cargo name   |
| LifeSpan          | Integer      |                | $\alpha$    |           | Age of cargo              |
| LocationSize      | Decimal      | 18,0           |             |           | Capability of location    |
| <b>UOMCode</b>    | Varchar      | 5              |             |           | Unit of measurement       |
| WgtPerUnit        | Decimal      | 18,4           |             |           | Weight per unit           |
| MeasurePerUnit    | Decimal      | 18,6           |             |           | Measurement per unit      |
| Categories        | Varchar      | 5              | Y           |           | Categories group of cargo |
| ChargeGrp         | Varchar      | 5              | Y           |           | Charge group of cargo     |
| OtherGrp          | Varchar      | 5              | Y           |           | Other group of cargo      |

### St. Gabriel's Library

| Field Name  | Data<br>Type | Length | <b>Null</b> | PK | Description           |
|-------------|--------------|--------|-------------|----|-----------------------|
| Location    | Varchar      | 5      |             | Y  | Identify the Location |
| Name        | Varchar      | 20     |             |    | Location Name         |
| Warehouse   | Varchar      | 5      |             |    | Warehouse to keep in  |
| Occupy      | Char         |        |             |    | Location occupy       |
| MaxQuantity | Decimal      | 18,0   |             |    | Capacity of location  |
| Quantity    | Decimal      | 18,0   |             |    | Outstanding quantity  |
| Weight      | Decimal      | 18,4   |             |    | Outstanding weight    |
| QtyPicking  | Decimal      | 18,0   |             |    | Picking quantity      |
| WhType      | Char         |        |             |    | Warehouse type        |

Table G.4. Structure of Warehouse Location Table.

Table G.5. Structure of Warehouse Location Detail Table.

| Field Name  | Data<br>Type | Length          | <b>Null</b> | PK | Description                  |
|-------------|--------------|-----------------|-------------|----|------------------------------|
| Location    | Varchar      | 5               |             | Y  | <b>Identify</b> the Location |
| DocNo       | Varchar      | 15              |             | Y  | Receive no.                  |
| CustCode    | Varchar      | 10              |             |    | <b>Customer Code</b>         |
| ProductCode | Varchar      | 20              |             |    | Cargo Code                   |
| LotNoDesc   | Varchar      | 15 <sub>1</sub> |             |    | Lot no description           |
| RcvDate     | Datetime     |                 |             |    | Receive date time            |
| Quantity    | Decimal      | 18,0            |             |    | Outstanding quantity         |
| Weight      | Decimal      | 18,4            |             |    | Outstanding weight           |
| DamageFlag  | Char         |                 |             |    | Damage flag                  |
| OtyPicking  | Decimal      | 18,0            |             |    | Picking quantity             |

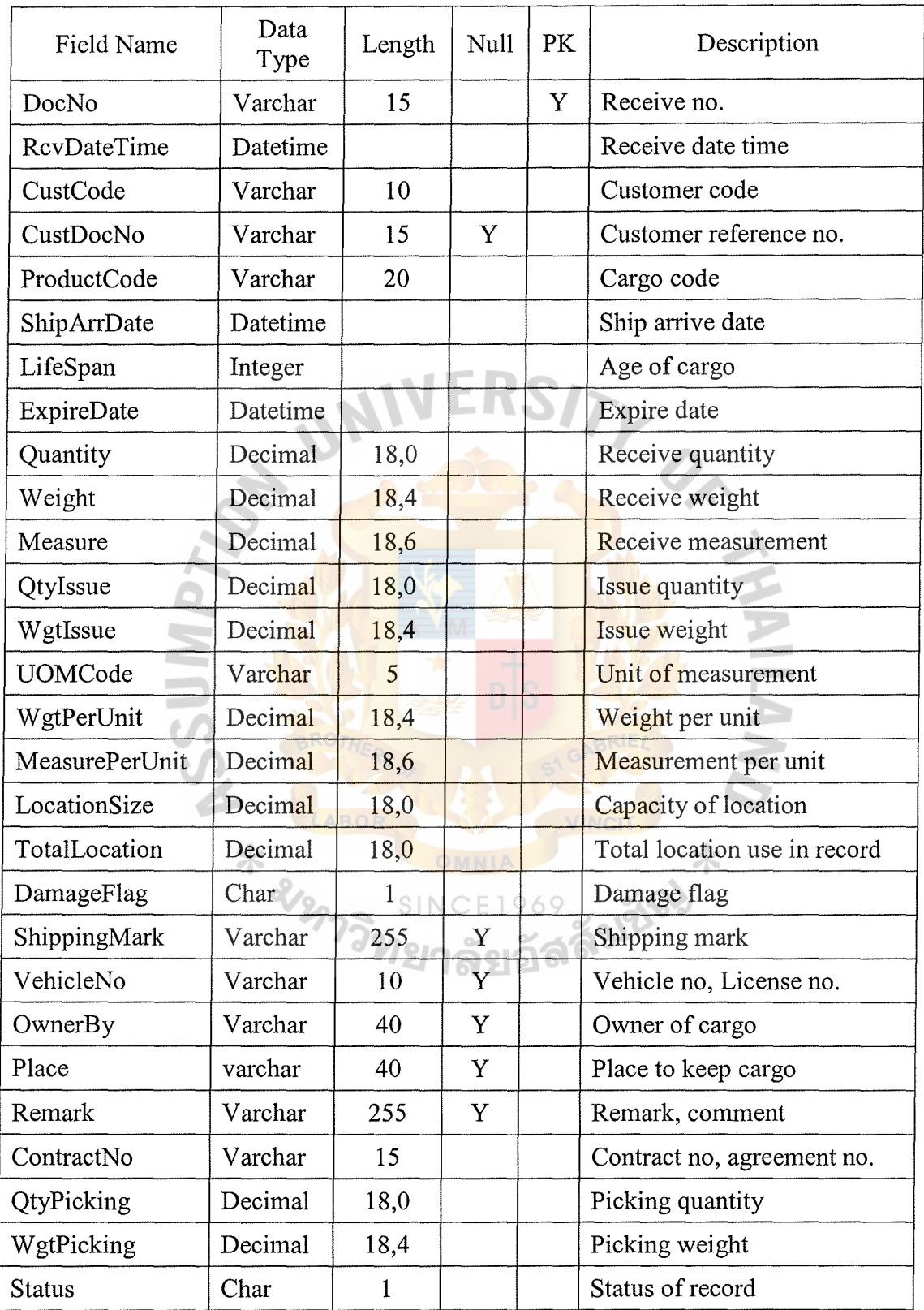

 $\overline{a}$ 

 $\ddot{\phantom{a}}$ 

Table G.6. Structure of Receive Table.

| Field Name | Data<br>Type | Length       | Null | PK | Description            |
|------------|--------------|--------------|------|----|------------------------|
| DocNo      | Varchar      | 15           |      | Y  | Receive no.            |
| SeqNo      | Integer      |              |      | Y  | Sequence no. of record |
| Location   | Varchar      | 5            | Y    |    | Location in warehouse  |
| LotNoDesc  | Varchar      | 15           | Y    |    | Lot no. description    |
| Quantity   | Decimal      | 18,0         |      |    | Receive quantity       |
| Weight     | Decimal      | 18,4         |      |    | Receive weight         |
| Measure    | Decimal      | 18,6         |      |    | Receive measurement    |
| QtyIssue   | Decimal      | 18,0         |      |    | Issue quantity         |
| WgtIssue   | Decimal      | 18,4         |      |    | Issue weight           |
| WhType     | Char         | $\mathbf{1}$ |      |    | Warehouse type         |
| QtyPicking | Decimal      | 18,0         |      |    | Picking quantity       |
| WgtPicking | Decimal      | 18,4         |      |    | Picking weight         |
| Status     | Char         |              |      |    | Status of record       |

Table G.7. Structure of Receive Detail Table.

Table G.8. Structure of Customer Order Table.

| Field Name  | Data<br>Type | Length | <b>Null</b>  | PK | <b>CIT</b><br>Description |
|-------------|--------------|--------|--------------|----|---------------------------|
| OrderNo     | Varchar      | 15     |              |    | Identify the Order No.    |
| CustCode    | Varchar      | 10     | Chai         |    | <b>Customer Code</b>      |
| CustDocNo   | Varchar      | 15     | $\mathbf{v}$ |    | Customer Reference No.    |
| Destination | Varchar      | 60     |              |    | Destination to send cargo |

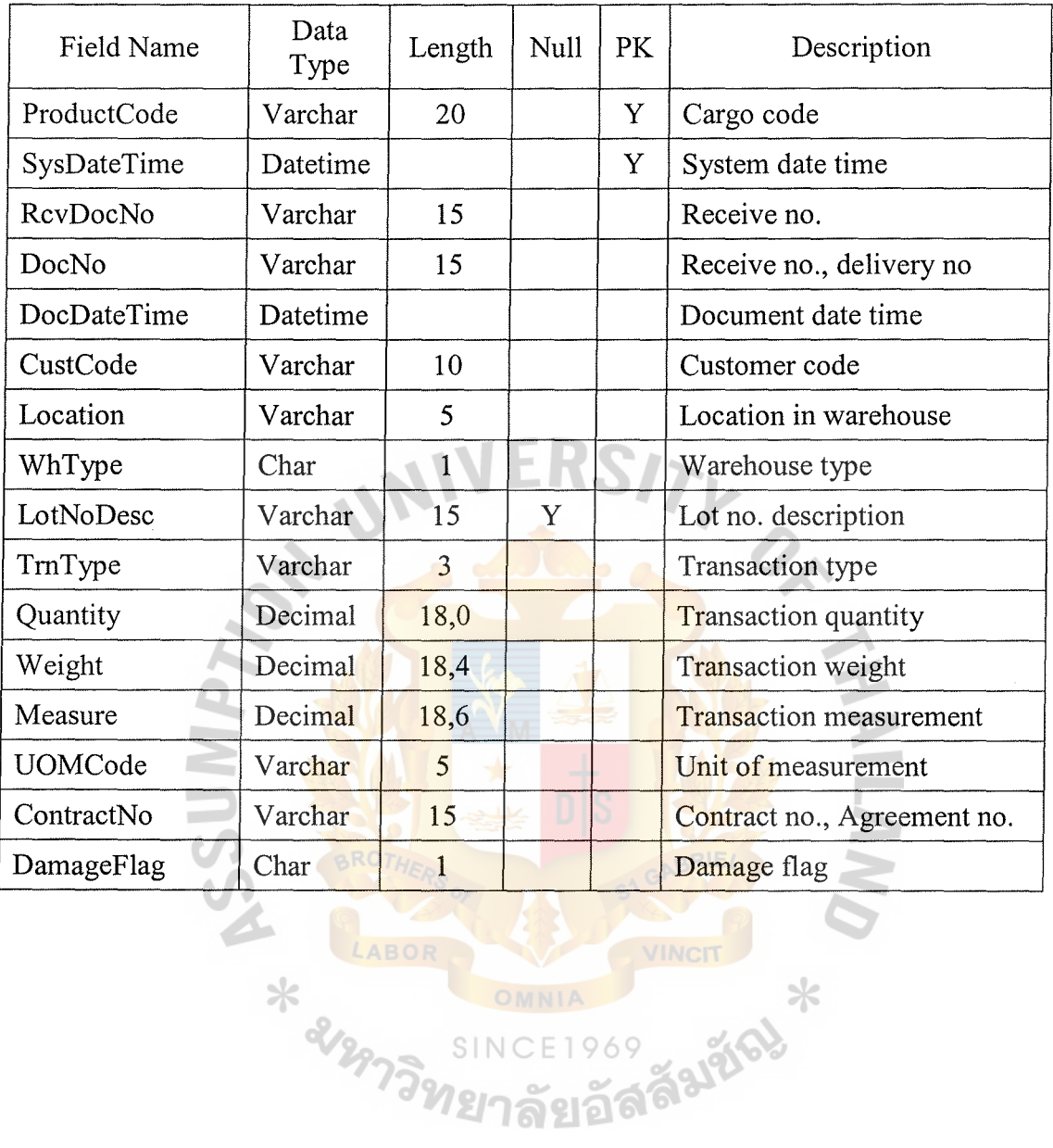

Table G.9. Structure of Transaction Table.

 $S/N$ 

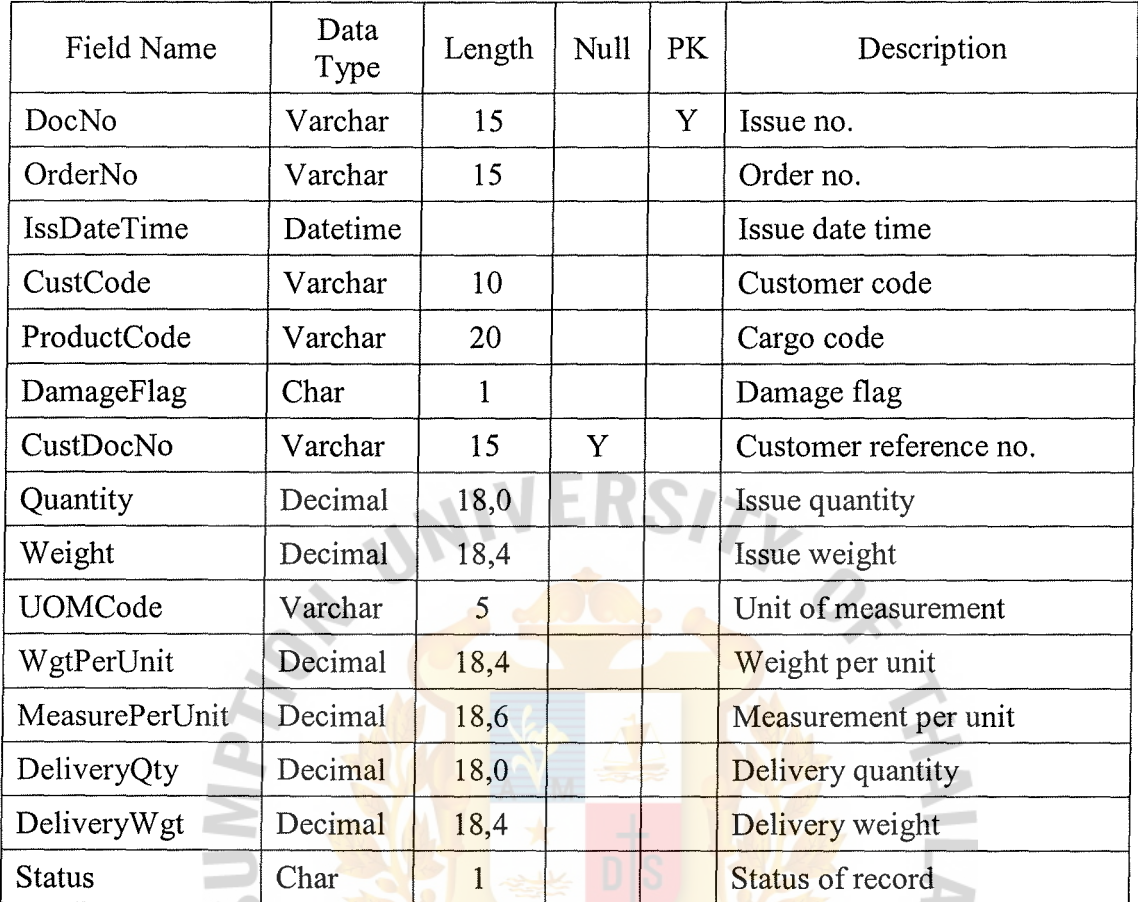

G

 $\ast$ 

**JINCIT** 

69

Faltics

Table G.10. Structure of Issue Table.

| Field Name    | Data<br>Type | Length       | Null | PK | Description                 |
|---------------|--------------|--------------|------|----|-----------------------------|
| DocNo         | Varchar      | 15           |      | Y  | Issue no.                   |
| SeqNo         | Integer      |              |      | Y  | Sequence no.                |
| RevDocNo      | Varchar      | 15           |      |    | Receive document no.        |
| Location      | Varchar      | 5            |      |    | Location in warehouse       |
| LotNoDesc     | Varchar      | 15           | Y    |    | Lot no. description         |
| Quantity      | Decimal      | 18,0         |      |    | Issue quantity              |
| Weight        | Decimal      | 18,4         |      |    | Issue weight                |
| Measure       | Decimal      | 18,6         |      |    | Issue measure               |
| QtyDelivery   | Decimal      | 18,0         |      |    | Delivery quantity           |
| WgtDelivery   | Decimal      | 18,4         |      |    | Delivery weight             |
| ReceiveDate   | Datetime     |              |      |    | Receive date time           |
| WhType        | Char         | 1            |      |    | Warehouse type              |
| ContractNo    | Varchar      | 15           |      |    | Contract no., Agreement no. |
| <b>Status</b> | Char         | $\mathbf{1}$ |      |    | Status of record            |

Table G.11. Structure of Issue Detail Table.

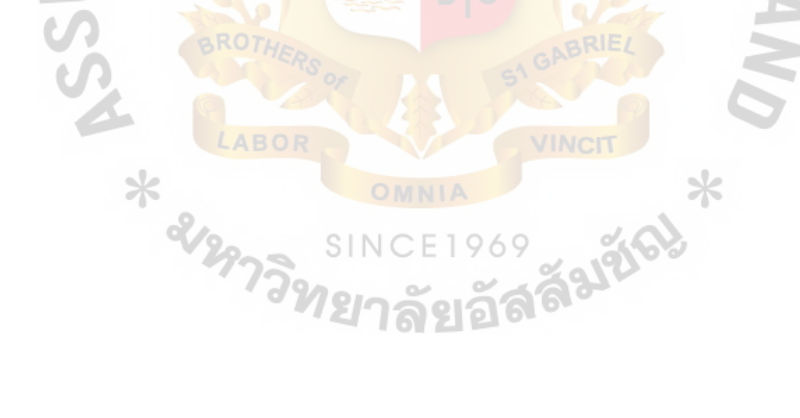

## St. Gabriel's Library

| <b>Field Name</b> | Data<br>Type | Length       | <b>Null</b> | <b>PK</b> | Description                            |
|-------------------|--------------|--------------|-------------|-----------|----------------------------------------|
| DeliveryNo        | Varchar      | 15           |             | Y         | Delivery no.                           |
| OrderNo           | Varchar      | 15           |             |           | Order no.                              |
| DeliDateTime      | Datetime     |              |             |           | Delivery date time                     |
| CustCode          | Varchar      | 10           |             |           | Customer code                          |
| Destination       | Varchar      | 60           |             |           | Destination to send cargo              |
| Quantity          | Decimal      | 18,0         |             |           | Delivery quantity                      |
| Weight            | Decimal      | 18,4         |             |           | Delivery weight                        |
| Measure           | Decimal      | 18,6         |             |           | Delivery Measure                       |
| Driver            | Varchar      | 40           | Y           |           | Driver name                            |
| VehicleNo         | Varchar      | 10           | Y           |           | Vehicle no, License no.                |
| DeliType          | Varchar      | 3            |             |           | Delivery type                          |
| TruckOwner        | Char         | $\mathbf{1}$ |             |           | Truck owner                            |
| TruckType         | Char         | $\mathbf{1}$ |             |           | Type of truck                          |
| <b>IsChg</b>      | Char         | $\mathbf{1}$ |             |           | Calculate transportation               |
| TruckCost         | Decimal      | 18,2         |             |           | Cost of truck for company              |
| TruckChg          | Decimal      | 18,2         |             |           | Charge of truck for charge<br>customer |
| Remark            | Varchar      | 255          | Y           |           | Remark                                 |
| Address           | Varchar      | 200          | Y           |           | Address >                              |

Table G.12. Structure of Delivery Table.

| Field Name     | Data<br>Type | Length       | Null | <b>PK</b> | Description                 |
|----------------|--------------|--------------|------|-----------|-----------------------------|
| DeliveryNo     | Varchar      | 15           |      | Y         | Delivery no.                |
| SeqNo          | Integer      |              |      | Y         | Sequence no.                |
| IssDocNo       | Varchar      | 15           |      |           | Issue document no.          |
| RcvDocNo       | Varchar      | 15           |      |           | Receive document no.        |
| Location       | Varchar      | 5            |      |           | Location in warehouse       |
| ProductCode    | Varchar      | 20           |      |           | Cargo code                  |
| Quantity       | Decimal      | 18,0         |      |           | Delivery quantity           |
| Weight         | Decimal      | 18,4         |      |           | Delivery weight             |
| Measure        | Decimal      | 18,6         |      |           | Delivery Measure            |
| WhType         | Char         | $\mathbf{1}$ |      |           | Warehouse type              |
| LotNoDesc      | Varchar      | 15           | Y    |           | Lot no. description         |
| <b>UOMCode</b> | Varchar      | 5            |      |           | Unit of measurement         |
| ContractNo     | Varchar      | 15           |      |           | Contract no., Agreement no. |
| DamageFlag     | Char         | $\mathbf{1}$ |      |           | Damage flag                 |
| WgtPerUnit     | Decimal      | 18,4         |      |           | Weight per unit             |
| MeasurePerUnit | Decimal      | 18,6         |      |           | Measurement per unit        |
| ReceiveDate    | datetime     |              |      |           | Receive date time           |

Table G.13. Structure of Delivery Detail Table.

\* evening **269 FEBRUARY \***  $SIN$ 

| Field Name          | Data<br>Type | Length | Null | <b>PK</b> | Description      |
|---------------------|--------------|--------|------|-----------|------------------|
| TruckOwner          | Char         | 1      |      | Y         | Truck owner      |
| CustCode            | Varchar      | 10     |      | Y         | Customer code    |
| DestCode            | Varchar      | 10     |      | Y         | Destination code |
| Destination         | Varchar      | 40     | Y    |           | Destination      |
| Address             | Varchar      | 255    | Y    |           | Address          |
| PostageCode         | Varchar      | 10     | Y    |           | Postage Code     |
| PhoneNumber         | Varchar      | 15     | Y    |           | Phone number     |
| FaxNumber           | Varchar      | 15     | Y.   |           | Fax number       |
| PickupCost          | Decimal      | 18,0   |      |           | Pick up cost     |
| PickupChg           | Decimal      | 18,0   |      |           | Pick up charge   |
| <b>SixWheelCost</b> | Decimal      | 18,0   |      |           | Six wheel cost   |
| SixWheelChg         | Decimal      | 18,0   |      |           | Six wheel charge |
| TenWheelCost        | Decimal      | 18,0   |      |           | Ten wheel cost   |
| TenWheelChg         | Decimal      | 18,0   |      |           | Ten wheel charge |
| TrailerCost         | Decimal      | 18,0   |      |           | Trailer cost     |
| TrailerChg          | Decimal      | 18,0   |      |           | Trailer charge   |

Table G.14. Structure of Truck Master Table.

Table G.15. Structure of Charge Master Table. 969

 $\star$ 

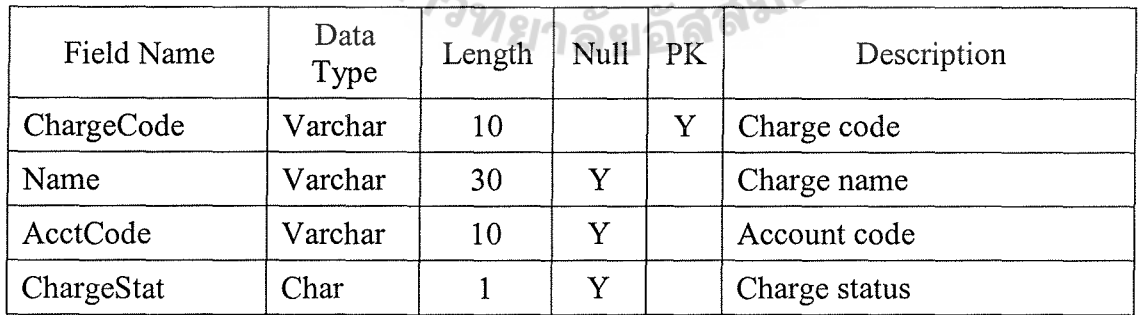

 $*$ 

| Field Name  | Data<br>Type | Length | Null | PK | Description |
|-------------|--------------|--------|------|----|-------------|
| Type        | Char         |        |      |    | Type        |
| TypeCode    | Varchar      | 10     |      |    | Type Code   |
| Description | Varchar      | 40     |      |    | Description |

Table G.16. Structure of All Type Table.

Table G.17. Structure of System Company Table.

| Field Name         | Data<br>Type | Length         | Null        | PK. | Description                            |  |  |  |
|--------------------|--------------|----------------|-------------|-----|----------------------------------------|--|--|--|
| Code               | Varchar      | $\overline{5}$ |             | Y   | Company code                           |  |  |  |
| Name               | Varchar      | 60             |             |     | Company name                           |  |  |  |
| Address1           | Varchar      | 255            |             |     | Company address                        |  |  |  |
| PostageCode        | Varchar      | 10             | Y           |     | Postage code                           |  |  |  |
| Country            | Varchar      | 3              | Y           |     | Country                                |  |  |  |
| <b>PhoneNumber</b> | Varchar      | 15             | Y           |     | Phone number                           |  |  |  |
| FaxNumber          | Varchar      | 15             | Y           |     | Fax number                             |  |  |  |
| CurrCode           | Varchar      | 3              | Y           |     | Currency exchange i.e. BHT<br>$=$ Baht |  |  |  |
| Vat                | Decimal      | 6,4            |             |     | Vat no.                                |  |  |  |
| VatRegNo           | Varchar      | 14             | Y           |     | Vat register no.                       |  |  |  |
| TaxID              | Varchar      | $10^{\circ}$   | $\subset$ Y | 169 | Tax id.                                |  |  |  |
|                    |              |                |             |     |                                        |  |  |  |

Table G.18. Structure of System Country Table.

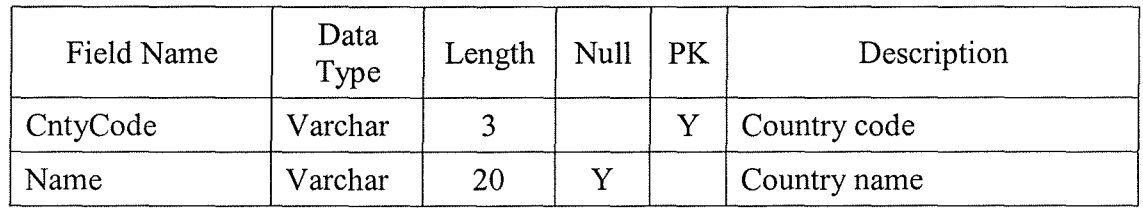

| Field Name     | Data<br>Type | Length | Null | PK | Description              |
|----------------|--------------|--------|------|----|--------------------------|
| <b>UOMCode</b> | Varchar      |        |      |    | Unit of measurement code |
| Name           | Varchar      | 20     |      |    | Unit name                |

Table G.19. Structure of System Unit Table.

Table G.20. Structure of System Warehouse Table.

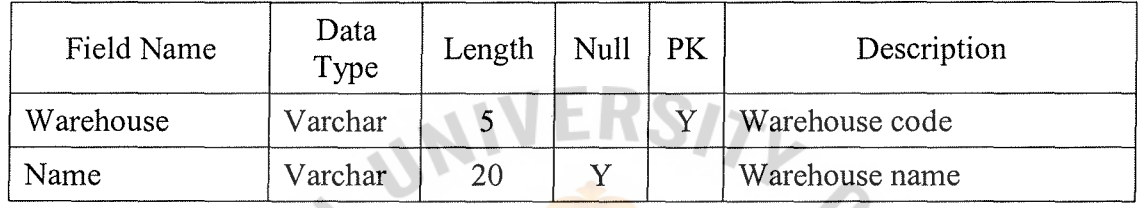

Table G.21. Structure of System Map Table.

⋇

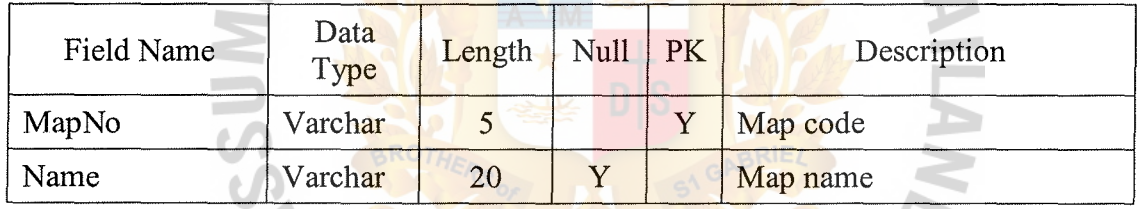

⋇

Table G.22. Structure of System Document Control Table.

| Field Name | Data<br>Type | Length | <b>Null</b> | PK | Description        |
|------------|--------------|--------|-------------|----|--------------------|
| DocType    | Varchar      | 3      |             |    | Document type      |
| Name       | Varchar      | 40     |             |    | Document type name |
| DocGroup   | Char         |        |             |    | Document group     |
| SeqYear    | Varchar      |        |             |    | Current year       |
| SeqNo      | Integer      |        |             |    | Sequence no.       |

#### **BIBLIOGRAPHY**

#### **English References**

- 1. Booth, Joseph D. Delphi Client/Server Developer's Guide. The United States of America: M&T Books, 1997.
- 2. Connolly, Thomas M. and Corrolyn E. Begg. Database Systems A Practical Approach to Design, Implementation and Management, Second Edition. The United States of America: Addison Wesley Longman Limited, 1999.
- 3. Date, C. J. An Introduction to Database Systems, Sixth Edition. The United States of America: Addison-Wesley Publishing, 1994.
- 4. Lucas, Henry C., Jr. The Analysis, Design, and Implementation of Information Systems, Fourth Edition. Singapore: Mitchell McGraw-Hill, 1992.
- 5. McGehee, Brad M., Rob Kraft, Matthew Shepker, Eric Wilson, Simon Gallagher, and Tibor Kraszi. Using Microsoft SQL ServertTM 7.0. The United States of America: Que Corporation, 1998.
- 6. Pacheco, Xavier and Steve Teixeira. Delphi 5 Developer's Guide. The United States of America: Sams Publishing, 2000.
- 7. Schneider, Robert D. and Jeffrey R. Garbus. Optimizing SQL Server 7: Planning and Building a High-performance Database, Second Edition. The United States of America: Prentice-Hall International Company, 1998.
- 8. Whitten, Jeffrey L. and Lonnie D. Bentley. System Analysis and Design Methods, Fourth Edition. The United States of America: Irwin McGraw-Hill, 1998.

#### **Thai References**

∗

- 1. กน<sub>ก</sub> กุสุมาลย์นุกูล และ ไกรวุฒิ มั่นเสถียรสิน. คู่มือการเขียนโปรแกรมด้วย Delphi 4. กรุงเทพมหานคร: บริษัท ส.เอเซียเพลส (1989) จำกัด, 2521.
- 2. Ulli cVl~ 'illlJ'J fl~. **'U** fll'J l~-:Jl'W'Ul'U<U'tilJ[ll~-:jfflJ'Vr'W'li' *d.11* **<U** Microsoft SQL Server. fl'J-:Jl'Vl'WlJ'Vil'Wfl'J: **q** u~il''Vl ้ว. เพ็ชรสกุล จำกัด, 2541.
- ้สั่งจะ จรัสรุ่งรวิวร และ จักรพงษ์ สุขประเสริฐ. คู่มือการสร้างแอพพลิเคชันด้วย 5.0 ฉบับสมบูรณ์.  $3.$ ้กรุงเทพมหานคร: สำนักพิมพ์ อินโฟเพรส, 2543.

145 St. Gabriel's Library